### **Fehlereinflüsse und Winkelfehlerreduktion von variablen Reluktanzresolvern**

Zur Erlangung des akademischen Grades eines DOKTOR-INGENIEURS von der KIT-Fakultät für Elektrotechnik und Informationstechnik des Karlsruher Instituts für Technologie (KIT) genehmigte DISSERTATION von

> Norbert Werner Neidig M.Sc. geb. in Heidelberg

Tag der mündlichen Prüfung: 01.07.2021 Referent: Prof. Dr.-Ing. Martin Doppelbauer Korreferent: Prof. Dr.-Ing. Michael Heizmann

### Kurzfassung

Die vorliegende Forschungsarbeit beschäftigt sich mit der Auswirkung des Rotorlagegeber-Systems, als Schnittstelle zwischen den Einzelkomponenten, auf das E-Motor-System. Diese Sensorik ist in aktuellen Drehstromantriebssystemen integriert und stellt der Leistungselektronik die Information zur Rotorlage bereit. Zunächst werden verschiedene physikalische Messprinzipien vorgestellt. Anschließend wird anhand der Systemanforderungen ein Rotorlagegeber ausgewählt. Im Betrieb eines E-Motor-Systems treten Winkelfehler auf, die vom Bauraum, der Montage und vom Gebersystem selbst beeinflusst werden. Um auftretende Fehlerquellen zu identifizieren, wird ein Modell für den Rotorlagegeber vorgestellt. Dieses wird zunächst analytisch aufgebaut und um ein Permeanz-Kapazitäts-Modell erweitert. Durch eine Finite-Elemente Simulation können die vorgestellten Modelle nachgeschärft und sowohl mechanische als auch elektrische Fehlerfälle simuliert werden. Die Ergebnisse dieser Simulation werden durch Messungen an einem Komponentenprüfstand validiert. Anschließend wird die Signalerfassung, Vorfilterung und Verarbeitung beleuchtet sowie die Auswirkungen auf den Winkelfehler untersucht. Nach der Identifikation von Einflussgrößen wird der Umgang mit Signalfehlern und deren Kompensation aufgezeigt. Der Einfluss des daraus resultierenden Drehmomentfehlers auf das E-Motor-System wird in einem abschließenden Kapitel dargestellt. Hierfür werden ein Gütekriterium formuliert und die Ergebnisse der Systemsimulation vorgestellt.

### Abstract

This research work deals with the effects of the rotor position sensor system on the electric motor system as an interface between the individual components. The sensor technology is integrated in current three-phase drive systems and provides the power electronics with information about the rotor position. First, the different physical measuring principles are presented. Then a rotor position encoder is selected based on the system requirements. During operation of an electric motor system, angular errors occur which are influenced by the installation space, the mounting and the encoder system itself. A model for the rotor position sensor is presented in order to identify sources of error. First, this is built up analytically and extended by a permeance-capacitance model. These models can be resharpened and mechanical as well as electrical failure cases can be simulated by a finite-element-simulation. To validate the simulation, the results are verified with measurements on a component test bench. The signal acquisition, pre-filtering and processing are examined subsequently and the effects on the angle error are analysed. After the identification of influencing variables, the handling of signal errors and their compensation is demonstrated. The influence of the resulting error on the electric motor system is described in a concluding chapter. Therefore, a quality criterion is formulated, and the results of the system simulation are presented.

## Inhaltsverzeichnis

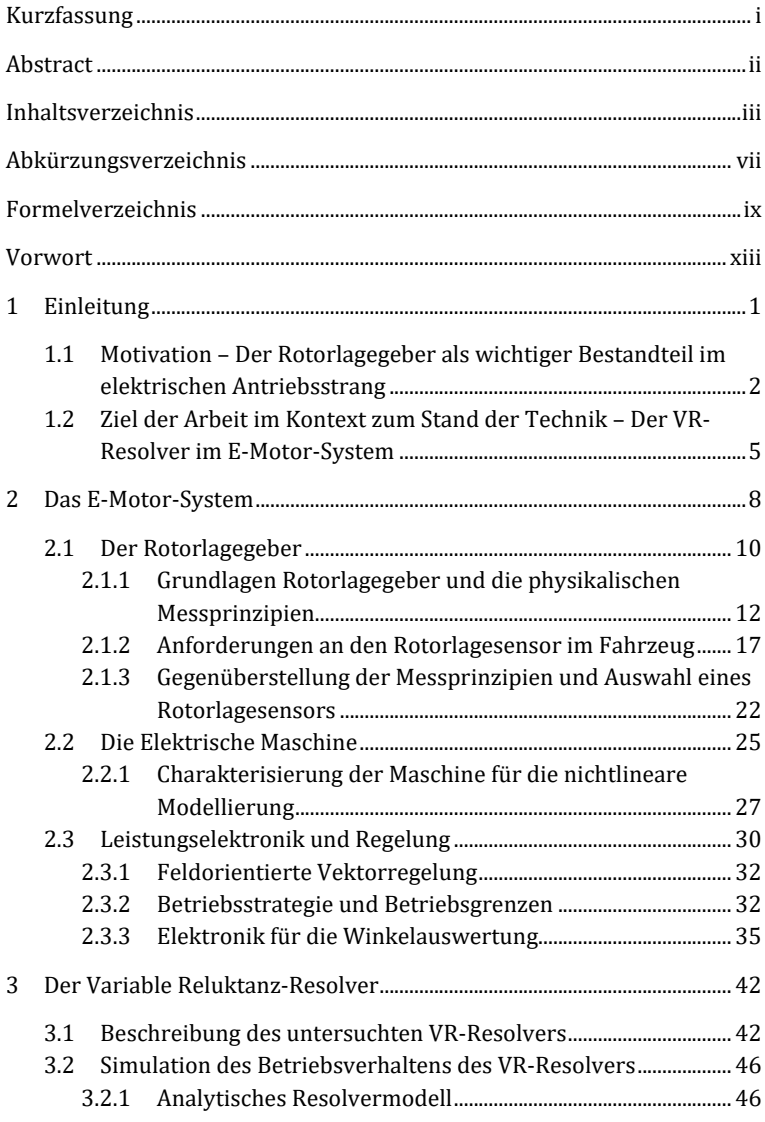

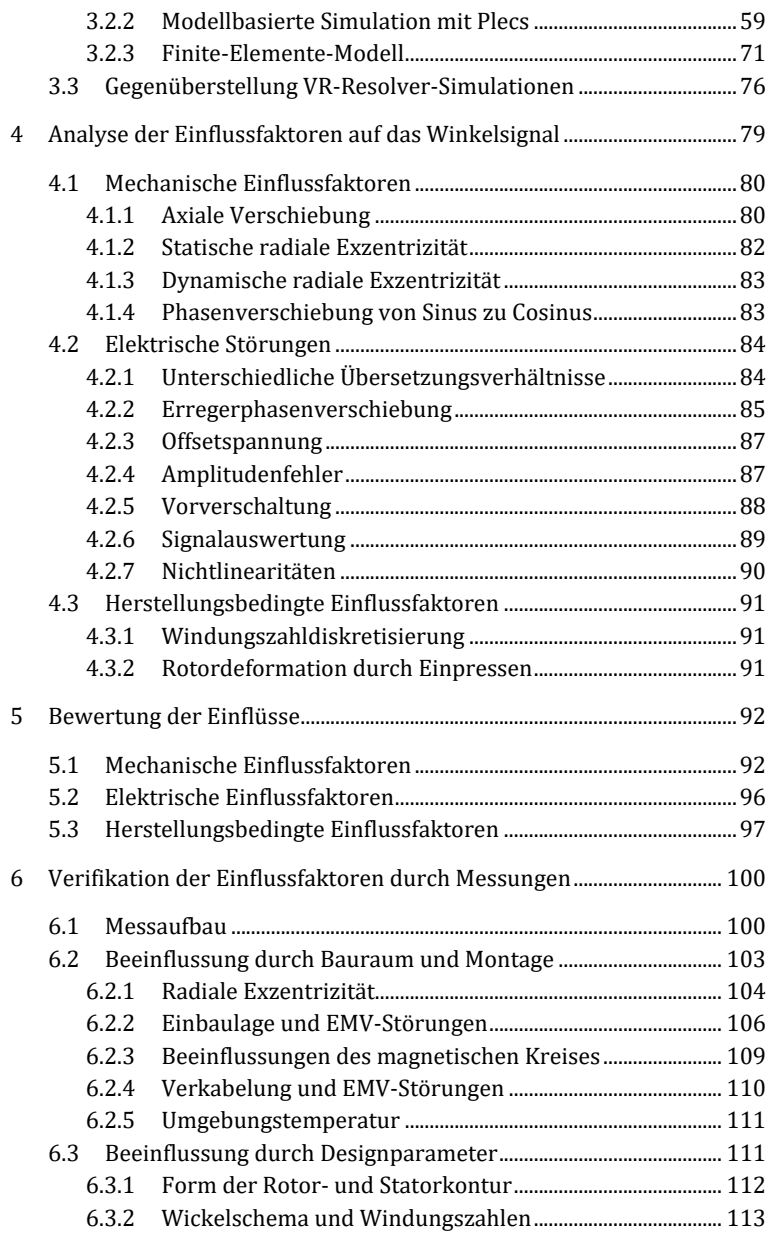

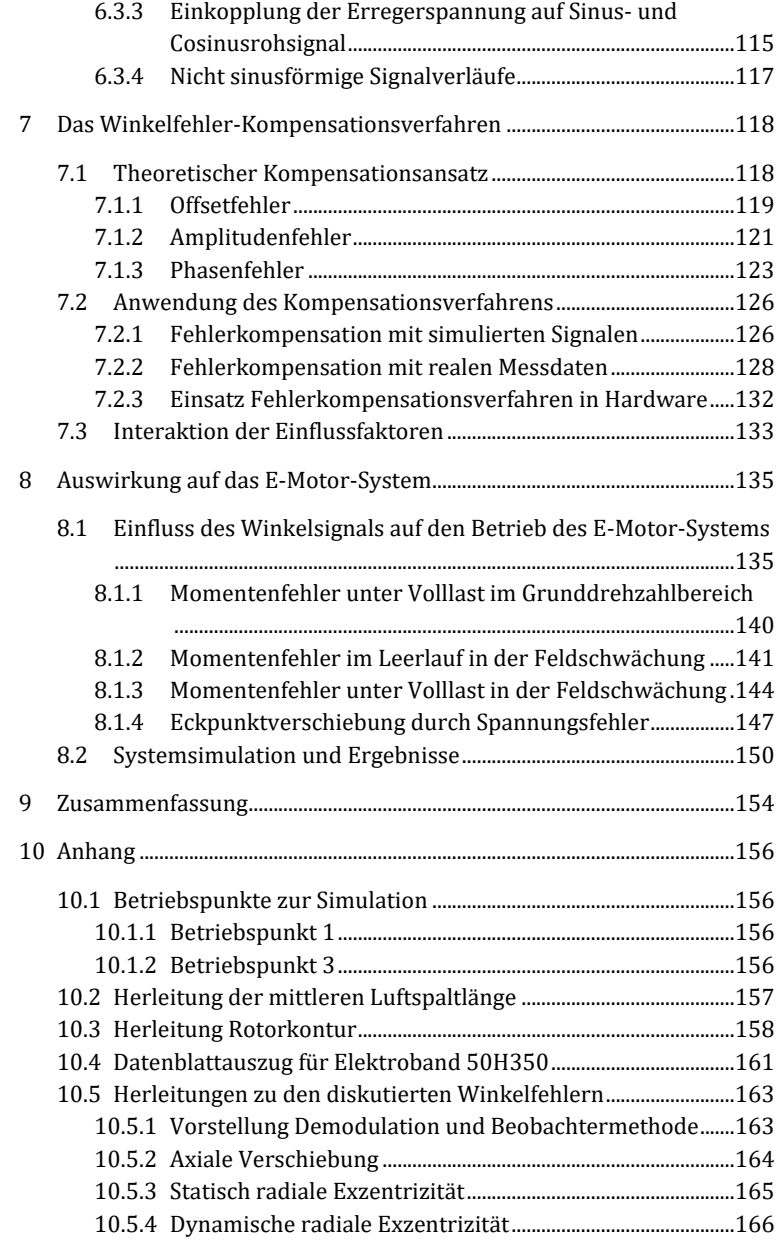

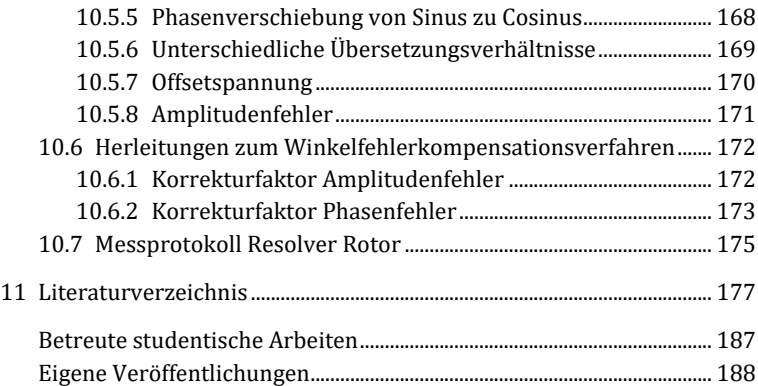

# Abkürzungsverzeichnis

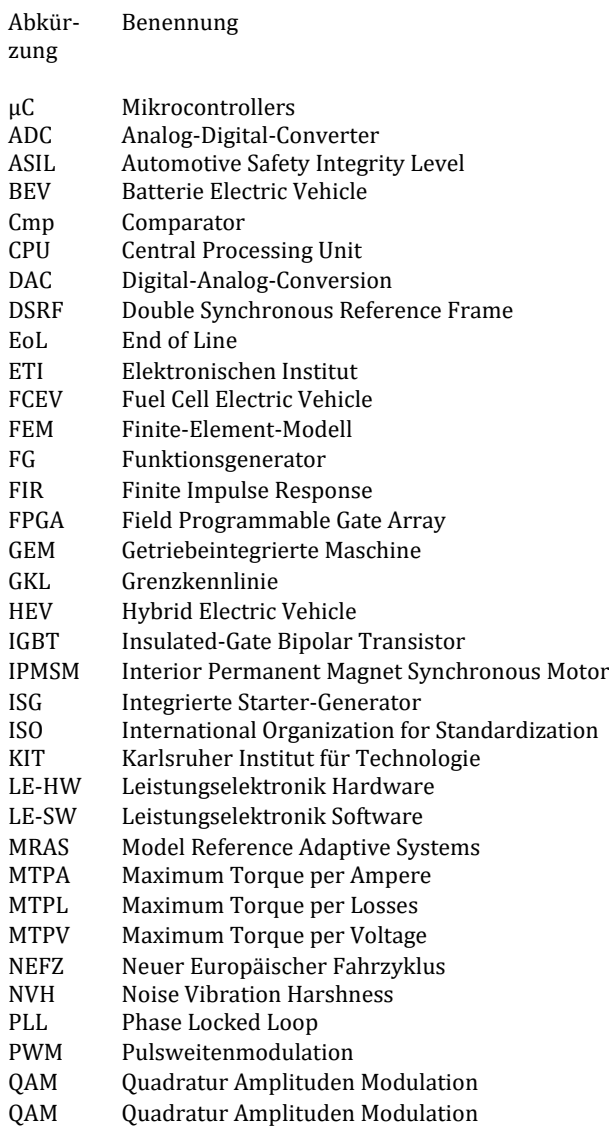

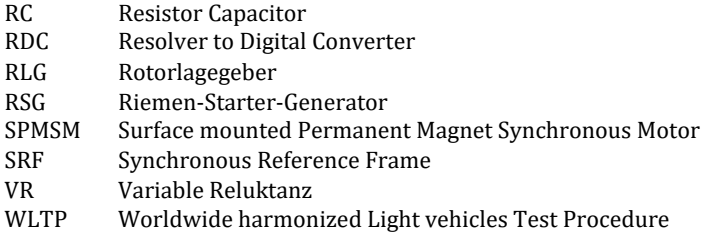

## Formelverzeichnis

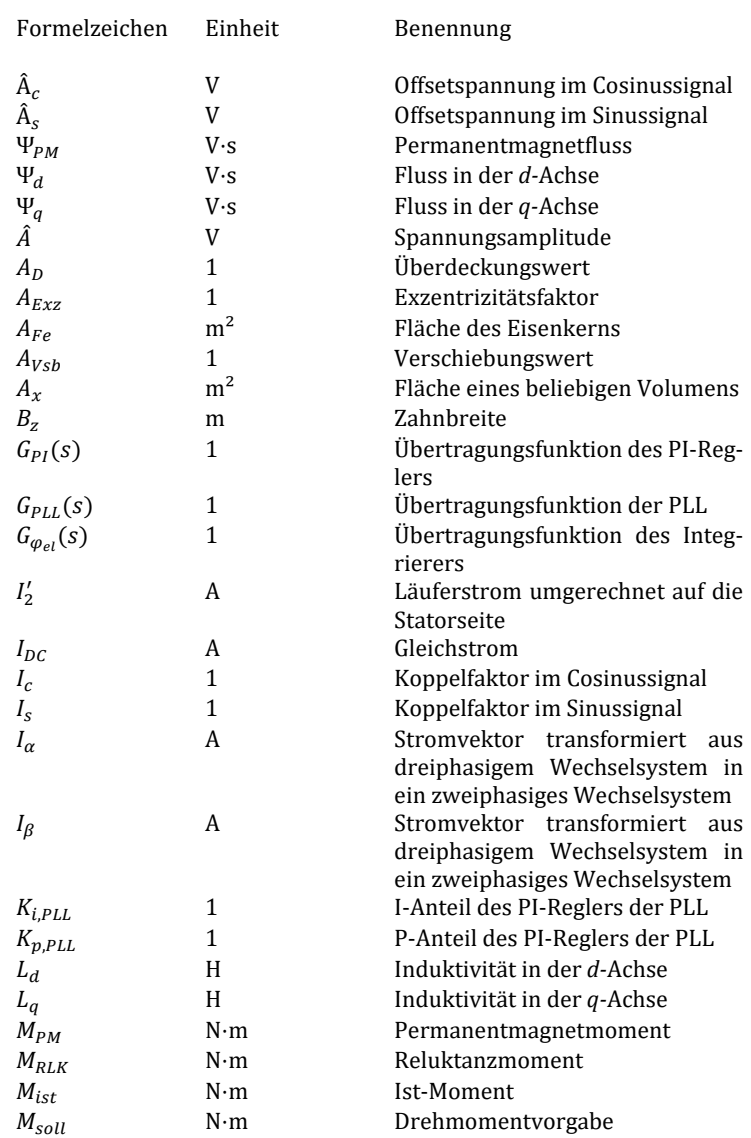

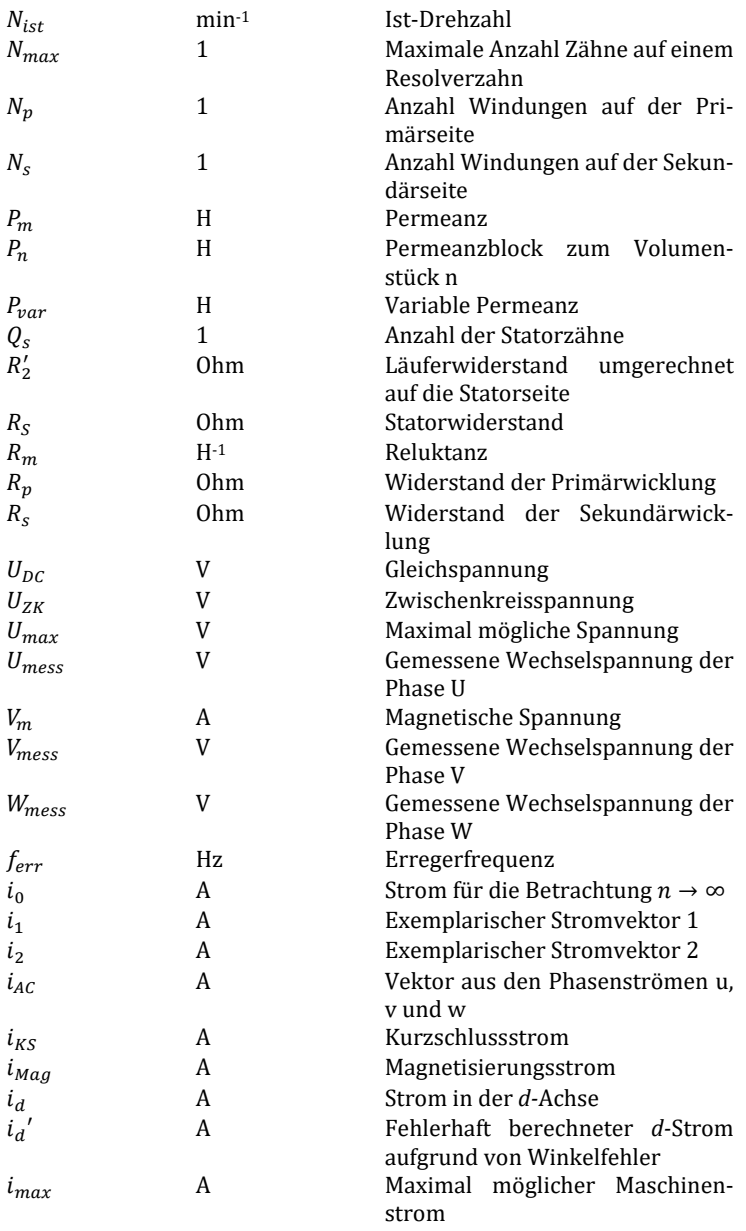

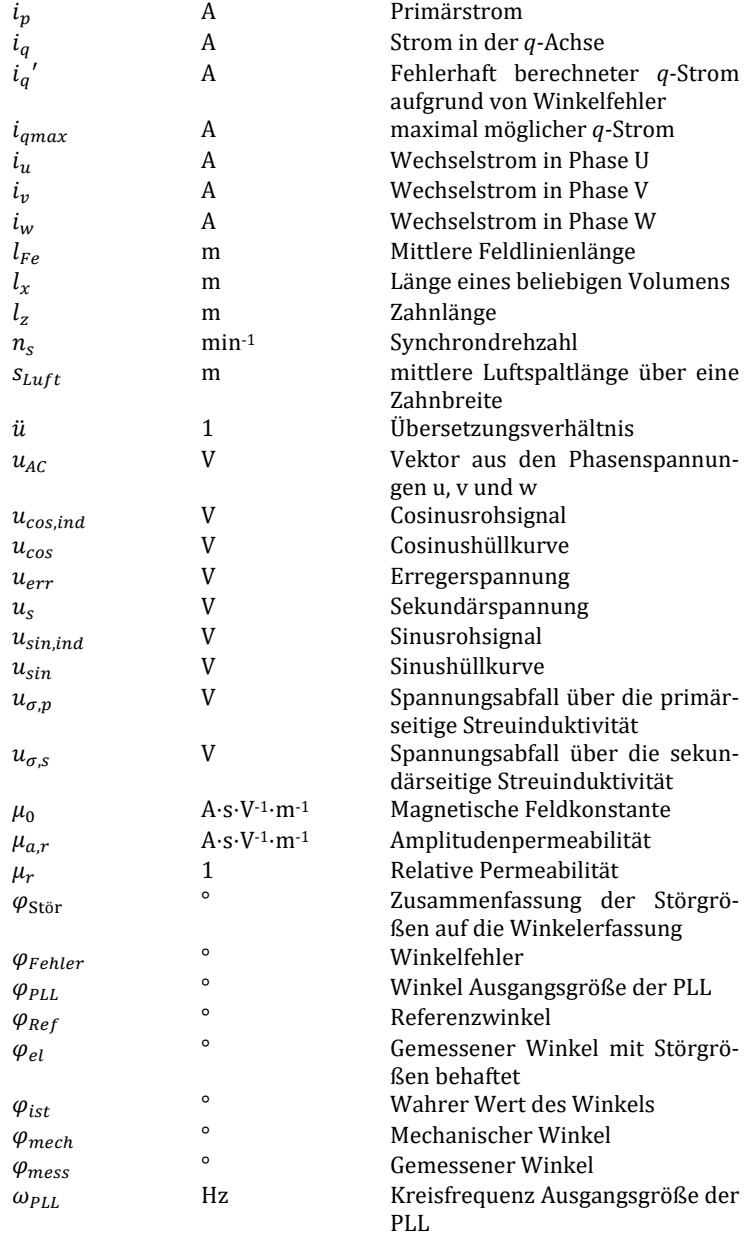

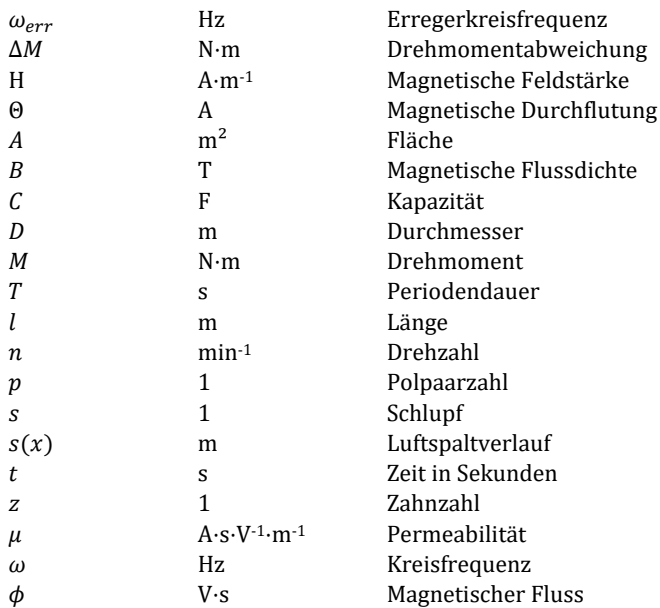

### Vorwort

Liebe Leserinnen und Leser,

die Idee zur vorliegenden Dissertation entstand im Jahr 2014 als Mitarbeiter der Forschung und Entwicklung der Daimler AG in Stuttgart, in Zusammenarbeit mit dem Elektronischen Institut (ETI) des Karlsruher Instituts für Technologie (KIT). Diese Forschungsarbeit beschränkt sich auf den Einsatz in hybridelektrischen Fahrzeugen, kann aber natürlich auf Elektrofahrzeuge im Allgemeinen übertragen werden.

Das Gelingen dieser Arbeit war nur durch das Mitwirken vieler Personen möglich, denen ich an dieser Stelle herzlich danken möchte. Herrn Prof. Dr.-Ing. Martin Doppelbauer an erster Stelle danke ich für die fachlichen Diskussionen und das entgegengebrachte Vertrauen. Ebenso bedanke ich mich bei Herrn Dr. Robert Inderka und Frau Dr. Sicong von Malottki für den regen Austausch und die Unterstützung. Einen besonderen Dank möchte ich auch Thomas Götze aussprechen, der immer ein offenes Ohr für fachliche Fragen hatte und für mich ein unverzichtbarer Begleiter durch diese Zeit war.

Meinen Kollegen, Dr. Quentin Werner, Matthias Gregor, Andreas Wanke und Robert Lehmann möchte ich ebenfalls meinen Dank aussprechen, für die vielen fachlichen Diskussionen, die immer wieder Anreiz waren, unsere verknüpften Themen ganzheitlich zu beleuchten.

Auch den vielen Studenten, die ich während dieser Zeit mit ihren Abschlussarbeiten und Praktika begleiten durfte, möchte ich für die Diskussionen und eingebrachten Ideen danken.

Der größte Dank gilt an dieser Stelle meinen Eltern und meiner Partnerin für die Unterstützung während des Studiums und auch in der scheinbar nicht endenden Zeit der Promotion. Es ist geschafft.

Es bleibt nun nur noch, Ihnen eine anregende Lektüre meiner Arbeit zu wünschen. Ich hoffe, dass aufbauend auf dieser Untersuchung weitere Forschungsarbeiten und Entwicklungen folgen werden, um die Design Rules für die Integration auszubauen und zu festigen.

Über Fragen, Anregungen und Rückmeldungen jeglicher Art würde ich mich sehr freuen. Kontaktieren Sie mich dazu gerne schriftlich per E-Mail über: norbert.neidig@gmail.com.

Norbert Neidig

Nußloch, im Frühjahr 2021

"Was hält sie da oben, Magie?" "Nein, etwas Stärkeres. Ingenieurskunst."

Dr. Dyson Ido

## <span id="page-16-0"></span>1 Einleitung

Gegen Muskelkraft, Wasserdampf oder elektrisch angetriebene Fahrzeuge konnte sich im Laufe des 19. Jahrhunderts das Automobil von Karl Benz mit Verbrennungsmotor durchsetzen [1].

Die zunehmenden öffentlichen Diskussionen über Themen wie realitätsnahe Verbräuche, CO2-Belastung durch Abgase oder Feinstaubfahrverbote erzwingen ein Umdenken in der Antriebstechnologie [2, 3]. Durch den Einsatz des Elektromotors als Starter im Verbrennungsmotorsystem konnte ein großer Komfortgewinn erzielt werden. Die Vielfalt erstreckt sich von 12 V- bis 48 V-Starter über integrierte Lösungen bis hin zu Riemenstartergeneratoren. Lange Zeit konnten sich Elektromotoren wegen der geringen Reichweite als Antrieb nicht behaupten [4]. Daher fristeten sie bisher ein Dasein als Nebenaggregat oder als Antrieb für Scheibenwischer und Fensterheber.

Gepaart mit technologischen Fortschritten in der Zellchemie und Batterieintegration konnten Fahrzeuge zur Serienreife gebracht werden, die sich lokal emissionsfrei bewegen [5] und sich in den Punkten Fahrspaß und Reichweite mit konventionellen Fahrzeugen messen können [6]. Noch stellen diese Lösungen Nischenprodukte dar, jedoch wird erwartet, dass sich in den nächsten Jahren die Anzahl von Neuzulassungen stark zu Gunsten der Elektrofahrzeuge entwickeln wird [7]. Unabhängig davon, ob die Energiebereitstellung durch eine Batterie oder Brennstoffzelle erfolgt, steht der elektrische Antrieb im Mittelpunkt. Bis dahin ist der Hybridantrieb eine Übergangslösung, um Verbrennungsmotor und Elektroantrieb in einem Antriebsstrang zu kombinieren. Die Symbiose aus beiden Antrieben soll einen effizienteren und leistungsfähigeren Antriebsstrang bereitstellen. Dafür wurden die Einzelkomponenten, wie die Leistungselektronik [8–10], die elektrische Maschine und der Energiespeicher [11, 12] im Wirkungsgrad und in der Leistungsdichte stetig verbessert. In dieser Untersuchung soll die Integration der Einzelkomponente Variabler Reluktanz- (VR-) Resolver beleuchtet und Optimierungsansätze für das Gesamtsystem aufgezeigt werden.

#### 1.1 Motivation – Der Rotorlagegeber als wichtiger Bestandteil im elektrischen Antriebsstrang

Neben konventionellen Fahrzeugherstellern wie beispielsweise Daimler, BMW, Audi und VW versuchen auch reine Elektrofahrzeughersteller wie BYD, BBAC oder Tesla, ihre Fahrzeuge am Markt zu platzieren. Lag in Deutschland die Quote bei den Neuzulassungen zwischen elektrifizierten Fahrzeugen zu konventionellen Fahrzeugen im Jahr 2017 noch bei circa 1,6 %, erhöht sich diese im Jahr 2020 auf circa 13,5 %. Weltweit zeichnet sich eine ähnliche Entwicklung ab. Im Jahr 2017 wurden circa 3,4 Millionen Elektrofahrzeuge verzeichnet. Dies stieg im Jahr 2020 auf circa 10,9 Millionen an [13–15]. Alle elektrischen Antriebsstränge der unterschiedlichen Hersteller haben eines gemeinsam, sie verfügen über eine Sensorik zur Detektion der Rotorlage. Dabei spielt es keine Rolle, welche Maschinentopologie zum Einsatz kommt, das Erfassen der exakten Rotorposition ist aus mehreren Gründen essenziell:

- Für eine robuste Regelung, die Funktionen wie das Anfahren an Bordsteinkanten ermöglicht.
- Um eine sichere Regelung des Antriebsstranges und die damit einhergehende funktionale Sicherheit zu jeder Zeit zu gewährleisten [16].
- Für die Darstellung von Komfortfunktionen wie den Zustart, die Start-Stopp-Automatik oder Schubunterbrechungskompensation.
- Für die Einstellung betriebsoptimaler Arbeitspunkte des Verbrennungsmotors durch Lastpunktverschiebung.
- Um bei der Zertifizierung nach ECE-R85 die angegebene maximale Nutzleistung mit ±2 % zu erreichen [17].
- Um bei der jährlichen Überprüfung der Produktion die maximale Abweichung von ±5 % der zertifizierten Nutzleistung einzuhalten [17].

Obwohl die Bestimmung der Wellenleistung für viele Anwendungen eine wichtige Voraussetzung darstellt, wird im elektrischen Antriebsstrang auf eine direkte Messung des Drehmoments verzichtet. Der Rotorwinkel wird messtechnisch erfasst und damit die Drehzahl bestimmt. Zusammen mit der AC-Strom-Messung kann das Drehmoment beziehungsweise die Wellenleistung berechnet werden. Daher ist es entscheidend, die physikalischen Größen genau zu erfassen. Für den Rotorwinkel kann dies mit einem physischen Geber oder durch ein geberloses Verfahren ermittelt werden [18, 19].

Der Untersuchungsschwerpunkt der vorliegenden Arbeit ist der Variable Reluktanz-Resolver. Die folgende Auflistung der geberlosen Verfahren stellt daher einen Überblick dar und zeigt die Grenzen der jeweiligen Verfahren auf. Unterschieden wird dabei zwischen nicht adaptiven und adaptiven Verfahren, neuronalen Netzen, sowie dem Einprägen von hochfrequenten Zusatzsignalen [20].

- Bei nicht adaptiven Verfahren werden leicht zugängliche Messgrößen verwendet und es gibt keine Rückkopplung. Ein Beispiel für dieses Verfahren ist die Schlupfdrehzahlschätzung für Asynchronmaschinen. Dieses Verfahren kann auf Statorgleichungen oder Flussgleichungen beruhen. Ein Nachteil dieses Verfahrens ist die Beschränkung in der Dynamik [21]. Die Berechnung mit Statorgleichungen ist empfindlich auf Messrauschen. Durch die Verwendung eines Verzögerungsgliedes kann dies verbessert werden, verschlechtert aber die Dynamik des Systems zusätzlich [22]. Dem gegenüber steht die Berechnung auf Basis der Flussgleichungen. Hierbei ist der zunehmende Drehmomentfehler für kleine Drehzahlen nachteilig [23, 24]. Beide Verfahren eignen sich nicht für den Stillstand.
- Bei den adaptiven Verfahren soll die Schätzung des Rotorwinkels durch eine Rückkopplung verbessert werden. Hierbei kommen Verfahren nach dem Hyperstabilitätskriterium, mit Kalmanfilter und die Methode der minimalen Fehlerquadrate zum Einsatz. Eine weitere Unterteilung der adaptiven Verfahren nach dem Hyperstabilitätskriterium sind Model Reference Adaptive Systems (MRAS) und Anwendungen mit Luenberger-Beobachter. Die Grundlage für die MRAS-Verfahren bildet die Berechnung der induzierten Spannung [25-27], der Flussgleichungen [28–30] oder der Blindleistung [26, 31]. Alle drei Verfahren weisen allerdings Schwächen für Drehzahlen gegen Null auf. Beim Einsatz des Luenberger-Beobachter ist grundsätzlich das beste adaptiven Verhalten zu verzeichnen [32]. Das System zeigt stabileres Verhalten auch bei kleinen Drehzahlen

und ist weniger schwingungsanfällig. Das Kalmanfilter unterscheidet sich zum Luenberger-Beobachter in der Form der Rückführung. Dieses Filter wird eingesetzt, wenn besonders verrauschte Signale die Schätzung der Parameter beeinflussen [33]. Auch diese Verfahren sind nicht für den Betrieb im Drehzahlbereich nahe Null geeignet.

- Neuronale Netze sind nichtlineare Verfahren, die häufig zwei- oder dreischichtig angewandt werden. Das einfachere zu realisierende zweischichtige Modell ermöglicht eine Grundwellenbetrachtung [34]. Durch die Erweiterung um eine Schicht wird die Adaption erleichtert und durch mehr als ein Gewicht gelernt [35]. Als nachteilig erweist sich bei beiden Verfahren der Stabilitätsnachweis des Lernvorganges [36]. Ein Betrieb im Stillstand ist nicht möglich.
- Der Nachteil der bisher aufgezeigten Verfahren bei kleinen Drehzahlen und im Stillstand wird durch das Verfahren der Einprägung mit hochfrequenten Zusatzsignalen aufgehoben. Das erste dieser Verfahren wurde unter dem Namen "Inform" vorgestellt [37]. Bei Drehzahl Null ist es möglich, das volle Drehmoment der Maschine zu nutzen. Aus dem ursprünglichen Verfahren haben sich bereits diverse Modifikationen abgeleitet. Diese unterscheiden sich in der Art der Signal-Injektion [38, 39]. Auch Randbedingungen wie asymmetrischer Aufbau, Unterschiede in der Induktivität in der *d*und *q-*Achse oder Zugänglichkeit des Sternpunktes der Maschine beeinflussen die Anwendbarkeit des Verfahrens [40]. Neben der Maschine muss auch die Signalverarbeitung im Stande sein, die hochfrequenten Signale zu erfassen und zu filtern. Die Filterung und die Rechenzeit bestimmen die Dynamik des Verfahrens und damit die Dynamik des gesamten Antriebes. Ein weiterer Nachteil stellt das injizierte hochfrequente Signal selbst dar. Es resultiert ein hochfrequentes Drehmoment, das eine akustische Beeinträchtigung zur Folge hat [19]. Bei einem akustisch optimierten System ist ein hochfrequentes Injektionsverfahren daher nicht anwendbar.

Diese Übersicht zeigt, dass keines der genannten Verfahren für sich isoliert eine robuste und allgemeingültige Alternative für ein physisches Gebersystem darstellt. In der Literatur sind Ansätze zu finden, die die Vorteile der einzelnen Verfahren über den gesamten Betriebsbereich der Maschine kombinieren [41]. Für ein robustes und sicheres System bietet sich nur die

Kombination aus physischem Geber und softwarebasierten Positionsbestimmungsverfahren an. Damit kann ein Gebersystem, in Kombination mit einer sensorlosen Regelung, die gleichen oder sogar höhere Anforderungen an Sicherheit, Zuverlässigkeit und Drehmomentgenauigkeit erreichen. Der physische Geber ist notwendig, um die Anforderungen der funktionalen Sicherheit zu erfüllen. Funktionen wie Anfahren an der Bordsteinkante können damit komfortabel umgesetzt werden. Im Betrieb kann bei höheren Drehzahlen auf das geschätzte Signal geregelt werden. Die Drehmomentgenauigkeit wird durch den geringeren Signalrauschabstand verbessert. Das Signal des physischen Gebers muss zur Verifikation der Schätzung vorhanden sein. Im Falle eines Defekts am Rotorlagegeber kann mit der Winkelschätzung ein Notlaufbetrieb mit eingeschränkter Funktionalität ermöglicht werden. Im Schadensfall kann damit auch noch die nächstgelegene Werkstatt aufgesucht werden.

Für ein robustes und sicheres System ist daher entscheidend, dass der gemessene oder geschätzte Wert der Winkelinformation möglichst nahe am wahren Wert liegt. Aus der Literatur sind diverse Verfahren zur messtechnischen Erfassung der Rotorlage bekannt. Allerdings wird nur selten auf die unterschiedlichen elektrischen und mechanischen Einflussfaktoren oder Fehlerquellen eingegangen. Konzeptrichtlinien für die Integration des Sensors in einen integrierten Antrieb sind nicht Stand der Technik. Diese sollen durch die vorliegende wissenschaftliche Arbeit aus Systemsicht erarbeitet werden.

#### 1.2 Ziel der Arbeit im Kontext zum Stand der Technik – Der VR-Resolver im E-Motor-System

Die Zielsetzung dieser Forschungsarbeit ist die ganzheitliche Betrachtung des Rotorlagegeber-Systems. Dafür wird ein VR-Resolver analytisch untersucht und ein experimenteller Nachweis von hergeleiteten Winkelfehlergleichungen geführt. Im Anschluss wird ein Kompensationsverfahren vorgestellt, mit dem der resultierende Winkelfehler minimiert werden soll.

Aus der Literatur sind Modelle bekannt, die Einflussfaktoren auf den Winkelfehler, wie beispielsweise Herstellungsparameter in der Fertigung, beleuchten, siehe [42, 43]. Mit geometrischen Einflussgrößen und Fehlerquellen beschäftigt sich [II]. In dieser Arbeit werden Simulationsmodelle vorgestellt, mit denen das Design eines Variablen Reluktanz-Resolvers in einer aktuellen Bauraumsituation überprüft werden kann. Dabei wird explizit auf den Einfluss der Gebergeometrie auf das Winkelsignal eingegangen. Neben den mechanischen werden auch die elektrischen Einflussparameter simulativ bewertet. Die Simulationen werden anschließend durch Messungen an einem Komponentenprüfstand validiert. Damit ist es möglich, die Einflüsse auf den Rotorlagegeber, durch die konstruktiven Änderungen im E-Motor-System, einfach und schnell zu überprüfen. Ein Fahrzeughersteller als Systementwickler ist damit im Stande, mögliche Geberänderungen zu simulieren und gemeinsam mit dem Komponentenlieferanten zu bewerten. Die mechanischen Einflussfaktoren werden unter anderem durch geometrische Randbedingungen beeinflusst. Zudem stehen Änderungen in der Geometrie in Wechselwirkung zu elektrischen Parametern des Gebers. Beispielsweise bestimmt die Vorgabe einer Exzentrizität die minimale Luftspalthöhe und verändert damit den notwendigen Erregerstrom, wodurch Anpassungen der elektrischen Schnittstelle auch in der Leistungselektronik berücksichtigt werden können.

Die gewonnenen Erkenntnisse aus der Simulation werden für die Implementierung eines neuen Fehlerkompensationsverfahrens herangezogen. Da das Drehmoment keine direkt gemessene Größe ist und damit nicht ausgeregelt werden kann, verbleibt eine Drehmomentungenauigkeit. In [44] wird ein Verfahren zum Umgang mit radialer Exzentrizität vorgestellt, wobei sich [45, 46] mit dem korrekten Umgang mit Amplitudenfehlern auseinandersetzen. Der in dieser Arbeit vorgestellte Ansatz betrachtet keine Fehlerursache isoliert, sondern analysiert die Rohsignale des Gebersystems ganzheitlich. Um die Drehmomentgenauigkeit als essenziellen Gütefaktor zu optimieren, wird ein neues Winkelfehlerkompensationsverfahren vorgestellt.

Aus der Literatur sind diverse Ansätze für Kompensationsverfahren bekannt. Einige der Verfahren werden auf den geschätzten Winkel in einem sensorlosen Betrieb angewandt, wie beispielsweise in [47], [48] und [49]. Hierbei werden Verbesserungen des Winkelfehlers auf etwa 2 % erreicht. Wird die elektrische Maschine allerdings mit einem physischen Geber betrieben, liegen die Anforderungen an das Winkelsignal höher. Ein weiterer Ansatz ist, bei permanenterregten Synchronmaschinen durch die Vektorfeldorientierte Regelung den *d*-Strom zu Null zu regeln. Das Gütekriterium für das Winkelfehlerkompensationsverfahren ist dann der Stromrippel auf der *d*-Achse, siehe [50] und [51]. Dieses Verfahren setzt voraus, dass kein Reluktanzanteil genutzt wird und die Maschine nicht im Feldschwächbereich betrieben werden soll. In [52] und [53] wird ein Ansatz vorgestellt, der über den gesamten Betriebsbereich der elektrischen Maschine eingesetzt werden kann. Es wird allerdings nur der Offset- und Amplituden-Fehler behandelt, zudem wird die Dynamik der Maschine durch das Kompensationsverfahren eingeschränkt.

Die Zielsetzung für das neue Winkelfehlerkompensationsverfahren ist daher, den Winkelfehler zu reduzieren, die erreichbare Drehmomentgenauigkeit zu erhöhen und die Dynamik des elektrischen Antriebes über den gesamten Betriebsbereich nicht einzuschränken.

## <span id="page-23-1"></span>2 Das E-Motor-System

In diesem Kapitel wird das E-Motor-System definiert und seine Systemgrenzen aufgezeigt. Die Anforderungen für das E-Motor-System werden aufgelistet und der Stand der Technik beschrieben. Daraus werden die Ansätze der folgenden Untersuchungen abgeleitet.

Der Begriff E-Motor-System beschreibt die selbst gesetzte Systemgrenze innerhalb des elektrischen Antriebsstranges, siehe *[Abb. 1](#page-23-0)*. Es beinhaltet die Hardware und Software der Leistungselektronik, die elektrische Maschine und den Rotorlagegeber (RLG). Der Rotorlagegeber ist funktionsbedingt ein Teil der elektrischen Maschine, jedoch aufgrund des Fokus der vorliegenden Untersuchung räumlich getrennt dargestellt.

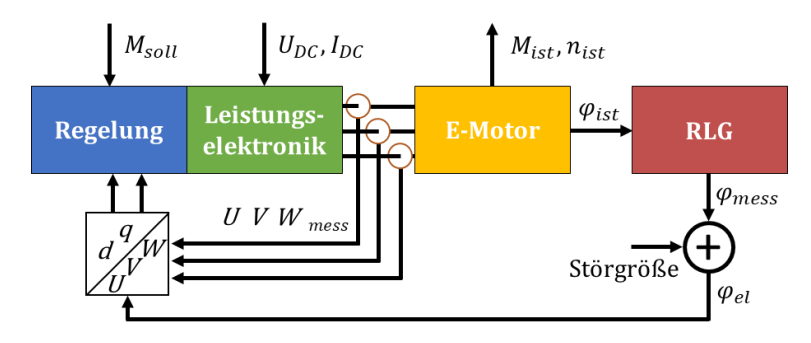

*Abb. 1: Systemgrenze und Komponenten des E-Motor-Systems*

<span id="page-23-0"></span>Die Bereitstellung der elektrischen Energie kann dabei durch einen Batteriespeicher, eine Brennstoffzelle oder eine Generatoreinheit erfolgen. Das E-Motor-System kann elektrische Energie aufnehmen und abgeben. Die elektrische Maschine dient als Energiewandler und kann über die Systemgrenze hinaus mechanische Energie abgeben oder aufnehmen. Untersucht werden soll die Wechselwirkung der Einzelkomponenten durch das Verbindungselement des Rotorlagegebers in automobiler Anwendung. [Abb. 2](#page-24-0) zeigt die Integration des E-Motor-Systems in ein Plug-In Hybrid-Fahrzeug mit einer getriebeintegrierten E-Maschine (GEM).

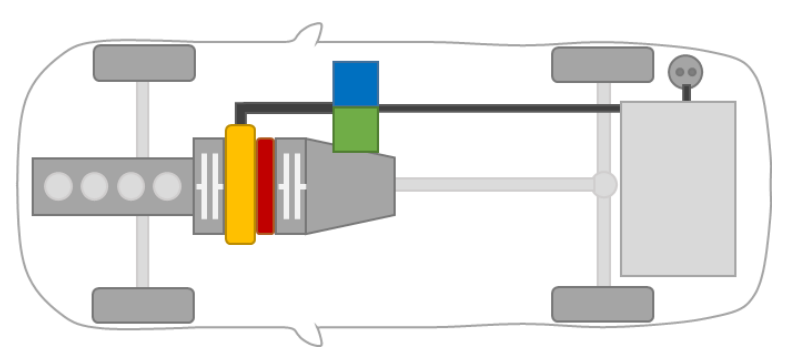

<span id="page-24-0"></span>Abb. 2: Schema Plug-In Hybrid mit getriebeintegrierter Maschine

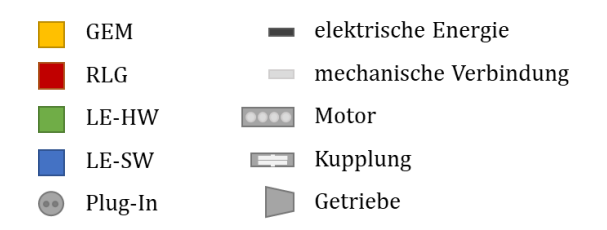

In der automobilen Anwendung werden Fahrzeuge mit elektrischem Antrieb in hybridelektrische Fahrzeuge (HEV), rein batteriegetriebene Fahrzeuge (BEV) und Elektrofahrzeuge mit Brennstoffzelle (FCEV) unterteilt. Eine weitere Klassifizierung der Architektur lässt sich nach der Leistung der verbauten elektrischen Maschine wie folgt treffen [54, 55]:

- Micro Hybrid, typische Motorleistung ist < 2 kW für Fahrzeuge mit Start-Stopp Funktion, die rudimentär rekuperieren können.
- Mild Hybrid, typische Motorleistung von 10 bis 15 kW für Fahrzeuge mit Start-Stopp Funktion, die darüber hinaus Unterstützung im Fahrbetrieb durch Boosten oder Lastpunktverschiebung ermöglichen, wie zum Beispiel Riemen-Starter-Generator (RSG) oder integrierte Starter-Generator (ISG)
- Full Hybrid, Ausführung als klassischer Parallelhybrid, der zu den bereits genannten Funktionen auch rein elektrisches Fahren mit geringer Reichweite von wenigen Kilometern ermöglicht, typischerweise ab 40 kW.
- Plug-In Hybrid, die elektrische Reichweite ist bei diesen Fahrzeugen deutlich erhöht. Sie liegt typischerweise bei 20 – 80 km. Die Batterie kann durch Anschluss an das Versorgungsnetz geladen werden.
- Battery Electric Vehicles sind Fahrzeuge, die aufgrund der hohen Batteriekapazität hohe elektrische Reichweiten aufweisen, typisch sind mehrere hundert Kilometer.
- Fuel-Cell Electric Vehicles sind Fahrzeuge die typischerweise eine geringere Batteriekapazität als Battery Electric Vehicles aufweisen. Durch die Brennstoffzelle sind allerdings vergleichbare elektrische Reichweiten zu erzielen.

Getriebeintegrierte Maschinen sind in der Regel sehr kurz bei vergleichsweise großem Durchmesser. Die Integration in den konventionellen Antriebsstrang benötigt Bauraum zwischen dem Verbrenner und dem Wandlergehäuse (Getriebe). Die maximale Länge des Antriebsstranges ist zum Beispiel durch Vorgaben der Crashsicherheit begründet und kann nicht beliebig vergrößert werden.

Das Verbindungselement der E-Motor-System Einzelkomponenten ist der Rotorlagegeber. Dieser ist klassischerweise in der elektrischen Maschine verbaut und stellt über die Signalleitungen eine Verbindung zur Leistungselektronik her. In der Leistungselektronik findet die Signalwandlung statt und die Lageinformation wird der Regelung für Berechnungen zur Verfügung gestellt. Dies zeigt anschaulich die zentrale Rolle des Rotorlagegebers im E-Motor-System. Im ersten Abschnitt dieses Kapitels wird daher allgemein auf Rotorlagegeber und deren Wirkprinzipien eingegangen.

#### 2.1 Der Rotorlagegeber

Rotorlagegeber lassen sich nach den physikalischen Wirkprinzipien unterscheiden, welche für die Erfassung von Position und Drehzahl verwendet werden. Für den Einsatz im E-Motor-System muss der Geber die Lage ab dem Einschaltzeitpunkt absolut ausgeben können. Des Weiteren muss der rotatorische Messgrößenaufnehmer den Rotorwinkel über eine elektrische Periode ausgeben können, sieh[e Abb. 3](#page-26-0) blau hervorgehoben.

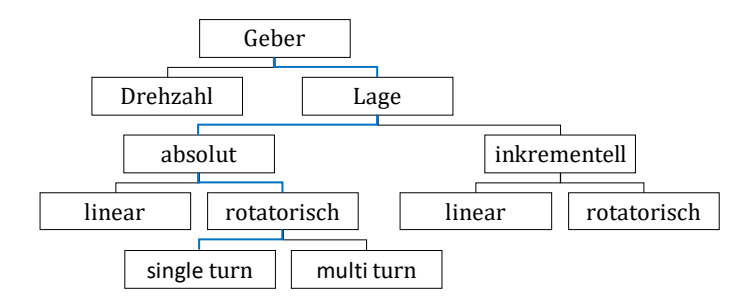

Abb. 3: Einteilung der Gebersysteme

<span id="page-26-0"></span>Bei Gebern mit einer Polpaarzahl größer eins bedeutet das, dass keine absolute Positionsbestimmung über eine mechanische Umdrehung mehr möglich ist. Üblicherweise wird die Polpaarzahl passend zur Maschine gewählt. Dies ist zunächst losgelöst vom physikalischen Funktionsprinzip und die Ausgangsgröße ist die Lage des Rotors bezogen auf den Stator [56]. Der Aufnehmer nutzt ein physikalisches Prinzip, welches zunächst von Störgrößen bereinigt werden muss. Es folgt ein entsprechend dem physikalischen Messprinzip angepasste Messumformung, bevor das Signal in digitaler Form einer Signalverarbeitung zur Verfügung gestellt werden kann. Diese Messkette zeigt schematisc[h Abb. 4.](#page-26-1)

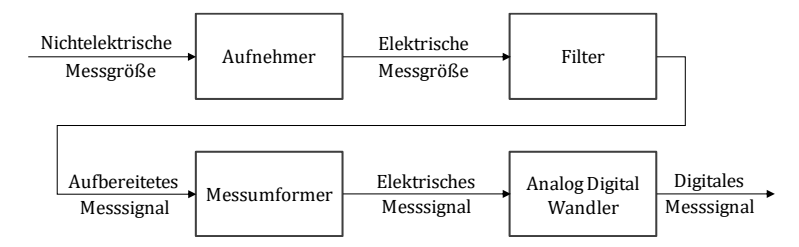

Abb. 4: Messkette der Winkelerfassung

<span id="page-26-1"></span>Im folgenden Abschnitt wird auf die physikalischen Messprinzipien eingegangen und es wird aufgezeigt, nach welchen Kriterien das Gebersystem ausgewählt werden kann.

#### 2.1.1 Grundlagen Rotorlagegeber und die physikalischen Messprinzipien

Im folgenden Abschnitt werden nur noch rotatorische Gebersysteme aufgezeigt, welche sich nach ihren physikalischen Messprinzipien unterteilen lassen. Sie können beispielsweise mechanisch, optisch, kapazitiv oder magnetisch arbeiten und werden nachfolgend einzeln aufgeführt und beschrieben.

#### 2.1.1.1 Mechanisches Messprinzip

Der Potentiometergeber zählt zu den analogen Aufnehmern. Eine leitfähige Schicht ist auf eine Scheibe aufgebracht, welche über Schleifkontakte mit einer Spannungsquelle verbunden ist. Über eine Umdrehung verändert sich der Widerstand linear und die Auflösung des absoluten Wertes ist nur durch die nachgeschaltete Auswertung begrenzt. Durch den Einsatz von Schleifkontakten ist der Aufnehmer verschleißbehaftet. Ein weiterer Nachteil ist, dass bei schnellen Bewegungsänderungen Abhebeerscheinungen auftreten können, siehe [57].

#### 2.1.1.2 Optisches Messprinzip

Optische Geber besitzen eine oder mehrere Code-Spuren wie i[n Abb. 5](#page-28-0) dargestellt. Diese lichtundurchlässigen Bereiche sind auf einem lichtdurchlässigen Träger aufgebracht. Die Code-Spuren bewegen sich an einem lichtempfindlichen Sensor vorbei. Abhängig vom erfassten Bereich vor dem Sensor gibt dieser ein entsprechendes Strom- oder Spannungssignal aus, das anschließend für eine Lagebestimmung verwendet werden kann.

Absolute optische Geber sind in ihrer Auflösung stark beschränkt und genügen nicht den Anforderungen für den automobilen Einsatz. Inkrementelle Lagegeber können eingesetzt werden, wenn nach Wiedereinschalten die Möglichkeit besteht, eine Referenzfahrt durchzuführen, oder ein Start ohne die exakte absolute Position möglich ist. Unter einer Referenzfahrt wird eine Drehbewegung verstanden, bei der die in [Abb. 5](#page-28-0) rechts, innenliegend dargestellte Referenzmarke detektiert wird. Erst danach ist durch inkrementelles Aufaddieren die absolute Position bekannt.

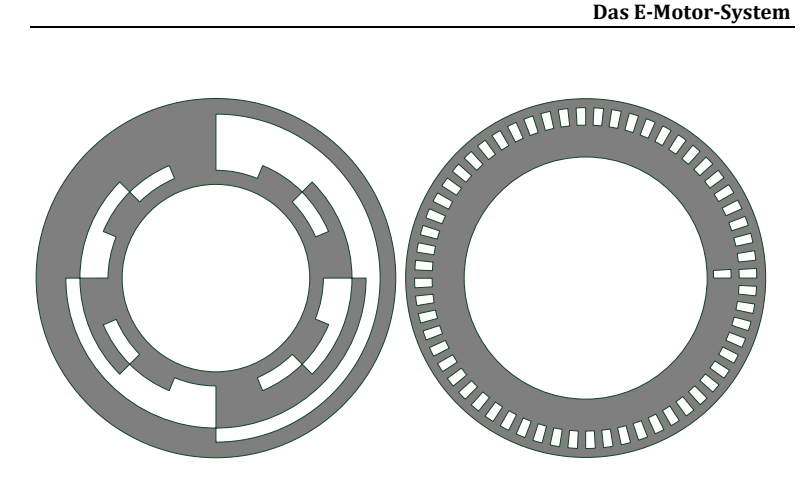

<span id="page-28-0"></span>Abb. 5: Absolute (links) und inkrementelle (rechts) Geberscheibe eines optischen, rotatorischen Messsystems

#### 2.1.1.3 Kapazitives Messprinzip

Der Aufbau eines kapazitiven Gebers ähnelt dem eines Plattenkondensators. Zwischen zwei feststehenden Elektroden wird eine Spannung angelegt, dazwischen rotiert eine geformte Scheibe als Dielektrikum im elektrischen Feld, sieh[e Abb. 6.](#page-28-1) Durch die Form des Dielektrikums können an den zwei Messstellen die beiden Spannungen  $u_1$  und  $u_2$  gemessen werden. Mit diesen beiden Signalen kann die Position des Rotors absolut bestimmt werden.

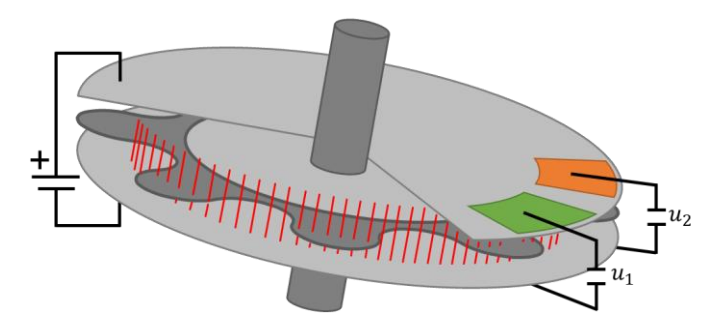

<span id="page-28-1"></span>Abb. 6: Schema kapazitiver Rotorlagegeber, ein Schnitt durch eine Elektrode zeigt das geformte Dielektrikum

Lange Zuleitungen führen leicht zu Störungen, denn die Kapazität des Aufnehmers liegt in der gleichen Größenordnung [57]. Daher werden die Aufnehmer mit einer integrierten Auswertung ausgestattet. Übertragen wird die Lageinformation mittels eines analogen Signales oder direkt in digitaler Form.

#### 2.1.1.4 Magnetisches Wirbelstromprinzip

Dieser Geber erzeugt mit einem hochfrequenten Feld in einem ferromagnetischen Rotor einen Wirbelstrom, siehe [Abb. 7.](#page-29-0) Dabei wird zwischen Sensoren mit Gleich- und Wechselfeld sowie besonders hoher Erregerfrequenz unterschieden [58]. Aus dieser Anregung resultiert ein Kreisstrom, der ebenfalls ein Magnetfeld ausbildet. Die Rückwirkung dieses Feldes wird mit Planarspulen im Geber erfasst. In der Auswertung wird daraus die absolute Position des Rotors bestimmt.

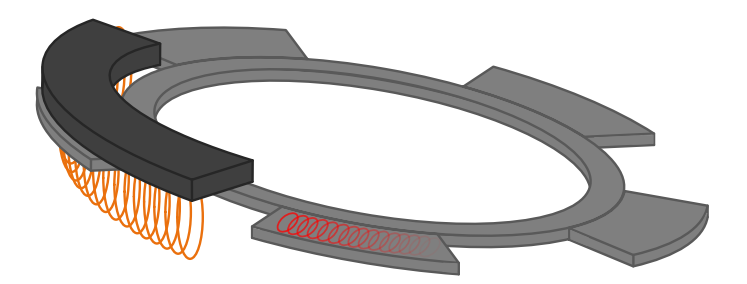

Abb. 7: Wirbelstromsensor mit hochfrequentem Erregerfeld induziert einen Wirbelstrom zur Positionsbestimmung in das Flügelrad

#### <span id="page-29-0"></span>2.1.1.5 Magnetischer Halleffekt

Im automobilen Einsatz kommen sowohl inkrementelle als auch absolute Halleffektaufnehmer zum Einsatz. Der inkrementelle Halleffektgeber besteht aus drei, zueinander elektrisch um 120° versetzten Hall-Elementen. Der Rotor ist eine Zahnscheibe mit 60 Zähnen, aus dessen Umfang zwei Zähne herausgebrochen werden. Diese künstliche, vergrößerte Zahnlücke dient dem Messsystem als Referenzmarke, wie i[n Abb. 8](#page-30-0) dargestellt. Dieser Aufnehmer wird als Kurbelwellensensor in Fahrzeugen mit Verbren-

nungsmotoren eingesetzt. Erst nachdem die Referenzmarke die Hall-Sensoren passiert hat, ist eine absolute Position bestimmbar. Eine Möglichkeit, um ab Systemstart eine absolute Position bereit zu stellen ist, vor der Abschaltung die Position zu speichern und den Verbrennungsmotor damit vorab zu positionieren. Wird die Position im abgeschalteten Zustand verändert, durch beispielsweise das Abschleppen des Fahrzeugs, ist die Position erst nach Erreichen der Referenzmarke wieder absolut bekannt. In diesem Fall könnten Komfortfunktionen wie Wechselmomentkompensation beim Start nicht korrekt ausgeführt werden.

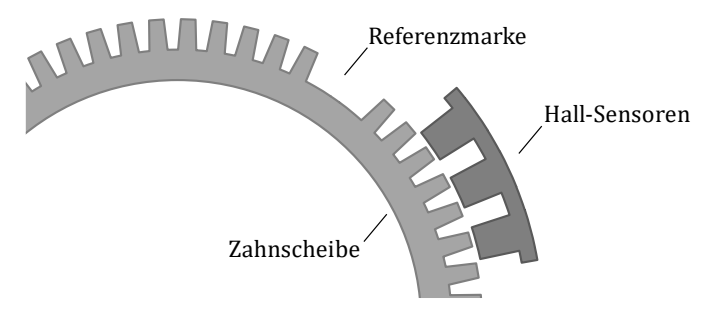

<span id="page-30-0"></span>Abb. 8: Kurbelwellensensor aus Zahnscheibe und Hall-Sensoren

Zur Bestimmung der absoluten Lage benötigt der Halleffektgeber eine magnetisierbare Rotorspur. Über den Umfang ist die magnetische Feldstärke im Rotor positionsabhängig. Der Messaufnehmer detektiert die periodische Zu- und Abnahme der magnetischen Feldstärke und setzt diese in entsprechende Spannungssignale um. Aus diesen Spannungssignalen wird die Lage errechnet.

#### 2.1.1.6 Magnetisch-Induktives Messprinzip

Der Resolver mit Rotorerregung über Bürsten wurde bereits im Jahr 1940 am MIT für militärische Anwendungen entwickelt und 1970 zum bürstenlosen Resolver mit Drehtrafo weiterentwickelt. Der heute gebräuchliche mehrpolige bürstenlose Variable Reluktanz-Resolver, sieh[e Abb. 9,](#page-31-0) wurde 1980 erstmals angeboten und bis 1990 für den hochintegrierten Einsatz in der Automobilindustrie angepasst [59].

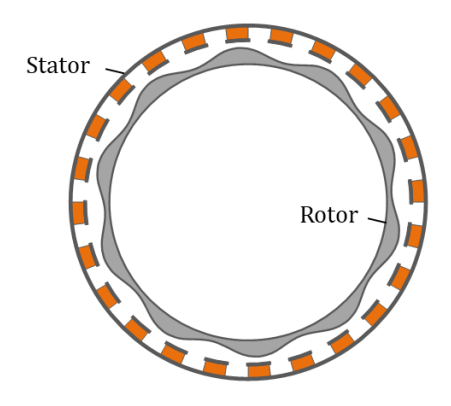

<span id="page-31-0"></span>Abb. 9: Bauraumoptimierter VR-Resolver für den Einsatz in getriebeintegrierten E-Maschinen [A]

Der Geber arbeitet nach dem Prinzip der positionsabhängigen Reluktanz und besteht aus einem Stator- und einem Rotorblechpaket. Charakteristisch für den VR-Resolver ist die Form des Rotors, beispielhaft in [Abb. 9](#page-31-0) dargestellt. Aus der Anzahl der Maxima kann die Polpaarzahl des Resolvers ermittelt werden. Hierbei handelt es sich um einen zehnpolpaarigen Resolver. Das Rotorblechpaket wird fest mit dem rotierenden Wellenende einer elektrischen Maschine verbunden. Der Stator wird mit dem stillstehenden Maschinengehäuse verschraubt. In dieser Bauform ist der VR-Resolver kein eigenständiges, einzeln für sich betreibbares Bauteil. Da die absolute Lage von Resolverstator zu Rotor erst durch die Montage der elektrischen Maschine gegeben ist, stellt sich damit auch die endgültige Winkelgenauigkeit ein.

#### 2.1.1.7 Resonanz-Induktions-Messprinzip

Der Aufnehmer nach dem Resonanz-Induktions-Wirkprinzip ist ähnlich zum Variablen Reluktanz-Aufnehmer aufgebaut. Der Unterschied liegt im Rotoraufbau, dieser trägt eine Spule mit einem Kondensator, die zu einem Parallel-Schwingkreis verschaltet sind. Die Resonanzfrequenz entspricht der Erregerfrequenz in der Statorspule. Durch die Ausrichtung des Rotors zum Stator kann in den elektrisch um 90° versetzt angeordneten Statorwicklungen jeweils eine sinusförmige Spannung erfasst werden. Durch die nachgeschaltete Auswertung kann die absolute Position bestimmt werden.

#### 2.1.2 Anforderungen an den Rotorlagesensor im Fahrzeug

Die Anforderungen an das Gebersystem leiten sich aus der Betriebsumgebung ab. Dabei wird grundsätzlich nicht nach der Größe der eingesetzten elektrischen Maschine unterschieden. Die Anforderung an die Drehmomentgenauigkeit steht im Vordergrund. Untersucht wird im Folgenden das Gebersystem in einer getriebeintegrierten Maschine, mögliche Ausführungen sind i[n Abb. 10](#page-32-0) aufgezeigt. Das Gebersystem ist dabei immer identisch.

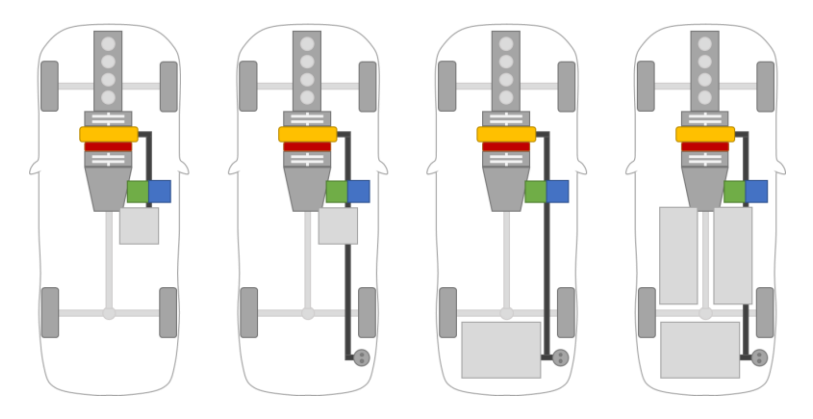

<span id="page-32-0"></span>Abb. 10: Übersicht Hybridfahrzeuge von links nach rechts: Micro/Mild Hybrid, Micro/Milde Plug-In Hybrid, Full Plug-In Hybrid, Plug-In Hybrid

Da der Lagegeber ein Teil der getriebeintegrierten Maschine ist, sind die folgenden Anforderungen von der Maschine auf das Gebersystem abgeleitet.

#### 2.1.2.1 Absolutwert in Nulllage

Aufgrund des direkten Drehmomentpfades der E-Maschine über den Wandler und das Getriebe ist es nicht möglich, bei Systemstart eine Referenzfahrt zur Initialisierung des Gebersystems durchzuführen. Daher muss ein geeigneter Lagegeber ab Systemstart eine elektrisch absolute Position bereitstellen können. Um den absoluten Winkel als Eingangsgröße für die Regelung nutzbar zu machen, muss der erfasste Wert um einen Offsetwinkel korrigiert werden. Dafür muss die Lage des Stators zu den Statorwicklungen der Maschine in einem vordefinierten Bereich liegen. Außerdem muss der Rotor fest mit der mechanischen Welle verbunden sein und die Lage der Pole zu den Magneten des Maschinenrotors muss definiert sein. Unter diesen Voraussetzungen kann ein Winkelbereich berechnet werden, in dem der zu erlernende Offsetwinkel liegen muss. Damit ist sichergestellt, dass die Einzelkomponenten korrekt montiert wurden, wenn der erlernte Offsetwinkel im erwarteten Bereich liegt.

#### 2.1.2.2 Drehzahlbereich

Die elektrische Maschine wird zwischen dem Verbrennungsmotor und dem Wandler, vor dem Getriebe integriert, siehe [Abb. 10.](#page-32-0) Damit muss die Maschine und das Gebersystem ohne Beschädigungen oder vorzeitige Alterung einen Drehzahlbereich von 0 bis typischerweise 7.200 1/min abdecken können.

#### 2.1.2.3 Schockresistenz

Durch die Integration in den Antriebsstrang gilt für die Einzelkomponente Rotorlagegeber die gleiche Anforderung hinsichtlich der Schockresistenz wie für den Gesamtantrieb. Dafür muss der Rotorlagegeber einem Schocktest mit 100 g und einem Vibrationstest mit 20 g Belastung unterzogen werden.

#### 2.1.2.4 Umgebung

Der Bauraum ist axial beschränkt, da sonst im Falle eines Crashs der Antriebsstrang zu weit in Richtung Fahrgastzelle ragt. In diesem Bauraum kommt der Lagegeber in Kontakt mit dem Kühlmedium der elektrischen Maschine. Daher ist eine Beständigkeit gegenüber Getriebeöl, inklusive Schmutz und Wasseranteile über die Lebensdauer zu gewährleisten. Dabei kann das Öl im Dauerbetrieb ohne Einschränkungen Temperaturen zwischen −40 °C und 160 °C, sowie im Überlastfall Temperaturspitzen bis 180 °C aufweisen. [Tabelle 1](#page-34-0) zeigt die zugehörige Auftretenswahrscheinlichkeit der Temperatur im Betrieb.

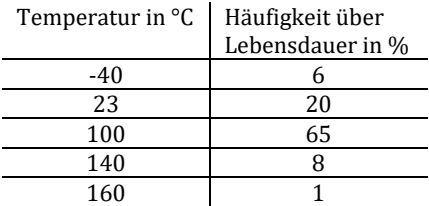

<span id="page-34-0"></span>*Tabelle 1: Temperaturverteilung des Getriebeöls über Lebenszeit*

Um das Bauteil entsprechend abzusichern, wird es einem Temperaturwechseltest unterzogen. Dabei werden 10.950 Temperaturzyklen mit einer mittleren Temperatur von 75 °C durchfahren. Die Zyklenzahl berechnet sich dabei nach zwei Temperaturwechsel pro Tag über einen Zeitraum von 15 Jahren.

#### 2.1.2.5 Elektrische Schnittstelle

Die Hersteller von Drehzahl- und Lagegebern stellen eine Vielzahl von elektrischen Schnittstellen zur Verfügung. Trotz der hohen Vielfalt lassen sich einige Gemeinsamkeiten angeben [60] und spezifische Vor- und Nachteile aufzeigen, siehe [Abb. 11.](#page-34-1)

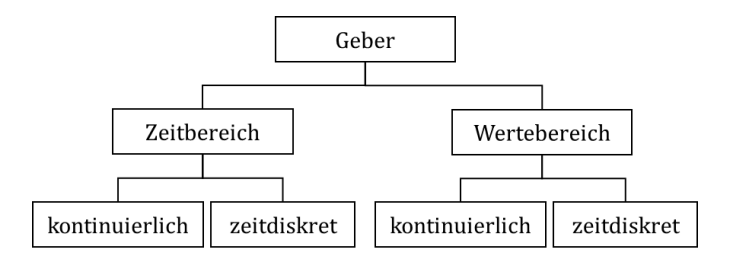

*Abb. 11: Gebereinteilung nach elektrischer Schnittstelle*

<span id="page-34-1"></span>Die analoge Schnittstelle wird häufig bei Tachogeneratoren eingesetzt. Ein kontinuierliches vorzeichenbehaftetes Gleichspannungssignal dient als Messwert für die Drehzahl.

Resolver weisen eine analoge zeitdiskrete Schnittstelle auf. Sie liefern zwei um 90° versetzte sinusförmige Hüllsignale. Voraussetzung ist, dass die Sekundärsignale im Maximum der Erregerspannung abgetastet werden. Die Zeitdiskretisierung ist damit von der Frequenz der Erregerspannung abhängig.

Wertdiskrete kontinuierliche Signale werden von Impulsgebern zur Verfügung gestellt. Zwei um 90° verschobene Impulsketten werden von einer Zähleinheit erfasst und ermöglichen die inkrementelle Lagemessung.

Digitale zeitdiskrete Schnittstellen basieren auf einem Übertragungsprotokoll. Die aktuelle Lageinformation wird dabei seriell vom Geber zum Empfänger übertragen. Neben den üblichen Feldbussen sind einige herstellerspezifische Schnittstellen verbreitet.

Nach der Wahl der elektrischen Schnittstelle muss die Impedanz für Einund Ausgangssignale definiert werden. Die Toleranz der Impedanz muss über den definierten Temperaturbereich festgelegt werden. Diese Definition der elektrischen Schnittstelle ermöglicht die Auslegung der Hardwarebeschaltung innerhalb der Leistungselektronik. Die mechanische Ausführung der elektrischen Schnittstelle muss eindeutig sicherstellen, dass bei der Montage keine Verpolung möglich ist. Diese Eindeutigkeit wird als Poka Yoke Merkmal bezeichnet.

#### 2.1.2.6 Funktionale Sicherheit

Neben den bereits aufgelisteten Anforderungen an den Bauraum und die Schnittstelle des Gebersystems werden weitere Anforderungen aus Sicht der funktionalen Sicherheit an das Bauteil gestellt. Dabei ist immer zu gewährleisten, dass durch den Einsatz des Bauteils das Gesamtsystem sicher betrieben werden kann.

Unter funktionaler Sicherheit wird die Anwendung der ISO 26262 verstanden. Diese Norm bezieht sich auf Serienfahrzeuge bis 3,5 t. Die Einhaltung der Norm soll das Gefährdungspotenzial durch elektrische Fahrzeugkomponenten reduzieren. Die funktionale Sicherheit fordert, dass ein Systemfehler erkannt wird und das System in einen sicheren Zustand versetzt wird. Durch das Einleiten sicherer Zustände bleibt das Fahrzeug für den Fahrer jederzeit beherrschbar. Im Falle eines zu hohen beschleunigenden
Momentes, verglichen mit der Sollwertvorgabe, wird das System beispielsweise durch aktiven Kurzschluss in einen sicheren Zustand versetzt. Um dieser Forderung gerecht zu werden, ist es notwendig, das Ist-Moment in entsprechender ASIL (Automotive Safety Integrity Level) Einstufung zu bestimmen. Das ASIL wird in Stufen von A bis D angegeben. Die Stufe D repräsentiert die höchste Sicherheitsanforderung. Da das Moment keine direkte Messgröße ist, wird die Forderung an die Messung der Phasenströme und an den Rotorwinkel beziehungsweise die Drehzahl übertragen. Aktuell ist für das Erfüllen der funktionalen Sicherheit ein physischer Geber zur Detektion der Rotorlage Stand der Technik [16]. Die E-Maschine selbst wird nicht nach ASIL eingestuft, da sie keine aktive Elektronik enthält.

Für ein Gebersystem mit zwei analogen Ausgangssignalen, den Hüllsignalen eines Resolvers beispielsweise, ist sicherzustellen, dass die beiden Signalpfade elektrisch getrennt ausgeführt sind. Dies wird durch elektrisch voneinander getrennte Wicklungen gewährleistet. Die Signalaufzeichnung muss ebenfalls getrennt für die beiden Signale ausgeführt und redundant gehalten sein. Mit dieser Maßnahme kann der Winkel in zwei unabhängigen Auswerteverfahren bestimmt und miteinander verglichen werden. Die Plausibilität des berechneten Winkels kann durch die getrennten Verfahren überprüft werden. Damit erfüllt ein Resolver die Eigenschaften eines passiven Gebers und wird nicht nach ASIL eingestuft.

Die funktionale Sicherheit gibt vor, dass Fehler erkannt werden müssen und das System in einen sicheren Zustand gebracht werden muss. Das kann bedeuten, dass ein Kabelbruch im Sensorsystem den elektrischen Antriebsstrang in einen Notbetrieb versetzt. Neben Kabelbruch wird daher auch auf Kurzschluss und Überspannung überwacht. Die für den Betrieb notwendigen Signale dürfen sich nur innerhalb vorgegebener Toleranzen bewegen. Die dafür notwendige Beschaltung wird in Kapitel [2.3.3](#page-50-0) aufgezeigt.

Wird allerdings ein physikalisches Messprinzip eingesetzt, das eine aufnehmernahe Auswertung der elektrischen Signale erfordert, so muss es für sich mindestens den Level C von D erreichen. Ob das Gebersystem allein oder in einer Dekomposition das Level D erreicht, ist dabei nicht entscheidend. Die Wahl eines physikalischen Messprinzips kann die Anforderungen an das E-Motor-System maßgeblich beeinflussen.

#### 2.1.2.7 Genauigkeit

Die Anforderung an die Genauigkeit des elektrischen Winkels leitet sich aus der Anforderung an die Drehmomentgenauigkeit des E-Motor-Systems ab und wird in Kapite[l 8](#page-150-0) eingehend untersucht.

2.1.3 Gegenüberstellung der Messprinzipien und Auswahl eines Rotorlagesensors

Nach der Vorstellung der einzelnen Messprinzipien und der Definition der Anforderungen werden diese nun gegenübergestellt und ein Lagegeber anhand der Systemanforderungen ausgewählt.

Bei der Lageerkennung im E-Motor-System muss ab dem Einschaltzeitpunkt, ohne eine Initialbewegung, die Lage zur Verfügung stehen. Damit ist der Einsatz eines optischen Inkrementalgebers nicht möglich, da während der Stillstandzeit des Systems das Fahrzeug bewegt worden sein könnte und eine Referenzfahrt nötig wäre. Eine weitere wichtige Anforderung ist die Langlebigkeit des Systems. Mechanische Drehgeber, die durch Schleifringe die Signale übertragen, sind daher verschleißbedingt ungeeignet. Das System muss mit den Umgebungsbedingungen wie Öl und Temperatur auskommen. Ist ein direkter Kontakt mit dem Medium nicht möglich, muss das System gekapselt ausgeführt werden.

Nach der Überprüfung der technischen Eignung wird das System auf Herstellungskosten und funktionale Sicherheit überprüft. Enthält ein Gebersystem beispielsweise einen Teil oder die vollständige Auswertung im Sensorgehäuse, muss die verwendete Elektronik sowie das Messkonzept mindestens nach ASIL C von D entwickelt worden sein. [Tabelle 2](#page-39-0) stellt die Gebersysteme unter den genannten Gesichtspunkten gegenüber.

Bei getriebeintegrierten Antrieben wird nach aktuellem Stand der Entwicklung auf Elektronik im Gebersystem verzichtet. Das reduziert die Komplexität im Gebersystem und erhöht die Zuverlässigkeit des gesamten Antriebstranges. Damit reduziert sich die Auswahl i[n Tabelle 2](#page-39-0) auf den Variablen Reluktanz-Resolver. Der Aufbau ist mit einem laminierten und gestanzten Rotor einfach und kostengünstig. Der Stator ist prinzipiell einer zweisträngigen E-Maschine nachempfunden. Dieser Aufnehmer verfügt über eine hohe Temperaturbelastbarkeit und Schockresistenz und eignet sich dadurch für den automobilen Einsatz. Die folgenden Untersuchungen beschränken sich daher ausschließlich auf den Variablen Reluktanz-Resolver.

Durch diese Wahl können neben dem Knowhow für den Aufbau der elektrischen Maschine auch Materialsynergien genutzt werden. Daher befindet sich in diversen Fahrzeugmodellen der Hersteller ein VR-Resolver. Er liefert die notwendige Abbildungsgenauigkeit, die für den Einsatz in Synchronmaschinen mit vergrabenen Magneten benötigt wird.

In den folgenden Abschnitten werden die verbleibenden Komponenten, die elektrische Maschine, die Leistungselektronik und die Regelung vorgestellt. Im Anschluss werden geber-, herstellungs- und integrationsspezifische Fehlerquellen des VR-Resolvers untersucht. Der Einfluss des Winkelsignals wird bei verschiedenen Betriebspunkten des E-Motor-Systems untersucht.

<span id="page-39-0"></span>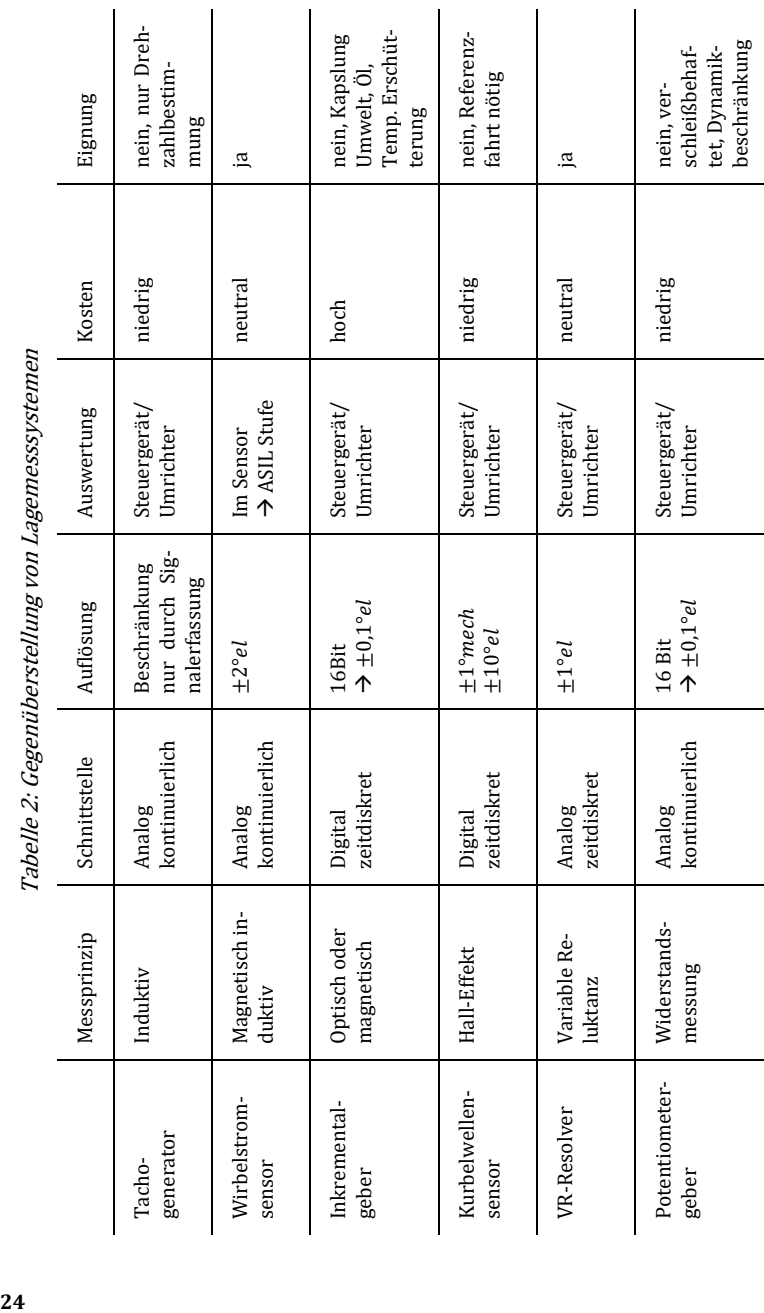

## 2.2 Die Elektrische Maschine

Die elektrische Maschine als Energiewandler hat die zentrale Aufgabe, aus dem von der Regelung berechneten und durch die Leistungselektronik gestellten Strom ein Drehmoment nach Vorgabe zu stellen. Für den automobilen Einsatz wird zunächst nach den zwei häufigsten Maschinentopologien unterschieden, die permanent erregte Synchron- und die Asynchronmaschine.

Bei der permanent erregten Synchronmaschine ist die Quelle des Flusses der im Rotor verbaute Magnet. Damit ist der magnetische Fluss fest an die Geometrie des Rotors gebunden. Die Flusslage ergibt mit dem gestellten Strom das resultierende Moment nach Gleichung [\(2.1\).](#page-40-0) Für die Betrachtung der Synchronmaschine wird [61] herangezogen.

<span id="page-40-0"></span>
$$
M = \frac{3}{2} \cdot p \cdot (\Psi_{PM} \cdot i_q + (L_d - L_q) \cdot i_d \cdot i_q)
$$
 (2.1)

Für die Berechnung des Drehmomentes müssen zunächst die Messgrößen der Strangströme  $i_u$ ,  $i_v$  und  $i_w$  mit dem Rotorwinkel  $\varphi_{el}$  nach Gleichung [\(2.2\)](#page-40-1) in die Ströme  $i_d$  und  $i_q$  überführt werden. Das Drehmoment M lässt sich nach Gleichun[g \(2.1\)](#page-40-0) berechnen. Dafür werden weiter die Maschinenparameter Polpaarzahl  $p$ , Permanentmagnetfluss  $\Psi_{\nu}$ , Induktivität  $L_d$  und  $L_q$  benötigt.

$$
\begin{bmatrix} i_d \\ i_q \end{bmatrix} = \frac{2}{3} \cdot \begin{bmatrix} \cos(\varphi_{el}) & \cos(\varphi_{el} - \frac{2\pi}{3}) & \cos(\varphi_{el} - \frac{4\pi}{3}) \\ -\sin(\varphi_{el}) & -\sin(\varphi_{el} - \frac{2\pi}{3}) & -\sin(\varphi_{el} - \frac{4\pi}{3}) \end{bmatrix} \cdot \begin{bmatrix} i_u \\ i_v \\ i_w \end{bmatrix}
$$
 (2.2)

Die Asynchronmaschine hat keine Permanentmagnete im Rotor. Damit fehlt der Zusammenhang zwischen mechanischer Position und Rotorfluss, wie er bei der Synchronmaschine aufgezeigt wurde. Die Quelle des Rotorflusses ist der Läuferstrom. Dieser Strom muss zunächst vom Ständer in den Rotor induziert werden. Für die folgende Betrachtung wird ein vereinfachtes Ersatzschaltbild der Drehstromasynchronmaschine, nach [62], zugrunde gelegt. Die Kloss'sche Formel, siehe Gleichung [\(2.3\),](#page-40-2) beschreibt den Zusammenhang zwischen Drehmoment und Schlupf.

<span id="page-40-2"></span><span id="page-40-1"></span>
$$
M(s) = \frac{3 \cdot R_2' \cdot l_2'^2}{2 \cdot \pi \cdot n_s} \cdot \frac{1}{s} \tag{2.3}
$$

Die maßgeblichen Verluste sind die Läuferwicklungsverluste. Diese werden durch den Läuferstrom  $I_2^\prime$  im Läuferwiderstand  $R_2^\prime$  hervorgerufen. Die Synchrondrehzahl  $n_s$  repräsentiert die Grundwelle des Ständermagnetfeldes. Das Verhältnis aus Synchrondrehzahl und gemessener Drehzahl ist der Schlupf s nach Gleichun[g \(2.4\).](#page-41-0)

<span id="page-41-0"></span>
$$
s = \frac{n_s - n}{n_s} \tag{2.4}
$$

Daher ist für den Betrieb einer Asynchronmaschine die exakte Drehzahlinformation notwendig. Die Drehzahlinformation kann aber grundsätzlich aus der Winkelinformation bestimmt werden.

Aufgrund der bereits genannten Anforderungen an Bauraum und Leistungsdichte werden bevorzugt SPMSM (Surface mounted Permanent Magnet Synchronous Machine) oder IPMSM (Interior Permanent Magnet Synchronous Machine) eingesetzt. Diese sollen nun näher betrachtet werden, siehe [Abb. 12.](#page-42-0) Für die SPMSM spricht die bessere Ausnutzung des Aktivmaterials. Dafür muss der Rotor zusätzlich bandagiert werden, um den hohen Fliehkräften Stand zu halten. Diese Lösung ist für den angestrebten, kostenoptimierten Großserienprozess nicht ideal. Demgegenüber steht die IPMSM, deren Magnete in Taschen geschoben werden. Dadurch kann sie, konstruktiv bedingt, höheren Drehzahlen standhalten. Durch die Anordnung der Magnete ergibt sich konstruktiv ein Reluktanzmoment zusätzlich zum Permanentmoment. Zudem ist die Maschine robuster gegen Entmagnetisierung [63] und mit diesen Vorteilen im Fokus der weiteren Betrachtung.

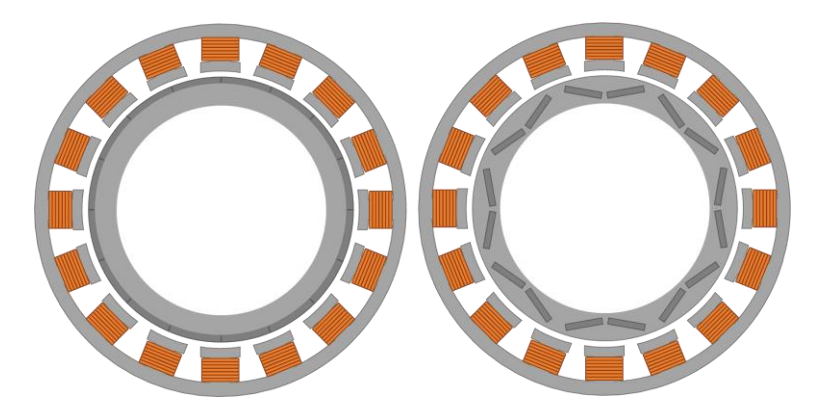

Abb. 12: Schematische Darstellung einer permanenterregten Synchronmaschine, links als SPMSM und rechts mit vergrabenen Magneten IPMSM

<span id="page-42-0"></span>Das Verhältnis zwischen Durchmesser und Aktivteillänge der Maschine wird durch den getriebeintegrierten Bauraum maßgeblich beeinflusst. Typischerweise liegt das Verhältnis zwischen fünf und sechs. Daher werden Maschinen mit hoher Polpaarzahl eingesetzt.

Wie eingangs beschrieben ist die Kenntnis über die Rotorlage zwingend für das Erreichen der Drehmomentanforderung notwendig. Diese für den Betrieb relevante Information kann grundsätzlich durch einen Beobachter oder ein physisches Winkelgebersystem bereitgestellt werden. Ansätze für geberlose Regelungen im automobilen Einsatz wurden in der Vergangenheit bereits ausführlich behandelt [64]. Meist kommt dabei eine Kombination aus mehreren Verfahren zum Einsatz. Der Bereich Stillstand und kleine Drehzahlen der Maschine wurde beispielsweise in [65]und [66] aufgezeigt, während Methoden für höhere Drehzahlen in [67] behandelt werden.

<span id="page-42-1"></span>2.2.1 Charakterisierung der Maschine für die nichtlineare Modellierung

Für den Einsatz in einem Fahrzeug muss die Maschine zunächst auf einem Komponentenprüfstand charakterisiert werden. Die messtechnische Erfassung und Generierung der für die jeweilige Maschine charakteristischen Größen wird in [68] ausführlich beschrieben. Für die weiteren Untersuchungen wird folgende getriebeintegrierte Maschine zugrunde gelegt:

- Außendurchmesser der Aktivteile: 300 mm
- Länge der Aktivteile: 50 mm
- Verschaltung: Dreieck
- Polpaarzahl: 10
- Phasenwiderstand 12 mΩ
- Betriebsspannung: 350 V
- Bemessungsstrom: 220 A
- Phasenspitzenstrom: 400 A
- Bemessungsmoment: 200 Nm im Bereich 0 bis 2000 min−1
- Überlastmoment: 360 Nm im Bereich 0 bis 2000 min−1
- Zertifizierte Nutzleistung: 90 kW bei 2500 min−1 nach ECE R85
- Zertifizierte Dauerleistung: 60 kW bei 4000 min−1 nach ECE R85

Aus der FE-Simulation der Maschine sind die Flusstabellen, sieh[e Abb. 13](#page-43-0) und die stromabhängigen Induktivitäten, siehe [Abb. 14,](#page-44-0) bekannt. Auf dieser Grundlage wird der Regelkreis für die Charakterisierung parametrisiert. Um die Abbildungen übersichtlicher zu halten, ist hier nur ein Betriebsquadrant dargestellt. Die Daten liegen sowohl für den motorischen als auch für den generatorischen Quadranten vor. Auf die Abbildung der Drehrichtungsumkehr wurde verzichtet, da dies konstruktiv im Verbund mit dem Verbrennungsmotor keinen Betriebszustand darstellt.

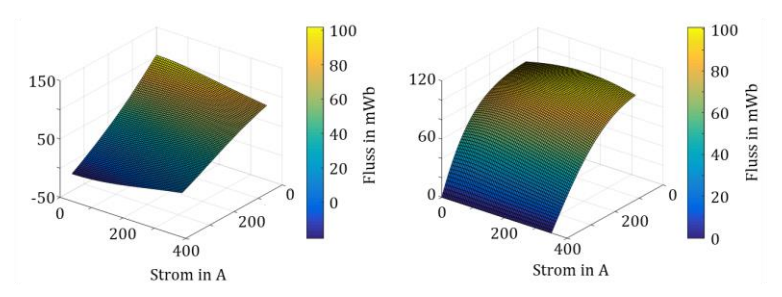

<span id="page-43-0"></span>Abb. 13: Perspektivische Darstellung der verketteten Flüsse $\Psi_d$  links und  $\Psi_a$  rechts in Abhängigkeit der beiden Ströme  $i_a$  und  $i_a$ 

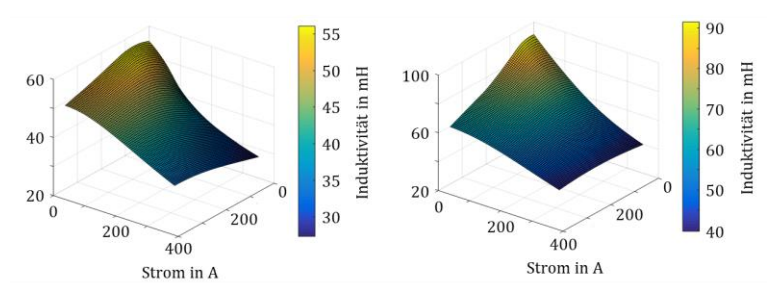

<span id="page-44-0"></span>Abb. 14: Perspektivische Darstellung der beiden Induktivitäten  $L_d$  links und  $L_q$  rechts in Abhängigkeit der beiden Ströme  $i_d$  und  $i_q$ 

Die Charakterisierung der Maschine läuft iterativ ab. Als Gütekriterium wird die Drehmomentgenauigkeit herangezogen. Dadurch werden die Tabellen der Flüsse und der stromabhängigen Induktivitäten nachgeschärft.

Mit diesen Daten lässt sich ein nichtlineares Maschinenmodell mit Look-Up-Tables erstellen, siehe [Abb. 15.](#page-45-0) Der Strangwiederstand  $R_s$  und eine Streuinduktivität  $L_s$  werden dazu in Reihe mit einer Spannungsquelle zu einer Sternschaltung verbunden. Die Gegenspannung der Maschine berechnet sich nach Gleichun[g \(2.5\).](#page-44-1) 

$$
\begin{bmatrix} u_u \\ u_v \\ u_w \end{bmatrix} = \frac{2}{3} \cdot \begin{bmatrix} \cos(\varphi_{el}) & -\sin(\varphi_{el}) \\ \cos(\varphi_{el} - \frac{2 \cdot \pi}{3}) & -\sin(\varphi_{el} - \frac{2 \cdot \pi}{3}) \\ \cos(\varphi_{el} - \frac{4 \cdot \pi}{3}) & -\sin(\varphi_{el} - \frac{4 \cdot \pi}{3}) \end{bmatrix} \cdot \begin{bmatrix} \Psi_d \cdot \omega \\ -\Psi_q \cdot \omega \end{bmatrix} \tag{2.5}
$$

Die gemessenen Ströme  $i_u$ ,  $i_v$  und  $i_w$  werden nach Gleichun[g \(2.2\)](#page-40-1) mit dem Winkel  $\varphi_{el}$  in das *d-*/*q*-Koordinatensystem überführt. Die in [Abb. 13](#page-43-0) gezeigten Flusstabellen sind in den beiden Funktionsblöcken  $\Psi_d$  und  $\Psi_a$  hinterlegt. Mit den beiden Strömen  $i_d$  und  $i_q$  als Eingangsparameter wird der betriebspunktabhängige Fluss ermittelt. Dies bildet die Grundlage für die Berechnung des Drehmomentes nach Gleichun[g \(2.6\).](#page-44-2)

<span id="page-44-2"></span><span id="page-44-1"></span>
$$
M = \frac{3}{2} \cdot p \cdot \left(\Psi_d \cdot i_q - \Psi_q \cdot i_d\right) \tag{2.6}
$$

Das Maschinenmodell nac[h Abb. 15](#page-45-0) bietet den Vorteil, dass es zunächst mit rein simulativen Flusstabellen betrieben werden kann. Diese stehen in frühen Entwicklungsphasen aus der FE-Simulation der Maschinenauslegung zur Verfügung. Im Zuge der Vermessung erster Muster am Prüfstand kann aus den Messdaten auf Flüsse zurück gerechnet werden. Damit können Flusstabellen erzeugt werden, mit denen eine bessere Drehmomentgenauigkeit erreicht werden kann. Das Modell lässt sich damit nachschärfen und bildet die untersuchte Maschine genauer ab.

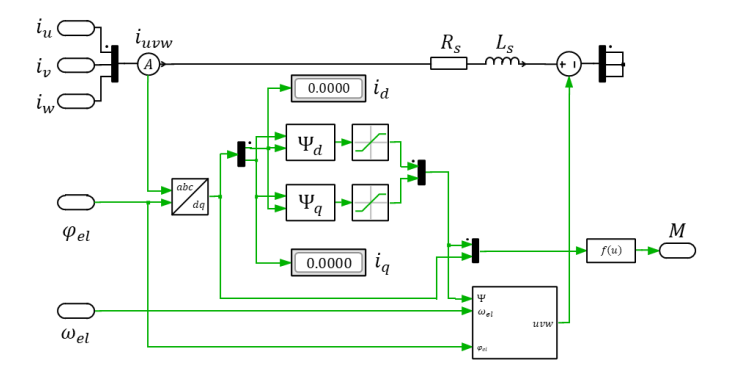

<span id="page-45-0"></span>Abb. 15: Dreiphasiges, nichtlineares Maschinenmodell mit  $\Psi_d$ - und  $\Psi_a$ -Flusstabellen zur Berechnung des resultierenden Drehmomentes

# 2.3 Leistungselektronik und Regelung

Mit den aus der Charakterisierung gewonnenen Erkenntnissen über die elektrische Maschine kann eine Regelung parametrisiert werden. Regelungsstrukturen können diversen Literaturquellen entnommen werden [69, 70]. Diese laufen dann als Programm auf der CPU des Inverters, welcher zunächst kurz vorgestellt werden soll.

Die Inverterbaugruppe beinhaltet die IGBT-Leistungsmodule, die Regelungsbaugruppe (CPU) und das Rotorlagegeberinterface (RDC), bestehend aus Vorfiltern und Analog-Digital-Wandlung, siehe [Abb. 16.](#page-46-0) Die kommandierten Drehmoment- und Drehzahlgrößen, durch die übergeordnete Steuerung, werden durch eine Umwandlung der elektrischen Energie gestellt. Eine weitere Eingangsgröße ist die Maschinentemperatur. Messtechnisch erfasst wird die Statortemperatur mit einem Heißleiter am Hotspot des Stators. Die zum Schutz der Magnete wichtige Rotortemperatur wird

nicht gemessen, sondern mittels einer thermischen Modellierung [71] berechnet oder mit einem Beobachterverfahren abgeschätzt [72].

Um die Systemverluste zu minimieren, kann der Inverter in das Maschinengehäuse integriert werden. Dadurch können Verluste im HV-Kabelsatz reduziert werden und die verkürzten LV-Verbindungen sind weniger anfällig gegen Störungen.

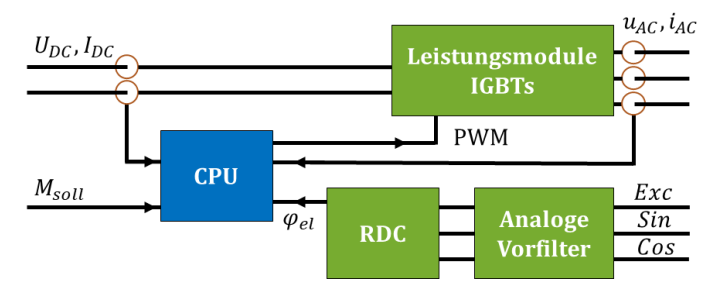

Abb. 16: Prinzipdarstellung Leistungselektronik

<span id="page-46-0"></span>Die Halbleiter der Leistungsmodule takten mit einer variablen Frequenz bis zu 10 kHz und stellen eine zeitsynchrone Pulsweitenmodulation mit einer möglichst sinusförmigen Spannung zur Verfügung.

Das Geberinterface setzt sich aus der Signalerfassung in Hardware und der Nachbearbeitung in Software zusammen. Beides beeinflusst die Winkelgenauigkeit des Gebers direkt und wird im späteren Verlauf des Kapitels näher betrachtet. Der Umrichter und die enthaltenen Module unterliegen der Funktionalen Sicherheit. Nach der aktuell gültigen Norm [16] gibt es für die ASIL-Klassifizierung vier Stufen, A bis D. Für das Gesamtsystem wird eine entsprechende Stufe festgelegt und dann auf einzelne Komponenten abgeleitet. Die Anforderungen an den Umrichter und die enthaltene Winkelauswertung werden in Kapitel [2.1.2.6](#page-35-0) detailliert vorgestellt. Der Einfluss von Winkelfehlern auf das Betriebsverhalten des Gesamtantriebes soll im nächsten Abschnitt anhand der Funktion der feldorientierten Regelung aufgezeigt werden.

## 2.3.1 Feldorientierte Vektorregelung

Bei der feldorientierten Regelung wird zwischen einer direkten und einer indirekten Feldorientierung unterschieden. Bei der indirekten Methode wird der Raumzeiger des Flusses geschätzt [20]. Das ist das übliche Verfahren und die folgende Ausarbeitung beruht auf diesem Ansatz. Für die Vektorregelung einer IPMSM muss der Strom dreiphasig erfasst werden, siehe [Abb. 16.](#page-46-0) Mittels Clarke- und Parktransformation wird der Strom in das rotorfeste *d*/*q-*System übertragen, siehe Forme[l \(2.2\).](#page-40-1) Eine essenzielle Eingangsgröße der Parktransformation ist dafür der Rotorwinkel  $\varphi_{el}$ . Der Vorteil der Transformation liegt darin, dass die Ströme im *d*/*q-*Koordinatensystem Gleichgrößen sind. Damit lassen sich zur Regelung der Maschine kaskadierte PI-Regelkreise erstellen.

## 2.3.2 Betriebsstrategie und Betriebsgrenzen

Für den Betrieb der Maschine wird das MTPA- (Maximum Torque per Ampere) und MTPV- (Maximum Torque per Voltage) Verfahren für eine optimale Ansteuerung der Maschine herangezogen [20, 69]. Alternativ kann auch eine Betriebsstrategie zur Minimierung der Gesamtsystemverluste verwendet werden MTPL (Maximum Torque per Losses) [70, 73]. Die Gemeinsamkeit der beiden Verfahren besteht darin, dass der gewünschte Arbeitspunkt aus einer Kombination aus  $i_d$ - und  $i_q$ -Strom eingestellt wird. Beispielhaft zeigt dies [Abb. 17](#page-48-0) mit den beiden Strömen  $i_1$  und  $i_2$ . Da die Beispielmaschine durch die vergrabenen Magneten einen Reluktanzanteil aufweist, wird immer ein negativer *d-*Strom benötigt. Damit das berechnete Drehmoment eingestellt werden kann, muss der Winkel  $\varphi_{el}$  des dafür benötigten Stromes bekannt sein. Zur vereinfachten Darstellung wird hier nur auf den Quadranten mit motorischem Betrieb eingegangen. Die Betriebsgrenzen der Maschine sind Limitierungen in der Sollwertvorgabe. In [Abb. 17](#page-48-0) wird die erste Grenze, der maximale Strom, durch den gelben Teilkreis  $i_{max}$  aufgezeigt. Die höchste graue Drehmomentäquipotentiallinie tangiert diese Stromgrenze an Punkt 1. In diesem Betriebspunkt kann mit dem Strom  $i_{max}$  das größtmögliche Drehmoment erreicht werden. Dieser Betriebsbereich zwischen Koordinatenursprung und Punkt 1 ist der Grunddrehzahlbereich.

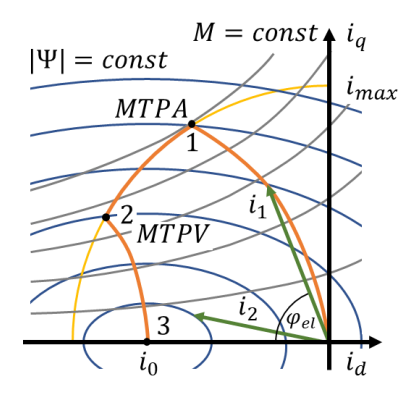

<span id="page-48-0"></span>Abb. 17: Betriebsbereich der Leistungselektronik mit MTPA- und MTPV-Verfahren und zwei beliebigen Betriebspunkten mit dem Strom  $i_1$  und  $i_2$ 

Die orange Verbindungslinie zwischen dem Koordinatenursprung und Punkt 1 steht senkrecht auf jeder Drehmomentäquipotentiallinie. Damit existiert für jedes Drehmoment eine Kombination aus  $i_d$ - und  $i_q$ -Strom, für die die Vektorlänge minimal ist. Von dieser Tatsache leitet sich die Bezeichnung Maximum Torque per Ampere ab, da mit dem eingesetzten Strom kein höheres Drehmoment erreicht werden kann. Nach dem Erreichen dieses Punktes wird an der Strombegrenzung entlang bis Punkt 2 gefahren. Begrenzend wirkt hierbei die maximal zur Verfügung stehende Spannung  $U_{max}$  bei der entsprechenden Drehzahl  $\omega$  nach Gleichun[g \(2.7\)](#page-48-1). Dieser Bereich wird unterer Feldschwächbereich genannt.

$$
\frac{U_{max}}{\omega} = \left( \left( L_q \cdot i_q \right)^2 + \left( L_d \cdot i_q + \Psi_{PM} \right)^2 \right)^{\frac{1}{2}} \tag{2.7}
$$

Für eine maximale Spannung bei einer festen Drehzahl beschreibt diese Funktion eine Ellipse um den Punkt  $i_0$ . Der Punkt  $i_0$  wird durch Gleichung [\(2.8\)](#page-48-2) beschrieben.

<span id="page-48-2"></span><span id="page-48-1"></span>
$$
i_0 = \frac{\Psi_{PM}}{L_d} \tag{2.8}
$$

Wird der Statorwiderstand  $R_s$  vernachlässigt, ergibt sich Punkt 3 nach Gleichung [\(2.8\).](#page-48-2) Wie in [Abb. 17](#page-48-0) dargestellt, liegt der Punkt innerhalb des maximalen Stromkreises. Damit ist, zumindest theoretisch, eine beliebig hohe Drehzahl möglich [74]. Die Verbindungslinie zwischen Punkt 2 und Punkt 3 ist eine Trajektorie, die die Drehmomentäquipotentiallinien mit den Spannungsellipsen verbindet. Dieser Bereich wird oberer Feldschwächbereich genannt.

Der Teillastbereich der Maschine wird, wie in [Abb. 17](#page-48-0) dargestellt, durch das Koordinatensystem und die orange eingezeichnete Linie begrenzt[75]. Wird im Grunddrehzahlbereich nicht das maximale Moment abgerufen, liegt der Betriebspunkt auf der Begrenzungslinie zwischen Punkt 1 und Punkt 2. Wird die Drehzahl weiter erhöht, wandert der Betriebspunkt auf der Drehmomentäquipotentiallinie entlang, bis die Strombegrenzung  $i_{max}$ oder die MTPV-Linie erreicht wird. Wird die Drehzahl weiter erhöht, folgt der Betriebspunkt der Trajektorie in Richtung Punkt 3 und liegt damit auf der bereits bekannten Grenzkennlinie der Maschine. Alle Teillastbetriebspunkte liegen innerhalb der begrenzenden Linien. Als Beispiel ist ein beliebiger Betriebspunkt mit dem Stromvektor  $i_2$  eingezeichnet.

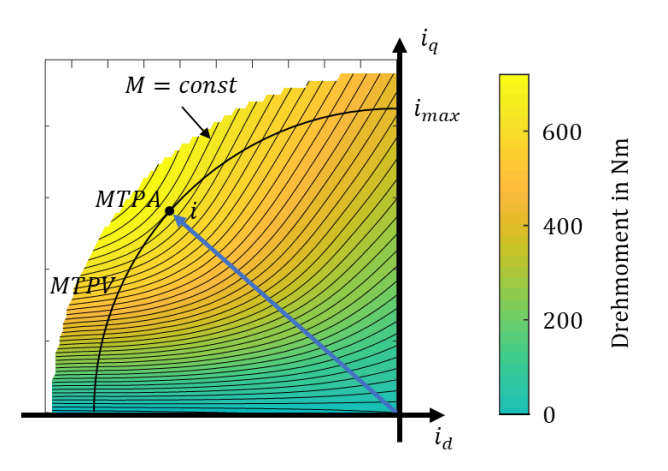

<span id="page-49-0"></span>Abb. 18: Betriebsbereich der Leistungselektronik ermittelt durch die Charakterisierung der elektrischen Maschine bei konstanter Temperatur und Drehzahl begrenzt durch den maximalen Strom  $i_{max}$ 

[Abb. 18](#page-49-0) zeigt die aufbereiteten Messdaten der in Kapite[l 2.2.1](#page-42-1) vorgestellten elektrischen Maschine. Bei der Charakterisierung wird ein höherer Strom verwendet als im späteren Betrieb. Daher sind Messdaten oberhalb von  $i_{max}$  vorhanden. In der Leistungselektronik wird auf das dargestellte Drehmoment am MTPA-Punkt mit dem zugehörigen Stromvektor *i* begrenzt.

Die Kombination der drei Betriebsbereiche ergibt die Grenzkennlinie (GKL) der Maschine. Bei maximalem Strom wird die Drehzahl so lange erhöht, bis die Spannungsgrenze erreicht wird, Stromvektor *i* in [Abb. 18.](#page-49-0) Die Drehzahl wird bei konstantem Strom weiter erhöht, bis Punkt 2 nac[h Abb.](#page-48-0)  [17](#page-48-0) erreicht wird. Zwischen Punkt 2 und dem theoretischen Punkt 3 liegt die MPTV-Linie. Die Drehzahl kann bis zur mechanisch maximalen Grenze erhöht werden. Das Messergebnis zeig[t Abb. 19](#page-50-1) mit den in der Leistungselektronik hinterlegten Betriebsgrenzen. Mit dem maximalen Strom  $i =$  $i_{max}$  ergibt sich der blaue Verlauf. Ein geringerer Strom, zum Beispiel der Strom  $i_1$  nac[h Abb. 17,](#page-48-0) führt zur grünen Grenzkennlinie. Das volle Drehmoment kann nicht erreicht werden.

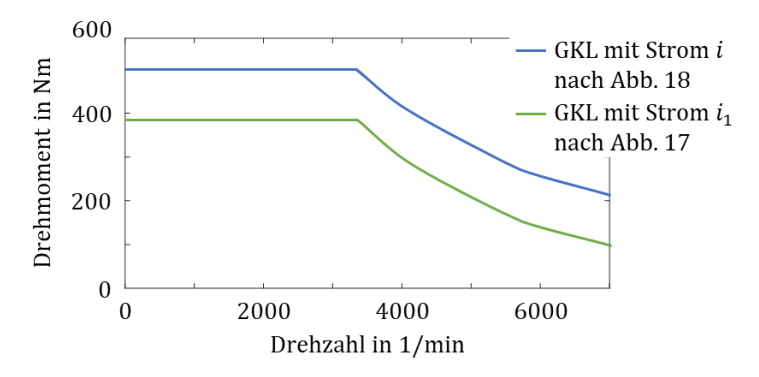

<span id="page-50-1"></span>Abb. 19: Grenzkennlinie der elektrischen Maschine nach Kapite[l 2.2.1](#page-42-1) mit den in der Leistungselektronik hinterlegten Betriebsgrenzen

#### <span id="page-50-0"></span>2.3.3 Elektronik für die Winkelauswertung

Ein wichtiger Teil der Inverterbaugruppe ist die Elektronik für die Winkelauswertung. Dafür wird in diesem Abschnitt auf zwei Lösungsmöglichkeiten eingegangen. Neben kommerziellen RDC-Chips, die von Herstellern wie beispielsweise Tamagawa Seiki [76], Analog Devices [77] oder Texas Instruments [78] vertrieben werden, wird ein Ansatz mittels Field Programmable Gate Array (FPGA) vorgestellt. Der Lösungsansatz mittels

FPGA bildet die Grundlage für das in Kapitel [7](#page-133-0) eingeführte Winkelfehlerkompensationsverfahren.

Als Grundlage für die weitere Untersuchung werden zwei verschiedene Verfahren unterschieden, um die analogen Signale zu erfassen. Mit synchronen Delta-Sigma-Wandlern wird ein Oversampling angewandt, das eine interne Nachbereitung in Form einer digitalen Filterung ermöglicht. Bei diesem Verfahren wird das Nyquist-Shannon-Abtasttheorem eingehalten. Das Resultat ist eine Erfassung der Sinus- und Cosinusrohsignale, überlagert mit der Erregerfrequenz, siehe [Abb. 20.](#page-51-0) Die erfassten Messwerte sind als Punkte auf der Sinus- und Cosinusspannung eingezeichnet.

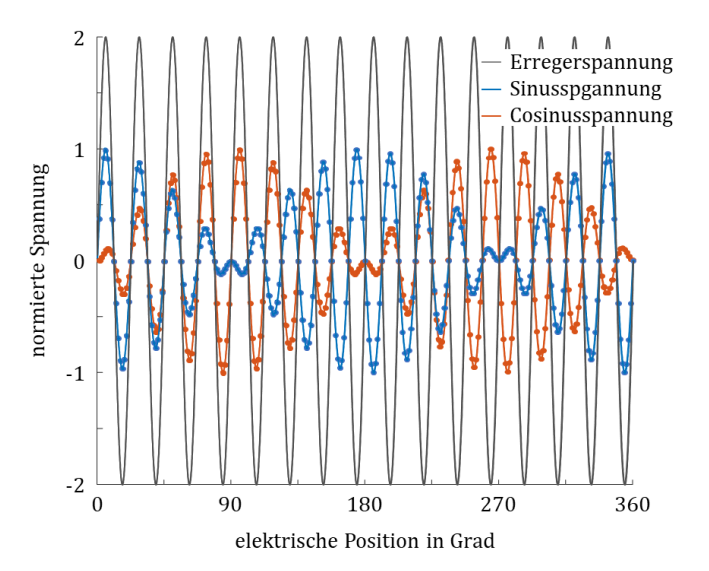

<span id="page-51-0"></span>Abb. 20: Prinzipdarstellung der Überabtastung der Sekundärsignale

Die Alternative dazu verletzt bewusst dieses Abtasttheorem und wendet eine Unterabtastung an. Das Resultat der Abtastung verdeutlicht [Abb. 21.](#page-52-0) Pro Periode der Sekundärsignale wird nur ein Abtastwert erfasst. Dieser liegt immer im Maximum des betrachteten Signales, in [Abb. 21](#page-52-0) durch die roten und blauen Punkte in der Sinus- und Cosinusspannung dargestellt. Durch das bewusst provozierte Aliasing geht die Information über das Erregersignal verloren. Bei der Rekonstruktion ist das Resultat nicht das ursprüngliche Signal, sondern die Einhüllende des jeweiligen Signales.

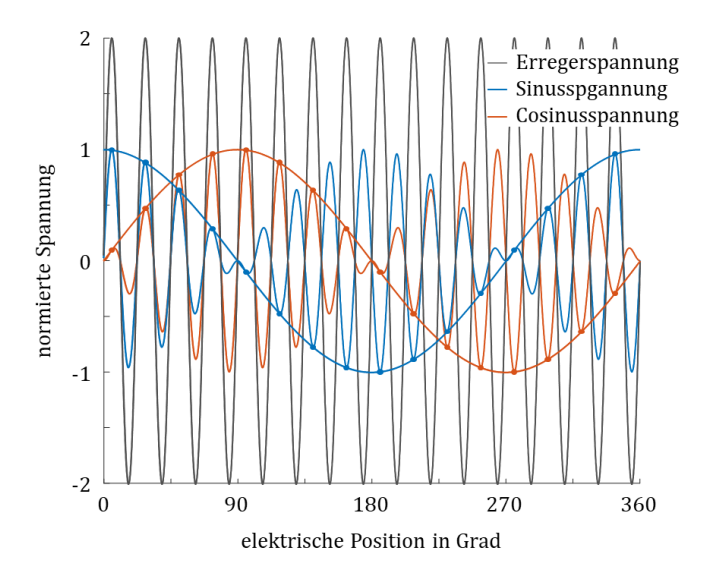

<span id="page-52-0"></span>Abb. 21: Prinzipdarstellung der Unterabtastung der Sekundärsignale

Die Erregerfrequenz wird mit einem Quarz als Taktgeber bereitgestellt. Mit diesem Takt ist es möglich das Verfahren der Unterabtastung anzuwenden und das Signal immer im Maximum der Spannung abzutasten.

#### 2.3.3.1 Resolver to Digital Conversion (RDC)

Der RDC-Chip steht nicht im Fokus dieser Ausarbeitung. An dieser Stelle wird daher nur ein kurzer Abriss über die Grundfunktion und die erreichbare Genauigkeit eines typischen RDC-Chips gegeben.

Ein RDC-Chip kann in Kombination mit einem bürstenlosen Resolver oder mit einem Variablen Reluktanz-Resolver eingesetzt werden. Die kommerzielle Lösung bietet gewöhnlich neben einem integrierten Signalgenerator zur Erzeugung der Erregerspannung eine Signalerfassung und Verarbeitung. Als Ausgangsgröße wird eine Winkelinformation, üblicherweise als 12-Bit-Information für einen nachgeschalteten Signalprozessor zur Verfügung gestellt. Die erreichbare Genauigkeit der Auswertung liegt bei ±0,35°, siehe [79].

RDC-Chips variieren in ihrer Funktionsweise bei der Erfassung der Analogsignale. Gängig sind zum Beispiel die Überabtastung, mittelwertbildende Verfahren und die eingangs beschriebene Unterabtastung. Bei diesem i[n Abb. 21](#page-52-0) veranschaulichten Prinzip ist es grundsätzlich möglich, zu einem beliebigen Zeitpunkt, außer im Nulldurchgang, die Sekundärsignale abzutasten. Damit aber ein maximaler Signalrauschabstand gewährleistet ist, wird das Signal im Maximum der Erregerfrequenz erfasst. Der Vorteil liegt in einer einfachen und prozessorschonenden Auswertung. Dem gegenüber steht die hohe Anforderung an die Erregersignalgüte. Zudem muss die Signalabtastung zu dieser Frequenz synchronisiert werden. In Kapite[l 4.2.5](#page-103-0) wird zum Entfernen höherer Frequenzen ein analoges Vorfilter beschrieben, siehe auch [Abb. 60,](#page-103-1) welches nach [79] so ausgelegt werden muss, dass eine geringe Phasenverschiebung entsteht.

#### 2.3.3.2 Signalwandlung mit FPGA

Gegenüber dem RDC-Chip bietet der Einsatz eines FPGAs mehr Designfreiheit bei der Entwicklung der Signalauswertung. Die Funktion eines RCD-Chips kann analog im FPGA nachgebildet werden, es können aber auch ergänzende Funktionen zur Signalaufbereitung implementiert werden. Häufig werden in Kombination mit einem FPGA synchron arbeitende Delta-Sigma-Wandler zur Analog-Digital-Wandlung eingesetzt, siehe [Abb. 22.](#page-54-0) Durch die Überabtastung des Input-Signales und die schnelle Rechenzeit eines FPGAs kann ein FIR-Band-Pass-Filter 16. Ordnung eingesetzt werden. Möglich ist zum Beispiel eine achtfache Überabtastung, bezogen auf die Erregerfrequenz, siehe [80], sowie [Abb. 20](#page-51-0) und [Abb. 21.](#page-52-0) Damit kann rechnerisch die Auflösung um 1,5 Bit gegenüber dem Output-Signal gewonnen werden. Nachteilig wirkt sich die mit der Winkelgeschwindigkeit zunehmende Verzögerung durch den FIR-Filter aus. Diese muss ermittelt und durch eine Vorsteuerung kompensiert werden. Eine Auswertung mit Oversampling bietet vor allem im Bereich von Drehzahlen kleiner 1.000 1/min bis zu 2 Bit Vorteil, siehe [81].

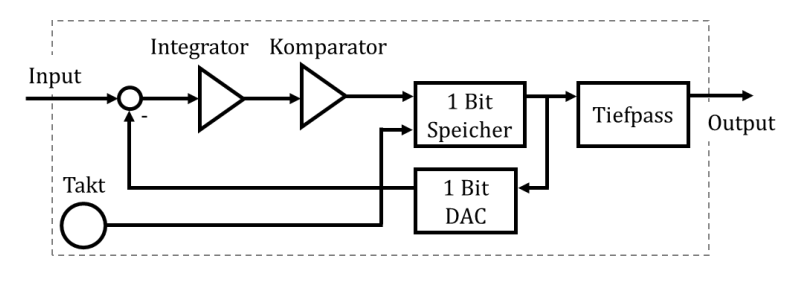

<span id="page-54-0"></span>Abb. 22: Funktionsblockschaltbild Delta-Sigma-Wandler erster Ordnung

Den Stand der Technik für die Filterung der Signale stellt die Phasenregelschleife PLL (Phase Locked Loop) dar, Funktionsblockschaltbild i[n Abb. 23.](#page-54-1)  Der PI-Regler der PLL wird auf die Regelstrecke des Systems angepasst. In der Literatur finden sich, ausgehend von der Grundstruktur der PLL, diverse Abwandlungen wie beispielsweise die DSRF (Double Synchronous Reference Frame)-PLL und die SRF (Synchronous Reference Frame)-PLL, siehe [82]. Erstgenannte interpretiert den Phasenfehler als Verstärkungsfehler und korrigiert diesen ebenfalls.

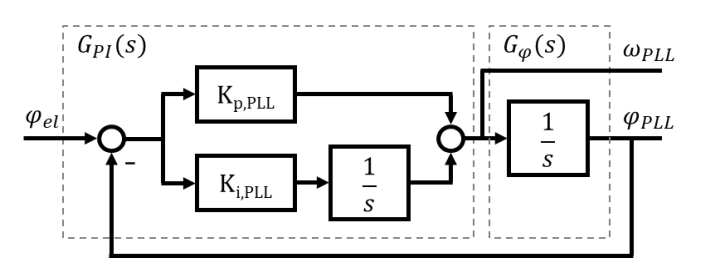

<span id="page-54-1"></span>Abb. 23: PLL für Positionsfilterung und Geschwindigkeitsberechnung

Aus dem Blockschaltbild, siehe [Abb. 23,](#page-54-1) lässt sich ein weiterer Vorteil der PLL erkennen. Neben dem gefilterten Signal  $\varphi_{PLL}$  wird die gefilterte Drehzahl  $\omega_{PL}$  ausgegeben. Wird die Phasenregelschleife mit einem passiven Tiefpassfilter verglichen, zum Beispiel mit einem einfachen RC-Glied, siehe [Abb. 24,](#page-55-0) wird deutlich, dass die PLL den anfänglichen Phasenfehler in kürzester Zeit ausregeln kann. Die hier dargestellte Beschleunigung ist mit der zugrundeliegenden Maschine physikalisch nicht realisierbar, es soll mit dieser Darstellung die Dynamik der Phasenregelschleife verdeutlicht werden.

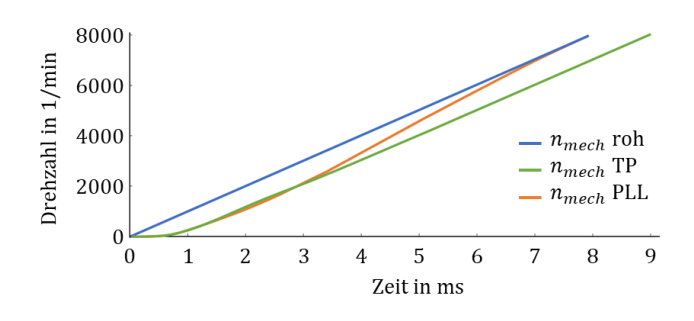

<span id="page-55-0"></span>Abb. 24: Vergleich Phasenfehler PLL und passiver Tiefpassfilter (RC)

Die Übertragungsfunktion zu [Abb. 23](#page-54-1) lässt sich allgemein gemäß Formel [\(2.9\)](#page-55-1) aufstellen. Die Reglerverstärkungen  $K_P$  und  $K_i$  lassen sich berechnen, wenn eine Dämpfung mit  $D \approx 0.9$  ... 1,0 festlegt wird, um Überschwinger zu vermeiden, und man die Kreisfrequenz  $\omega_0$  niedrig wählt, sodass Signalstörungen hinreichend unterdrückt werden.

<span id="page-55-1"></span>
$$
G_{PLL}(s) = \frac{G_{PI} \cdot G_{\varphi}}{1 + G_{PI} \cdot G_{\varphi}} = \frac{1 + s \frac{K_P}{K_i}}{1 + s \frac{K_P}{K_i} + s^2 \cdot K_i}
$$
(2.9)

Eine weitere Möglichkeit der Winkelauswertung ist die Quadratur Amplituden Modulation (QAM). Als Eingangsgröße steht die Spannung der Sinus- und Cosinuswicklung des Resolvers nach der Demodulation zur Verfügung. Wird diese als zweisträngiges Wechselsystem betrachtet, können die Größen durch die Anwendung der Park-Transformation in Gleichgrößen transformiert werden. Dazu wird zunächst ein beliebiger Winkel  $\varphi$ herangezogen. Ist die *q-*Komponente der Park-Transformation null, ist der dafür verwendete Winkel  $\varphi$  der gesuchte Winkel  $\varphi_{el}$ . Die Regelschleife hält den resultierenden Fehler  $\varphi - \varphi_{el}$  gering. Die Regelzeit, die dafür benötigt wird, beschränkt die im System maximal zulässige mechanische Beschleunigung [81].

Die QAM-Methode führt zu einem Fehler in der Winkelberechnung, wenn beispielsweise durch herstellungsbedingte Einflüsse die Sinus- und Cosinuswicklung zueinander nicht exakt 90° Versatz aufweisen. Eine einfache Möglichkeit ist, den Resolver gegen einen höher auflösenden, genaueren Sensor zu vermessen und die Abweichung zu speichern [83]. Ein weiterer

Ansatz ist der Einsatz eines Steady-State-Linear Kalman Filters basierend auf einer PLL nach [84].

Unabhängig von der Art der Auswertung stellt sich ein Winkelfehler in Abhängigkeit der Drehzahl ein. Dieser Fehler ergibt sich durch die für die Auswertung und Berechnung konstante Zeitdauer und führt zu einem Versatz zwischen berechnetem Winkel und tatsächlicher Position. Dieser Fehler ist messbar, kann vorgesteuert werden und ist damit vollständig korrigierbar.

Die hier genannten Verfahren zeigen, dass aus der Literatur bereits ein breites Spektrum an Möglichkeiten für die FPGA-basierte Auswertung bekannt ist. Der Einsatz dieser Hardware ermöglicht es, mehr Information aus den erfassten Analogsignalen zu gewinnen. Auf dieser Basis soll in Kapitel [7](#page-133-0) das eigenentwickelte Fehlerkompensationsverfahren vorgestellt werden. Der Ansatz ist dabei nicht, wie in der Literatur beschrieben, das Winkelsignal zu filtern und zu verbessern, sondern setzt bereits im Rohsignal der Datenerfassung an. Dabei wird die Forderung an die Ausgangssignale herangezogen, dass diese theoretisch rein sinusförmig und offsetfreie Spannungen sind, die zueinander 90° Phasenverschiebung aufweisen.

# <span id="page-57-0"></span>3 Der Variable Reluktanz-Resolver

Der VR-Resolver stellt im Automobil den heutigen Stand der Technik dar und kommt in hoher Stückzahl zum Einsatz. Aufgrund seiner Bedeutung wurde er auch schon in diversen Veröffentlichungen unter Berücksichtigung verschiedener Ansätze auch simulativ untersucht. Es werden beispielsweise Einflussparameter im Produktionsprozess beleuchtet [42], die Winkelgenauigkeit durch Strukturoptimierung [85] oder Geometrie [86] verbessert. Eine Einflussgröße können die Abweichungen in der Herstellung der Stanzteile, zum Beispiel der Rotorkontur sein. Die Diskretisierung der Wicklungen oder die Einbaulagetoleranz wirken sich ebenfalls auf die Winkelgenauigkeit aus. Weitere Fehlerquellen wurden in [43], [87] und [88] untersucht.

Um die Einflüsse des Rotorlagegebers auf das E-Motor-System ganzheitlich untersuchen zu können, muss ein Modell für die Analyse der Abbildungsgenauigkeit erstellt werden. In diesem Kapitel werden verschiedene Modellierungsansätze vorgestellt und analysiert. Diese sind vielfältig und stellen verschiedene Detaillierungsgrade, sowohl für die Genauigkeit als auch für den Simulationsaufwand, dar. Die Analyse in diesem Kapitel umfasst ein analytisches Modell, ein Permeanz-Kapazität-Modell und ein Finite-Element-Modell (FEM). Mit diesen Modellen ist die Analyse von Fehlerquellen möglich und die Bestimmung der richtigen Modellierung in Abhängigkeit vom Genauigkeitsgrad. Anschließend wird durch diese Modellierung die Auswirkung von Fehlern auf das Winkelsignal aufgezeigt. Durch die vorgestellte Kompensation der Einflussfaktoren kann der Winkelfehler und damit der negative Einfluss auf den E-Motor reduziert werden.

# 3.1 Beschreibung des untersuchten VR-Resolvers

Für die Modellierung des VR-Resolvers ist eine hinreichend genaue Kenntnis über die geometrischen Abmaße, wie ausschnittsweise in [Abb. 25](#page-58-0) gezeigt, notwendig. Der große Innendurchmesser ergibt sich aus dem Bauraum für den Einsatz in einer getriebeintegrierten Maschine und aus den

im vorherigen Kapitel genannten Anforderungen. Die Polpaarzahl des Resolvers wird passend zur elektrischen Maschine (20 polige IPMSM) gewählt und beträgt  $p = 10$  Polpaare. Damit ist der elektrische Winkel  $\varphi_{el}$ und der mechanische Winkel  $\varphi_{mech}$  gemäß Gleichung [\(3.1\)](#page-58-1) miteinander verbunden.

<span id="page-58-1"></span>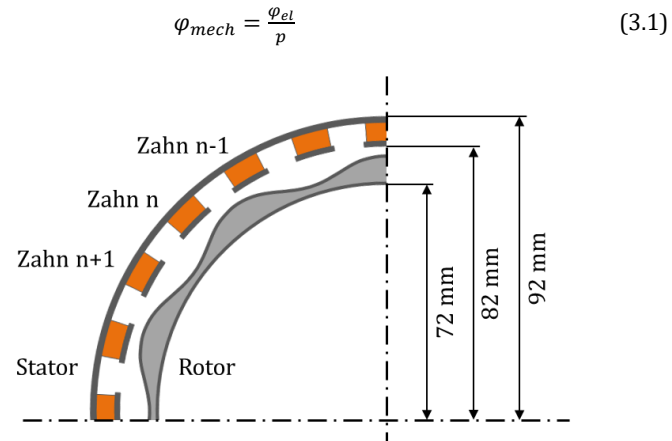

<span id="page-58-0"></span>Abb. 25: Geometrische Abmessungen des untersuchten zehn-polpaarigen VR-Resolvers [A]

Wie in [Abb. 25](#page-58-0) gezeigt, trägt der Stator die Erreger- und Signalwicklungen. Die Signalwicklungen sind um eine halbe Polteilung versetzt und werden als Sinus- und Cosinuswicklung bezeichnet, schematisch dargestellt in [Abb. 26,](#page-58-2) nach [A].

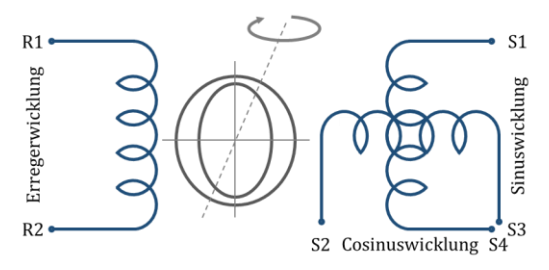

<span id="page-58-2"></span>Abb. 26: Prinzipdarstellung eines VR-Resolvers mit Erregerwicklung (links) und den beiden um 90° räumlich zueinander angeordneten Signalwicklungen für Sinus und Cosinus (rechts)

Da der Rotor über den Umfang einen winkelabhängigen Durchmesser hat, ist die Kopplung zwischen der Erregerwicklung und der Sinus- und Cosinuswicklung nicht fest. Der VR-Resolver verhält sich daher wie ein Transformator, der im Joch einen variablen Luftspalt aufweist. Damit wird in den Signalwicklungen, wie i[n Abb. 27](#page-59-0) dargestellt, die Erregeramplitude mit der mechanischen Rotationsfrequenz des Rotors moduliert, siehe auch [A]. Für die Berechnung des elektrischen Winkels muss daraus im Postprozess die hier als durchgezogene Hüllkurve angedeutete Funktion bestimmt werden. Die beiden Signale werden als Sinus- und Cosinushüllkurve bezeichnet. Liegt ein Winkel von 0° vor, wird das Signal, dessen Hüllkurve gerade den Nulldurchgang hat, als Sinus definiert, i[n Abb. 26](#page-58-2) mit den Klemmen S1 und S3 dargestellt. Das zweite um 90° voreilende Signal wird als Cosinus bezeichnet, in [Abb. 26](#page-58-2) mit der Klemmenbezeichnung S2 und S4. Die Amplituden der Sinus- und Cosinus-Rohsignale sind vom Windungszahlenverhältnis, der Kopplung des magnetischen Kreises sowie der Höhe der Erregeramplitude abhängig. Die magnetische Kopplung und das Windungszahlverhältnis werden im Übersetzungsverhältnis ü zusammengefasst.

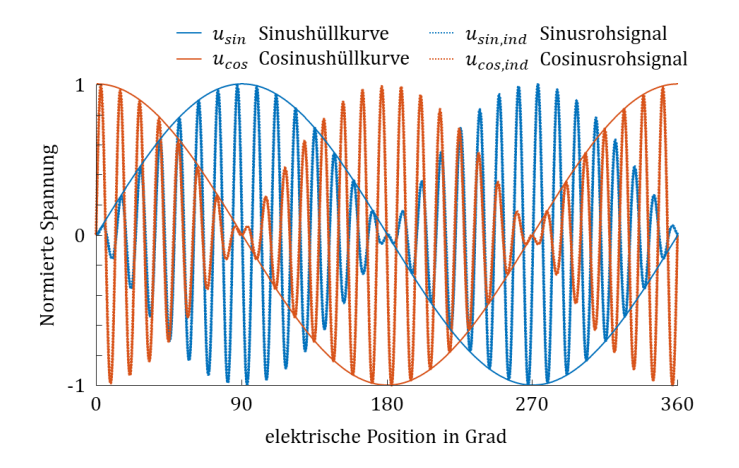

<span id="page-59-0"></span>Abb. 27: Erregerfrequenzmoduliertes Sinus- und Cosinusrohsignal und die dazugehörigen Sinus- und Cosinushüllkurven aus dem Postprozess

Die Erregerspannung  $u_{err}$  wird mit einer Amplitude  $\hat{A}$  und einer Frequenz  $f_{err}$  eingeprägt, sieh[e \(3.2\).](#page-60-0) Die Erregerfrequenz  $f_{err}$  ist deutlich größer als

die maximale, im Betrieb auftretende, elektrische Drehzahl und kann im Bereich 10 − 20 kHz liegen.

$$
u_{err} = \hat{A} \cdot \sin(\omega_{err} \cdot t) \quad mit \quad \omega_{err} = 2 \cdot \pi \cdot f_{err} \tag{3.2}
$$

In der Sinus- und Cosinuswicklung stellt sich auf der Sekundärseite die Spannung  $u_{sin,ind}$  und  $u_{cos,ind}$  mit der Modulation des elektrischen Winkels  $\varphi_{el}$  nac[h \(3.3\)](#page-60-1) un[d \(3.4\)](#page-60-2) ein.

<span id="page-60-1"></span><span id="page-60-0"></span>
$$
u_{\sin,ind} = \hat{A} \cdot \ddot{u} \cdot \sin(\omega_{err} \cdot t) \cdot \sin(\varphi_{el})
$$
 (3.3)

$$
u_{cos,ind} = \hat{A} \cdot \ddot{u} \cdot \sin(\omega_{err} \cdot t) \cdot \cos(\varphi_{el})
$$
 (3.4)

Die i[n Abb. 27](#page-59-0) gezeigte Hüllkurve wird aus den beiden Signalen  $u_{sin,ind}$  und  $u_{cosind}$  gewonnen, wenn zum Zeitpunkt  $sin(\omega_{err} \cdot t) = 1$  abgetastet wird. Damit ergibt sich die Amplitude der Sinus- und Cosinushüllkurve zu diesem Zeitpunkt, wenn die Erregeramplituden im Maximum sind, nach Gleichung [\(3.5\)](#page-60-3) un[d \(3.6\).](#page-60-4)

<span id="page-60-3"></span><span id="page-60-2"></span>
$$
u_{\sin} = \hat{A} \cdot \ddot{u} \cdot \sin(\varphi_{el}) \tag{3.5}
$$

<span id="page-60-5"></span><span id="page-60-4"></span>
$$
u_{cos} = \hat{A} \cdot \ddot{u} \cdot \cos(\varphi_{el})
$$
 (3.6)

Für die Berechnung des elektrischen Winkels  $\varphi_{el}$  wird die Arkustangens-2-Funktion herangezogen. Im Gegensatz zur allgemein gebräuchlichen Arkustangensfunktion ist die Arkustangens-2-Funktion für den Wertebereich  $-\pi \leq x \leq \pi$  definiert. Damit lässt sich der elektrische Winkel  $\varphi_{el}$  direkt gemä[ß \(3.7\)](#page-60-5) bestimmen.

$$
\varphi_{el} = \operatorname{atan2}(\hat{A} \cdot \ddot{u} \cdot \sin(\varphi_{el}), \hat{A} \cdot \ddot{u} \cdot \cos(\varphi_{el}))
$$

$$
= \operatorname{atan2}(\sin(\varphi_{el}), \cos(\varphi_{el})) \qquad (3.7)
$$

Bei der Berechnung nach Gleichun[g \(3.7\)](#page-60-5) wird deutlich, dass sich die Erregeramplitude und das Übersetzungsverhältnis kürzen lassen. Die Zeitabhängigkeit aus den Gleichunge[n \(3.3\)](#page-60-1) un[d \(3.4\)](#page-60-2) ist ebenfalls nicht mehr gegeben. Für die Berechnung des Winkels  $\varphi_{el}$  ist somit nur noch das Amplitudenverhältnis der Hüllkurven von Bedeutung. Dieser Zusammenhang wird für das analytische Resolvermodell im folgenden Kapitelabschnitt genutzt.

# 3.2 Simulation des Betriebsverhaltens des VR-Resolvers

Um das Betriebsverhalten und die zugrundeliegende, physikalische Messmethode besser zu veranschaulichen, wird im ersten Schritt ein analytischer Ansatz mit Matlab gewählt. Der Vorteil der analytischen Simulation liegt in der kurzen Simulationszeit. Als Nachteil muss allerdings die Vielzahl an Vereinfachungen genannt werden. Das Material wird vereinfacht abgebildet und Streuflüsse durch die Luft werden vernachlässigt. Es besteht zwar ein Streufluss zwischen den einzelnen Statorzähnen, die Gesamtwicklung ist allerdings so gestaltet, dass sich der Einfluss über den Umfang aufhebt.

Eine Detaillierung ist mit der modellbasierten Simulation mit Plecs möglich. Bei diesem Modell werden konkrete Materialdaten zur Parametrierung verwendet. Zur Validierung des Modells folgt eine Finite-Elemente-Simulation. Im Vergleich ist dieser Simulationsansatz sehr rechen- und zeitintensiv. Für die hier vorliegende Untersuchung wird die FEM-Simulation herangezogen, um einzelne Betriebspunkte zu verifizieren und den Einfluss der mittelfrequenten Erregung auf das Material zu untersuchen.

## 3.2.1 Analytisches Resolvermodell

Um das physikalische Wirkprinzip zu analysieren, wird zunächst der magnetische Kreis als Netzwerk aus Durchflutungen und magnetischen Widerständen der Luftspalte dargestellt. Die Netzwerkgleichungen werden dann in Matrizenform gebracht und gelöst. Dafür wird angenommen, dass die Permeabilität von Eisen im Vergleich zu Luft unendlich ist und die Verluste gleich null sind. Daraus folgt, dass das Material im linearen Bereich betrieben wird, wodurch keine Sättigungseffekte und Nichtlinearitäten auftreten können. Dafür können der Einfluss der Rotorkontur, die Lage des Rotors im Stator und der Einfluss der Windungszahldiskretisierung der Sinusund Cosinuswicklung untersucht werden.

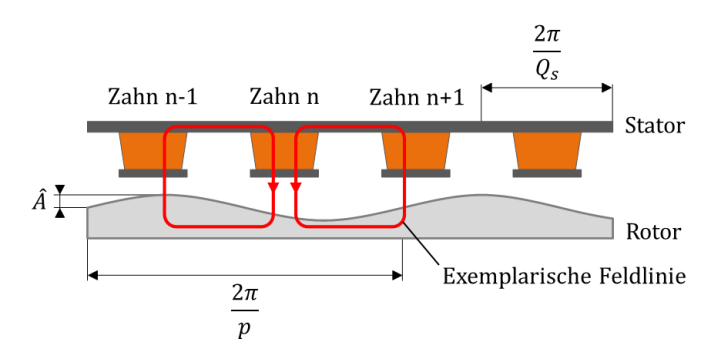

<span id="page-62-0"></span>Abb. 28: Ausschnitt eines VR-Resolvers mit exemplarischer Feldlinie durch den n-ten Zahn sowie der geometrischen Definition der Rotoramplitude, Rotorperiodizität und Statorzahnteilung

Für die Betrachtung wird exemplarisch aus dem Resolver ein Abschnitt herausgeschnitten und der  $n$ -te Zahn betrachtet, sieh[e Abb. 28,](#page-62-0) nach [A]. Damit lässt sich ein einfaches Ersatzschaltbild für die analytische Berechnung ableiten, siehe [Abb. 29.](#page-62-1)

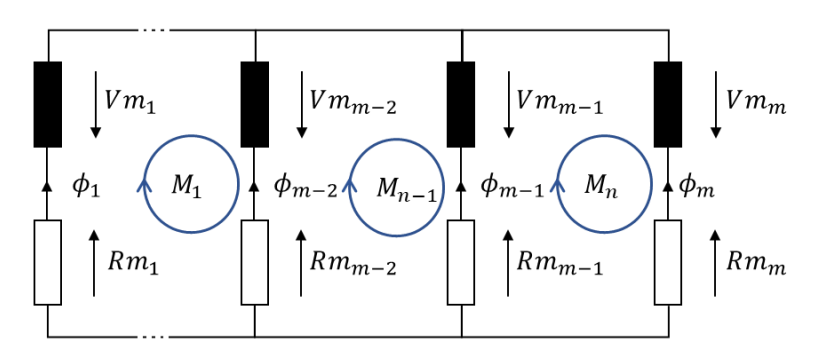

Abb. 29: Ersatzschaltbild für das analytische Resolvermodell

<span id="page-62-1"></span>Der Stator aus [Abb. 28](#page-62-0) bildet einen gemeinsamen Knoten für alle Zähne. Ein Zweig in [Abb. 29](#page-62-1) besteht aus der Erregerwicklung und der dazu in Reihe geschalteten Reluktanz des Luftspaltes, siehe auch [A]. Der Rotor stellt den zweiten Knoten da, der alle Zweige miteinander verbindet.

Die auf n Zähnen aufgebrachten Erregerwicklungen treiben den magnetischen Fluss mit der magnetischen Spannung  $Vm_n$ . Gemäß dem Erzeugerpfeilsystem resultiert ein Fluss  $\phi_n$ , der maßgeblich durch die Reluktanz  $Rm_n$  des positionsabhängigen Luftspaltes vorgegeben ist. Da der magnetische Widerstand des Eisens im Stator konstant ist und als Offset in die Berechnung eingeht, wird dieser vernachlässigt.

Damit ergibt sich ein Netzwerk aus  $n$  parallel geschalteten Zweigen,  $(n -$ 1) unabhängigen Maschengleichungen und damit eine lösbare Matrix. Zur Überprüfung der Berechnung gilt auch hier die Summenstromregel für die magnetischen Flüsse: Die Summe aller in einen Knoten fließenden Flüsse muss Null ergeben. Für die Summe aus magnetischem Spannungsabfall über  $Rm_n$  und der magnetischen Spannung  $Vm_n$  gilt, dass sie für jeden parallelen Zweig gleich sein muss.

Die Berechnung kann prinzipiell nach dem Maschenstromverfahren oder dem Knotenpotenzialverfahren gelöst werden. Die Randbedingungen sind dabei unterschiedlich. Ein Netzwerk mit  $n$  Zweigen wird im Maschenstromverfahren  $(n - 1)$  unabhängige Gleichungen ergeben. Sind die Zweige parallelgeschaltet, haben also  $k = 2$  gemeinsame Knoten, so können mit dem Knotenpotenzialverfahren  $(k - 1)$  Gleichungen aufgestellt werden. Je nach Anwendungsfall werden die Verfahren unterschiedlich komplexe Lösungswege generieren, aber immer das gleiche Ergebnis liefern, siehe [89].

Für die Berechnung wurde die Darstellung des magnetischen Kreises in Analogie zum elektrischen Stromkreis gewählt, siehe [90]. Dem ohmschen Gesetz entspricht dabei im magnetischen Kreis das hopkinsonsche Gesetz, siehe [\(3.8\).](#page-63-0)

<span id="page-63-1"></span><span id="page-63-0"></span>
$$
V_m = R_m \cdot \phi \tag{3.8}
$$

Dabei entspricht  $V_m$  der magnetischen Spannung und ist der magnetische Widerstand oder Reluktanz  $R_m$  mal dem magnetischen Fluss  $\phi$ .

$$
R_m = \frac{l}{\mu \cdot A} \qquad R_m = \frac{V_m}{\phi} \qquad R_m = \frac{1}{P_m} \tag{3.9}
$$

Die Reluktanz  $R_m$  nac[h \(3.9\)](#page-63-1) eines Materials steigt mit zunehmender mittlerer Feldlinienlänge  $l$  an und wird kleiner mit steigender magnetischer Leitfähigkeit  $\mu$  oder größerer Querschnittsfläche  $A$ . Die Reluktanz ist der Kehrwert der Permeanz.

<span id="page-64-0"></span>
$$
\mu = \mu_0 \cdot \mu_r \quad mit \quad \mu_0 = 1,257 \cdot 10^{-6} \frac{Vs}{Am} \tag{3.10}
$$

Die magnetische Leitfähigkeit  $\mu$ , siehe [\(3.10\),](#page-64-0) wird auch als Permeabilität bezeichnet und wird als Vielfaches der Leitfähigkeit von Vakuum  $\mu_0$  angegeben [90].  $\mu_{r\,luff}$  wird mit 1 angenähert, wohingegen Eisen einen Wert  $\mu_{r\ Eisen}$  von mehreren Tausend haben kann. Die Reluktanz einer identischen Strecke in Luft ist damit um diesen Faktor größer als in Eisen. Verläuft eine Feldlinie wie i[n Abb. 28](#page-62-0) gezeigt in verschiedenen Materialien wie beispielsweise Eisen und Luft, berechnet sich die Reluktanz aus der Summe der magnetischen Widerstände, siehe [\(3.11\).](#page-64-1)

<span id="page-64-1"></span>
$$
R_m = R_{m \, Luff} + R_{m \, Eisen} \tag{3.11}
$$

Relevant für die Bestimmung der Reluktanz ist die Luftstrecke, denn  $R_{mLuff} \gg R_{mEisen}$ . Kleine Änderungen der Luftstrecke haben einen signifikanten Einfluss auf den magnetischen Widerstand  $R_m$ . Bewegt sich nun der Rotor unter dem feststehenden Stator, erfolgt eine winkelabhängige Änderung der Reluktanz. Die Funktion der Kopplung ist somit positionsabhängig und wird von der Außenkontur des Rotorblechpaketes beeinflusst.

Die Kontur des Rotorblechpaketes hat direkten Einfluss auf den Luftspaltfluss. Die Forderung ist, dass in Sinus- und Cosinuswicklung die Signale [\(3.3\)](#page-60-1) und [\(3.4\)](#page-60-2) induziert werden. Damit die Signale mit dem Sinus und Cosinus des Winkels moduliert werden, muss der Permeanzverlauf nach [\(3.12\)](#page-64-2) sinusförmig sein. Die geometrischen Randbedingungen sind die Zahnlänge  $l_{\rm z}$  und die Zahnbreite  $B_{\rm z}$ , über die das Flächenintegral des Luftspaltverlaufes  $s(x)$  gebildet wird.

<span id="page-64-2"></span>
$$
P_m = \mu_0 \cdot l_z \cdot \int_{-\frac{B_z}{2} \sin x}^{\frac{B_z}{2}} dx \tag{3.12}
$$

Dafür wird die Funktion für den Luftspaltverlauf  $s(x)$  nach Gleichung [\(3.13\)](#page-65-0) gewählt.

<span id="page-65-1"></span><span id="page-65-0"></span>
$$
s(x) = \frac{1}{a_1 + a_2 \cos(\varphi_{el})}
$$
 (3.13)

Die Koeffizienten  $a_1$  und  $a_2$  lassen sich durch Randbedingungen wie minimaler Abstand zwischen Rotor und Stator sowie gewünschte Rotoramplitude bestimmen. Die ausführliche Herleitung und die Berechnung der Koeffizienten werden im Anhang [10.3](#page-173-0) aufgezeigt.

$$
P_m(\varphi_{el}) = \mu_0 \cdot l_z \cdot B_z \cdot \left[ a_1 + a_2 \cdot si\left(\frac{B_z \cdot p}{D}\right) \cdot cos\left(\varphi_{el}\right) \right] \tag{3.14}
$$

Gleichung [\(3.14\)](#page-65-1) verdeutlicht, dass durch die geschickte Wahl der Rotorkontur der Permeanzverlauf sinusförmig wird. Mit dieser Forderung lässt sich eine ideale Rotorgeometrie, siehe [Abb. 30,](#page-65-2) für die analytische Simulation berechnen.

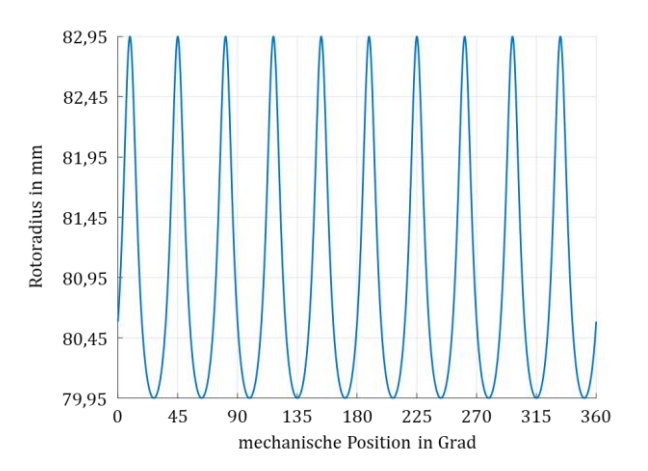

<span id="page-65-2"></span>Abb. 30: Radius des idealen Resolver-Rotors über den mechanischen Winkel für idealen sinusförmigen Luftspaltfluss

Das Winkelsignal und das Übersetzungsverhältnis hängen stark von der Formgüte des Rotorblechpaketes ab. Würde nun zum Beispiel die Stanzform verschleißbedingt um  $1/10$  mm aufgeweitet, ergibt sich simulativ bereits eine Erhöhung des Übersetzungsverhältnises um 4 %. Die Fehlerquellen und die Auswirkung auf das Winkelsignal werden im folgenden Kapitel ausführlich behandelt.

Nachdem die für den Betrieb notwendige Rotorkontur hergeleitet und die Sensitivität auf geometrische Abweichungen aufgezeigt wurde, wird im nächsten Schritt das Wickelschema erarbeitet. Im Stator sollen zwei Wicklungen ausgeführt sein. Durch die Forderung, dass diese um eine halbe Polteilung zueinander versetzt sein müssen, ergibt sich eine gerade Statorzahnzahl. Zudem sollen die Statorzähne äquidistant über den Umfang verteilt sein. [Tabelle 3](#page-66-0) zeigt die entsprechende Berechnungsformel für mögliche Statorzahnzahlen. Eine Forderung an das Design könnte sein, dass die Zahnzahl so gewählt wird, dass die maximale Windungszahl  $N_{max}$ nach [\(3.15\)](#page-66-1) im Wickelschema auftritt. Das trifft auf eine Zahnzahl  $z =$ 6, 8, 10 und 12 zu. Soll beispielsweise auch der Nulldurchgang dargestellt werden, beschränkt sich die Zahnzahl auf  $z = 8$  und 12.

<span id="page-66-0"></span>Tabelle 3: Berechnungsformel für die Resolverstatorzahnposition pro Periode in Abhängigkeit der Zahnzahl z

| Zahnzahl z<br>pro Periode | Zahnposition                                                                                    |
|---------------------------|-------------------------------------------------------------------------------------------------|
| 4, 6, 10                  | $z-1$<br>$[1:1:z] = \sum_{n=1}^{z} \frac{2 \cdot \pi}{z} \left(\frac{1}{2} + n\right)$<br>$n=1$ |
| 8, 12                     | $z-1$<br>2 · π<br>$[1:1:z] =$<br>$n=1$                                                          |

Für das folgende Auslegungsbeispiel, siehe [Abb. 31,](#page-67-0) wird die Zahnzahl pro Periode auf 12 festgelegt. Wird nun eine weitere Periode des gleichen Signals auf den Umfang aufgebracht, hat dies fehlerkompensierende Eigenschaften, auf die später eingegangen wird. Damit ergibt sich eine Zahnzahl von  $Q_s = 24$ . Nachdem mit [Tabelle 3](#page-66-0) die Zahnposition über den Umfang des Resolvers bestimmt werden kann, wird die Wicklung pro Zahn nach Forme[l \(3.15\)](#page-66-1) berechnet.

<span id="page-66-1"></span>
$$
N_{(Zahnnr.)} = N_{max} \cdot \sin\left(\frac{360^{\circ}}{Q_s} \cdot 2 \cdot (Zahnnr. - 1)\right)
$$
 (3.15)

An Zahnnummer 4 ergibt sich nach Gleichun[g \(3.15\)](#page-66-1) mit  $N_{max} = 115$  beispielsweise  $N_4 = 115$ . Soll das Wickelschema zweimal pro mechanischem Umfang aufgebracht werden, muss die berechnete Position nac[h Tabelle 3](#page-66-0) für  $z = 12$  ebenfalls durch zwei geteilt werden. Damit lässt sich eine absolute Position von 60° bestimmen. Über den Umfang dargestellt zeigt [Abb.](#page-67-0)  [31](#page-67-0) das vollständige Wicklungsschema, siehe auch [A].

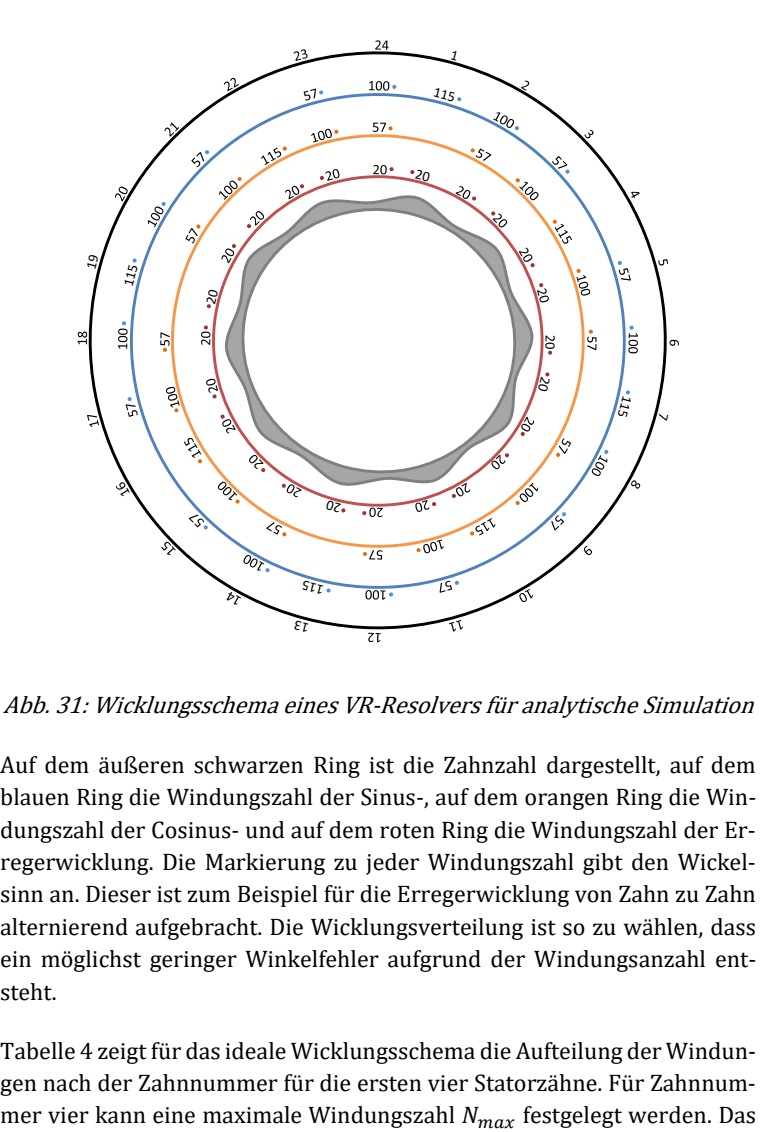

<span id="page-67-0"></span>Abb. 31: Wicklungsschema eines VR-Resolvers für analytische Simulation

Auf dem äußeren schwarzen Ring ist die Zahnzahl dargestellt, auf dem blauen Ring die Windungszahl der Sinus-, auf dem orangen Ring die Windungszahl der Cosinus- und auf dem roten Ring die Windungszahl der Erregerwicklung. Die Markierung zu jeder Windungszahl gibt den Wickelsinn an. Dieser ist zum Beispiel für die Erregerwicklung von Zahn zu Zahn alternierend aufgebracht. Die Wicklungsverteilung ist so zu wählen, dass ein möglichst geringer Winkelfehler aufgrund der Windungsanzahl entsteht.

[Tabelle 4](#page-68-0) zeigt für das ideale Wicklungsschema die Aufteilung der Windungen nach der Zahnnummer für die ersten vier Statorzähne. Für Zahnnumau[s Abb. 31](#page-67-0) bekannte Wickelschema ist in der Tabelle als Wickelschema 2 aufgeführt. Da die Windungszahl auf jedem Zahn diskret ausgeführt sein muss, ergibt sich eine Abweichung zum idealen Wickelschema. Der prozentuale Fehler ist zu jeder Windungsanzahl pro Zahn ausgewiesen. Dadurch entsteht eine Abweichung zu der ideal sinusförmig angestrebten Flussverkettung. Dies resultiert in einem höheren Oberwellenanteil und hat einen höheren Winkelfehler zur Folge.

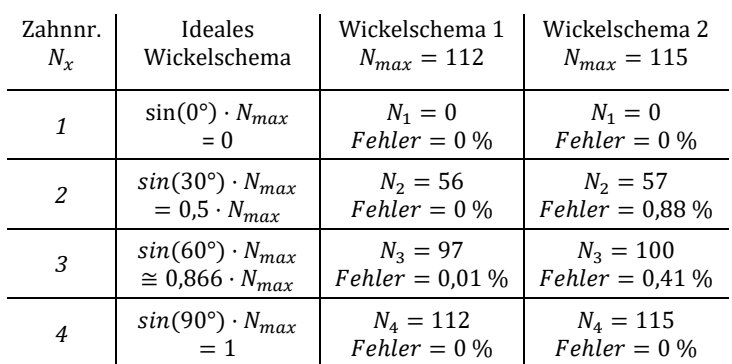

<span id="page-68-0"></span>Tabelle 4: Gegenüberstellung des idealen Wickelschemas nac[h \(3.15\)](#page-66-1) und zwei realisierbare Wickelschemata mit Angabe des resultierenden, prozentualen Fehlers aufgrund der Windungszahldiskretisierung

Um den Winkelfehler zu minimieren, wird das Wickelschema optimiert. Für Zahnnummer vier wird eine realistische, herstellbare Windungszahl  $N_{max}$  gewählt, sodass der Gesamtfehler aus der Windungszahldiskretisierung minimal wird. Das Ergebnis ist Wickelschema 1 nach [Tabelle 4.](#page-68-0) Für  $N_{max}$  = 112 ist der Gesamtfehler am geringsten. Der simulative Vergleich mit dem analytischen Resolvermodell ergibt für das optimierte Wickelschema 1 gegenüber dem dargestellten Wickelschema 2 eine Reduktion im Winkelfehler um 33 %.

Aufgrund von Herstellungstoleranzen und nicht sinusförmiger Wicklungsverteilung wird der Luftspaltfluss dennoch einen gewissen Anteil harmonischer Störungen enthalten. Das kann eliminiert werden, indem der Resolver Stator zwei weitere Wicklungen trägt, die um  $\pi$  verschoben sind. Dies reduziert im Betrieb die Anteile nicht vollständig, aber dämpft diese wesentlich ab, siehe [83]. Diese Maßnahme findet in der Praxis bislang keine verbreitete Anwendung.

Mit diesen Erkenntnissen wird das Modell aus [Abb. 28](#page-62-0) erweitert und mit einer definierten Rotorkontur und Wickelschema nach [Abb. 31](#page-67-0) aufbereitet. Um die induzierte Spannung berechnen zu können und die Polschuhbreite zu berücksichtigen, wird angenommen, dass alle Feldlinien senkrecht aus dem Material treten und parallel verlaufen. Mit dieser Vereinfachung kann über eine Zahnbreite integriert werden, um die mittlere Luftspaltlänge zu bestimmen, siehe [\(3.16\).](#page-69-0) 

<span id="page-69-0"></span>
$$
s_{Luff} = \hat{A}\frac{q_s}{\pi p} \cdot \sin\left(\frac{\pi p}{q_s}\right) \cdot \sin\left(\frac{\pi p}{q_s} \cdot (2 \cdot n - 1) + \vartheta\right) \tag{3.16}
$$

#### 3.2.1.1 Berechnung nach dem Maschenstromverfahren

Die Widerstandsmatrix  $Rm$  enthält auf der Hauptdiagonalen die Summe der Widerstände eines Maschenumlaufes. Auf den Nebendiagonalen sind die Koppelwiderstände zu den benachbarten Maschen einzutragen. Ist der Richtungssinn der benachbarten Masche entgegengesetzt, wird der Widerstandswert negativ eingetragen.

$$
Rm = \begin{bmatrix} Rm_1 + Rm_2 & \dots & 0 & 0 \\ -Rm_2 & \dots & -Rm_3 & 0 \\ 0 & \dots & Rm_3 + Rm_4 & -Rm_m \\ 0 & \dots & 0 & Rm_m + Rm_{m-1} \end{bmatrix}
$$
 (3.17)

Die Flussmatrix  $\phi_M$  beinhaltet alle Maschenströme und die Spannungsmatrix  $Vm$  beinhaltet die Summe der Spannungsquellen im jeweiligen Maschenumlauf.

$$
Vm = Rm \cdot \phi_M \tag{3.18}
$$

$$
\text{mit} \qquad Vm = \begin{bmatrix} Vm_2 - Vm_1 \\ Vm_3 - Vm_2 \\ Vm_4 - Vm_3 \\ Vm_5 - Vm_4 \\ \vdots \\ Vm_m - Vm_{m-1} \end{bmatrix} \qquad \text{und} \qquad \phi_M = \begin{bmatrix} \phi_{M1} \\ \phi_{M2} \\ \phi_{M3} \\ \phi_{M4} \\ \vdots \\ \phi_{Mm} \end{bmatrix}
$$

Sind die Maschenflüsse berechnet, so können daraus die Strangflüsse bestimmt werden. Dazu wird ein Strangfluss aus der Überlagerung der Maschenflüsse ermittelt.

$$
\phi_m = \phi_{Mm} \n\phi_{m-1} = \phi_{Mm-1} - \phi_{Mm} \n\vdots \n\phi_1 = -\phi_{M1}
$$
\n(3.19)

Aus den nun bekannten Strangflüssen und der jeweiligen Windungszahl pro Zahn kann die Gesamtflussverkettung berechnet werden. Aus dem Verhältnis des Flusses in Sinus- und Cosinuswicklung kann der elektrische Winkel  $\varphi_{el}$  bestimmt werden. Das Signal wird mit einer idealen Position verglichen und die Differenz aus beiden Signalen stellt den resultierenden Winkelfehler da.

Die Simulation ermöglicht, einfache, geometrische Fehlerfälle in kurzer Rechenzeit zu untersuchen. Die physikalischen Zusammenhänge sind korrekt wiedergegeben, auch wenn das Übersetzungsverhältnis zu hoch ermittelt wird. Gleichun[g \(3.7\)](#page-60-5) zeigte bereits, dass dies keinen Einfluss auf den Winkelfehler und damit keinen Einfluss auf die hier gezeigte Untersuchung hat. Diese Erhöhung ist auf eine idealisierte Kopplung zwischen Erreger- und Signalwicklung zurückzuführen und soll unter anderem mit den im folgenden Abschnitt vorgestellten Simulationen verbessert werden.

#### 3.2.1.2 Winkelsimulation mit analytischem Resolvermodell

Um die Möglichkeiten der analytischen Modellierung aufzuzeigen, wird an dieser Stelle eine Exzentrizität eingebracht. Zur Bestimmung des Fehlers wird der simulierte Winkel, siehe [Abb. 32,](#page-71-0) mit einem idealen, synthetisch erzeugten Winkel verglichen. Die statische, radiale Exzentrizität wurde mit  $x = 0.5$  mm und  $y = 0.5$  mm gewählt, sieh[e Abb. 33.](#page-71-1)

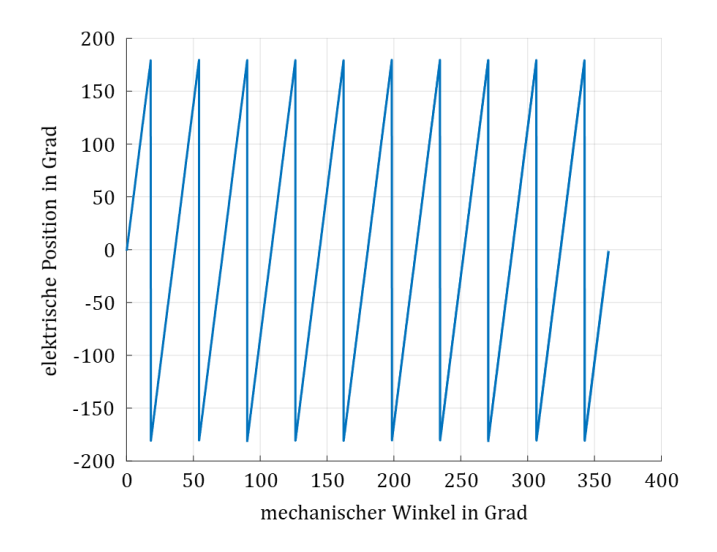

<span id="page-71-0"></span>Abb. 32: Simulierter Winkelverlauf über eine mechanische Umdrehung

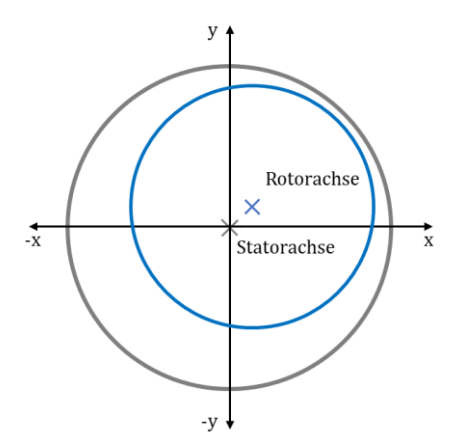

<span id="page-71-1"></span>Abb. 33: Schema einer statischen, radialen Exzentrizität mit einer Ver $s$ chiebung in  $x$  - und  $y$  -Richtung

Die Abweichung ergibt sich durch die für die Simulation gewählten Randbedingungen und ist i[n Abb. 34](#page-72-0) dargestellt. Die Abbildung zeigt den elektrischen Winkelfehler in Winkelminuten aufgetragen über die mechanische
Position in mechanischen Grad. Aus dieser Darstellung lassen sich verschiedene Fehlergrößen des Winkels ableiten. Der Gleichanteil des abgebildeten Verlaufs in [Abb. 34](#page-72-0) beträgt beispielsweise 5 min und berechnet sich nac[h \(3.20\).](#page-72-1)

<span id="page-72-1"></span>
$$
\bar{f} = \frac{1}{2\pi} \cdot \int_0^{2\pi} Fehler signal \, d\varphi_{el} \tag{3.20}
$$

Der maximale Fehler ist die größte, über eine mechanische Umdrehung auftretende Abweichung und beträgt Fehler $_{max}$  = 22,5 min. Analog dazu wird der minimale Fehler mit  $Fehler_{min} = -12.5$  min ermittelt.

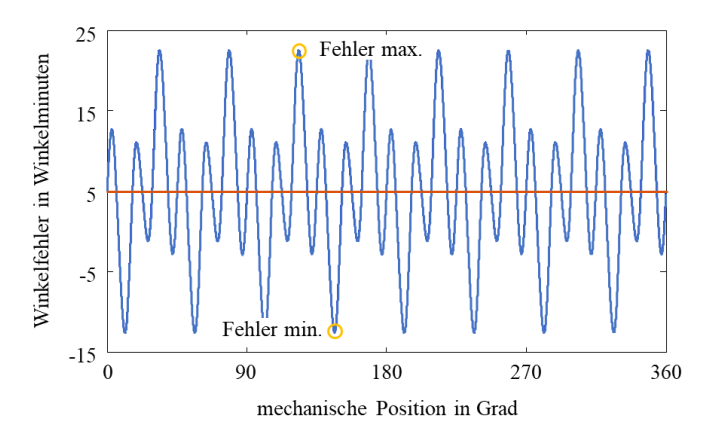

<span id="page-72-0"></span>Abb. 34: Winkelfehler über die mechanische Position bei einer statischen radialen Exzentrizität von  $x = 0.5$  mm und  $y = 0.5$  mm [A]

Neben der Darstellung über die mechanische Position kann der Winkelfehler auch über die räumliche Position abgetragen werden, wie in [Abb. 35](#page-73-0) gezeigt. Der Winkelfehler au[s Abb. 34](#page-72-0) ist dabei symmetrisch zum Einheitskreis abgebildet. Das rote Fehlersignal enthält keinen Gleichanteil. Zum Vergleich das orangene Winkelsignal, das sich mit einem Gleichanteil zum Einheitskreis abhebt.

Der Wechselanteil des Fehlers wird für das Winkelfehlersignal nach Gleichung [\(3.21\)](#page-72-2) bestimmt und gibt den Fehler ohne Gleichanteil an.

<span id="page-72-2"></span>
$$
Fehler_{dyn} = \frac{Fehler_{max} - Fehler_{min}}{2}
$$
 (3.21)

Der Gleichanteil des Winkelfehlers kann vorgesteuert werden, daher werden im Folgenden die Simulationsergebnisse auf den Wechselanteil des Fehlerverlaufs beschränkt.

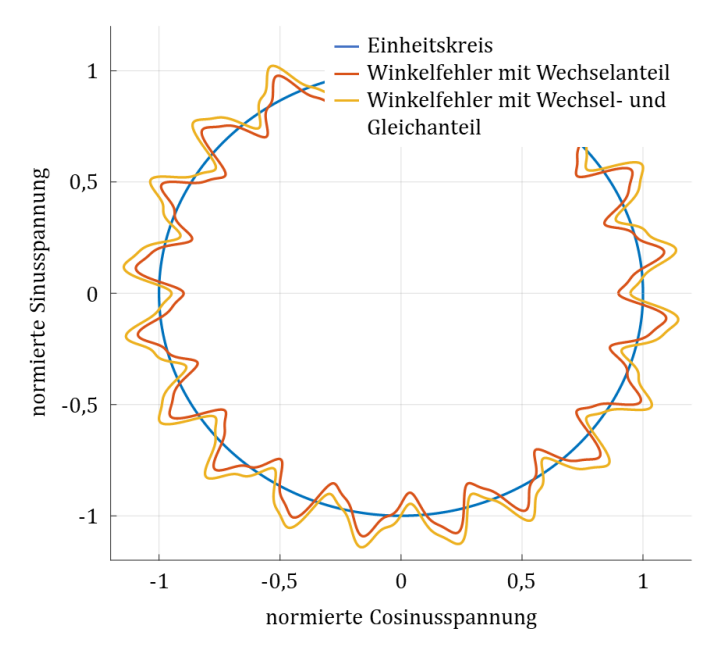

<span id="page-73-0"></span>Abb. 35: Messfehler über der räumlichen Position abgetragen bei einer statischen radialen Exzentrizität von  $x = 0.5$  mm und  $y = 0.5$  mm

Mit dem vorgestellten analytischen Modell ist es möglich, Windungszahlanpassungen und geometrische Skalierungen des Gebers einfach und schnell zu simulieren. In Kapite[l 4](#page-94-0) wird aufgezeigt, wie sich diese Einflussfaktoren auf das Winkelsignal auswirken.

Im analytischen Modell wurden Vereinfachungen vorgenommen. Die Materialparameter wurden nicht berücksichtigt und eine ideale Flussführung wurde vorausgesetzt. Im folgenden Abschnitt wird ein Permeanz-Kapazitäts-Analogie-Modell vorgestellt, mit dem diese Randbedingungen berücksichtigt werden können.

## <span id="page-74-2"></span>3.2.2 Modellbasierte Simulation mit Plecs

Die analytische Berechnung des VR-Resolvers mit Matlab hat gezeigt, dass das Systemverhalten gut nachgebildet werden kann. Allerdings ist die Amplitude des absoluten Fehlers durch die notwendigen Vereinfachungen noch nicht kongruent mit den Messergebnissen, die in Kapite[l 6](#page-115-0) vorgestellt werden. Mit der Magnetkreissimualtion und der Möglichkeit, materialabhängige Parameter in die modellbasierte Simulation von Plecs einzubringen, wird eine realistischere Nachbildung angestrebt, siehe [91]. In diesem Kapitel werden zunächst die notwendigen Materialparameter bestimmt und die Grundfunktionen der magnetischen Domäne von Plecs nähergebracht. Im Anschluss wird das bereits bekannte Modell in Plecs umgesetzt, die dafür notwendigen Simulationsblöcke vorgestellt und die Simulationsergebnisse mit der analytischen Simulation verglichen.

## 3.2.2.1 Grundstruktur der modellbasierten Simulation

Bei der analytischen Simulation wurde eine Reluktanz-Widerstands-Analogie angenommen, das bedeutet, dass die energiespeichernde Eigenschaft der Induktivität nicht berücksichtigt wurde. Das kann mit der Permeanz-Kapazitäts-Analogie realistischer nachgebildet werden. Zur Verdeutlichung der Analogie dienen Gleichung [\(3.22\)](#page-74-0) und [\(3.23\).](#page-74-1) Dabei entspricht die Flussänderung dem elektrischen Strom, die magnetische Durchflutung  $\Theta$  der Spannung U und die Permeanz P der Kapazität C.

$$
\frac{d\phi}{dt} = P \cdot \frac{d\phi}{dt} \quad mit \quad P = \frac{\mu_0 \cdot \mu_r \cdot A}{l} \tag{3.22}
$$

<span id="page-74-1"></span><span id="page-74-0"></span>
$$
i = C \cdot \frac{dU}{dt} \tag{3.23}
$$

Die Permeanz ist das Produkt aus Permeabilität µ0, der relativen Permeabilität  $\mu_r$  und der vom Fluss durchflossene Fläche A geteilt durch die mittlere Feldlinienlänge  $l$ , siehe (3.22).

Die grundlegenden Blöcke, die die Hauptfunktionen abbilden können, sind [Abb. 36](#page-75-0) zu entnehmen. Diese zeigt von links nach rechts, einen Permeanzblock, einen variablen Permeanzblock, einen magnetischen Widerstand sowie einen Luftspalt. Damit lässt sich die Grundstruktur des VR-Resolver-Modells in Plecs abbilden.

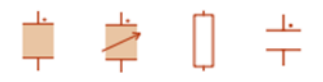

<span id="page-75-0"></span>Abb. 36: Magnetische Komponenten in Plecs, von links nach rechts: Permeanzblock, variable Permeanz, magnetischer Widerstand, Luftspalt

In der Modellierung wird ein Permeanzblock mit einem magnetischen Widerstandsblock in Reihe verbunden, der die Verluste innerhalb der magnetischen Domäne repräsentiert. Um die Funktionsblöcke korrekt zu parametrisieren, müssen umfangreiche Kenntnisse über das verwendete Material vorliegen. Wenn diese nicht aus Datenblättern des jeweiligen Herstellers zusammengestellt werden können, müssen sie messtechnisch bestimmt werden.

## 3.2.2.2 Messtechnische Bestimmung der Materialparameter und geometrischen Abmessungen

Um die Simulationsblöcke nach [Abb. 36](#page-75-0) korrekt parametrisieren zu können, müssen die geometrischen Abmaße sowie der für den VR-Resolver eingesetzte Werkstoff spezifiziert werden. Ein Volumenblock des Materials weist neben dem Stapelfaktor auch einen nicht zu vernachlässigenden Einfluss der Schnittkanten auf. Für das Stator- und Rotorblechpaket wird ein Standard-Elektroband gewählt.

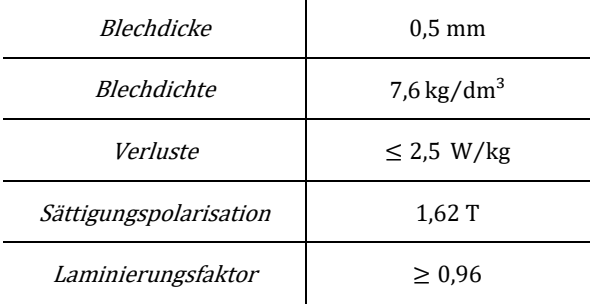

<span id="page-75-1"></span>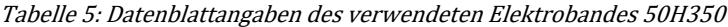

Tabelle 5 zeigt auszugsweise relevante Angaben des Datenblattes eines [gängigen E](#page-75-1)lektrobandes wie zum Beispiel dem 50H350 [92]. Weitere Graphen sind dem Anhan[g 10.4](#page-176-0) ergänzend beigefügt. Die i[n Tabelle 5](#page-75-1) angegebenen Verluste sind nach DIN EN 10106 bei 50 Hz und 1,5 T bestimmt.

Die Materialverluste sind in Anhan[g 10.4](#page-176-0) im ersten Graphen über die Flussdichte und im zweiten Graphen über die Frequenz abgetragen. Die Erregerfrequenz des VR-Resolvers liegt bei 10 kHz und die Daten nac[h Tabelle](#page-75-1)  [5](#page-75-1) wurden bei 50 Hz aufgenommen. Damit ist die Betriebsfrequenz Faktor 200 höher als die Messfrequenz. Eine Extrapolation zur Ermittlung der Materialverluste ist damit nicht möglich. Im zweiten Graphen sind die Verlustkennlinien für 0,5– 1,5 Tesla angegeben. Im Betrieb liegt die Flussdichte im Material des VR-Resolvers bei wenigen Millitesla. Damit ist es nicht möglich, aus dem Datenblatt einen Wert für die Materialverluste zu bestimmen. Um die für die Simulation relevanten Daten zu bestimmen, muss das Material entsprechend der Betriebsfrequenz und Durchflutung charakterisiert werden.

Die Hystereseverluste verändern sich durch den Bearbeitungsprozess gegenüber der Messung im Epsteinrahmen erheblich. Nach [93] sollten die Materialparameter daher messtechnisch bestimmt werden. Nur durch die exakte Ermittlung der Parameter liefern die zu einem Gesamtmodell zusammengefügten Einzelblöcke ein belastbares Simulationsergebnis. Für die Messung wurde aus dem für den VR-Resolver verwendeten Elektroband durch Drahterodieren ein Ringkern hergestellt, siehe [Abb. 37](#page-77-0) nach [B]. Der Serien-VR-Resolver besteht aus einzelnen, gestanzten Blechen. Diese werden zu einem Blechpaket zusammengesetzt und durch Stanzpaketieren miteinander verbunden. Der Ringkern nac[h Abb. 37](#page-77-0) wurde hingegen durch Drahterodieren hergestellt. Um die elektromagnetischen Eigenschaften eines Serien-VR-Resolvers optimal nachzubilden, wird das Blechpaket im weiteren Bearbeitungsprozess angeätzt. Diese Nachbehandlung garantiert eine korrekte Isolation der Bleche an der Schnittkante zueinander. Da die Ringkernprobe aus einem Resolver-Rotor gefertigt wurde, entspricht auch der Laminierungsfaktor exakt dem des zu modellierenden Lagegebers.

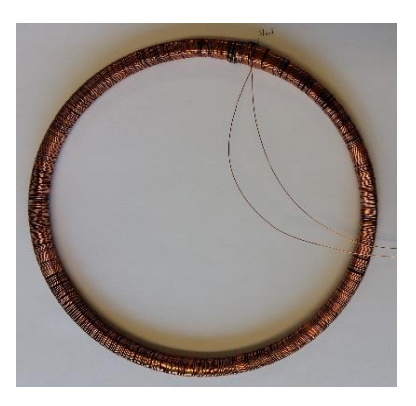

Abb. 37: Foto des drahterodierten Ringkerns mit aufgebrachter Primärwicklung

<span id="page-77-0"></span>Die Materialparameter werden mit der Zweispulen-Messtechnik, siehe [Abb. 38,](#page-77-1) ermittelt. Vorteil gegenüber der Einspulen-Messung ist, dass die Messung unabhängig von Streuinduktivität und Wicklungswiderständen durchgeführt werden kann [94].

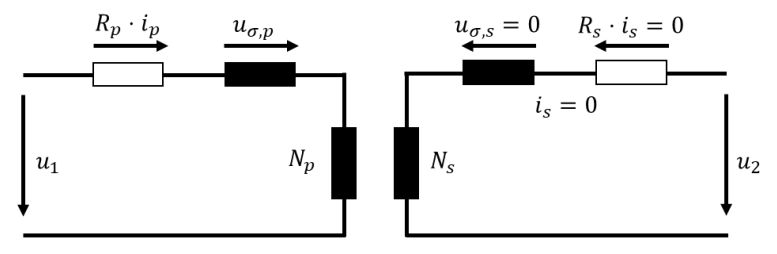

<span id="page-77-1"></span>Abb. 38: Schema der Zweispulen-Messtechnik für die Materialparameterbestimmung an der Ringkernprobe au[s Abb. 37](#page-77-0)

Die geometrische Vermessung der Ringkernprobe nac[h Abb. 37](#page-77-0) liefert die folgenden geometrischen Daten, die durchflutete Fläche des Eisenkerns  $A_{Fe} = 30 \cdot 10^{-6}$  m<sup>2</sup> und die mittlere Feldlinienlänge  $l_{Fe} = 0.468$  m. Im nächsten Schritt wird der Ringkern mit einer Isolationsschicht zum Schutz des Lackdrahtes versehen. Darauf werden zwei Wicklungen aufgebracht, die Primärwicklung, an die eine hochfrequente Versorgungsspannung  $u_1$ angelegt wird, und eine Sekundärwicklung, an der die transformierte Spannung gemessen werden kann. Die Versorgungsspannung wird mit der

Frequenz  $f = 10$  kHz an den Betrieb des VR-Resolvers angepasst. Die Spannung beträgt 5 V. Mit diesen Randbedingungen lässt sich die Windungszahl nach Forme[l \(3.24\)](#page-78-0) zu  $N_n = 266$  bestimmen.

<span id="page-78-0"></span>
$$
u_1 = \frac{d\phi}{dt} = \hat{\phi} \cdot \omega \cdot \cos(\omega \cdot t)
$$
  

$$
u_1 = B \cdot A_{Fe} \cdot N_p \cdot \omega
$$
 (3.24)

Damit ist gewährleistet, dass die Durchflutung im Material dem des VR-Resolvers im Betrieb entspricht. Die Werte für die mittlere Durchflutung und die maximal im Betrieb auftretende Durchflutung werden in Kapitel [3.2.3](#page-86-0) anhand eines Finite-Element-Modells bestimmt. Die Windungszahl der Sekundärseite wird so gewählt, dass die Spannung  $u_2$  im oberen Drittel des Messbereichsendwertes liegt. Die Windungszahl der Sekundärseite ist  $N<sub>s</sub> = 875$ . [Abb. 39](#page-78-1) zeigt schematisch den Messaufbau für die Bestimmung der Materialparameter.

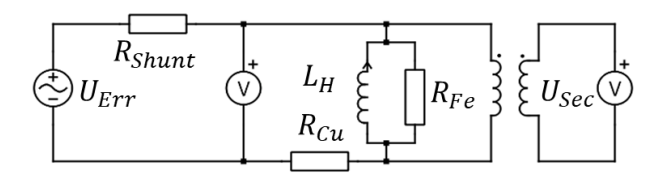

<span id="page-78-1"></span>Abb. 39: Schematischer Messaufbau des drahterodierten Ringkerns zur Bestimmung der Materialparameter [B]

Mit einem LCR-Meter 1730T von Quad Tech [95] wird zunächst die Induktivität  $L_H$  und der Kupferwiderstand  $R_{Cu}$  bestimmt. Der Strom durch die Primärwicklung wird indirekt über den Spannungsabfall über den Präzision-Shuntwiderstand  $R_{Shunt} = 10 \Omega \pm 0.01 \%$  ermittelt. Der primärseitige Strom  $i_p$  hat ein B-Feld zur Folge, dessen Zeitabhängigkeit sekundärseitig eine Spannung induziert.

Die Messgrößen werden mit einem DL850eV Transienten-Rekorder [96] mit einer Samplerate von 1 MS/s und einer Auflösung von 16 Bit aufgezeichnet. Damit ist es möglich, eine elektrische Periode exakt darzustellen und den Zeitverlauf der Magnetisierungskurve zu erfassen. Der gemessene

Strom  $i_p$  setzt sich dabei aus dem Magnetisierungsstrom und einem Verluststrom zusammen. Zur Veranschaulichung der Messgrößen dient [Abb.](#page-79-0)  [40.](#page-79-0)

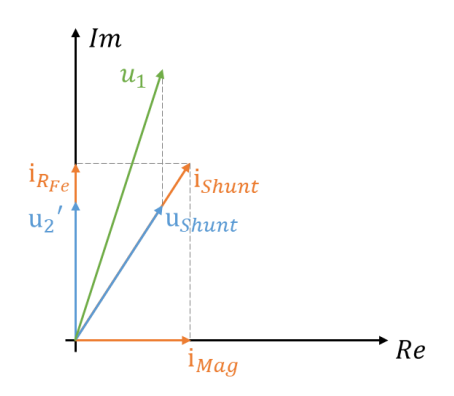

<span id="page-79-0"></span>Abb. 40: Zeigerbild zum schematischen Messaufbau an der Ringkernprobe zur Bestimmung der materialabhängigen Verluste

Mittels Spannungsabfalls über den Widerstand  $R_{Shunt}$  kann der primärseitige Strom  $i_{shunt}$  bestimmt werden. Der notwendige Magnetisierungsstrom  $i_{Mag}$  berechnet sich nach [\(3.25\)](#page-79-1) aus der Differenz des Shunt-Stromes und der sekundärseitig gemessenen Spannung  $u_2$  geteilt durch den Widerstand  $R_{Fe}$  mal dem Übersetzungsverhältnis.

$$
i_{Mag}(t) = \sqrt{i_{Shunt}(t)^2 - \left(\frac{u_2(t)}{R_{Fe}} \cdot \frac{N_{Pri}}{N_{Sec}}\right)^2}
$$
 (3.25)

Die magnetische Feldstärke H berechnet sich nach [\(3.26\)](#page-79-2) aus dem Magnetisierungsstrom mal der primärseitigen Windungszahl, geteilt durch die mittlere Feldlinienlänge  $l_{Fe}$ .

<span id="page-79-2"></span><span id="page-79-1"></span>
$$
H(t) = \frac{N_P \cdot i_{Mag}(t)}{l_{Fe}} \tag{3.26}
$$

Die magnetische Flussdichte B wird nach [\(3.27\)](#page-80-0) aus dem Kehrwert des Produktes aus sekundärseitiger Windungszahl und flussdurchsetzter Fläche mal dem Integral der sekundärseitigen Spannung bestimmt.

<span id="page-80-0"></span>
$$
B(t) = \frac{1}{N_s \cdot A_{Fe}} \cdot \int u_s(t) dt
$$
 (3.27)

Wird ein Widerstandswert für  $R_{Fe} \rightarrow \infty$  angenommen und stellt die beiden ermittelten Größen  $B$  über  $H$  als Graph dar, ergibt sich der orangefarbene, elliptische Verlauf nach [Abb. 41.](#page-80-1) Die erwartete Hysterese ergibt sich nur für kleine Frequenzen und wenn das Material bis in die Sättigung betrieben wird. Für die Durchführung der Messung wurde die Erregerfrequenz des Resolvers  $f = 10$  kHz gewählt. Durch die hohe Frequenz ergeben sich Eisenverluste, welche den Verlauf von seiner charakteristischen Form zu einer Ellipse aufblähen.

Mittels iterativem Auswerteverfahren kann damit ein Widerstandswert für  $R_{Fe}$  ermittelt werden, für den die resultierende Fläche der B-H-Kennlinie minimal wird. Für einen endlichen Zahlenwert ist dieser Fall i[n Abb. 41](#page-80-1) als blauer Verlauf dargestellt.

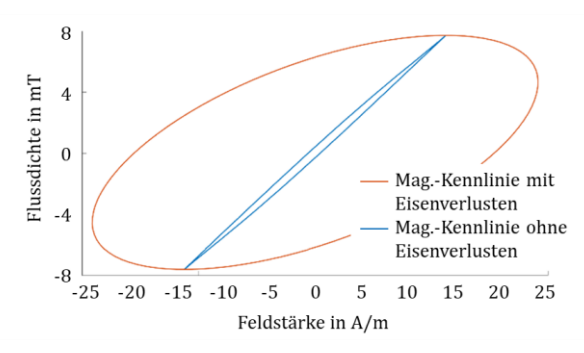

Abb. 41: Magnetisierungskennlinie aus Messdaten [B]

<span id="page-80-1"></span>Es zeigt sich erwartungsgemäß in [Abb. 41,](#page-80-1) dass das Material nicht bis zur Sättigung betrieben wird. Weiter lässt sich aus der Abbildung durch die Steigung der blauen Linie die Amplitudenpermeabilität  $\mu_{a,r}$ , auch Wechselfeldpermeabilität genannt, nac[h \(3.28\)](#page-80-2) bestimmen.

<span id="page-80-2"></span>
$$
\mu_{a,r} = \frac{1}{\mu_0} \cdot \frac{B_{max}}{H_{max}} \tag{3.28}
$$

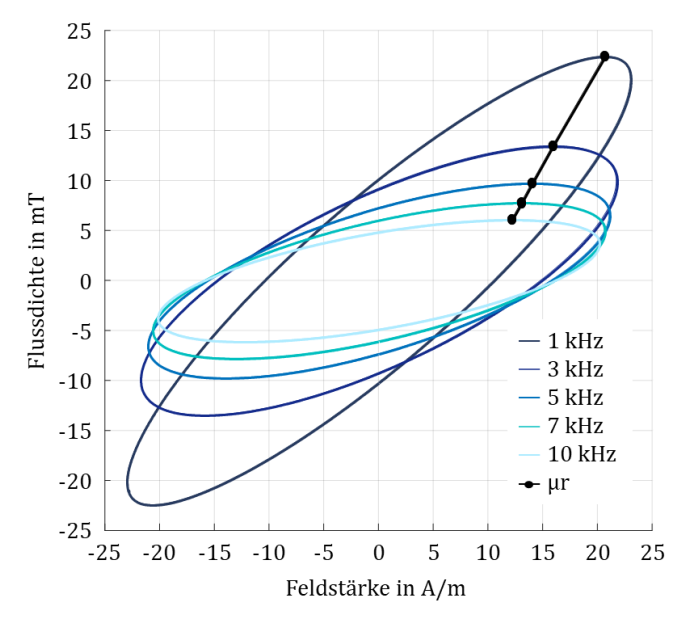

<span id="page-81-0"></span>Abb. 42: Materialparameterbestimmung über verschiedene Frequenzen

Um die Charakteristika des Materials weiter zu untersuchen, wurde die Messung für verschiedene Frequenzen durchgeführt, das Resultat zeigt [Abb. 42.](#page-81-0) Die Amplitudenpermeabilität der Einzelmessungen lässt sich durch eine Gerade verbinden.

Aus den messtechnisch erfassten Größen lassen sich weiter die Verluste nac[h \(3.29\)](#page-81-1) bestimmen.

<span id="page-81-1"></span>
$$
P = \frac{1}{T} \cdot \int_{t}^{t+T} i_p(t) \cdot u_s(t) dt
$$
 (3.29)

Die ermittelten materialspezifischen Parameter dienen als Grundlage der praktischen Berechnung magnetischer Kreise mit Wechselstromerregung, vergleiche [97]. Für den eingesetzten Werkstoff wird der Wert  $\mu_{a,r} = 395$ ermittelt. Aus den Messdaten kann zudem der parallele Ersatz-Widerstand  $R_{Fe}$  mit 130  $\Omega$  für die Ringkernprobe bestimmt werden. Dieser repräsentiert die Eisenverluste der Probe.

Das Ersatzschaltbild des Messaufbaus au[s Abb. 39](#page-78-1) wird in die magnetische Domäne von Plecs, siehe [Abb. 43,](#page-82-0) überführt. Die Parameter des elektrischen Kreises können direkt übernommen werden. Der Funktionsblock für den magnetischen Kern wird mit der materialabhängigen Größe  $\mu_{a,r}$  und den geometrischen Abmaßen der vom Fluss durchsetzten Fläche  $A_{Fe}$  sowie der mittleren Feldlinienlänge  $l_{Fe}$  parametrisiert. Für ein äquivalentes Verhalten der Schaltung muss  $R_m$  so gewählt werden, dass bei gleicher Durchflutung der Primärwicklung in beiden Schaltungen die gleiche Ausgangsspannung auftritt.

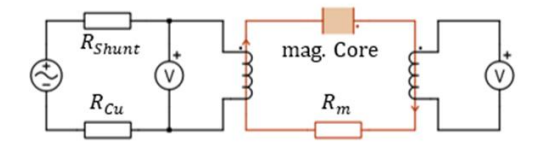

<span id="page-82-0"></span>Abb. 43: Schematischer Messaufbau der Zweispulen-Messtechnik in der magnetischen Domäne [B]

Der Widerstand  $R_m$  ist eine Funktion der vom Fluss durchsetzten Probenfläche  $A_{Fe}$  und der mittleren Feldlinienlänge der Ringkernprobe  $l_{Fe}$ . Damit kann der magnetische Widerstand für ein beliebiges Volumenstück nach [\(3.30\)](#page-82-1) und die darin auftretenden Verluste nac[h \(3.31\)](#page-82-2) berechnet werden.

<span id="page-82-1"></span>
$$
R_{m,x} = R_m \cdot \frac{A_{Fe}}{A_x} \cdot \frac{l_x}{l_{Fe}} \tag{3.30}
$$

Die Verluste berechnen sich aus dem magnetischen Spannungsabfall Θ mal der Flussänderung  $\dot{\phi}$  oder äquivalent zum Ohm'schen Gesetz mit dem Quadrat des magnetischen Spannungsabfalls geteilt durch den magnetischen Widerstand  $R_{m}$ .

<span id="page-82-2"></span>
$$
P_{loss} = \Theta \cdot \frac{d\phi}{dt} = \frac{\theta^2}{R_{m,x}}\tag{3.31}
$$

Um mit diesen, an der Ringkernprobe gewonnenen, Erkenntnissen das Resolvermodell zu parametrisieren, müssen im nächsten Schritt die geometrischen Abmaße eines Statorzahnes ermittelt werden. Für die Vermessung wurde ein Statorzahn freigelegt, siehe [Abb. 44,](#page-83-0) und die Abmaße nac[h Abb.](#page-83-1)  [45](#page-83-1) aufgenommen.

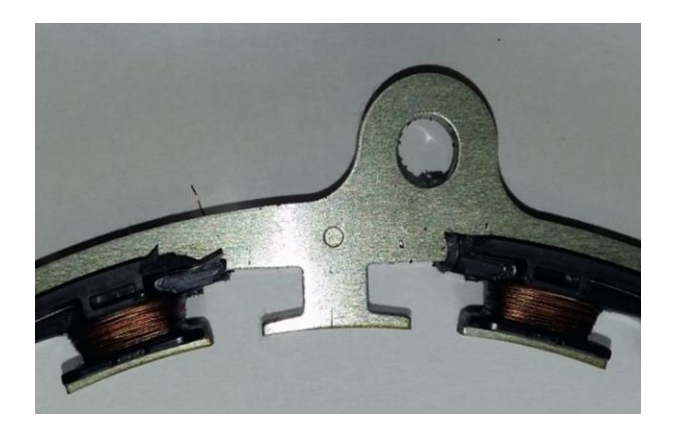

Abb. 44: Statorzahn zur Ermittlung der geometrischen Abmaße als Grundlage für die Modellbildung [C]

<span id="page-83-0"></span>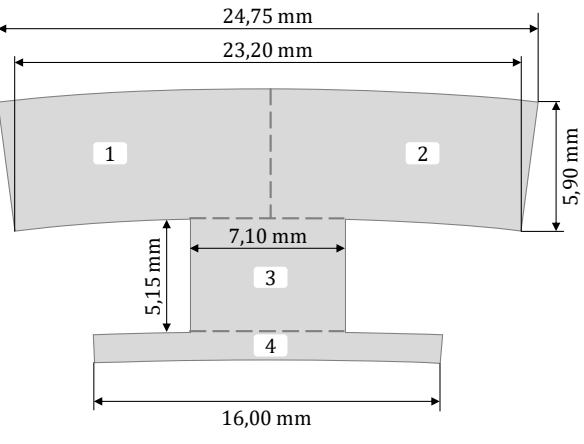

Blechpakethöhe: 4,65 mm

<span id="page-83-1"></span>Abb. 45: Geometrische Abmaße eines Statorzahnes des zu untersuchenden zehn-polpaarigen VR-Resolvers [B]

Mit den ermittelten Parametern kann nun eine einfache, geometrische Form in Plecs nachgebildet werden. Für die Modellierung des VR-Resolvers wird die geometrische Form eines Zahnes durch einzelne Blöcke an-

genähert. [Abb. 46](#page-84-0) zeigt die vereinfachte Nachbildung in vier Volumenstücke. Zu jedem Volumen kann der Funktionsblock für den linearen Magnetkern  $P_{1...4}$  und den magnetischen Widerstand  $R_{m,1...4}$  parametrisiert werden. Dabei wird zunächst die Annahme getroffen, dass das Magnetfeld in jedem Querschnitt homogen sei. Somit kann mit der mittleren Feldlinienlänge gerechnet werden.

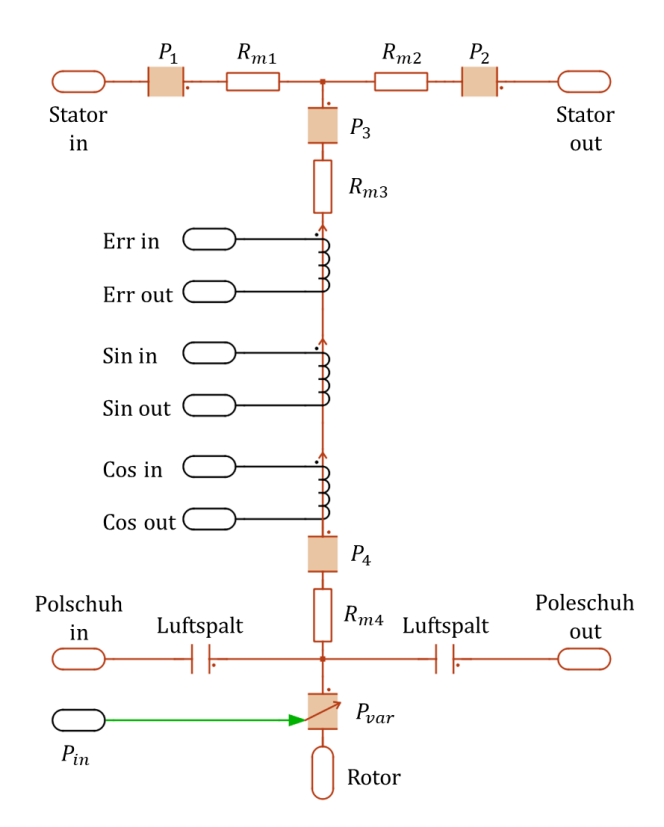

<span id="page-84-0"></span>Abb. 46: Schema eines Statorzahnes im Permeanz-Kapazitäts-Modell [B]

Der magnetische Fluss kennt dabei lediglich die vorgegebenen Pfade. Soll nun die Streuung berücksichtigt werden, muss diese als diskretes Bauteil wie beispielsweise der Luftspalt zwischen den Polschuhen nachgebildet werden. Die positionsabhängige Änderung des Luftspaltes wird durch eine

variable Permeanz  $P_{var}$  abgebildet. Da der Wert der Permeanz positionsabhängig vorgegeben werden kann, ist es möglich, eine beliebige Rotorkontur vorzugeben. Für die Simulation wurden eine rein synthetische Rotorform und eine reale, gemessene Rotorkontur umgesetzt.

## 3.2.2.3 Verschaltung der Einzelzähne als Blöcke zum Gesamtmodell

Damit ist ein Statorzahn mit den Materialeigenschaften und den zugrundeliegenden geometrischen Abmessungen in Plecs nachgebildet. Das vollständige Modell setzt sich, wie in [Abb. 47](#page-85-0) gezeigt, aus 24 Einzelzähnen zusammen. Die Funktionsblöcke werden über die Stator-, Polschuh- und Rotoranschlüsse miteinander verbunden.

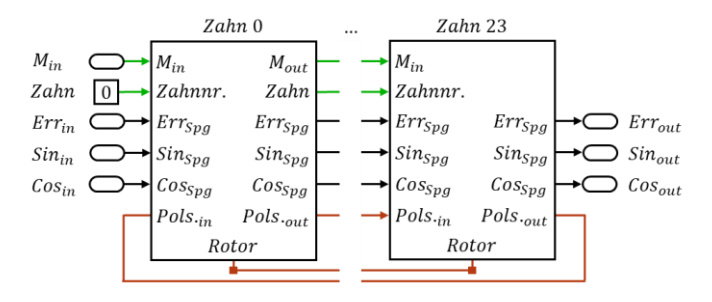

<span id="page-85-0"></span>Abb. 47: Verschaltung von 24 Einzelzähnen zu einem Resolvermodell

Die Spulen für Erregung sowie Sinus- und Cosinuswicklung stellen die Verbindung zwischen dem elektrischen und dem magnetischen Kreis dar. Die Windungszahlen werden dem Wickelschema 1 aus [Tabelle 4](#page-68-0) entnommen. Die Wicklungen werden als Serienschaltung aus idealer Spule und Widerstand aufgebaut, siehe Gesamtmodell nach [Abb. 48.](#page-86-1)

Die Wicklungsenden des Resolvers werden mit einem Abschlusswiderstand, analog zu dem in der Leistungselektronik verbauten Analog-Digital-Converter (ADC), abgeschlossen. Das Signal der Erregerspannung  $Res_{Err}$ und die beiden Sekundärspannungen  $Res_{Sin}$  und  $Res_{Cos}$  können getriggert an den Workspace übergeben werden. Mit diesem Trigger werden die Signalwerte einmal pro Erregerperiode eingelesen.

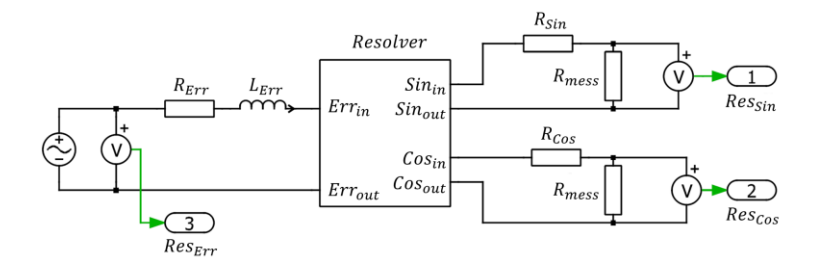

<span id="page-86-1"></span>Abb. 48: VR-Resolver in Gesamtsimulation in Plecs mit Quelle für die Erregerspannung links und ausgangsseitiger Beschaltung in Sinus- und Cosinuswicklung zur Erfassung der Spannungssignale rechts

Der Luftspaltblock au[s Abb. 46](#page-84-0) muss für die Verbindung der Polschuhe der Einzelzähne noch parametrisiert werden. Im folgenden Abschnitt wird dafür ein Finite-Elemente-Modell vorgestellt.

## <span id="page-86-0"></span>3.2.3 Finite-Elemente-Modell

Im vorherigen Abschnitt wurde ein Permeanz-Kapazitäts-Modell in Plecs vorgestellt. Die Parameter für die Polschuhkopplung werden mit einem Finite-Elemente-Modell in Opera 3D ermittelt. Um die Rechenzeit von 3D FE-Modellen zu reduzieren, werden möglichst viele Symmetrieeigenschaften herangezogen, um das Mesh zu reduzieren. Das i[n Abb. 31](#page-67-0) gezeigte Wickelschema lässt eine Reduktion auf 180° des Stators zu. Sollen allerdings geometrische Einflüsse wie beispielsweise eine radiale Exzentrizität untersucht werden, kann keine Symmetrie zur Vereinfachung mehr herangezogen werden, und das gesamte Modell muss berechnet werden. Diese zeitintensive Berechnung ist für die Absicherung vieler Varianten bei der Bauraumuntersuchung ungeeignet. Das 3D FE-Modell wird daher für die finale Absicherung herangezogen, [Abb. 49](#page-87-0) zeigt das VR-Resolver-Modell nach  $[IV]$ .

Um die Modelle gegeneinander zu verifizieren, wird das FE-Modell zunächst mit vereinfachten Randbedingungen aufgebaut. Als Vergleich wird die in Kapite[l 3.2.2](#page-74-2) vorgestellte, modellbasierte Simulation mit Plecs herangezogen.

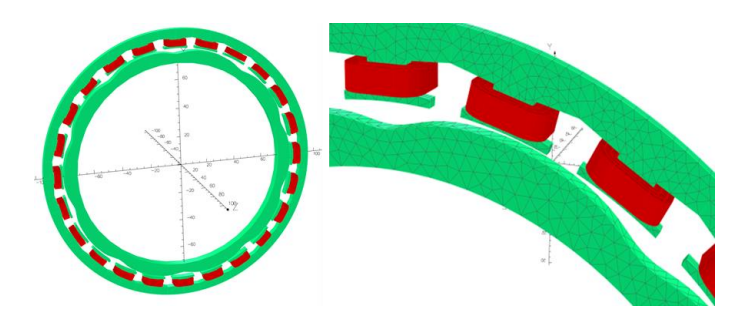

<span id="page-87-0"></span>Abb. 49: Modellierung eines VR-Resolvers in Opera, links das vollständige Modell, rechts ein Ausschnitt mit übereinander liegenden Wicklungen

Als Gütekriterium dient der Winkelfehler über eine mechanische Umdrehung. Die Gegenüberstellung liefert eine identische Periodizität und einen Winkelfehlerverlauf, der in der Amplitudenhöhe mit circa 14 Winkelminuten ein vergleichbares Resultat liefert [IV]. Nach dieser Validierung ist es möglich, die Parameter für den Luftspalt zwischen den Polschuhen zu ermitteln.

## <span id="page-87-1"></span>3.2.3.1 Streuflüsse und Streupfade

Ein Vorteil der sehr rechenintensiven Simulation ist, dass Streupfade identifiziert werden können, siehe [Abb. 50.](#page-88-0) Dazu werden Kontrollflächen in Statorrücken, Rotor- und Statorzahn eingebracht. Es ist deutlich zu erkennen, dass der durch den Statorzahn geleitete Fluss sich über das Joch und die benachbarten Zähne schließt. Des Weiteren kann ermittelt werden, wie hoch der Anteil des Flusses ist, der sich zwischen den Polschuhen über die Luft kurzschließt und nicht in den Rotor eindringt. Dieser Flussanteil ist damit nicht positionsabhängig und reduziert das Übersetzungsverhältnis. Mit dem 1. Kirchhoff'schen Gesetz wird überprüft, dass alle Flusspfade korrekt identifiziert wurden. Es zeigt sich dabei, dass ein kleiner vernachlässigbarer Anteil des Flusses parallel zum Statorzahn zwischen Joch und Polschuh geschlossen wird.

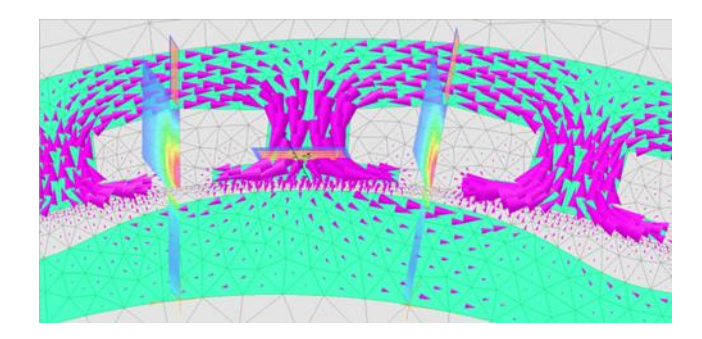

<span id="page-88-0"></span>Abb. 50: Flussverteilung in einem Statorzahn mit Kontrollflächen [C]

Der zeitliche Streuflussverlauf zwischen zwei benachbarten Statorzähnen ist in [Abb. 51](#page-88-1) über eine elektrische Periode dargestellt. Der Anteil des Streuflusses am Hauptfluss beträgt dabei circa 16 % und ist über eine Periode nahezu konstant. Für den diskrete Luftspaltblock aus [Abb. 46](#page-84-0) werden die geometrischen Daten der vom Fluss durchsetzten Fläche aus der 3D-FEM-Simulation heraus quantitativ übernommen. Dies senkt den Hauptfluss im Betrag und reduziert die induzierte Spannung in den Sekundärwicklungen im gleichen Maße.

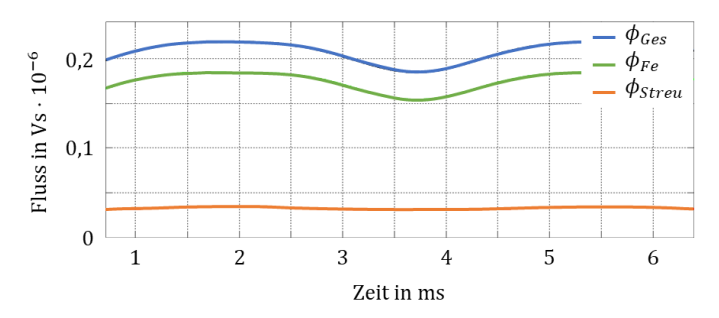

<span id="page-88-1"></span>Abb. 51: Flussaufteilung über einen Statorzahn in Gesamtfluss, Eisenfluss und Streufluss

Die Differenz des Eisenflusses  $\phi_{Fe}$  und des Gesamtflusses  $\phi_{Geas}$ , aus Abb. [51,](#page-88-1) ergibt den Flussanteil, der sich zwischen Polschuh und Statorjoch schließt. [Abb. 52](#page-89-0) zeigt die beiden Kontrollflächen der Simulation.

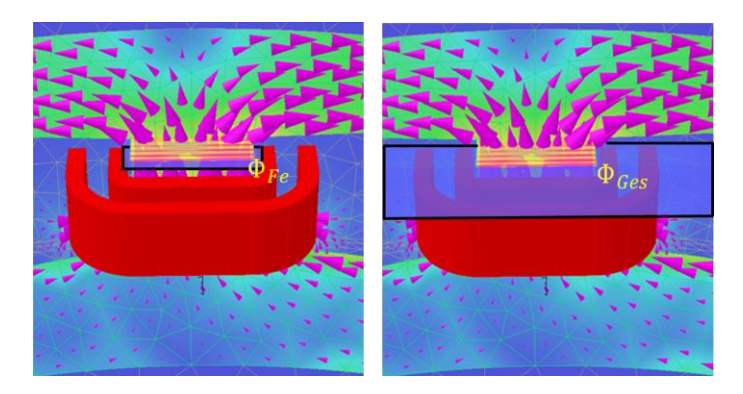

Abb. 52: Fluss durch Erreger- und Signalwicklung, links durch das Eisenpaket, rechts mit Streufluss zwischen Statorjoch und Polschuh

<span id="page-89-0"></span>Dieser Fluss durchdringt die aufeinander gewickelten Spulen unterschiedlich stark. Die Sinuswicklung ist auf jedem Zahn direkt auf die Erregerwicklung aufgebracht und hat daher gegenüber der Cosinuswicklung eine kleinere durchsetzte Fläche. Das Resultat ist ein in der Amplitude geringeres induziertes Signal. Zudem ist die Induktivität der Cosinuswicklung dadurch immer größer als die Induktivität der Sinuswicklung. [Tabelle 6](#page-89-1) zeigt die messtechnische Differenz der Induktivität von rund 1,7 %.

|          | Widerstand  | Induktivität |
|----------|-------------|--------------|
|          | in $\Omega$ | in mH        |
| Erregung | 14,2        | 0.78         |
| Sinus    | 205,2       | 8.83         |
| Cosinus  | 201,0       | 8.98         |

<span id="page-89-1"></span>Tabelle 6: Messwerte der Resolverwicklungen mit einem Quad Tech 1730T LCR Meter bei 10 kHz Erregung

## 3.2.3.2 Blechung, Skineffekt und Eindringtiefe

Durch die Blechung des Stators und des Rotors, siehe [Abb. 53,](#page-90-0) soll analog zur elektrischen Maschine das Ausbilden von Wirbelströmen reduziert werden. Das vorliegende Blech weist eine Dicke von 0,5 mm auf, ist mit Backlack isoliert und stanzpaketiert.

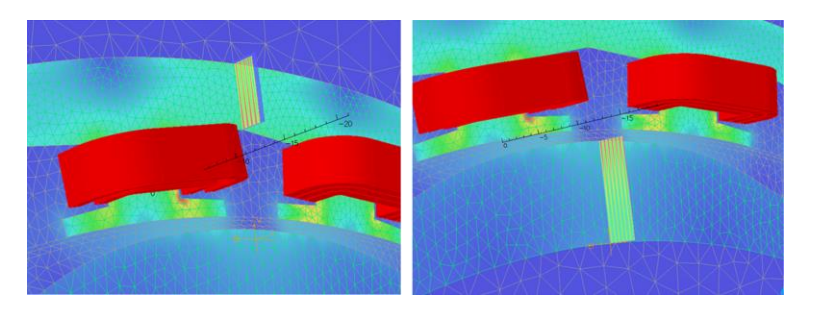

Abb. 53: Flussdichte unter Berücksichtigung der Blechung in Statorjoch (links) und Rotor (rechts) des Resolvers

<span id="page-90-0"></span>Es ist deutlich zu erkennen, dass die Flussdichte auf der Oberfläche des Statorjochs seinen höchsten Wert annimmt und zur Blechmitte hin bis auf den halben Wert abfällt. Das Blech wird im Bereich zwischen den beiden Zähnen in der gesamten Höhe durchdrungen und leitet den Hauptfluss. Demgegenüber steht die Durchflutung im Rotor. Hier nimmt die Flussdichte schon mit geringer Eindringtiefe deutlich ab. Nur etwa ein Drittel des Materials würde für die Flussführung benötigt. Um die Kontur und die notwendige, mechanische Stabilität zu erreichen, kann allerdings aus konstruktiver Sicht der Rotor nicht filigraner hergestellt werden.

Die Blechung reduziert wie erwartet die Wirbelstromverluste in der Simulation und verringert die Amplitude der Sekundärspannung. Diese Erkenntnis kann im Permeanz-Analogie-Modell durch Reduktion der Rotorvolumina nachgebildet werden. In Plecs wird ein Permeanzblock stets homogen durchflossen. Steht dem Rotorfluss aber das geometrisch ermittelte Volumen zur Verfügung, kommt dies einer falschen Materialparametrierung gleich. Entweder muss die Leitfähigkeit herabgesetzt oder das Volumen nac[h Abb. 53](#page-90-0) angepasst werden.

## <span id="page-90-1"></span>3.2.3.3 Materialsättigung

Für die bisherige Simulation wurde angenommen, dass das verwendete Material aufgrund der geringen Durchflutung stets im linearen, nicht gesättigten Bereich betrieben wird.

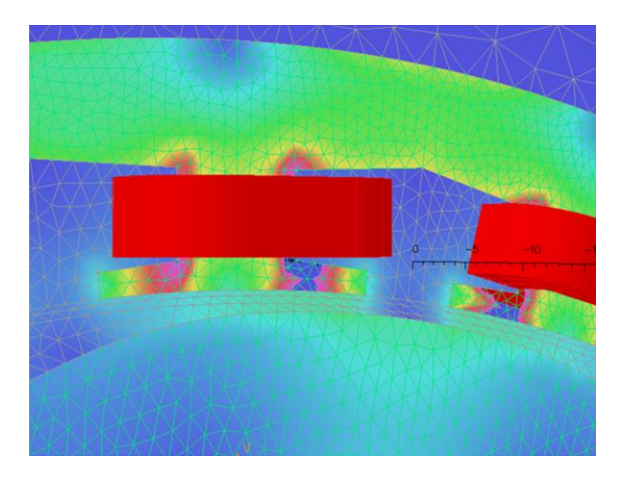

Abb. 54: Ermittlung von Bereichen maximaler Flussdichte

<span id="page-91-0"></span>[Abb. 54](#page-91-0) zeigt den Betriebspunkt, in dem das Maximum des Rotors symmetrisch zwischen zwei Statorzähnen steht. Die für diesen Betriebspunkt bestimmte, maximale Flussdichte beträgt 15 mT und liegt damit deutlich unter der im Datenblatt des Materialherstellers angegeben Sättigungsflussdichte von 1,5 T. Damit kann die im vorangegangenen Abschnitt getroffene Vereinfachung, Material nur linear auszusteuern, bestätigt werden. Das Permeanz-Analogie-Modell muss dahingehend nicht angepasst werden.

## 3.3 Gegenüberstellung VR-Resolver-Simulationen

In den vorangegangenen Abschnitten wurden drei verschiedene Ansätze für die Simulation eines VR-Resolvers vorgestellt und gegeneinander verglichen. Jedes dieser Modelle weist unterschiedliche Vor- und Nachteile auf. Für den zu untersuchenden Anwendungsfall gilt es zu beleuchten, welches Modell herangezogen wird. In diesem Abschnitt werden die Alleinstellungsmerkmale dieser Modelle herausgearbeitet und gegenübergestellt.

Das analytische Modell bietet den Vorteil, einen schnellen Einblick in die grundsätzliche Funktionsweise und Fehlerfälle, bei gleichzeitig geringer

Rechenzeit und kurzer Einarbeitungsdauer aufgrund der Vernachlässigung des Materials sowie den Strukturanforderungen, zu bekommen. Mit etwas mehr Rechenzeit kann das Permeanz-Kapazitäts-Analogie-Modell mit Plecs sogar Materialparameter berücksichtigen und damit die Abbildungsgenauigkeit erhöhen. Die Auswirkung des Rotorlagegebers auf das E-Motor-System kann damit hinreichend genau analysiert werden. Zudem bietet es in Form eines Funktionsbausteins die Möglichkeit, in eine bestehende Matlab-Systemsimulation eingebettet zu werden. Mit einer weiteren Erhöhung der Rechenzeit kann mit dem Finite-Element-Modell die Abbildungsgenauigkeit weiter gesteigert werden. Die Erkenntnis für die vorliegende Untersuchung wird dadurch jedoch kaum verbessert.

Es können zwar Streupfade identifiziert, die Kopplung weiter untersucht und die Blechung dargestellt werden, jedoch wurde das grundlegende Verhalten durch die zwei vorangegangenen Modelle bereits hinreichend dargestellt. Des Weiteren stellt sich die Berechnung von geometrischen Einflüssen als eine sehr zeitaufwendige Simulation heraus. Ein wichtiger Aspekt lässt sich allerdings nur mit dem FE-Modell absichern – die strukturelle Bauteilabsicherung. Wenn für den Sensor im vorliegende E-Motor-System beispielsweise die Position und Anzahl der Anschraubpunkte festgelegt wird, muss überprüft werden, ob der Sensor eine sichere Kontaktierung gewährleistet. Diese Absicherung lässt sich mit dem analytischen Resolvermodell und mit dem Permeanz-Kapazitäts-Analogie-Modell nicht abbilden.

Die Gegenüberstellung zeigt, dass es kein Modell gibt, welches alle Anwendungsfälle abdeckt. Einen abschließenden Überblick der vorgestellten Simulationsmodelle bietet [Tabelle 7.](#page-93-0)

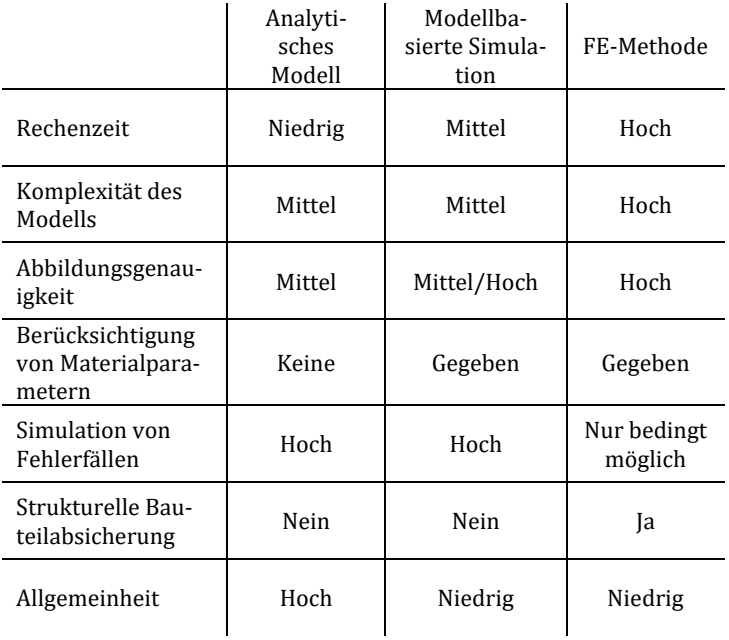

<span id="page-93-0"></span>Tabelle 7: Gegenüberstellung der eingeführten Simulationsmodelle für den VR-Resolver

# <span id="page-94-0"></span>4 Analyse der Einflussfaktoren auf das Winkelsignal

Im vorherigen Kapitel wurden die Funktion eines idealen VR-Resolvers und ein entsprechendes Simulationsmodell vorgestellt. Wird an dieser Stelle angenommen, dass die beiden Signale – Sinus und Cosinus – rauschfrei und ohne Aliasingfehler eingelesen werden könnten, wäre es möglich, mit der atan2-Funktion den Rotorlagewinkel unmittelbar zu bestimmen.

Tritt in einem oder beiden idealen Signalen nun aber ein Offset-, Amplituden- oder Phasenfehler auf, resultiert daraus ein Winkelfehler. [Abb. 55](#page-94-1) zeigt den Zusammenhang zwischen der Fehlerursache und dem Winkelfehler in elektrischen Grad für den vorgestellten VR-Resolver.

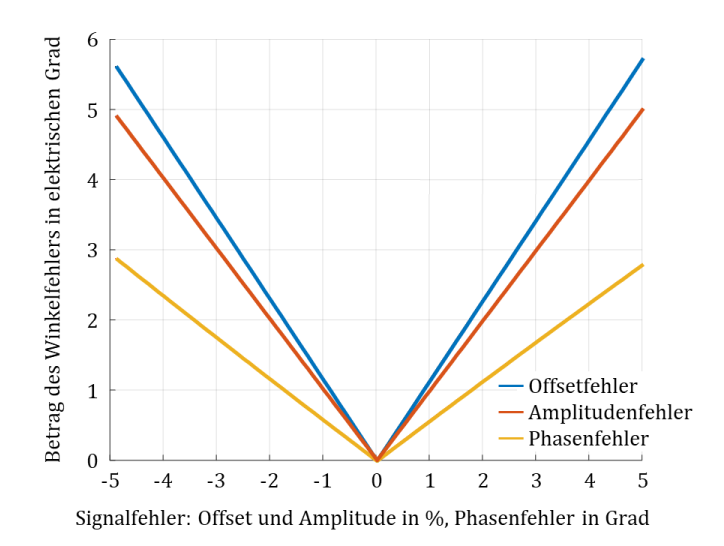

<span id="page-94-1"></span>Abb. 55: Einfluss von Offset-, Amplituden- und Phasenfehler auf den Winkelfehler

Aus der Abbildung lassen sich zwei Erkenntnisse ableiten, der Fehlerverlauf ist symmetrisch und der Einfluss auf den Winkelfehler ist je nach Fehlerart unterschiedlich stark ausgeprägt. Bei einem Spannungsunterschied in Sinus- und Cosinuswicklung von beispielsweise 1 % ergibt sich nach [79] ein Fehler von maximal  $\pm 0.29^\circ$ , dies deckt sich mit der vereinfachten Abschätzung nach [Abb. 55.](#page-94-1) Die möglichen Störungen werden nach der Quelle separiert aufgezeigt und die Auswirkung auf das Gebersignal bewertet.

## 4.1 Mechanische Einflussfaktoren

Unter den mechanischen Einflussfaktoren werden alle geometrischen Abweichungen vom idealen Aufbau zusammengefasst. Ergänzt werden diese durch Montageeinflüsse und Designparameter.

## 4.1.1 Axiale Verschiebung

Eine axiale Verschiebung liegt vor, wenn der Resolverrotor zum Stator axial verschoben ist, siehe [Abb. 56.](#page-96-0) Dadurch ändert sich die Überdeckung von Stator zum Rotor und es tritt eine Dämpfung der Amplitude nac[h \(4.1\)](#page-95-0) un[d \(4.2\)](#page-95-1) auf.

<span id="page-95-0"></span>
$$
u_{sin,err} = \hat{A} \cdot (1 - A_D) \cdot sin(\omega_{err} \cdot t) \cdot sin(\varphi_{el})
$$
\n(4.1)

<span id="page-95-1"></span>
$$
u_{cos,err} = \hat{A} \cdot (1 - A_D) \cdot sin(\omega_{err} \cdot t) \cdot cos(\varphi_{el})
$$
 (4.2)

Die axiale Verschiebung ist ein Resultat aus dem Verbau des Rotorträgers und dem Stator der Maschine. Erst durch den Verbau im Wandlergehäuse wird die Paarung von Resolverstator und Rotor hergestellt. Die aus der Toleranzkettenrechnung resultierende maximale Abweichung in z-Richtung aus der Nulllage heraus stellt [Abb. 56](#page-96-0) schematisch dar. Dabei ergibt sich aus der Toleranzkettenrechnung für die A-Seite der Maschine das Maß a und für das B-seitige Maß b ein unterschiedlicher Wert.

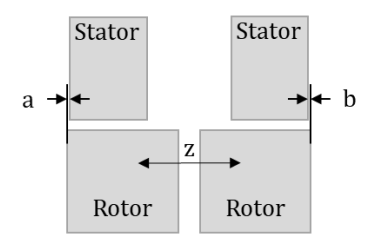

Abb. 56: Statischer Versatz des Resolverstators in z-Richtung

<span id="page-96-0"></span>Dabei zeigt sich, dass durch eine breitere Ausführung des Rotors, trotz der Toleranzen in beiden Richtungen, stets eine Überdeckung von Resolver-Stator und -Rotor gewährleistet ist. Sollte dennoch eines der Maße a oder b negativ sein, wird durch die fehlende Überdeckung der Luftspaltfluss reduziert, was eine geringere induzierte Spannung zur Folge hat. Das Übertragungsverhältnis von Erregerspannung zu Sinus- und Cosinusspannung wird dadurch reduziert. In Kapite[l 10.5.2](#page-179-0) wird aufgezeigt, dass daraus kein Winkelfehler resultiert. Es muss jedoch gewährleistet sein, dass die sekundärseitige Amplitude für die Eingangsbeschaltung der Leistungselektronik noch ausreichend hoch ist.

Die dynamische Verschiebung tritt auf, wenn der Resolverrotor auf der mechanischen Welle in z-Richtung wandert. Unzureichend ausgelegte Passmaße oder verschleißbedingte Maßabweichungen des Rotorinnendurchmessers können unter Temperatureinfluss eine mögliche Ursache sein. Daher empfiehlt es sich, den Resolverrotor mit dem Rotorträger der Maschine zu verstemmen. Dafür werden – symmetrisch über den Umfang verteilt – mit einem Stemmwerkzeug mechanische Umformungen vorgenommen. Der Einfluss durch die mechanische Umformung am Rotorträger wird in Kapite[l 4.3](#page-106-0) untersucht. Die Sicherung des Rotors ist damit stets gewährleistet.

Eine weitere Ursache für ein axiales Spiel kann durch den Bauraum der elektrischen Maschine gegeben sein. Ist die Maschine, in der das Gebersystem verbaut ist, Teil eines Getriebes, kann eine axiale Bewegung durch das Getriebe verursacht werden.

#### 4.1.2 Statische radiale Exzentrizität

Eine statische radiale Verschiebung stellt sich ein, wenn beispielsweise die Rotor- zur Statorachse nicht deckungsgleich montiert werden, siehe [Abb.](#page-97-0)  [57.](#page-97-0) Die Achsen zueinander sind statisch.

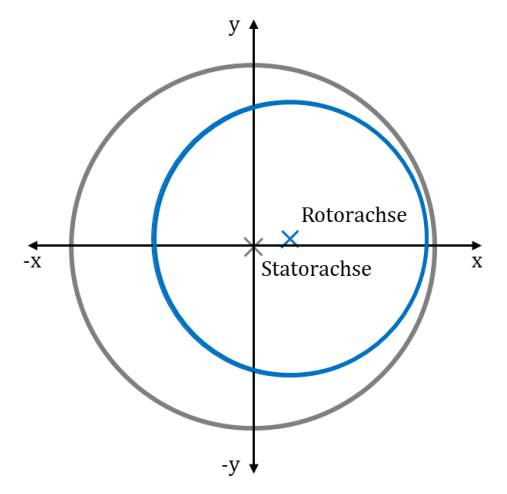

<span id="page-97-0"></span>Abb. 57: Schematische Darstellung der außermittigen Montage von Resolver-Rotor zu -Stator

Daraus folgt, dass jeder Statorzahn einen anderen maximalen Luftspalt hat. Die Verschiebung des Rotors wird prozentual mit dem Faktor  $A_{Vsh}$  angegeben. Die Lage der Rotorachse wird mit dem Verschiebungswinkel  $\alpha$  angegeben. Daraus ergibt sich die Spannung der Sinus- und Cosinus-Rohsignale nac[h \(4.3\)](#page-97-1) und [\(4.4\).](#page-97-2)

<span id="page-97-2"></span><span id="page-97-1"></span>
$$
u_{sin,err} = \hat{A} \cdot sin(\omega_{err} \cdot t) \cdot (1 + A_{Vsb} \cdot sin(\alpha)) \cdot sin(\varphi_{el})
$$
 (4.3)

$$
u_{cos,err} = \hat{A} \cdot \sin(\omega_{err} \cdot t) \cdot (1 + A_{Vsb} \cdot \cos(\alpha)) \cdot \cos(\varphi_{el}) \tag{4.4}
$$

Die statische radiale Verschiebung resultiert in einem Winkelfehler nach Gleichung [\(4.5\).](#page-98-0) Der Fehlerverlauf ist sinusförmig mit doppelter elektrischer Frequenz, siehe auch [II]. Die Herleitung ist Kapite[l 10.5.3](#page-180-0) zu entnehmen.

<span id="page-98-0"></span>
$$
\varphi_{Fehler} = \frac{1}{2} \cdot A_{Vsb} \cdot \sin(2 \cdot \varphi) \cdot (\sin(\alpha) - \cos(\alpha)) \tag{4.5}
$$

#### 4.1.3 Dynamische radiale Exzentrizität

Die dynamische radiale Verschiebung ist eine Erweiterung der statischen radialen Verschiebung. Der außermittige Rotor bewegt sich zusätzlich auf einer Kreisbahn um die Statorachse.

$$
u_{sin,err} = \hat{A} \cdot sin(\omega_{err} \cdot t) \cdot (1 + A_{Exz} \cdot sin(\varphi_{el} + \alpha)) \cdot sin(\varphi_{el}) \tag{4.6}
$$

$$
u_{cos,err} = \hat{A} \cdot sin(\omega_{err} \cdot t) \cdot (1 + A_{Exz} \cdot cos(\varphi_{el} + \alpha)) \cdot cos(\varphi_{el}) \tag{4.7}
$$

Durch die dynamische radiale Verschiebung entsteht ein Winkelfehler nac[h \(4.8\).](#page-98-1) Die Herleitung ist Kapite[l 10.5.4](#page-181-0) zu entnehmen. Auffällig ist die dreifache Grundfrequenz des Fehlers.

$$
\varphi_{Fehler} = \frac{\sqrt{2}}{4} \cdot A_{Exz} \cdot \left( \cos \left( \varphi_{el} - \alpha + \frac{\pi}{4} \right) - \sin \left( 3 \cdot \varphi_{el} + \alpha + \frac{\pi}{4} \right) \right) \tag{4.8}
$$

#### 4.1.4 Phasenverschiebung von Sinus zu Cosinus

Schon in [Abb. 26](#page-58-0) in Kapitel [3](#page-57-0) wurde die Forderung beschrieben, dass die Sinus- zur Cosinuswicklung um 90° räumlich zueinander versetzt sein muss. Wird diese Forderung um den Winkel  $\alpha$  verletzt, ergeben sich daraus die Spannungen nac[h \(4.9\)](#page-98-2) und [\(4.10\).](#page-98-3)

<span id="page-98-3"></span><span id="page-98-2"></span><span id="page-98-1"></span>
$$
u_{sin,err} = \hat{A} \cdot sin(\omega_{err} \cdot t) \cdot sin(\varphi_{el})
$$
\n(4.9)

<span id="page-98-4"></span>
$$
u_{cos,err} = \hat{A} \cdot sin(\omega_{err} \cdot t) \cdot cos(\varphi_{el} + \alpha) \tag{4.10}
$$

Durch die Phasenverschiebung entsteht ein Winkelfehler nach Gleichung *[\(4.11\)](#page-98-4)*. Die Herleitung ist Kapitel [10.5.5](#page-183-0) zu entnehmen. Hervorzuheben ist dabei die doppelte Grundfrequenz des Fehlers und dass ein Gleichanteil auftritt.

$$
\varphi_{Fehler} = \frac{1}{2} \cdot (sin(2 \cdot \varphi_{el}) + sin(\varphi_{el}) - sin(2 \cdot \varphi_{el} + \alpha))
$$
(4.11)

## 4.2 Elektrische Störungen

Unter den elektrischen Einflussfaktoren werden alle Abweichungen durch die Beschaltung zusammengefasst. Ergänzt werden diese durch Signalfehler und Designparameter.

## <span id="page-99-3"></span>4.2.1 Unterschiedliche Übersetzungsverhältnisse

Durch die schichtweise Wicklung von Sinus und Cosinus auf die Erregerwicklung weisen die beiden Signalwicklungen unterschiedliche Induktivitäten auf, vergleiche [Tabelle 6.](#page-89-1) Daraus resultiert eine unterschiedliche Kopplung zwischen Signal- und Erregerwicklung. Aus den Formeln [\(4.12\)](#page-99-0) und [\(4.13\)](#page-99-1) gehen die allgemeinen Spannungsgleichungen hervor. Mit den Faktoren  $I_s$  und  $I_c$  wird die jeweilige Kopplung parametrisiert.

<span id="page-99-0"></span>
$$
u_{sin,err} = \hat{A} \cdot sin(\omega_{err} \cdot t) \cdot (1 + I_s) \cdot sin(\varphi_{el}) \tag{4.12}
$$

<span id="page-99-1"></span>
$$
u_{cos,err} = \hat{A} \cdot sin(\omega_{err} \cdot t) \cdot (1 + I_c) \cdot cos(\varphi_{el})
$$
 (4.13)

Durch die voneinander abweichende Kopplung entsteht ein Winkelfehler nach Gleichung [\(4.14\).](#page-99-2) Die ausführliche Herleitung ist Anhang [10.5.6](#page-184-0) zu entnehmen. Wären die Faktoren  $I_s$  und  $I_c$  identisch, würde sich der Fehler wie ein beidseitiger Amplitudenfehler aufheben. Durch die schichtweise Wicklung bleibt allerdings immer ein resultierender Fehler. Dieser tritt mit doppelter Grundfrequenz auf.

<span id="page-99-2"></span>
$$
\varphi_{Fehler} = \frac{1}{2} \cdot \sin(2 \cdot \varphi_{el}) \cdot (I_c - I_s) \tag{4.14}
$$

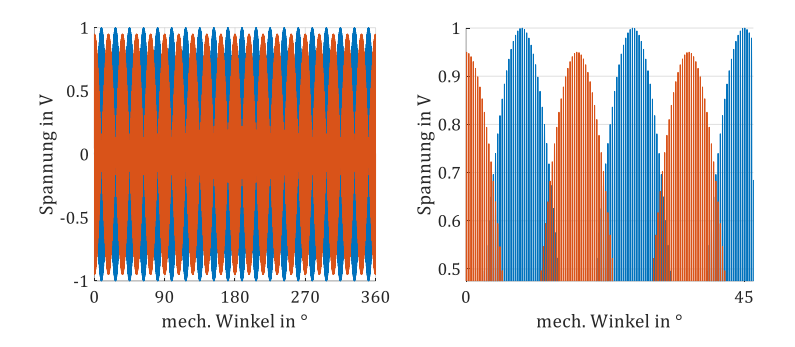

<span id="page-100-0"></span>Abb. 58: Sinus- und Cosinus-Rohsignal mit Amplitudenfehler durch unterschiedliche Übersetzungsverhältnisse links und eine vergrößerte Darstellung rechts

Der Winkelfehler nach [\(4.14\)](#page-99-2) hat einen Amplitudenfehler im Frequenzbereich zur Folge[. Abb. 58](#page-100-0) zeigt auf der linken Seite die Sinus- und Cosinus-Rohsignale über eine mechanische Umdrehung. Der rechte Teil i[n Abb. 58](#page-100-0) zeigt einen vergrößerten Ausschnitt, um den Einfluss auf die Amplitude der Cosinus-Hüllkurve zu verdeutlichen.

## 4.2.2 Erregerphasenverschiebung

Bei der Verschiebung der Erregerspannung muss nach zwei Fällen unterschieden werden. Der erste Fall ist eine Phasenverschiebung der Erregerspannung, die gleichermaßen in beiden sekundären Signalwicklungen auftritt. Dies resultiert gleichermaßen in einem Amplitudenfehler der demodulierten Signale.

$$
u_{sin,err} = \hat{A} \cdot sin(\omega_{err} \cdot t - \alpha) \cdot sin(\varphi_{el})
$$
 (4.15)

$$
u_{cos,err} = \hat{A} \cdot sin(\omega_{err} \cdot t - \alpha) \cdot cos(\varphi_{el})
$$
 (4.16)

Da der Fehler beide Signalwicklungen betrifft, hebt sich der resultierende Fehler bei der Berechnung des Winkels auf. Damit lässt sich das Fehlerverhalten mit der Herleitung in Kapite[l 10.5.2](#page-179-0) vorgestellten axialen Verschiebung vergleichen.

Der zweite Fall ist eine Phasenverschiebung zwischen der Erregerfrequenz und der sekundären Signalseite. Dieser Phasenversatz hat zwei Ursachen. [Abb. 59](#page-101-0) zeigt schematisch, wie die Leistungselektronik als Quelle der Erregerspannung über den Resolver die Sinus- und Cosinussignale erfasst. Das Erzeugen der Erregerspannung ist hier vereinfacht als Funktionsgenerator dargestellt.

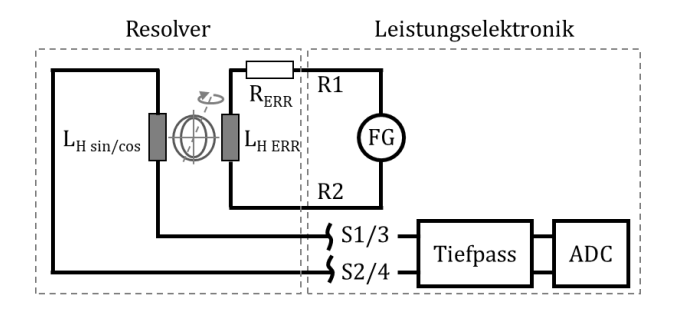

Abb. 59: Verschaltung Resolver mit Leistungselektronik

<span id="page-101-0"></span>Zwischen den Klemmen R1 und R2 liegen der Widerstand und die Hauptinduktivität der Erregerwicklung in Reihe. Die Sekundärseite des Resolvers, durch die Klemmen S1/3 und S2/4 dargestellt, ist hochohmig über einen Tiefpassfilter an die Analog-Digital-Wandlung angeschlossen. Durch den primärseitigen, strombelasteten Spannungsteiler ist die sekundärseitige Spannung an den Klemmen S1/3 und S2/4 gegenüber der Spannung R1 und R2 phasenverschoben.

Die zweite Ursache liegt im analogen Tiefpass zur Filterung hochfrequenter Störsignale. Durch das RC-Glied wird die Ausgangsspannung gegenüber der Eingangsspannung gedämpft und phasenverschoben. Die Grenzfrequenz liegt oberhalb der Erregerfrequenz, sorgt jedoch für einen zusätzlichen Fehler.

Die aus diesen beiden Effekten resultierende Phasenverschiebung der Erregerfrequenz auf der Sekundärseite muss in der Auswerteelektronik korrigiert werden. Die Güte dieser Korrektur ist maßgeblich für die Qualität des berechneten Winkelsignals verantwortlich. Die demodulierten Signale werden mit dem Cosinus der Phasenverschiebung gedämpft. Das bedeutet, dass ein verbleibender Phasenfehler von beispielsweise 5° in einem

Amplitudenfehler von circa 0,5 % resultiert und damit in einem Winkelfehler von 0,35°. Dieser Zusammenhang wurde bereits am Anfang des Kapitels i[n Abb. 55](#page-94-1) visualisiert.

## 4.2.3 Offsetspannung

Wird ein idealer, symmetrisch aufgebauter Resolverstator ohne Rotor erregt, kann an den Signalwicklungen des Resolvers keine Spannung gemessen werden. Im Versuch zeigt sich allerdings ein Einkoppeln der Erregerspannung ohne die Modulation durch den Rotor. Eine Offsetspannung in Sinus- und Cosinus-Signal, siehe [\(4.17\)](#page-102-0) und [\(4.18\)](#page-102-1) kann auch durch eine unsymmetrische Vorverschaltung eingeprägt werden.

<span id="page-102-0"></span>
$$
u_{sin,err} = \hat{A}_s + \hat{A} \cdot sin(\omega_{err} \cdot t) \cdot sin(\varphi_{el})
$$
 (4.17)

<span id="page-102-1"></span>
$$
u_{cos,err} = \hat{A}_c + \hat{A} \cdot sin(\omega_{err} \cdot t) \cdot cos(\varphi_{el})
$$
 (4.18)

Durch die Offsetspannungen entsteht ein Fehler nach [\(4.19\).](#page-102-2) Die ausführliche Herleitung ist Kapitel [10.5.7](#page-185-0) zu entnehmen. Die Frequenz des Fehlerverlaufes von  $\varphi_{Fehler}$  entspricht der Grundfrequenz. Der Offset im Sinus-Signal tritt mit dem Cosinus des Winkels auf und der Offset im Cosinus-Signal mit dem Sinus des Winkels.

<span id="page-102-2"></span>
$$
\varphi_{Fehler} = \hat{A}_c \cdot \sin(\varphi_{el}) - \hat{A}_s \cdot \cos(\varphi_{el}) \tag{4.19}
$$

Tritt in beiden Signalen eine Offsetspannung auf, ergibt sich eine Phasenverschiebung zwischen  $\varphi_{Fehler}$  und  $\varphi_{el}$ .

## 4.2.4 Amplitudenfehler

Der Amplitudenfehler ist grundsätzlich mit dem Fehler der differentiellen Kopplung nac[h 4.2.1](#page-99-3) zu vergleichen. Daher wird für die Beleuchtung dieser Fehlerquelle angenommen, dass der Amplitudenfehler nur in einer der beiden Gleichunge[n \(4.20\)](#page-102-3) ode[r \(4.21\)](#page-102-4) auftritt.

$$
u_{sin,err} = (\hat{A} \cdot \alpha) \cdot sin(\omega_{err} \cdot t) \cdot sin(\varphi_{el})
$$
 (4.20)

<span id="page-102-4"></span><span id="page-102-3"></span>
$$
u_{cos,err} = \hat{A} \cdot sin(\omega_{err} \cdot t) \cdot cos(\varphi_{el})
$$
 (4.21)

Durch den Amplitudenfehler in Gleichung [\(4.20\)](#page-102-3) stellt sich ein Winkelfehler nac[h \(4.22\)](#page-103-0) ein. Die ausführliche Herleitung dieses Zusammenhangs ist Anhang [10.5.8](#page-186-0) zu entnehmen.

<span id="page-103-0"></span>
$$
\varphi_{Fehler} = \frac{1}{2} \cdot (\alpha - 1) \cdot \sin(2 \cdot \varphi_{el}) \tag{4.22}
$$

Das Signal  $\varphi_{Fehler}$  enthält Frequenzanteile mit der doppelten Grundfrequenz. Die Amplitudenhöhe ist dabei abhängig vom eingebrachten Fehler  $\alpha$ .

## 4.2.5 Vorverschaltung

Die Betrachtung der Vorverschaltung und die Angaben zum RDC-Chip beziehen sich in dieser Ausarbeitung exemplarisch auf den AU6805. Dieser RDC-Chip ist ein Smartcoder der Firma Tamagawa Seiki Co., Ltd. und findet breiten Einsatz in automobilen Anwendungen.

Zunächst soll die analoge Vorverschaltung aufgezeigt werden, da sie ebenfalls einen Einfluss auf die Güte des Winkelsignals hat. Weicht beispielsweise der Eingangswiderstand  $R_{in}$  um 0,3 % von seinem Nennwert ab, wirkt sich das auf die Winkelgenauigkeit, in Höhe eines Less Significant Bits, aus. Die folgende Bauteilbeschreibungsliste gibt Auskunft über die Einzelkomponenten und deren Funktion in der Vorverschaltung.

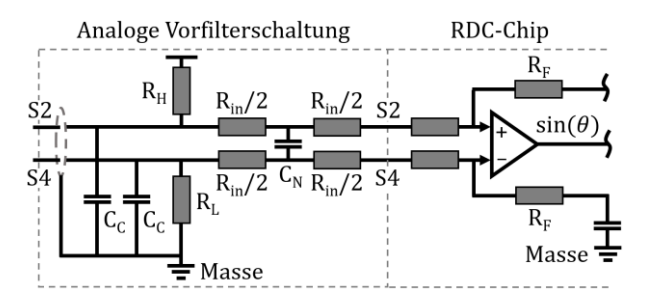

Abb. 60: Analoger Vorfilter zur Signalerfassung eines RDC-Chips

 $C<sub>c</sub>$  Gleichtaktunterdrückung zwischen den Signalleitungen S2 (S1) sowie S4 (S3) und Masse

 $R_H$  und  $R_L$  Detektion eines Kabelbruchs für die High- und Lowverbindung der sekundären Resolverwicklungen  $R_{in}$  Anpassung des Spannungsniveaus der sekundären Resolverspannung auf den Chipeingang  $C_{\text{N}}$  Filtern von Gegentaktstörungen parallel zu den Kontakten S2 (S1) und S4 (S3)  $R_{in}$  und  $C_N$  Tiefpassfilter mit entsprechenden Zeitkonstanten und Impedanz, die für eine Phasenverschiebung von Sinus und Cosinus zu Erregung verantwortlich ist. Die Bauteiltoleranz des Kondensators wirkt sich ebenfalls stark auf den Amplitudenwert des Nutzsignals aus und ist daher möglichst klein zu wählen

#### 4.2.6 Signalauswertung

Die Eingangssignale S2-S4 und S1-S3 nac[h Abb. 61](#page-104-0) sind amplitudenmodulierte Resolversignale. Der  $sin(\varphi_{el})$  modulierte Signalpfad wird mit  $cos(\varphi_{el})$  und der  $cos(\varphi_{el})$  modulierte Signalpfad mit  $sin(\varphi_{el})$  multipliziert. Der Winkel  $\varphi_{el}$  wird dabei als Rückführung in die Multiplikation eingebracht.

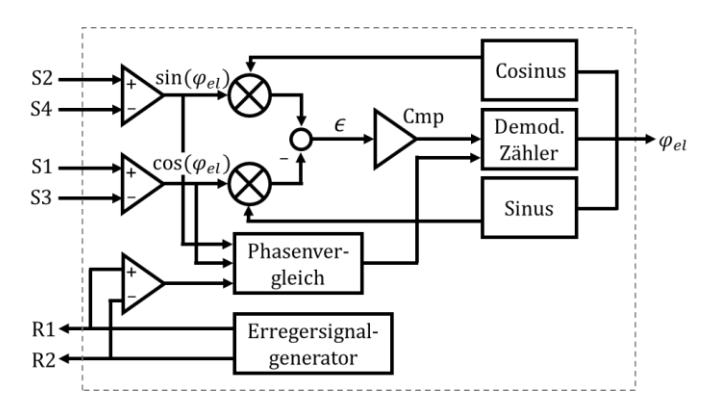

Abb. 61: Funktionsblockschaltbild eines RDC-Chips

<span id="page-104-0"></span>Die Subtraktion der Berechnung ergibt die Regeldifferenz  $\epsilon$ , welche anschließend durch die synchrone Demodulation von der Trägerfrequenz bereinigt wird. Eine Fehlerquelle an dieser Stelle ist, dass die Erregerfrequenz in den Sekundärsignalen nicht mehr in Phase zur ursprünglich generierten Spannung liegt. Daher muss zunächst im Phasenvergleich der Wert für die Verschiebung bestimmt werden. Der enthaltene Komparator ist als PI-Kontroller ausgeführt, stabilisiert die negative Rückführung und verbessert die Signalqualität. Das Aufaddieren der Berechnung ergibt als Resultat den Winkel  $\varphi_{el}$ , vergleiche [79].

Um die elektromagnetischen Einkopplungen auf die Signalleitungen zu reduzieren, sind die Leitungen S1-S3, S2-S4 und R1-R2 jeweils paarweise verdrillt auszuführen. Der Schirm wird mittels Schottky Diode auf R1 und R2 gelegt, das bietet den Vorteil, dass Überspannungen abgeleitet werden können, siehe [79]. Die Auflösung des Chips ist mit 12 Bit angegeben und die Wandelgenauigkeit liegt bei  $\pm$ 4 LSB. Damit ergibt sich ein absoluter Fehler von ±0,35° siehe [79].

Dass ein Amplitudenfehler aus einer unsymmetrischen Kopplung entsteht, wurde in Kapitel [3.2.3.1](#page-87-1) bereits beschrieben, und auch, dass sich dieser Fehler nicht aus der Berechnung nach [\(3.7\)](#page-60-0) kürzt. Ein weiterer Grund für einen nicht symmetrischen Amplitudenfehler kann aus einer ungleichen Operationsverstärkerschaltung (Cmp i[n Abb. 61\)](#page-104-0) resultieren.

## 4.2.7 Nichtlinearitäten

Das Statormaterial kann im Betrieb ein nichtlineares Verhalten aufweisen. Dies würde in den Spannungsgleichungen [\(4.23\)](#page-105-0) und [\(4.24\)](#page-105-1) als Sinushyperbolikus beschrieben werden.

<span id="page-105-0"></span>
$$
u_{sin,err} = \sinh(\hat{A} \cdot \sin(\omega_{err} \cdot t) \cdot \sin(\varphi_{el})) \tag{4.23}
$$

<span id="page-105-1"></span>
$$
u_{cos,err} = \sinh(\hat{A} \cdot \sin(\omega_{err} \cdot t) \cdot \cos(\varphi_{el})) \tag{4.24}
$$

In Kapitel [3.2.3.3](#page-90-1) wurde messtechnisch nachgewiesen, dass das Material im linearen Bereich verwendet wird. Daher wird an dieser Stelle auf die Untersuchung des daraus resultierenden Winkelfehlers verzichtet.

## <span id="page-106-0"></span>4.3 Herstellungsbedingte Einflussfaktoren

Unter die herstellungsbedingten Einflussfaktoren fällt die Windungszahldiskretisierung bei der Produktion des VR-Resolvers sowie die Deformation des Rotors beim Verbau in der elektrischen Maschine.

## 4.3.1 Windungszahldiskretisierung

Bei der Herstellung eines Variablen Reluktanz-Resolvers kann die Windungszahl nur diskret und daher nicht ideal ausgeführt werden. Auch die Rotorgeometrie weist durch den Herstellungsprozess Abweichungen gegenüber einer idealen Form auf.

## 4.3.2 Rotordeformation durch Einpressen

Während der Montage kommt es herstellungsbedingt zu einer Deformation des Rotorblechpaketes. In Anhan[g 10.7](#page-190-0) befindet sich ein Messprotokoll, das die Rundheit vor dem Verstemmprozess zu den Angaben des Herstellerdatenblattes verifiziert. Während der Montage wird das Geberrad auf den Rotorträger der Maschine gesteckt. Das Poka-Yoke-Merkmal sorgt für eine korrekte mechanische Lage. Das Verstemmen erfolgt mit zehn über den Umfang gleichmäßig verteilten Stanzpunkten. Die Anzahl und Position ist dabei so gewählt, dass die Deformation des Blechpaketes möglichst gering ist.

# 5 Bewertung der Einflüsse

In diesem Abschnitt soll der Einfluss der in Kapite[l 4](#page-94-0) vorgestellten Störstellen erarbeitet werden. Der Winkelfehler reagiert unterschiedlich sensibel auf die verschiedenen Einflussfaktoren. Durch diese Betrachtung können Störungen vernachlässigt und dominante Parameter herausgestellt werden.

## 5.1 Mechanische Einflussfaktoren

Zu den mechanischen Einflussfaktoren zählt die axiale Verschiebung sowie die statische und dynamische radiale Verschiebung und die Phasenverschiebung zwischen Sinus und Cosinus.

In Kapite[l 4](#page-94-0) wurde bereits aufgezeigt, dass die axiale Verschiebung keinen Einfluss auf das Winkelsignal hat. Die Signaldämpfung tritt im Sinus- als auch im Cosinus-Signal auf und kürzt sich damit aus der Positionsberechnung. Zudem wird das Rotorpaket mit mehr Blechen aufgebaut als das Statorblechpaket. Dieser Designparameter macht den VR-Resolver zusätzlich sehr robust gegen axiale Verschiebung. Dieser Einfluss kann daher vernachlässigt werden.

Für die Darstellung der statischen radialen Verschiebung, nach Gleichung [\(4.5\),](#page-98-0) wird der Faktor  $A_{Vsh} = 0.0061$  gewählt. Dies entspricht der maximalen mechanischen Verschiebung für den in Kapitel [3](#page-57-0) vorgestellten VR-Resolver. Der Verschiebungswinkel  $\alpha$  wird zu 18° gewählt. Damit liegt die radiale Verschiebung zwischen zwei elektrischen Polen des Resolvers. Für diese Position ist der Einfluss maximal.

Für die Berechnung der dynamischen radialen Verschiebung, nach Glei-chung [\(4.8\),](#page-98-1) wird der Faktor  $A_{Exc} = A_{Vsh}$  gewählt. Damit entspricht die maximale Exzentrizität der maximalen mechanischen Verschiebung. Der Rotationswinkel  $\alpha$  beschreibt über eine mechanische Umdrehung 0 … 360°. Der VR-Resolver hat eine Polpaarzahl von 10 und damit entspricht eine elektrische Umdrehung dem  $p$ -ten Teil einer mechanischen Umdrehung, also 36°.
Die Phasenverschiebung zwischen Sinus- und Cosinussignal, nach Gleichung *[\(4.11\)](#page-98-0)*, kann herstellungsbedingt durch das Stanzwerkzeug vom Sollwert 90° abweichen. Das Werkzeug unterliegt im Herstellungsprozess engen Toleranzen und damit ist der Fehler gering. Für die exemplarische Darstellung wird ein Fehlerwinkel  $\alpha = 0.25^{\circ}$  gewählt.

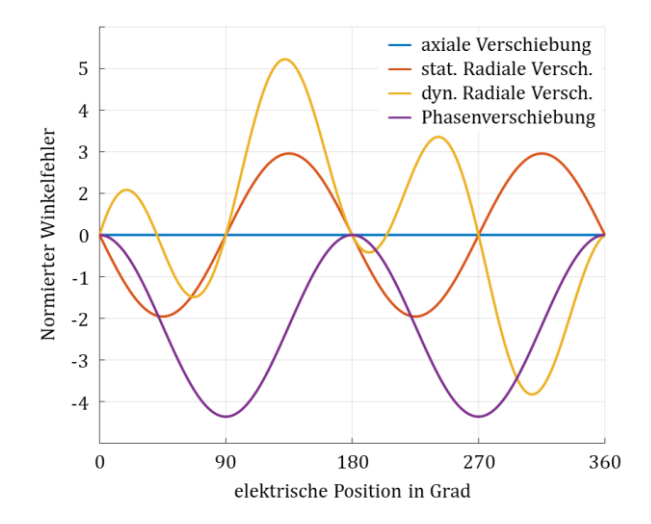

<span id="page-108-0"></span>Abb. 62: Normierte Gegenüberstellung der mechanischen Einflussfaktoren über eine elektrische Periode

Die mechanischen Einflussfaktoren sind in [Abb. 62](#page-108-0) gegenübergestellt. Deutlich zu erkennen ist, dass die Fehler alle höhere Frequenzen als die elektrische Grundfrequenz enthalten. Um eine Vergleichbarkeit zu gewährleisten, werden die Fehler normiert dargestellt.

Die statische radiale Verschiebung zeigt keinen Gleichanteil und enthält die doppelte Grundfrequenz. Die Phasenverschiebung zwischen Sinusund Cosinus-Signal enthält neben der doppelten Grundfrequenz ebenfalls einen Gleichanteil. Die dynamische radiale Verschiebung enthält neben der einfachen noch die dreifache Grundfrequenz.

Die Störquellen treten im Betrieb überlagert auf. Zusammengefasst werden kann die statische radiale Verschiebung und die Phasenverschiebung von Sinus- zu Cosinus-Signal. Getrennt betrachtet werden muss die radiale

dynamische Verschiebung, da die Frequenzanteile von den beiden erstgenannten Signalen abweichen. Die Überlagerung der Einflussfaktoren ist in [Abb. 63](#page-109-0) dargestellt.

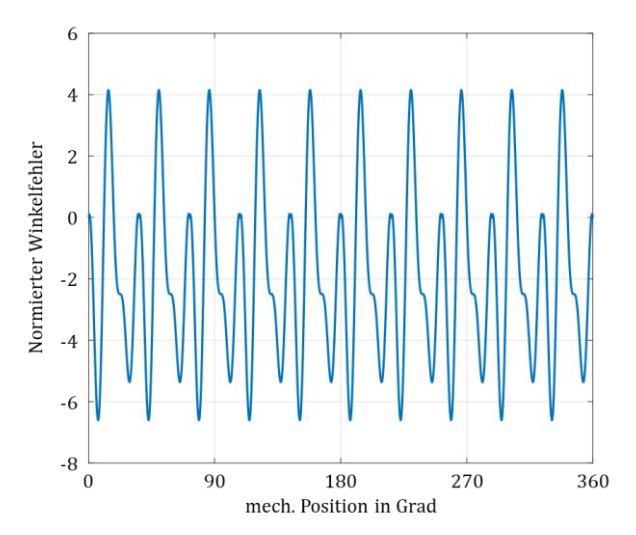

<span id="page-109-0"></span>Abb. 63: Normierte Überlagerung der mechanischen Einflussfaktoren auf das Winkelsignal über eine mechanische Umdrehung

Mit dem in Kapitel [3.2.2](#page-74-0) vorgestellten Modell können die mechanischen Einflussfaktoren isoliert voneinander oder kombiniert simuliert werden. Das Modell nach der Permeanz-Kapazitäts-Analogie liefert einen Referenzwinkel und die berechneten Sinus- und Cosinus-Rohsignale. Aus den beiden Signalen kann die Position berechnet werden. Die Position weicht aufgrund der Einflussfaktoren vom Referenzwinkel ab. Die Differenz ist der Winkelfehler und ist i[n Abb. 64](#page-110-0) über eine mechanische Umdrehung dargestellt.

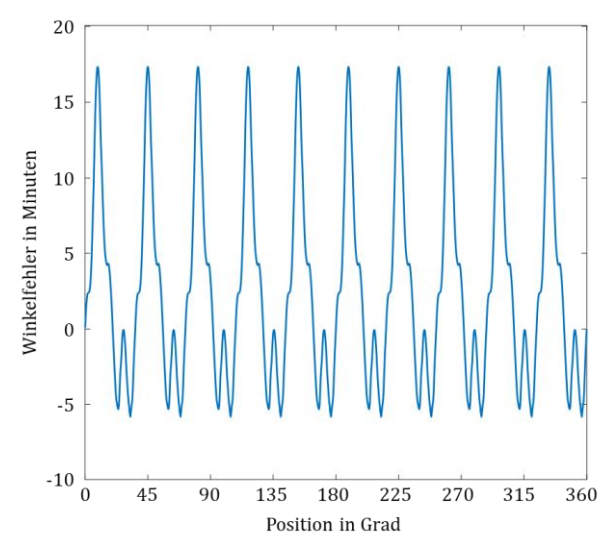

<span id="page-110-0"></span>Abb. 64: Winkelfehler über eine mechanische Umdrehung mit einer statischen und dynamischen radialen Exzentrizität sowie Phasenversatz zwischen Sinus- und Cosinussignal berechnet mit dem Permeanz-Kapazitäts-Modell

Die Parameter  $A_{Vsh}$ ,  $E_{Exc}$  und  $\alpha$  können analytisch aus einem Signal bestimmt werden. Damit ist es beispielsweise möglich, aus einem gemessenen Signal den Anteil der mechanischen Einflussfaktoren zu ermitteln. Durch diese Rekonstruktion kann aus Messdaten ermittelt werden, welche mechanische Einflussgröße dominant wirkt.

Die Phasenverschiebung zwischen dem Sinus- und den Cosinus-Rohsignal ist eine Größe, die sich über die Betriebsdauer des VR-Resolvers nicht ändert. Die statische und dynamische radiale Verschiebung kann sich verschleißbedingt geringfügig ändern. Damit kann ein Rückschluss auf Betriebsgrößen innerhalb der elektrischen Maschine geschlossen werden, die messtechnisch im Betrieb nicht zugänglich sind. Durch die Signalanalyse könnte zum Beispiel ein bevorstehender Lagerschaden prognostiziert werden.

# <span id="page-111-0"></span>5.2 Elektrische Einflussfaktoren

Zu den untersuchten elektrischen Einflussfaktoren zählen die differentielle Kopplung, die Erregerphasenverschiebung, die Offsetspannung sowie der Amplitudenfehler in Sinus- und Cosinus-Signal. [Abb. 65](#page-112-0) zeigt die Gegenüberstellung der Einflussfaktoren.

Für die Darstellung der differentiellen Kopplung, nach Gleichung [\(4.14\),](#page-99-0)  wurde angenommen, dass die Faktoren  $I_c$  und  $I_s$  voneinander verschieden sind. Die Differenz wird mit 5 % angenommen. Dieser Fehlereinfluss könnte konstruktiv gelöst werden. Die Sekundärwicklung muss von Zahn zu Zahn alternierend auf die Erregerwicklung aufgebracht werden. Dies wäre beim vorliegenden Resolver durch ein anderes Wickelschema realisierbar, stellt aber besondere Herausforderungen an den Herstellungsprozess. Alternativ könnte, wie in [98] beschrieben, die Wicklung auf Einzelzähnen ausgeführt sein, die durch anschließende Verschaltung zu einem Stator verbunden werden. Diese Möglichkeit birgt wiederum Risiken im Thema Robustheit, da jede Lötstelle eine potenzielle Fehlerquelle für das System bedeutet.

In Kapitel [4.2.2](#page-100-0) wurde bereits aufgezeigt, dass die Erregerphasenverschiebung keinen direkten Einfluss auf den Winkelfehler hat. Für die Demodulation ist dieser Einfluss allerdings nicht zu vernachlässigen.

Der Einfluss der Offsetspannung wird mit Gleichung [\(4.19\)](#page-102-0) beschrieben. Die Parameter sind mit  $\hat{A}_c=3$  % und  $\hat{A}_s=5$  % gewählt. Tritt eine Offsetspannung lediglich im Sinus- oder Cosinusrohsignal auf, hat der Winkelfehler keinen Phasenversatz zu den anderen Einflussfaktoren. Für das Beispiel i[n Abb. 65](#page-112-0) wurde der Offset in beide Signale eingebracht, um den Phasenversatz hervorzuheben.

Der Amplitudenfehler nach Gleichun[g \(4.22\)](#page-103-0) beschreibt den Einfluss durch ein ungleiches Amplitudenverhältnis. Bei gleichem Störeinfluss ist die Fehleramplitude durch den Vorfaktor immer geringer als bei den vergleichbaren elektrischen Störeinflüssen. Die Frequenz des Winkelfehlers entspricht der doppelten elektrischen Grundfrequenz.

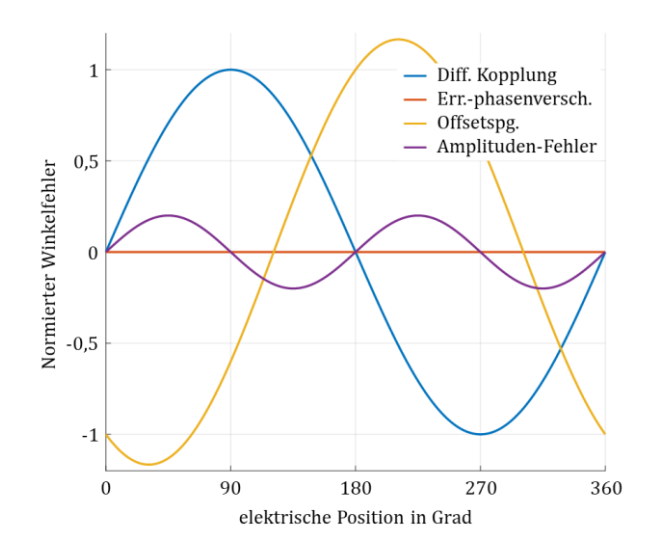

<span id="page-112-0"></span>Abb. 65: Normierte Gegenüberstellung der elektrischen Einflussfaktoren über eine elektrische Periode

# 5.3 Herstellungsbedingte Einflussfaktoren

Die beiden Einflussfaktoren Windungszahldiskretisierung und Rotordeformation ändern im Gegensatz zu den Einflussfaktoren aus Abschnitt [5.1](#page-107-1) un[d 5.2](#page-111-0) lediglich die Fehleramplitude. Daher wird im Folgenden deren Einfluss auf die radiale Exzentrizität aufgezeigt.

[Abb. 66](#page-113-0) zeigt links das Simulationsergbnis für einen VR-Resolver unter Verwendung einer idealen Wicklungsverteilung, wie bereits in Kapitel [3.2.1](#page-61-0) i[n Tabelle 4](#page-68-0) vorgestellt. Das heißt, dass die Windungsanzahl je Signalwicklung und Zahn nicht diskret ausgeführt ist. Die Rotorgeometrie ist ebenfalls analytisch bestimmt, um einen möglichst sinusförmigen Luftspaltfluss zu erzeugen. Das Simulationsergbnis zeigt, dass der Winkelfehler in Nulllage, erwartungsgemäß, nahe Null ist und mit steigender Exzentrizität um wenige Winkelminuten zunimmt. Das zeigt, dass der Geber durch die Wahl des Wickelschemas, prinzipbedingt, sehr robust gegen axiale Toleranzen ist. I[n Abb. 66](#page-113-0) ist rechts deutlich zu erkennen, wie sensibel der Geber auf Wickelfehler reagiert. Für den Vergleich wurde bei gleichen

Randbedingungen ein Windungszahlfehler in die Sinuswicklung eingebracht. Dafür wurde simulativ die Anzahl der Windungen auf Zahnnummer vier um eine Windung reduziert.

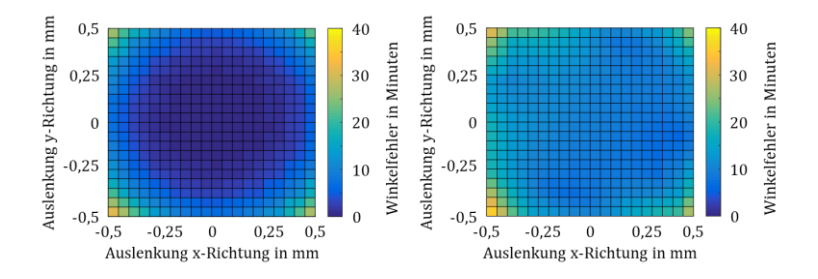

<span id="page-113-0"></span>Abb. 66: Statische radiale Exzentrizität, simuliert mit analytischem Modell, links mit idealem Wickelschema, rechts mit diskretisierten Windungszahlen

Es ist zur erkennen, dass die Form der Fläche erhalten bleibt. Das bedeutet, dass der Winkelfehler für steigende radiale Exzentrizitäten weiterhin zunimmt. Allerdings ist das Grundniveau deutlich angehoben. In Nulllage weist die Simulation bereits einen Winkelfehler von circa 20 Winkelminuten auf. An diesem Beispiel wird deutlich, dass einfache Fehlerfälle mit dem analytischen Modell untersucht und deren Einfluss auf den Winkelfehler aufgezeigt werden können.

Um den Einflussfaktor der Rotordeformation aufzuzeigen, wurde der Rotorträger nach der Montage aufgeschnitten, um das Geberrad ohne weitere Umformung erneut vermessen zu können. Anhang [10.5.1](#page-178-0) zeigt das entsprechende Messprotokoll. Es ist deutlich zu erkennen, dass nicht alle Stanzmarken gleichermaßen zur Deformation des Geberrades beigetragen haben. An zwei Punkten ist keine Verformung messbar. Um den Herstellungsprozess zu verbessern, könnte dieser nicht als ein Vorgang kraftgesteuert durchgeführt, sondern jeder Stanzpunkt separat überwacht werden. Dies gewährleistet eine gleichförmige Umformung. Für die Simulation wurde die Tiefe einer Stanzmarke mit 50 µm, wie nach der Messung in Anhan[g 10.5.1](#page-178-0) gewählt. Die analytische Simulation zeigt, dass der Einfluss einer einzelnen unsymmetrischen Stanzmarke auf den Winkelfehler kleiner 3 Winkelminuten und damit vernachlässigbar klein ist.

In diesem Kapitel wurden die verschiedenen Einflussfaktoren beleuchtet und deren Einfluss auf das Winkelsignal aufgezeigt. Die herstellungsbedingten Einflussfaktoren werden nicht weiter untersucht. Die Windungszahldiskretisierung wird im Designprozess des VR-Resolvers optimiert und darf während der Produktion nicht geändert werden. Der Einfluss der Rotordeformation auf das Winkelsignal ist vernachlässigbar klein. Die axiale Verschiebung als mechanischer Einflussfaktor sowie die Erregerphasenverschiebung als elektrischer Einflussfaktor verursachen keinen direkten Winkelfehler und werden ebenfalls nicht weiter beleuchtet. Die verbliebenen mechanischen und elektrischen Einflussfaktoren sind i[n Tabelle](#page-114-0)  [8](#page-114-0) aufgelistet und nach den wirkenden Frequenzanteilen differenziert. Im folgenden Kapitel sollen die Einflussfaktoren messtechnisch verifiziert und anschließend eine Kompensationsstrategie aufgezeigt werden.

#### <span id="page-114-0"></span>Tabelle 8: Unterteilung der Einflussfaktoren nach den Frequenzanteilen, bezogen auf die elektrische Grundwelle

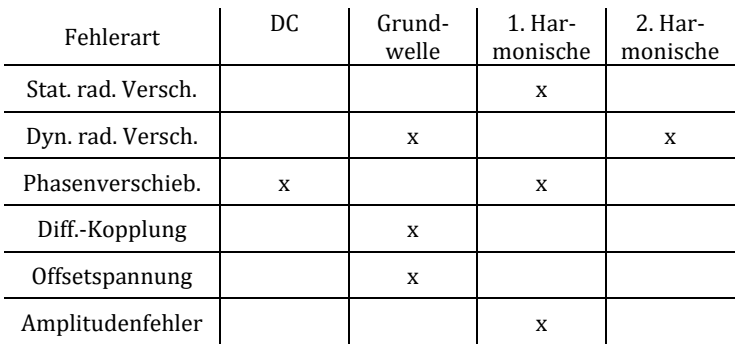

Frequenzanteil

# <span id="page-115-0"></span>6 Verifikation der Einflussfaktoren durch Messungen

In diesem Kapitel werden die Einflussfaktoren im Rotorlagegebersystem messtechnisch beleuchtet. Für die Integration in den hybridelektrischen Antriebsstrang liegt der Fokus eines Fahrzeugherstellers auf dem Bauraum, der Montage und den damit selbst eingebrachten Störquellen. Daher werden die dem Hersteller zuweisbaren Einflussfaktoren zusammengefasst. Die Beeinflussung des Winkelsignales durch das Herstellerkonzept und die Resolverauslegung werden anschließend aufgezeigt. Damit ergibt sich eine neue Unterteilung der in Kapitel [4](#page-94-0) eingeführten mechanischen, elektrischen und herstellungsbedingten Einflussfaktoren. Im folgenden Abschnitt wird ein vertiefender Einblick in die fehlerhaften Rohsignale gegeben und verdeutlichen, wie sich diese durch die Demodulation bis in die Lageinformation fortpflanzen. Um die Simulationsergebnisse mit Messdaten zu belegen, wird im ersten Abschnitt zunächst der Messaufbau vorgestellt und die messtechnischen Grenzen für den Vergleich aufgezeigt.

### 6.1 Messaufbau

Die Messungen für die Verifikation der erstellten Modelle werden auf einem Komponentenprüfstand, wie in [Abb. 67](#page-116-0) abgebildet, aufgenommen. Mit diesem Prüfstand ist es möglich, die Komponente losgelöst von der normalen Betriebsumgebung zu vermessen. Der Positionssensor ist damit fern von Fremdfeldern, die normalerweise von der elektrischen Maschine erzeugt werden. Auch hochfrequente Störungen durch den bauraumbedingten, nahgelegenen Wechselrichter sind nicht zu verzeichnen. Die Komponente kommt auch nicht in Kontakt mit dem Medium Öl. Damit wird die Messung auch nicht durch die Betriebstemperatur der Maschine beeinflusst. Das beigestellte Klimagerät erlaubt, die Prüflingstemperatur gezielt in einem Bereich von −40 °C … 180 °C beliebig einzustellen. Die Messungen wurden, wenn nicht anders angegeben, mit einer Temperatur von

20 °C durchgeführt. Dadurch sind die Messergebnisse mit den Datenblattangaben des Herstellers vergleichbar. Der Einflussfaktor Temperatur wird in Kapite[l 6.2.5](#page-126-0) gesondert untersucht.

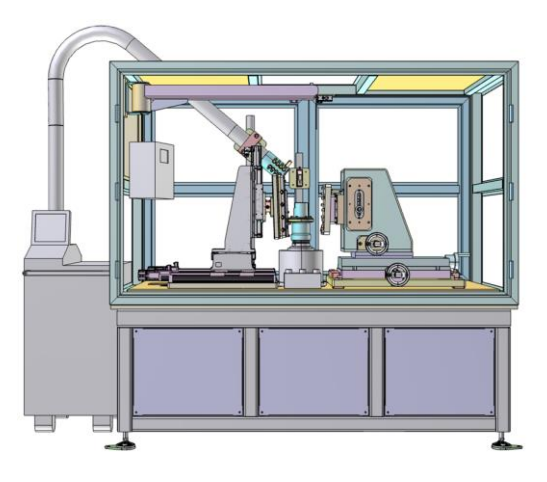

Abb. 67: Komponentenprüfstand für Gebersysteme

<span id="page-116-0"></span>Für die Messung wird der Rotor in einer entsprechenden Aufnahme, siehe [Abb. 68,](#page-116-1) zentrisch zum Stator montiert. Die Statoraufnahme ist über einen Dreiachstisch mit einer Wiederholgenauigkeit von 10 µm aus der Nulllage positionierbar. Damit kann beispielsweise eine radiale Exzentrizität bewusst für die Messung eingebracht werden.

<span id="page-116-1"></span>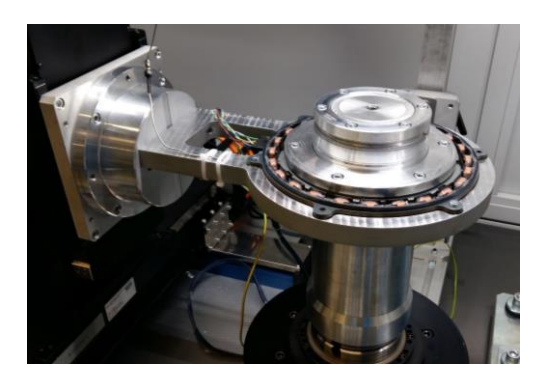

Abb. 68: Resolveraufnahme im Komponentenprüfstand [B]

Die in sich geschlossene Prüfzelle weist Berstschutzwände auf und erlaubt einen Betrieb auch bei hohen Drehzahlen bis 12.000 min−1 . Für die Messung wird zunächst der maximal verfahrbare Weg ermittelt und die Parameter in die Prüfstandssteuerung übertragen. Danach läuft das Versuchsprogramm mit automatisierter Datenerfassung. Im Transientenrekorder, einem DL850eV [96], werden für die Datenerfassung Messkarten mit einer Abtastrate von 1 MS/s und einer Messwertauflösung von 16 Bit eingesetzt. Bei einer zu erfassenden Spannung im Messbereich ±5 V liegt der Messfehler bei < 0,2 mV. Die Messdaten werden erfasst und im Postprozess ausgewertet. Damit können zum Beispiel statische radiale Exzentrizitäten wie nach [Abb. 69](#page-117-0) vermessen werden, siehe auch [III].

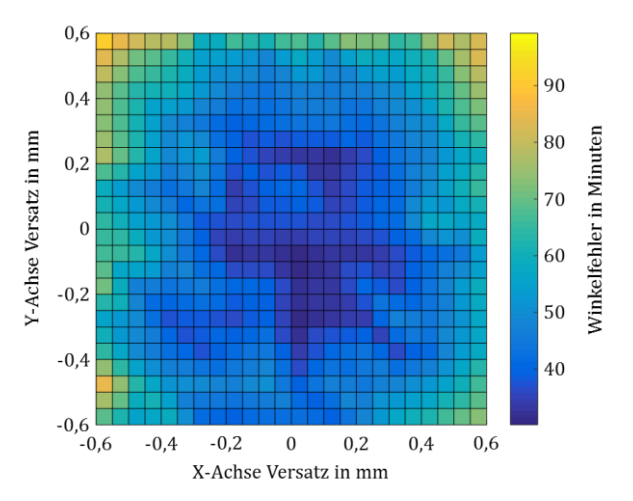

<span id="page-117-0"></span>Abb. 69: Messergebnis eines VR-Resolvers unter Einfluss einer statischen radialen Exzentrizität, gemessen am Komponentenprüfstand [C]

Das Blockschaltbild, nac[h Abb. 70,](#page-118-0) veranschaulicht den gesamten Messaufbau bis zum Postprozess. Ein Funktionsgenerator (FG) erzeugt die notwendige Erregerspannung für den Resolver, welche zusammen mit dem Sinus- und Cosinusrohsignal vom Transientenrekorder messtechnisch differenziell erfasst wird.

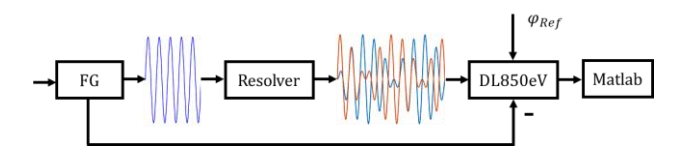

<span id="page-118-0"></span>Abb. 70: Blockschaltbild der Messkette am Komponentenprüfstand

Ein optischer Referenzwinkelgeber ist auf der gleichen mechanischen Achse wie der Prüfling montiert. Das Referenzsignal  $\varphi_{Ref}$  wird in Form von drei inkrementellen Spuren aufgezeichnet. Die Inkremente auf den Spuren A und B sind zueinander um 90° versetzt, damit kann eine Vierfachflankenauswertung eingesetzt werden. Die dritte Spur enthält das Referenzsignal, sobald dieses erfasst wird, kann der Winkel absolut angegeben werden. Die erfassten Daten werden mit Matlab im Postprozess offline ausgewertet und der Winkelfehler bestimmt. Es kann ein maximaler Fehler für einen räumlichen Punkt ausgegeben oder der Winkelverlauf des Fehlers über eine mechanische Umdrehung aufgezeigt werden.

## 6.2 Beeinflussung durch Bauraum und Montage

Der Rotorlagegeber wird im hybridelektrischen Antriebsstrang integriert. Der dafür notwendige Bauraum kann oft nicht frei gewählt werden und ist durch diverse Randbedingungen wie angrenzende Gewerke beeinflusst. Durch die Montage der Einzelteile ergibt sich für den Resolver eine Toleranzkette, die die endgültige Lage von Stator zu Rotor beschreibt. Dieser Einflussmechanismus wird direkt durch den Fahrzeughersteller gesteuert und wirkt sich auf die axiale und radiale Verschiebung aus der Nulllage aus. Nach der Untersuchung der Abhängigkeit der räumlichen Lage von Rotor zu Stator wird die absolute Position innerhalb der elektrischen Maschine untersucht. Abschließend wird auch der Einfluss durch die Kontaktierung, die Verkabelung und der damit verbundene EMV Einfluss sowie die Umgebungstemperatur beleuchtet.

#### 6.2.1 Radiale Exzentrizität

Die Angaben des Resolverherstellers auf dem Datenblatt beziehen sich auf eine Montage in Nulllage. Die Messung, nach [Abb. 71,](#page-119-0) zeigt ein lokales Minimum des Winkelfehlers in der geometrischen Nulllage des Resolvers. Mit einer zunehmenden geometrischen Auslenkung nimmt auch der ermittelte Winkelfehler zu. Anhand dieser Abbildung soll zusätzlich die Auswirkung der Toleranzkette auf den Winkelfehler aufgezeigt werden.

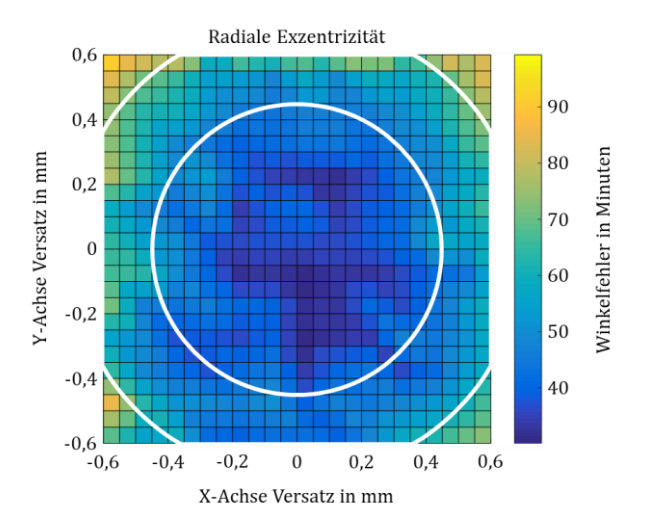

<span id="page-119-0"></span>Abb. 71: Winkelfehler in Abhängigkeit der statischen, radialen Exzentrizität gemessen mit einem VR-Resolver und zwei resultierenden Toleranzbereiche (weiße Ringe) für zwei Montagekonzepte

Der äußere Kreis, in [Abb. 71,](#page-119-0) ist begrenzt auf die für einen Innenläufer möglichen Montagepositionen und zeigt die damit verbundenen Winkelfehler auf. Der innere Kreis zeigt die für einen Außenläufer deutlich reduzierten Montagetoleranzen und damit einen kleineren Versatz. Die beiden Resolverkonzepte werden in Kapitel [6.2.2](#page-121-0) vorgestellt. In diesem Beispiel beträgt der Unterschied im Winkelfehler etwa 40 Winkelminuten und damit Faktor 2. Dies verdeutlicht, dass ein Verkürzen der Toleranzkette einen großen Einfluss auf den absoluten Winkelfehler hat. Diese Aussage gilt für Resolver, deren Wickelschema ein globales Minimum in der geometrischen Nulllage aufweisen. Messungen an Resolvern verschiedener Hersteller haben gezeigt, dass dies aber keinesfalls allgemeingültig ist, sieh[e Abb.](#page-120-0)  [72.](#page-120-0) Eine messtechnische Auswertung ist daher zur Bewertung des Geberkonzeptes essenziell.

Die dynamische radiale Verschiebung tritt auf, wenn der Rundlauf der Rotorachse nicht gewährleistet ist und sich die Lage der Achsen zueinander während dem Betrieb verändern. Der resultierende Winkelfehler ergibt sich aus der räumlichen Position der Achse zu einem festen Zeitpunkt und kann [Abb. 71](#page-119-0) entnommen werden. Wenn das globale Minimum des Winkelfehlers in der Nulllage liegt und wie in [Abb. 71](#page-119-0) rotationssymmetrisch ist, wäre kein positionsabhängiger Fehler zu verzeichnen. Diese Charakteristik ist allerdings resolverspezifisch und kann beispielsweise wie i[n Abb.](#page-120-0)  [72](#page-120-0) auch deutlich davon abweichen.

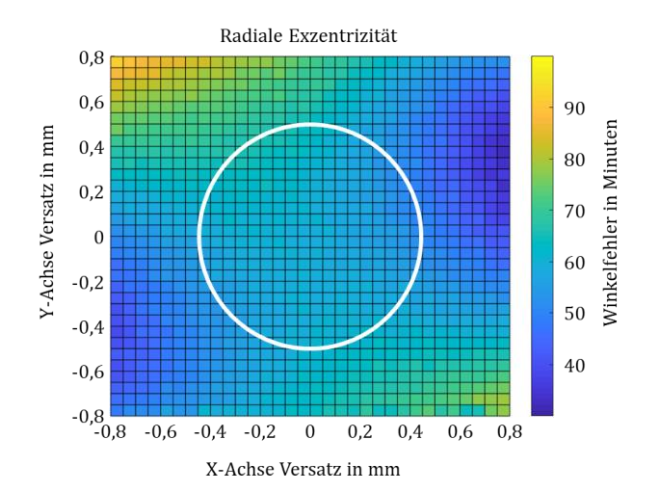

<span id="page-120-0"></span>Abb. 72: Winkelfehler in Abhängigkeit der statischen, radialen Exzentrizität gemessen mit einem VR-Resolver, zum Vergleich mit [Abb. 71](#page-119-0) ein resultierender Toleranzbereich für ein Montagekonzept

#### <span id="page-121-0"></span>6.2.2 Einbaulage und EMV-Störungen

Ein weiterer, durch den Fahrzeughersteller veränderbarer Einflussfaktor ist die absolute Lage des Resolvers im Antriebsstrang. Der vorgesehene Bauraum kann die Einkopplung von Fremdfeldern stark begünstigen und damit das Winkelsignal negativ beeinflussen. Daher ist es essenziell wichtig, einen geeigneten Bauraum schon während der Designphase vorzusehen.

Prinzipiell kann der VR-Resolver an einer beliebigen Position im Antrieb verbaut sein. Der Resolverstator muss fest mit dem Stator der elektrischen Maschine verbunden werden. Der Resolverrotor muss sich mit dem Rotor der Maschine eine gemeinsame mechanische Welle teilen. Optimalerweise wird ein Bauraum außerhalb des Maschinengehäuses gewählt, der den Geber von Streufeldern der Maschine abschirmt. Der anspruchsvollere Bauraum ist innerhalb der Maschine und wird daher im Folgenden weiter betrachtet.

Wird der VR-Resolver innerhalb des Maschinengehäuses montiert, stellen sich neben der Abschirmung von Streufeldern weitere Herausforderungen, wie zum Beispiel die Verträglichkeit mit dem eingesetzten Kühlmedium Luft oder Öl. Es gibt luftgekühlte Hybridantriebe am Markt, die Mehrzahl setzt allerdings auf eine Ölkühlung im Maschineninnenraum. Wasser stellt eine zu hohe Anforderung an die elektrische Isolation der Wicklungen und wird daher nicht betrachtet. Das Getriebeöl kann durch Temperatureinfluss und Lebensdauer ebenfalls eine aggressive Umgebung bilden. Ein Aufspalten von Additiven, die Schaumbildung reduzieren und Reibwerte verbessern sollen, kann unter Temperatureinfluss zu schwefelhaltigen Verbindungen führen. Durch den geringen pH-Wert können die Isolation, Wicklungen sowie Schweiß- und Lötstellen angegriffen werden. Des Weiteren kann das Kühlmedium durch Abrieb Restschmutz transportieren, welcher Schäden an der Isolation verursachen kann.

Ein möglicher Schutz für die Wicklungen des VR-Resolvers stellt eine Umspritzung mit silicathaltigen Isolationen oder Lacken da. Dies schützt wirksam gegen Restschmutz, saure Umgebung und verbessert die elektrische Isolation der Niederspannungssignale gegenüber den Hochvoltsignalen. Diese wird durch eine Inbetriebnahmemessung gemäß der gültigen Norm LV 123 beim EoL (End-of-Line) Test nachgewiesen.

Die Einflussreduktion der Statorstörfelder auf den Resolver durch Einsatz eines Abschirmbleches wurde in [87] untersucht und soll messtechnisch nachgewiesen werden. Dafür wird zunächst das Störfeld ohne Maßnahmen simuliert. Im Bauraum des Resolvers treten Störfelder durch die bestromten Statorwicklungen der elektrischen Maschine von circa 28 mT auf. Durch das Einbringen der Abschirmbleche können die Streufelder gegenüber den Signalwicklungen des Resolvers abgeschirmt werden. Der Einsatz verschiedener Materialien und Bauformen wurde untersucht und ist im Folgenden dargestellt.

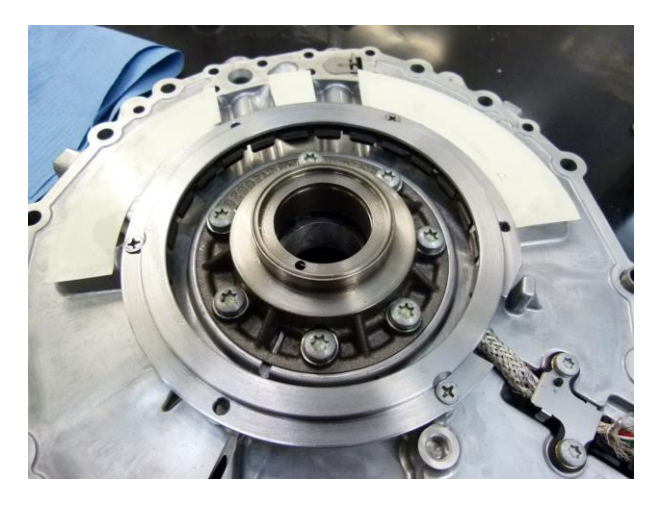

Abb. 73: Stahlabschirmblech auf Zwischenflansch montiert

<span id="page-122-0"></span>Wird die Signalqualität ohne Abschirmblech betrachtet und gibt man dies als Ausgangszustand an, reduziert sich der Fehler auf etwa 59 % durch den Einsatz eines einfachen Stahlblechs. In mehreren Bearbeitungsschritten kann ein den Resolver eng umschließendes Design realisiert werden, welches die Abschirmung verbessert und den Fehler auf etwa 51 % reduziert. Den größeren Einfluss zeigt aber die Wahl des verwendeten Materials. Wird das Stahlblech mit µFolie beklebt und damit die Abschirmung optimiert, reduziert sich der Fehler auf etwa 38 % des im ursprünglichen Signal gemessenen Störeinflusses. Die µFolie besteht aus einem Material das ein großes  $\mu_r$  aufweist und damit die Feldlinien des Magnetfeldes gut führt. [Abb. 74](#page-123-0) zeigt die Ergebnisse der Vergleichsmessung. Das einfache "Blech

1.0" ist dabei die erste Version des Stahlbleches. "Blech 2.0" stellt das verbesserte Stahlblech dar. Den größten Einfluss hat das "uBlech 2.0". Dafür wird das verbesserte Stahlblech wie beschrieben mit µ-Folie beklebt. Je nach Störfeldintensitiät im Resolverbauraum kann eine entsprechende Abschirmung gewählt werden.

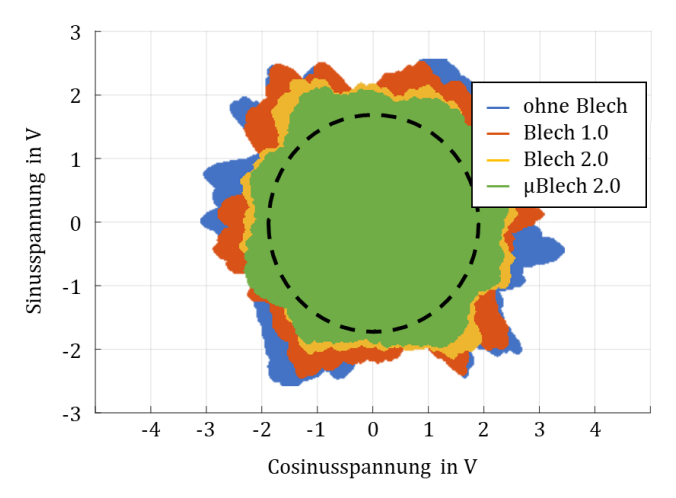

<span id="page-123-0"></span>Abb. 74: Gegenüberstellung der Auswirkung von Abschirmblechen auf die Resolversignalqualität

Ein ähnlicher Effekt kann durch die Bauform und die Montageposition des Resolvers erreicht werden. Um dies zu verdeutlichen, zeigt [Abb. 75](#page-124-0) einen Schnitt durch eine getriebeintegrierte Maschine. In der linken Hälfte der Abbildung ist auf dem Rotorträger der VR-Resolver als Innenläufer montiert. Demgegenüber steht auf der rechten Hälfte der Abbildung ein VR-Resolver als Außenläufer. Durch die Wahl des Außenläufers ergeben sich konstruktiv bedingt mehrere Vorteile. Der vergrößerte Abstand der Signalwindungen des VR-Resolvers gegenüber den Maschinenwicklungen reduziert die Einkopplung von Streufeldern und verbessert damit die Signalqualität. Zudem wirkt der Rotorträger als zusätzliche Abschirmung gegenüber den Wicklungen und verbessert die Signalqualität ähnlich wie ein sonst zusätzlich eingebrachtes Abschirmblech zwischen Sensor und Maschine. Simulativ ergibt sich eine Reduktion des Störfeldes durch das Positionskonzept von circa 28 mT auf circa 0,7 mT.

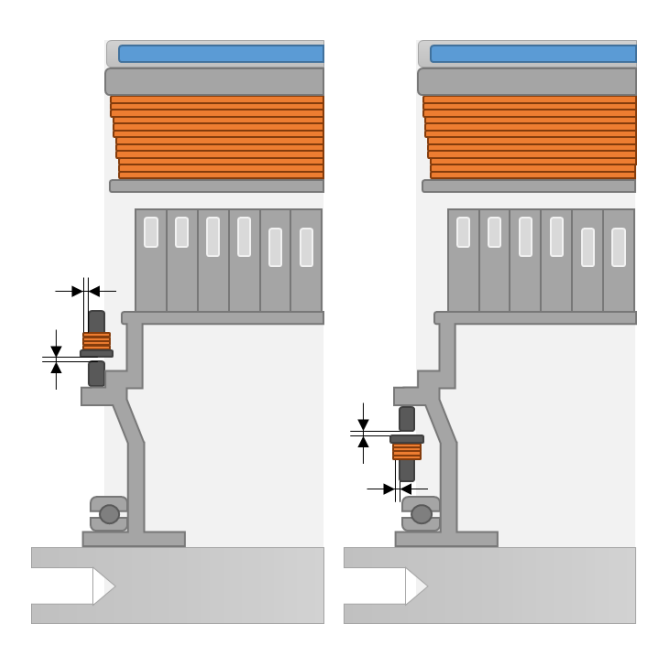

<span id="page-124-0"></span>Abb. 75: Schnitt durch einen Rotorträger mit Positionskonzept für den VR-Resolver links als Innenläufer und rechts als Außenläufer

Die Messungen an einer getriebeintegrierten Maschine, die mit den beiden Konzepten nach [Abb. 75](#page-124-0) aufgebaut wurde, zeigt eine deutliche Verbesserung der Winkelsignale. Die Störsignale werden dabei in der gleichen Größenordnung wie i[n Abb. 74](#page-123-0) von "ohne Blech" zu "µBlech 2.0" reduziert. Der Vergleich mit den Messungen macht deutlich, dass auf eine zusätzliche Abschirmung verzichtet werden kann, wenn das vorgestellte Bauraumkonzept konsequent umgesetzt wird.

#### 6.2.3 Beeinflussungen des magnetischen Kreises

Die bisherigen Untersuchungen der messtechnischen Bestimmung der Materialparameter konnten zeigen, dass durch den regulären Betrieb des Resolvers keine Sättigung im Material auftritt. Lokal kann es jedoch durch Fremdfelder zu Sättigungen im Material kommen, was sich aufgrund des Hystereseverhaltens des Materials negativ auf das Winkelsignal auswirkt. Dieser Effekt ist bauraumbedingt und bei jeder Auslegung zu beachten. Ist der Einfluss der Fremdfelder signifikant für den Betrieb des Resolversystems, muss eine elektromagnetische Abschirmung eingesetzt werden. Es müssen konstruktive Maßnahmen zur Vermeidung bei der Auslegung des Antriebssystems herangezogen werden. Die Wirksamkeit der Schirmung wurde bereits in den beiden vorangegangenen Abschnitten aufgezeigt. Des Weiteren kann der magnetische Kreis durch unterschiedlichste Einflussfaktoren beeinträchtigt werden, über die an dieser Stelle ein kurzer Überblick gegeben werden soll:

- Inhomogene Materialgefüge, die schon bei geringen Feldstärken zu lokaler Sättigung führen können
- Kurzschlüsse im Blechpaket aufgrund fehlerhaft ausgeführter Isolation der Bleche oder Stanzgrate durch die Fertigung
- Unzulässig hohe Schraubkraft, die das Material durch Druckeinwirkung in seinen magnetischen Eigenschaften ändert, siehe [99]

Das Resultat sind unkontrollierte Wirbelstromausprägungen, die die Funktion des Resolvers negativ beeinträchtigen können. Die einzelnen Einflussquellen müssten mit einer FEM-Simulation überprüft werden und sind nicht weiterer Bestandteil dieser Arbeit.

#### 6.2.4 Verkabelung und EMV-Störungen

Für den Fahrzeughersteller bleibt ein letzter Freiheitsgrad, die Signalqualität durch die Integration zu beeinflussen. Dazu gehört die Kontaktierung des Resolvers und die Verkabelung beziehungsweise Verlegung des Anschlusskabels. Bei der Übertragung der Signale werden symmetrische Leiter eingesetzt. Dabei sind die Sinus-, Cosinus- und die Erregerleitungen als Pärchen verdrillt ausgeführt. Die Schlagweite der Leitungspaare variiert dabei untereinander, um möglichst robust gegen Überkopplung untereinander zu sein. Der Signalpfad sollte möglichst fern von Störquellen verlaufen. [Abb. 73](#page-122-0) zeigt beispielhaft, wie eine robuste Schirmung der Verkabelung und der Steckverbindung aussehen kann.

#### <span id="page-126-0"></span>6.2.5 Umgebungstemperatur

Um den Einfluss der Temperatur im Betrieb des Resolvers aufzuzeigen, werden neben den Simulationen auch Messungen über den gesamten Temperaturbereich durchgeführt. Der ohmsche Anteil des Wicklungswiderstandes ändert sich über den Betriebsbereich um 78 % und das Material ist dabei ebenfalls geometrischen Änderungen unterworfen. Wie sensibel das Winkelsignal auf geometrische Änderungen reagiert, wird in Kapitel [6.3.1](#page-127-0) am Beispiel der Rotorkontur aufgezeigt. [Abb. 76](#page-126-1) zeigt den Temperatureinfluss auf den Winkelfehler. Um den Einfluss aufzuzeigen, wurde die Messung bei einer Temperatur von −40°C und 100°C durchgeführt. Vermessen wurde der Einfluss über die gesamte radiale Exzentrizität.

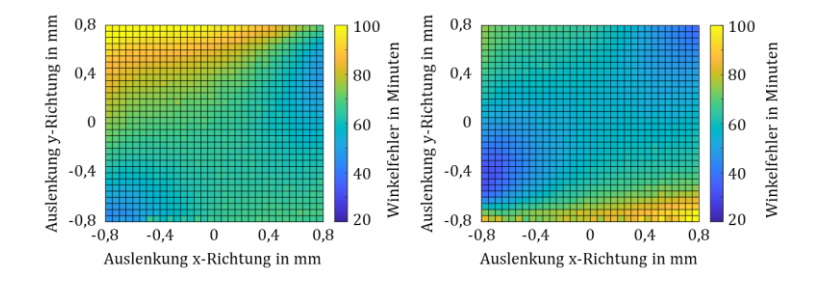

<span id="page-126-1"></span>Abb. 76: Beeinflussung des Winkelfehlers durch Temperatur, Winkelfehler in Nulllage bei -40°C links 66 min und bei 100°C rechts 57 min

Bisher wurden die konstruktiven Maßnahmen des Fahrzeugherstellers für eine optimale Integration in den Antriebsstrang aufgezeigt. Das Winkelsignal wird aber auch durch die Designparameter des Resolverherstellers beeinflusst. Daher wird im folgenden Abschnitt auf die Auslegung des Resolvers durch den Hersteller eingegangen.

## 6.3 Beeinflussung durch Designparameter

Im vorherigen Abschnitt wurde aufgezeigt, dass sowohl die Position als auch die Bauform des Gebersystems einen maßgeblichen Einfluss auf die Signalqualität hat. Das sind Parameter, die unmittelbar durch den Fahrzeughersteller beeinflusst werden können. In diesem Abschnitt wird auf

Fehlerquellen eingegangen, die sich durch die Auslegung des Resolvers ergeben. Die Winkelgenauigkeit wird beispielsweise durch die Güte der Rotor- und Statorkontur sowie durch das Wickelschema und die Windungszahlverteilung beeinflusst.

#### <span id="page-127-0"></span>6.3.1 Form der Rotor- und Statorkontur

Die Kontur des Rotor- und Statorblechpaketes wird in einem Stanzprozess hergestellt und anschließend paketiert. Die Rotorkontur für einen idealen Luftspaltfluss wurde nach Formel [\(3.13\)](#page-65-0) hergeleitet und in [Abb. 30](#page-65-1) veranschaulicht. Die Forderung war ein ideal sinusförmiger Permeanzverlauf. Um den Einfluss der Kontur aufzuzeigen, wird der Winkelfehler, der sich mit ideal berechneter Rotorkontur ergibt, mit dem Winkelfehler aus der realen Rotorkontur verglichen. Dafür wird die reale Rotorkontur auf einem Messtisch mit einem Laser abgetastet.

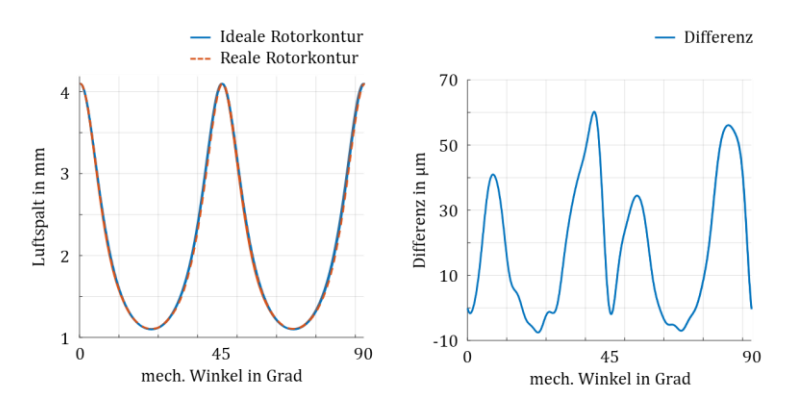

<span id="page-127-1"></span>Abb. 77: Vergleich reale (rot) und ideale (blau) Rotorkontur links und Differenz der beiden Konturen rechts

[Abb. 77](#page-127-1) zeigt links die reale (rot), vermessene Rotorkontur, überlagert mit der idealen (blau), berechneten Rotorkontur. Der rechte Teil der Abbildung zeigt die Differenz der beiden Konturen. Die Simulation liefert für die ideale Rotorkontur ohne radiale und axiale Exzentrizität über eine Umdrehung einen Wechselanteil des Winkelfehler von 0,2 Winkelminuten. Unter den gleichen Simulationsbedingungen ergibt sich für die reale Rotorkontur ein Winkelfehler von 3,6 Winkelminuten. Absolut betrachtet ist der Fehler klein, es zeigt allerdings, wie empfindlich das Winkelsignal auf Abweichungen der Rotorkontur reagiert. Diese Erkenntnis lässt sich auch auf die Statorkontur übertragen. Abweichungen von der idealen Kontur haben auch hier eine signifikante Erhöhung des Winkelfehlers zur Folge. Es ist während des Herstellungsprozess auf den Verschleiß der Stanzwerkzeuge zu achten. Die Serienstreuung und damit die Qualität der Stanzteile muss stichprobenartig überprüft werden, siehe auch [VIII].

#### 6.3.2 Wickelschema und Windungszahlen

Das Wickelschema wird vom Hersteller des Resolvers auf den jeweiligen Anwendungsfall angepasst. In Kapitel [3.2.1](#page-61-0) wurde für die Simulation ein mögliches Wickelschema vorgestellt und eine mögliche Windungszahlverteilung nach [Tabelle 4](#page-68-0) vorgestellt. In diesem Abschnitt wird der Einfluss der Variation auf den Winkelfehler untersucht. Dafür wird im ersten Schritt die Definition des Übersetzungsverhältnisses aufgezeigt.

Aus dem Windungszahlenverhältnis von Erregerwicklung zu Signalwicklung sowie dem Luftspalt entsteht das Übersetzungsverhältnis. Aber auch wenn die grundlegende Funktion des Resolvers zu Beginn mit einem Wechselstromtransformator mit einem variablen Luftspalt verglichen werden konnte, lässt sich die Begriffsdefinition des Übersetzungsverhältnisses nicht übertragen. Gegenüber dem Transformatorprinzip ist die Amplitude der Resolverausgangsspannung zum einen vom Windungszahlenverhältnis und zum anderen von der Rotorposition abhängig. Wird das Sinus- und Cosinusrohsignal über eine gesamte Umdrehung betrachtet, ermittelt man daraus die maximal auftretende Spannung und stellt diese mit der Amplitude der Erregerspannung ins Verhältnis, ergibt dies das Übersetzungsverhältnis. Im Beispiel nach [Abb. 78](#page-129-0) wäre die Erregeramplitude 7 V und die über eine Umdrehung maximal auftretende Sinus- und Cosinusspannung 2 V. Aus diesen beiden Amplitudenwerten lässt sich das Übersetzungsverhältnis als Quotient bestimmen. In diesem Beispiel liegt der Wert bei ü =  $0.286$ .

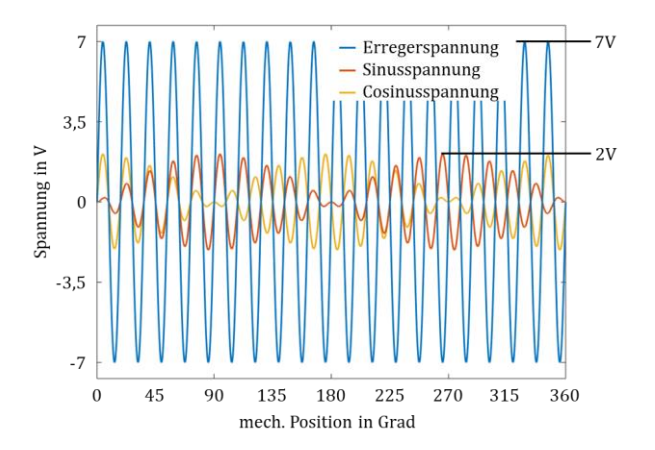

<span id="page-129-0"></span>Abb. 78: Idealisierter Signalverlauf zur Definition des Übersetzungsverhältnisses

Der absolute Wert des Übersetzungsverhältnisses ergibt sich im Normalfall im Laufe der Designphase aus den folgenden Randbedingungen:

- Die Amplitude der Erregerspannung wird durch die Treiberstufe der Leistungselektronik vorgegeben
- Die maximal zulässige radiale Exzentrizität wird durch die Toleranzkette für die Montage der elektrischen Maschine bestimmt
- Die Amplitude der Sekundärspannung soll den Eingangsbereich der Analog-Digital-Wandler möglichst hoch ausnutzen und groß genug sein, um einen angemessenen Signalrauschabstand zu bieten

Gewöhnlich liegt der absolute Wert des Übersetzungsverhältnisses bei kleiner eins. Je geringer der Wert gewählt wird, desto kleiner die Sekundärspannungen und umso wichtiger werden die bereits aufgezeigten Randbedingungen wie Verbauposition, Kabelführung, Verlegeart und Schirmung. Das Übersetzungsverhältnis ist eine charakteristische Eigenschaft des Gebersystems.

Nach der Definition des Übersetzungsverhältnisses wird nun der Einfluss der Erregerwicklung auf den Winkelfehler aufgezeigt. Die Zahl der Erregerwindungen je Zahn bestimmt die Flussdichte im magnetischen Kreis. Je nach maximalem Luftspalt muss die Windungszahl erhöht werden, um eine ausreichend hohe Induktion zu gewährleisten. Statt die Anzahl der Erregerwicklungen zu variieren, wird die Erregerspannung angepasst. Bei der vorliegenden Flussdichte und der geringen Aussteuerung des Materials können Sättigungseffekte vernachlässigt werden. Um die Sensitivität des Gebersystems auf die Änderung der Erregeramplitude zu untersuchen, wird ein Sensor mit zwei unterschiedlichen Erregerspannungen betrieben, siehe [Abb.](#page-130-0) 79.

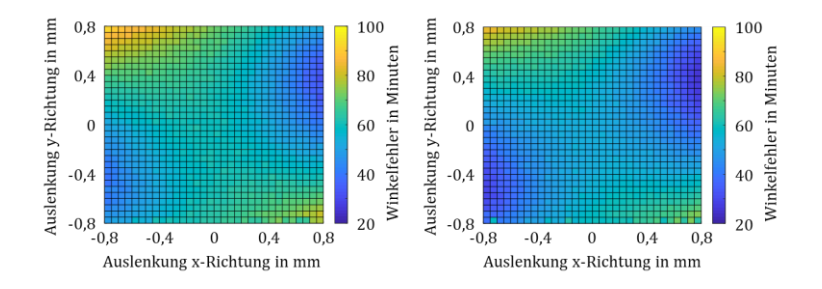

<span id="page-130-0"></span>Abb. 79: Beeinflussung des Winkelfehlers durch die Erregerspannung, Winkelfehler in Nulllage bei 10 V links 59 min und bei 15 V rechts 55 min

Die Veränderung der Erregerspannung wird gewichtet mit dem Übersetzungsverhältnis in das Sinus- und Cosinusrohsignal transformiert. Bei der Berechnung des Winkels kürzt sich die Amplitudenänderung aus der Berechnung. Eine 33-prozentige Reduktion der Erregerspannung lässt nicht auf eine Veränderung im Winkelfehler schließen. Durch die Reduktion des Signalrauschabstandes zeigt sich allerdings eine geringfügige Verschlechterung. Das gesamte Fehlerniveau wird durch die reduzierte Erregerspannung angehoben. Relativ betrachtet liegt der Unterschied bei etwa 10%. Das zeigt, dass geringfügige Änderungen oder Schwankungen in der Erregeramplitude eine vernachlässigbare Auswirkung auf den Winkelfehler haben. Voraussetzung ist, dass die Grenzwerte für die Eingangspegel der Leistungselektronik eingehalten werden.

6.3.3 Einkopplung der Erregerspannung auf Sinus- und Cosinusrohsignal

Die Differenz der Kopplung zwischen Erreger- und Sinussignal sowie Erreger- zu Cosinussignal ist bauartbedingt durch das schichtweise Wickeln

der Sekundärwindungen gegeben. In Kapitel [3.2.3](#page-86-0) wurde bereits aufgezeigt, wie die Wicklungen in Schichten auf einen Zahn aufgebracht sind. Zunächst wird die Erregerwicklung auf den gesamten Stator aufgebracht und danach die Sinuswicklungen gefolgt von den Cosinuswicklungen. Damit spannt eine der beiden Sekundärwicklungen eine größere flussdurchsetzte Fläche auf. Absolut betrachtet ergibt sich aus der Messung eine Differenz von circa 0,5 % der Übersetzungsverhältnisse zueinander.

Wird der Resolver ohne den Rotor erregt und die Ausgangsspannung an Sinus- oder Cosinuswicklung gemessen, kann ein kleiner Anteil der Erregerspannung aufgezeichnet werden. Die Ursache dafür sind Streuflüsse zwischen den Statorzähnen, dies wurde bereits in Kapite[l 3.2.3](#page-86-0) behandelt und in [Abb. 50](#page-88-0) veranschaulicht. Dieser Spannungsanteil führt bei der Berechnung des Winkelsignales zu einem Gleichanteil in den Sinus- und Cosinus-Hüllkurven. Dieser Anteil resultiert in einem Winkelfehler, welcher mi[t Abb. 80](#page-131-0) messtechnisch überprüft wurde.

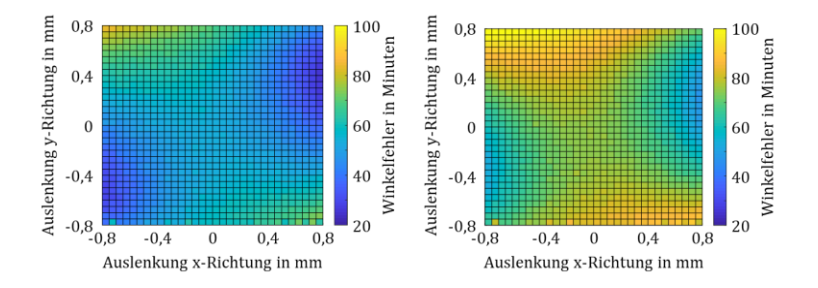

<span id="page-131-0"></span>Abb. 80: Beeinflussung des Winkelfehlers durch eine Offsetspannung, Winkelfehler in geometrischer Nulllage ohne Offset links 55 min und mit Offset rechts 75 min

Der gemessene Winkel reagiert besonders empfindlich auf das Einbringen einer Offsetspannung. Bereits eine Offsetspannung von 100 mV in einer der Signalwicklungen führt zu einem zusätzlichen Winkelfehler von 36 %. Mit dem Fehlerkompensationsverfahren, das in Kapite[l 7](#page-133-0) eingeführt wird, ist es möglich, diesen Fehler aus den erfassten Signalen zu entfernen. Damit kann der Einfluss der Offsetspannung auf den Winkelfehler stark reduziert werden.

#### 6.3.4 Nicht sinusförmige Signalverläufe

Ein nicht-sinusförmiger Signalverlauf muss für das Erregersignal und für das demodulierte Signal getrennt betrachtet werden. Das Erregersignal wird in einer Treiberstufe der Leistungselektronik erzeugt und erregt den VR-Resolver. Oberwellen auf dem Erregersignal werden auf die Sinus- und Cosinussignale transformiert und beeinträchtigen die Signalgüte. Ein nicht-sinusförmiges, demoduliertes Signal kann beispielsweise durch einen unsauber gestanzten Rotor oder Stator verursacht werden. Durch eine Messung der Ausgangssignale kann die Abweichung bestimmt und vorgesteuert werden, damit ist dieser Fehlereinfluss teilweise korrigierbar.

Aus der Klassifizierung der Fehler und der Untersuchung der Wirkungsweise wird ein Fehlerkompensationsverfahren abgeleitet, das im folgenden Kapitel vorgestellt werden soll. Dieses Verfahren reduziert den Winkelfehler im Betrieb und bietet damit für den hybridelektrischen Antrieb Vorteile in Drehmomentgenauigkeit, Wirkungsgrad und NVH-Verhalten. Um das Verfahren und die Implementierung in die Regelung der Leistungselektronik vorstellen zu können, wird im folgenden Abschnitt zunächst auf die Fehler in den Rohsignalen und in den demodulierten Signalen eingegangen.

# <span id="page-133-0"></span>7 Das Winkelfehler-Kompensationsverfahren

Im vorherigen Abschnitt wurde gezeigt, wie die Winkelinformation durch die Integration in den Bauraum und die Montage beeinflusst wird. Ein zweiter essenzieller Bereich liegt in der Variation der Designparameter. Neben den konstruktiven Maßnahmen zur Reduktion des Winkelfehlers kann dieser auch in der Signalauswertung reduziert werden. Das im Zuge dieser Arbeit entwickelte Verfahren ermittelt Parameter, die für die Kompensation diverser Fehlerquellen verwendet werden, siehe auch [G]. Treten während dem Betrieb nun Alterungserscheinungen, Temperaturdrift oder sich ändernde Umgebungsbedingungen auf, können diese nachgelernt werden. Das Verhalten des Gebersystems bleibt damit nach außen unverändert.

Im ersten Teil der Vorstellung des Fehlerkompensationsverfahrens wird die theoretische Funktionsweise für die Kompensation von Offset-, Amplituden- und Phasenfehlern aufgezeigt. Die Wirkungsweise der Kompensation wird an simulierten Resolversignalen überprüft und im nächsten Schritt mit realen Prüfstandsdaten getestet. Abgeschlossen wird die Vorstellung durch die Software-Implementierung in die Serienleistungselektronik und Messungen auf einem Komponentenprüfstand.

# <span id="page-133-1"></span>7.1 Theoretischer Kompensationsansatz

Für den Kompensationsansatz wird zunächst angenommen, dass das demodulierte Signal sinusförmig sein muss. Wird das Cosinussignal über das Sinussignal aufgetragen, sollte sich ein idealer Einheitskreis mit dem Mittelpunkt im Koordinatenursprung abzeichnen. Mit dieser Forderung kann im Folgenden das Signal auf Amplitudenfehler, die Phasenlage und Offsetspannung untersucht werden. Da in Kapitel [4](#page-94-0) bereits die Fehlerursachen ausführlich aufgezeigt wurden, wird an dieser Stelle nur auf die Auswirkung und mögliche Kompensation eingegangen.

#### 711 Offsetfehler

In Kapitel [4.2.3](#page-102-1) wurde der Einflussfaktor Offsetspannung vorgestellt und darauf hingewiesen, dass der Winkelfehler nach Formel [\(4.19\)](#page-102-0) einen Phasenversatz aufweisen kann. Zur vereinfachten Darstellung wird an dieser Stelle lediglich ein Offset in ein Signal eingebracht. Wie in Kapitel [5.2](#page-111-0) beschrieben, tritt der Winkelfehler mit einer Periodizität von 2 ⋅ π/p, wie in [Abb. 81](#page-134-0) dargestellt, auf.

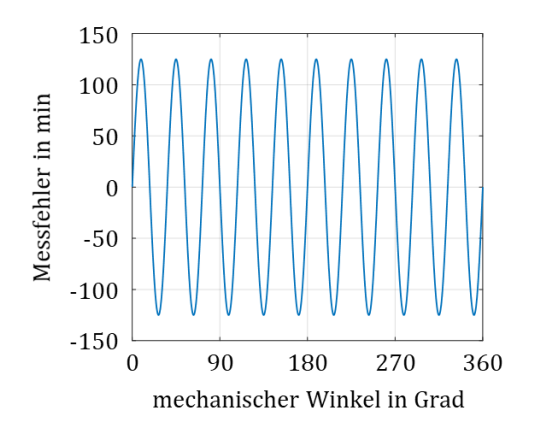

<span id="page-134-0"></span>Abb. 81: Winkelfehler unter dem Einfluss einer Offsetspannung in einer der beiden Signale, dargestellt über eine mechanische Umdrehung

Die Amplitude des Winkelfehlers ist dabei proportional zur Offsetspannung, siehe auch Forme[l \(4.19\).](#page-102-0) Für das Beispiel nach [Abb. 81](#page-134-0) ergibt sich ein Winkelfehler von 125 Winkelminuten.

Wie zu Beginn des Kapitels beschrieben, ist eine weitere Darstellungsmöglichkeit, Cosinus über Sinus aufzutragen[. Abb. 82](#page-135-0) zeigt ohne Fehlereinfluss einen Einheitskreis, in blau dargestellt. Durch das Einbringen einer Offsetspannung in eine der beiden Hüllkurven ergibt sich eine Verschiebung des Einheitskreises aus der Nulllage. Die Form bleibt allerdings erhalten. Darin unterscheidet sich der Einflussfaktor der Offsetspannung von den Einflussfaktoren Amplitudenfehler und Phasenfehler.

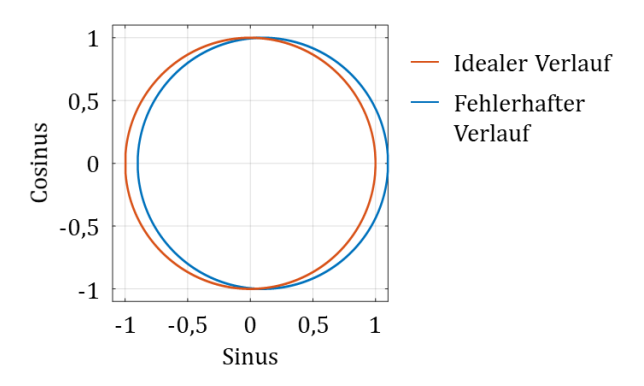

<span id="page-135-0"></span>Abb. 82: Einfluss einer Offsetspannung in eines der beiden Signale auf den Einheitskreis

In den Rohdaten liegt das Ausgangssignal moduliert mit der Erregerfrequenz vor. Wird angenommen, dass das Signal in seiner Frequenz konstant ist, kann eine gleitende Berechnung des Korrekturwertes erfolgen. Der Korrekturfaktor  $a_1$  kann nach Gleichung [\(7.1\)](#page-135-1) ermittelt und zur Korrektur abgespeichert werden.

<span id="page-135-1"></span>
$$
a_1 = \frac{1}{2\pi} \cdot \int_0^{2\pi} u_{\sin}(\varphi_{el}) d\varphi_{el}
$$
 (7.1)

Der Fehler kann durch Integration über den Winkel bestimmt und als Faktor  $a_1$  vom erfassten Signal subtrahiert werden. Durch die Integration über den Winkel muss die Drehzahl nicht bekannt sein und kann auch während des Prozesses variieren.

$$
u_{\sin}(\varphi_{el}) = -a_1 + \hat{A} \cdot \sin(\varphi_{el}) \tag{7.2}
$$

In Kapitel [4.2.6](#page-104-0) wurde das Blockschaltbild der Signalauswertung vorgestellt und die einzelnen Funktionsblöcke aufgezeigt. Das Winkelfehler-Kompensationsverfahren stellt eine Erweiterung des Blockschaltbildes nac[h Abb. 61](#page-104-1) da. Die Erweiterung ist in [Abb. 83](#page-136-0) in blau eingezeichnet. Der ermittelte Faktor  $a_1$  nach Gleichung [\(7.1\)](#page-135-1) wird vom erfassten Rohsignal abgezogen. Zu Beginn des Kapitels wurde angenommen, dass der Fehler nur in einem der beiden Signale auftritt. Die Ermittlung eines zweiten Korrekturfaktors  $a_2$  ist für das zweite Signal identisch und kann parallel bestimmt und korrigiert werden.

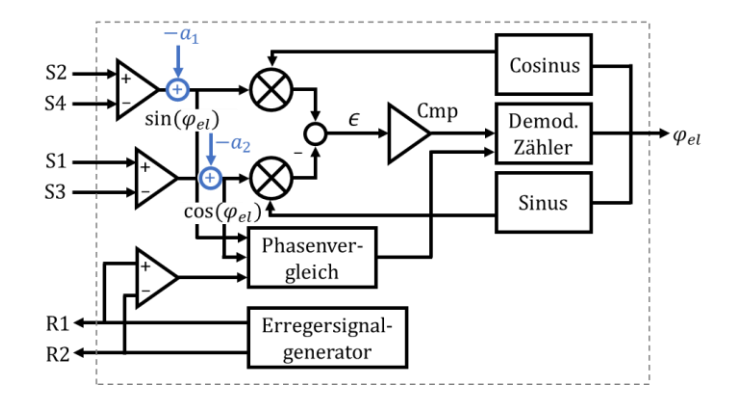

<span id="page-136-0"></span>Abb. 83: Korrektur des Offsetfehlers als Erweiterung in blau gegenüber dem RCD-Chip-Blockschaltbild nac[h Abb. 61](#page-104-1)

#### 7.1.2 Amplitudenfehler

In Kapitel [4.2.4](#page-102-2) wurde der Einfluss eines Amplitudenfehlers vorgestellt und der resultierende Winkelfehler mit Forme[l \(4.22\)](#page-103-0) beschrieben. Es resultiert ein Winkelfehler, wenn der Amplitudenfehler ungleich in beiden Signalen auftritt. Wie in Kapite[l 5.2](#page-111-0) beschrieben, tritt der Winkelfehler mit einer Periodizität von 4 ⋅ π/p auf, siehe [Abb. 84.](#page-136-1)

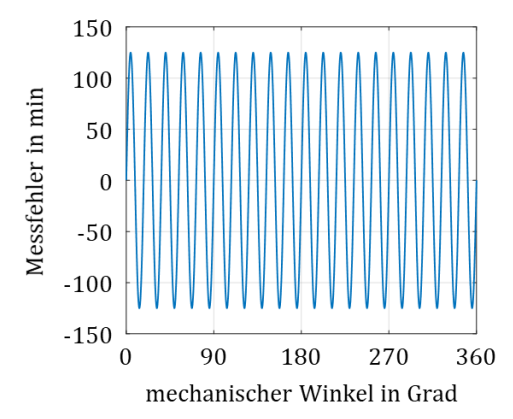

<span id="page-136-1"></span>Abb. 84: Winkelfehler unter dem Einfluss eines Amplitudenfehlers in einem der beiden Signale, dargestellt über eine mechanische Umdrehung

Gegenüber dem Einheitskreis ist der fehlerhafte Verlauf zusammengedrückt, sieh[e Abb. 85.](#page-137-0) Im Vergleich mit dem Offsetfehler liegt der Bezugspunkt des Vektors noch auf der X-Achse, wandert aber nun in der Höhe des Amplitudenfehlers in den positiven und negativen Bereich.

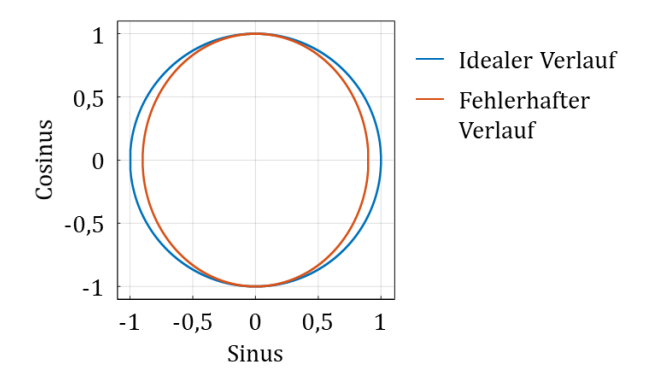

<span id="page-137-0"></span>Abb. 85: Einfluss des Amplitudenfehlers in eines der beiden Signale auf den Einheitskreis

In Forme[l \(4.20\)](#page-102-3) wurde die Grundwellenamplitude Â mit dem Fehlerfaktor  $\alpha$  multipliziert. Damit konnte der Amplitudenfehler in Abhängigkeit des Faktors  $\alpha$  angegeben werden. Zur vereinfachten Darstellung wird das Produkt in Forme[l \(7.3\)](#page-137-1) zum Faktor  $\widehat{B}_1$  und  $\widehat{B}_2$  zusammengefasst. Da im Weiteren die demodulierten Signale betrachtet werden, sind die Signale nach [\(7.3\)](#page-137-1) un[d \(7.4\)](#page-137-2) nicht mehr erregerfrequenzbehaftet.

<span id="page-137-1"></span>
$$
u_{\sin}(\varphi_{el}) = \hat{B}_1 \cdot \sin(\varphi_{el}) \tag{7.3}
$$

<span id="page-137-2"></span>
$$
u_{cos}(\varphi_{el}) = \hat{B}_2 \cdot cos(\varphi_{el}) \tag{7.4}
$$

Die Korrektur erfolgt durch Ermittlung des Grundwellenanteils  $b_1$  und  $b_2$ mit Hilfe einer Fourier-Analyse nach Gleichun[g \(7.5\)](#page-138-0). Die ausführliche Herleitung dieses Zusammenhangs ist Anhan[g 10.6.1](#page-187-0) zu entnehmen. Durch die Ermittlung der Amplitude für Sinus- und Cosinushüllkurve können die beiden Signale aufeinander angeglichen werden. Ohne Fehler muss das Verhältnis von  $b_1$  zu  $b_2$  gleich eins sein.

<span id="page-138-0"></span>
$$
b_{1/2} = \frac{\hat{B}_{1/2}}{\pi} \cdot \int_0^{2\pi} 1 \mp u_{cos}(2 \cdot \varphi_{el}) d\varphi_{el}
$$
 (7.5)

Das erweiterte Blockschaltbild nach [Abb. 83](#page-136-0) wird nun um die Korrektur des Amplitudenfehlers erweitert. Dafür wird der Quotient aus  $b_2$  und  $b_1$ gebildet und mit dem Rohsignal multipliziert, siehe [Abb. 86.](#page-138-1) Damit werden die Amplituden der beiden demodulierten Signale aufeinander angepasst. Der absolute Wert ist dabei nicht von Bedeutung. Die Korrektur kann dabei wahlweise im Sinus- oder Cosinuszweig durchgeführt werden. Um zu verdeutlichen, dass die Korrektur nur an einer der beiden Stellen eingesetzt werden darf, ist die zweite, optionale Stelle gepunktet dargestellt.

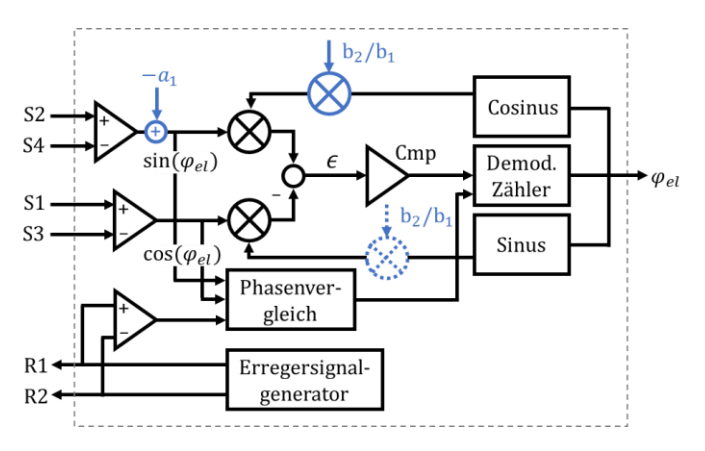

<span id="page-138-1"></span>Abb. 86: Korrektur des Amplitudenfehlers als Erweiterung des RCD-Chip Blockschaltbildes nac[h Abb. 83](#page-136-0)

#### 7.1.3 Phasenfehler

In Kapitel [4.1.4](#page-98-1) wurde der Einfluss eines Phasenfehlers zwischen den beiden Rohsignalen aufgezeigt und der resultierende Winkelfehler mit Formel *[\(4.11\)](#page-98-0)* beschrieben. Es resultiert ein Winkelfehler, wenn die Phasenverschiebung zwischen den beiden Signalen von 90° abweicht. Wie in Kapitel [5.1](#page-107-1) beschrieben, tritt der Winkelfehler mit einer Periodizität von 4 ⋅ π/p auf, siehe [Abb. 87.](#page-139-0) Die Amplitude des Winkelfehlers ist dabei proportional zum eingebrachten Phasenfehler in Sinus- oder Cosinusrohsignal. In

Formel [\(4.10\)](#page-98-2) wurde der Phasenversatz mit dem Fehlerwinkel  $\alpha$  berücksichtigt. Aus den demodulierten Signalen ergeben sich die Spannungsgleichungen nach Formel [\(7.6\)](#page-139-1) un[d \(7.7\)](#page-139-2).

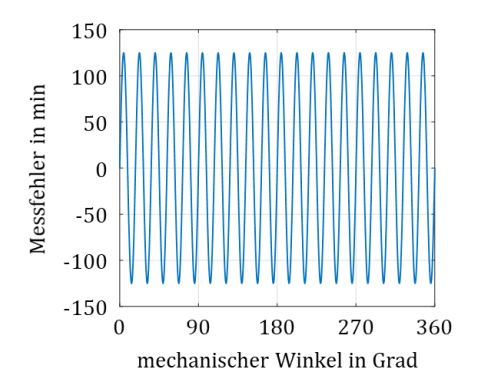

<span id="page-139-0"></span>Abb. 87: Winkelfehler unter dem Einfluss eines Phasenfehlers, dargestellt über eine mechanische Umdrehung

[Abb. 88](#page-140-0) zeigt den Vergleich in der Darstellung mit dem Einheitskreis. Die Deformation ist deutlich zu erkennen. Der fehlerhafte Verlauf ist eine Ellipse, deren Brennpunkte auf der ersten Winkelhalbierenden liegen.

<span id="page-139-2"></span><span id="page-139-1"></span>
$$
u_{\sin}(\varphi_{el}) = \hat{A}_1 \cdot \sin(\varphi_{el} + \alpha_1) \tag{7.6}
$$

$$
u_{cos}(\varphi_{el}) = \hat{A}_2 \cdot cos(\varphi_{el} + \alpha_2) \tag{7.7}
$$

Für die Korrektur des Phasenfehlers wird zunächst mit der Sinusspannung nac[h \(7.6\)](#page-139-1) der Fourier-Koeffizient  $a_k$  mit  $k = 1$  für den Grundwellenanteil bestimmt. Mit der Cosinusspannung nach Gleichung [\(7.7\)](#page-139-2) wird der Fourier-Koeffizient  $b_k$  mit  $k = 1$  für den Grundwellenanteil bestimmt. Dabei wird die Orthogonalität der Funktion genutzt, der Koeffizient  $a_1$ bzw.  $b_1 =$ 0 für den Fall, dass kein Phasenfehler im jeweiligen Signal enthalten ist. Der Korrekturfaktor für den Phasenfehler entspricht Gleichung [\(7.8\)](#page-140-1) und ist näherungsweise die Summe der beiden Koeffizienten. Die ausführliche Herleitung dieses Zusammenhangs ist Anhang [10.6.2](#page-188-0) zu entnehmen.

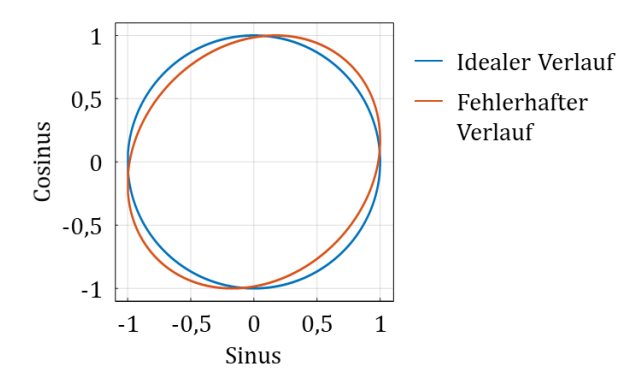

<span id="page-140-0"></span>Abb. 88: Einfluss des Phasenfehlers zwischen den beiden Signalen auf den Einheitskreis

<span id="page-140-1"></span>
$$
Ph = 2 \cdot \sin\left(\frac{\alpha_1 - \alpha_2}{2}\right) \cdot \cos\left(\frac{\alpha_1 + \alpha_2}{2}\right) \approx \alpha_1 - \alpha_2 \tag{7.8}
$$

Die Vorsteuerung des Phasenfehlers kann nac[h Abb. 89](#page-140-2) als Erweiterung in das Blockschaltbild integriert werden. Wie auch schon bei den vorherigen Korrekturen ist die Vorsteuerung sowohl im Sinus- also auch im Cosinuszweig möglich. Die Korrektur kann aber nur an einer der beiden Stellen eingesetzt werden, daher ist die zweite Position wieder gepunktet dargestellt.

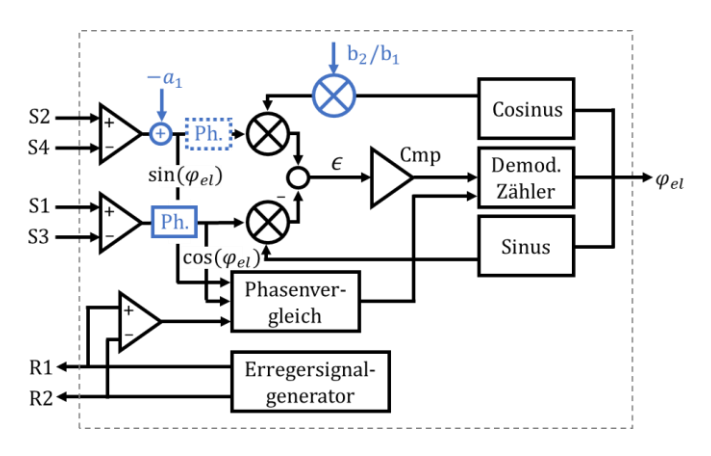

<span id="page-140-2"></span>Abb. 89: Vorsteuerung des Phasenfehlers als Erweiterung des RCD-Chip Blockschaltbildes nac[h Abb. 86](#page-138-1)

In diesem Abschnitt wurde ein möglicher Ansatz für ein Fehlerkorrekturverfahren aufgezeigt. Die Korrekturfaktoren für Offset-, Amplituden- und Phasenfehler können unabhängig voneinander in das Rohsignal eingebracht werden, siehe [Abb. 83,](#page-136-0) [Abb. 86](#page-138-1) und [Abb. 89.](#page-140-2) Basierend auf dieser Grundlage soll im nächsten Abschnitt die Wirksamkeit des Fehlerkompensationsverfahrens an simulierten und gemessenen Signalen aufgezeigt werden.

## 7.2 Anwendung des Kompensationsverfahrens

Basierend auf den theoretischen Grundlagen des vorherigen Abschnittes soll die Wirksamkeit des Winkelfehler-Kompensationsverfahren aufgezeigt werden. Dafür soll das Verfahren zunächst rein simulativ untersucht und im Anschluss mit realen Messdaten im Postprozess beleuchtet werden. Abgerundet wird die Untersuchung durch den Einsatz des Verfahrens in einer Leistungselektronik. Die Herausforderung besteht darin, die Kompensation des Winkelfehlers in Echtzeit zu berechnen.

#### 7.2.1 Fehlerkompensation mit simulierten Signalen

Für die Untersuchung des zugrundeliegenden Fehlerkompensationsverfahrens wird zunächst ein simuliertes Signal bereitgestellt. Dafür wird mit dem in Kapitel [3.2](#page-61-1) vorgestellten analytischen Resolvermodell ein Betrieb mit 500 min−1 simuliert. Mit dem Modell können spezifische Fehlerfälle wie beispielsweise Amplituden-, Offset- oder Phasenfehler isoliert voneinander eingebracht werden. Die Struktur für die Untersuchung der Fehlerkompensation ist [Abb. 90](#page-142-0) zu entnehmen. Ein wichtiges Gütekriterium für die Bewertung des Kompensationsverfahrens ist, dass die vorher definierten Fehler richtig erkannt und möglichst vollständig kompensiert werden.

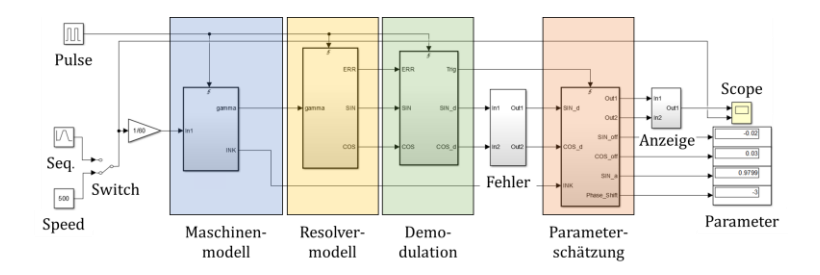

<span id="page-142-0"></span>Abb. 90: Strukturbild Fehlerkompensationsverfahren mit simulierten Signalen des Resolvermodells

Der Input des blauen Blocks ist die Drehzahl, welche konstant oder als Funktion bereitgestellt werden kann. Dies dient in einem späteren Schritt der Überprüfung der Dynamik des Kompensationsverfahrens. Der Output ist der Winkel  $\varphi_{el}$ , der als Input für das Resolvermodell zur Verfügung steht. Für den Vergleich wird ein hochgenaues Inkrementalgebersignal bereitgestellt. Im gelben Block wird das Erregersignal generiert und die Sekundärsignale in Abhängigkeit der Drehzahl moduliert. Diese Signale werden an den grünen Block übergeben. Dieser enthält neben der Vorfilterung die aus Kapitel [2.3.3.1](#page-52-0) bekannte Demodulation. Die Fehlerkompensation läuft im orangen Block, Input ist neben den sekundären Signalen des Resolvers ein Winkelreferenzsignal aus dem ersten Block.

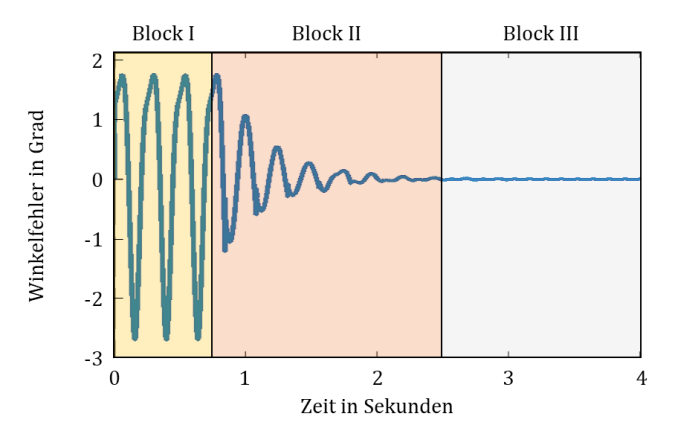

<span id="page-142-1"></span>Abb. 91: Simulationsergebnis der Fehlerkompensation an simulierten Signalen des Resolvermodells

[Abb. 91](#page-142-1) zeigt den zeitlichen Verlauf der Fehlerkompensation als Differenz zwischen dem Referenzsignal und dem ausgegebenen Winkel. Dabei unterteilt sic[h Abb. 91](#page-142-1) in drei Zeitabschnitte.

Der erste Abschnitt zeigt das Ausgangssignal des analytischen Resolvermodells, behaftet mit den eingebrachten Fehlergrößen. Im zweiten Zeitabschnitt wird das Fehlerkompensationsverfahren zugeschaltet und beginnt, den Fehler zu lernen. Die ermittelten Parameter werden in mehreren Durchgängen angepasst und das Winkelsignal damit beaufschlagt. Der dritte und letzte Zeitabschnitt zeigt den durch das Kompensationsverfahren resultierenden Winkelfehler.

Das Verfahren konnte den vorher eingebrachten Fehler korrekt erkennen und reduziert damit den Winkelfehler annähernd komplett. Die Simulation zeigt, dass das Verfahren mit den simulierten Signalen zuverlässig umgehen kann. Im folgenden Abschnitt soll daher der vorgestellte Algorithmus aus Abschnitt [7.1](#page-133-1) mit Messdaten des Komponentenprüfstandes beaufschlagt werden, um die Wirksamkeit an realen Messdaten aufzuzeigen.

#### 7.2.2 Fehlerkompensation mit realen Messdaten

Die Struktur aus [Abb. 90](#page-142-0) wird nun dahingehend geändert, dass die Quelle für den Winkel  $\varphi_{el}$  und die Drehzahl (blauer Block) sowie das Resolvermodell(gelber Block) entfernt werden. [Abb. 92](#page-144-0) wird stattdessen mit einer Datenquelle erweitert, blau-gelb dargestellt. Der Funktionsblock enthält reale Messdaten des Resolver-Komponentenprüfstandes mit unbekannten Einflussfaktoren und dem Referenzwinkel. Als Referenz dient ein optischer Drehgeber, dessen Genauigkeit zehnmal höher ist als die des VR-Resolvers. Der grüne Block enthält den unveränderten Demodulationsprozess und ist dem Kompensationsverfahren im orangen Block vorgeschaltet.
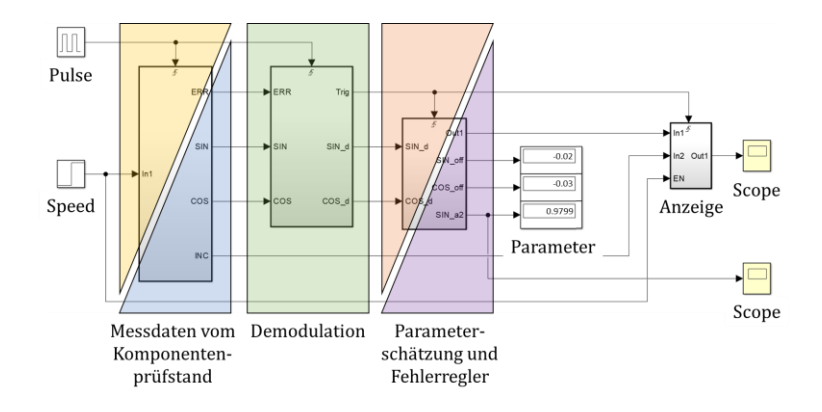

<span id="page-144-0"></span>Abb. 92: Strukturbild Fehlerkompensationsverfahren an realen Messdaten eines Resolvers

Das im vorherigen Abschnitt eingeführte Kompensationsverfahren ermittelt Parameter, mit denen der Winkelfehler reduziert werden kann. Bei der Berechnung der Parameter kann es zu Diskretisierungsfehlern kommen. Wird beispielsweise aufgrund der Abtastzeitpunkte eine Periodendauer für die Integration nicht korrekt erfasst, weicht der ermittelte Korrekturwert vom wahren Wert ab. Um dies zu verbessern, wird die Struktur in [Abb. 92](#page-144-0) um einen Parameteroptimierer (lila) erweitert. Dieser Optimierer kann die geschätzten Parameter in einem engen Bereich variieren, um zu überprüfen, ob der bestmögliche Korrekturwert ermittelt wurde.

Die Funktionsweise wird in [Abb. 93](#page-145-0) mit realen Messdaten aufgezeigt. Im ersten Zeitabschnitt ist zunächst das originale Signal dargestellt. Der Fehler ist in der gleichen Größenordnung wie das bisher simulierte Signal. Im zweiten Abschnitt, orange dargestellt, wird das Kompensationsverfahren zugeschaltet. Der Winkelfehler ist als Differenz zwischen dem gemessenen Winkel des Resolvers und des Referenzwinkels dargestellt.

Durch die Anwendung der geschätzten Parameter zur Fehlerkompensation verringert sich die Winkelfehleramplitude um Faktor 4, während sich die Frequenz des Fehlers verdoppelt. Im dritten Zeitabschnitt wird die Parameteroptimierung zugeschaltet. Diese halbiert die Fehleramplitude nochmals. Der Grund für die Notwendigkeit der nachgeschalteten Optimierung liegt darin, dass die nicht idealen Signale keine konstante Periodendauer aufweisen und mit Messrauschen behaftet sind.

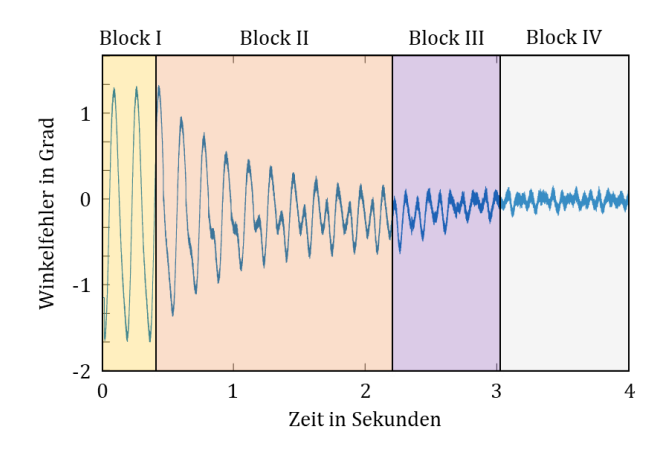

<span id="page-145-0"></span>Abb. 93: Simulationsergebnis der Fehlerkompensation mit realen Messdaten

Um die Wirksamkeit der vorgestellten Fehlerkompensation zu verdeutlichen, zeigt [Abb. 94](#page-146-0) den Vergleich zwischen der Rohdatenerfassung der Leistungselektronik mit implementierter Winkeloptimierung und das Winkelfehler-Kompensationsverfahren im Postprozess. Die von der Leistungselektronik eingelesenen Rohdaten weisen einen Wechselanteil des Winkelfehlers von etwa 1,6° auf, siehe gelbes Signal. Das konventionelle Verfahren mit PLL reduziert die Amplitude des Fehlers um etwa 15 % auf 1,3°, orangener Verlauf, "LE ohne Korrektur". Ein hochfrequentes Filter reduziert das Rauschen des Signales, ändert aber nicht die Amplitude. Das Resultat ist der blaue Verlauf mit dem Signalnamen: "LE mit Korrektur". Dieser Signalverlauf ist durch das Signal "LE ohne Korrektur" vollständig verdeckt.

Demgegenüber steht die Rohdatenerfassung mit dem Transientenrekorder, lila Verlauf, als Input für das Fehlerkompensationsverfahren. Analog z[u Abb. 93,](#page-145-0) oranger Kasten, wird im ersten Berechnungsschritt das Fehlersignal, hier grün dargestellt, deutlich reduziert. Dies hat eine Frequenzverdopplung zur Folge. Durch Optimierung der Parameter kann die absolute Winkelfehleramplitude weiter abgesenkt werden. Es resultiert im türkisfarbenen Signalverlauf, der gegenüber dem Eingangssignal nur noch etwa 10 % der ursprünglichen Amplitude aufweist.

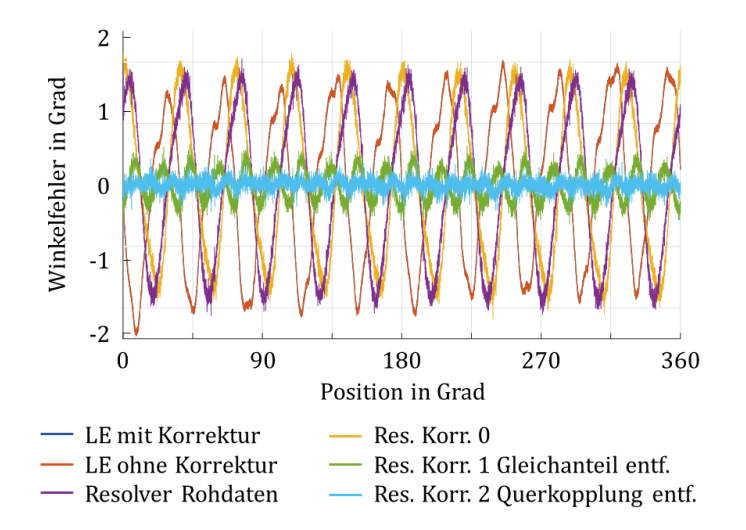

<span id="page-146-0"></span>Abb. 94: Messung am Komponentenprüfstand mit Leistungselektronik und Referenzwinkelgeber

Im bisherigen Teil des Kapitels konnte der theoretische Hintergrund des Fehlerkompensationsverfahrens aufgezeigt werden. Die Funktionsweise wurde an simulierten sowie realen Messdaten aufgezeigt. Die Ergebnisse zeigen, dass das Fehlerkompensationsverfahren im Postprozess den Winkelfehler signifikant reduzieren kann. Im nächsten Abschnitt wird das Verfahren überarbeitet und echtzeitfähig ausgeführt. Damit wird es möglich, das Verfahren in die Regelung einer Leistungselektronik zu implementieren. Im ersten Schritt kann damit am Komponentenprüfstand nachgewiesen werden, wie sich das Winkelsignal verbessern lässt. Mit dieser Erweiterung kann dann das E-Motor-System an einem Antriebsstrangprüfstand betrieben und der Einfluss des Fehlerkompensationsverfahrens auf das Betriebsverhalten untersucht werden.

## 7.2.3 Einsatz Fehlerkompensationsverfahren in Hardware

Nachdem die Wirksamkeit des Verfahrens an simulierten und realen Messdaten aufgezeigt werden konnte, wird das Kompensationsverfahren als Erweiterung in die Regelung einer bestehenden Hardware implementiert, siehe [IX]. Die Parameter werden nach dem Einlernverfahren des Offset-Winkels bestimmt. Dieses kann direkt im End-of-Line-Test durchgeführt werden. Denkbar ist auch, dafür einen Teil der Verbrenner-Funktionstests in der Bandmontage zu nutzen. Die Messungen werden am bereits in Kapitel [6.1](#page-115-0) vorgestellten Komponentenprüfstand durchgeführt. Das Fehlerkompensationsverfahren (blau) wird in der Software gemä[ß Abb. 95](#page-147-0) in die konventionellen Winkelerfassung (schwarz) implementiert.

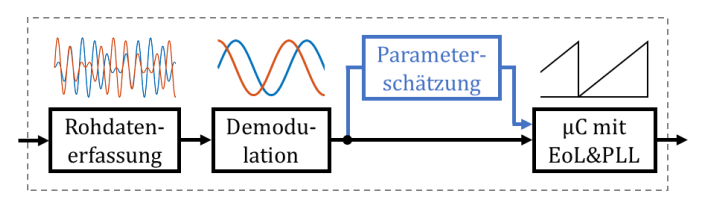

<span id="page-147-0"></span>Abb. 95: Wirkkette der Positionsbestimmung von der Rohdatenerfassung über die Demodulation, wahlweise über das neue Kompensationsverfahren oder direkt zur Positionsberechnung im Mikrocontroller mit EoL-Routine und PLL

Die Eingangsgröße für die Regelung ist die berechnete Position des Mikrocontrollers (µC). Um die Wirkungsweise des Fehlerkompensationsverfahrens aufzuzeigen, kann wahlweise die Position mit und ohne das Kompensationsverfahren berechnet werden. Die beiden Signale werden dafür am Komponentenprüfstand gegen eine gemeinsame Referenz verglichen[. Abb.](#page-148-0)  [96](#page-148-0) zeigt das Resultat und die Wirkung des Fehlerkompensationsverfahrens. Der blaue Signalverlauf zeigt das Ergebnis der konventionellen Auswertung. Im Gegensatz zu den bisherigen Messungen mit Transientenrekorder und Überabtastung wird nun die Messdatenerfassung mit den in der Leistungselektronik integrierten AD-Wandlern und Unterabtastung durchgeführt. Der gemessene Wechselanteil des Winkelfehlers beträgt damit etwa 3°. Die Winkelfehlerkompensation wird in Echtzeit auf der Recheneinheit der Leistungselektronik ausgeführt. Das Resultat, der rote Signalverlauf, zeigt einen Wechselanteil des Winkelfehlers von circa 2°. Das

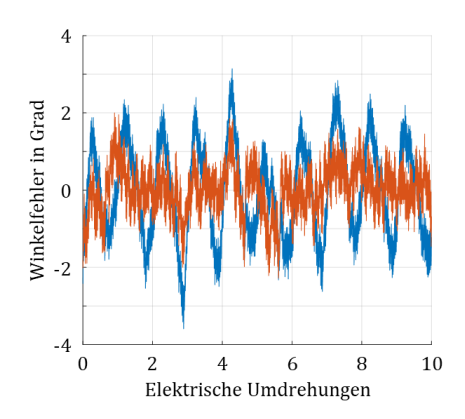

bedeutet eine Reduktion des Wechselanteils im Winkelfehler um etwa 33 %.

<span id="page-148-0"></span>Abb. 96: Resultierender Winkelfehler mit Winkelfehlerkompensation (rot) und ohne (blau) über eine mechanische Umdrehung

Durch die Integration des Winkelfehler-Kompensationsverfahrens in die Regelung einer Leistungselektronik ist es möglich, den Winkelfehler online im Betrieb zu verbessern. Damit kann der Einfluss des Winkelfehlers auf das Betriebsverhalten des E-Motor-System untersucht werden. Doch zunächst muss noch abschließend auf die Interaktion der Einflussfaktoren eingegangen werden.

## <span id="page-148-1"></span>7.3 Interaktion der Einflussfaktoren

In den vorangegangenen Kapiteln wurde auf die Einflussfaktoren, deren Wirkung auf das Positionssignal, konstruktive Maßnahmen zur Reduktion sowie ein Winkelfehler-Kompensationsverfahren eingegangen. In diesem Abschnitt wird aufgezeigt, wie sich der Gesamtfehler aus den einzelnen Einflussfaktoren zusammensetzt.

Der Gesamtfehler des Resolversystems setzt sich aus einem statischen Fehler  $\sigma_{ST}$  und einem drehzahlabhängigen Fehler  $\sigma_D$  nach Gleichung [\(7.9\)](#page-149-0) zusammen.

<span id="page-149-0"></span>
$$
\sigma = \sqrt{\sigma_{ST}^2 + \sigma_D^2} \tag{7.9}
$$

Der statische Fehler  $\sigma_{ST}$ , nach Formel [\(7.10\),](#page-149-1) setzt sich aus dem statischen Winkelfehler des Resolvers selbst  $\sigma_{\text{CTR}}$ , dem statischen Winkelfehler resultierend aus der Fehlausrichtung  $\sigma_{STF}$ , dem statischen Winkelfehler aus der Auswertung  $\sigma_{ST4}$  sowie dem Winkelfehler aus der Vorfilterung  $\sigma_{VF}$  zusammen.

$$
\sigma_{ST} = \sqrt{\sigma_{STR}^2 + \sigma_{STF}^2 + \sigma_{STA}^2 + \sigma_{VF}^2}
$$
 (7.10)

Der drehzahlabhängige Fehler  $\sigma_p$  ergibt sich nach Gleichung [\(7.11\)](#page-149-2) aus dem Zeitversatz durch die Signalauswertung  $\sigma_{RDC}$  selbst und durch die Zeitkonstante der Vorverschaltung  $\varepsilon_{VFZ}$ .

<span id="page-149-2"></span><span id="page-149-1"></span>
$$
\sigma_D = \sqrt{\sigma_{RDC}^2 + \sigma_{VFZ}^2} \tag{7.11}
$$

Durch prinzipbedingte Winkelfehler des Resolvers, die Integration, die Signalführung, die Vorverschaltung in der Leistungselektronik, sowie durch die Auswertung selbst, ist ein Systemwinkelfehler von bis zu 3,5° möglich, siehe blauer Signalverlauf in [Abb. 96.](#page-148-0) Da sich die Anforderung an die Lageinformation aus der Forderung an die Drehmomentgenauigkeit ableitet, ist es offenkundig, dass die Lageinformation durch Verfahren wie das vorgestellte Winkelfehler-Kompensationsverfahren, verbessert werden muss.

Mit der Kenntnis über die diversen Einflussquellen und die Zusammensetzung des Winkelfehlers konnte ein Fehlerkompensationsverfahren eingeführt werden. Die Wirksamkeit konnte durch die Reduktion des Wechselanteils im Winkelfehler aufgezeigt werden. [Abb. 96](#page-148-0) zeigt beispielhaft im roten Signalverlauf eine Echtzeitkorrektur um circa 33 % des Wechselanteils im Winkelfehler. Im folgenden Kapitel soll nun die Rückwirkung auf das E-Motor-System betrachtet werden. Dazu gehört neben der Definition der Drehmomentanforderung auch die Untersuchung der Rückwirkung auf das Betriebsverhalten.

# <span id="page-150-1"></span>8 Auswirkung auf das E-Motor-System

In den vorherigen Kapiteln wurde auf mögliche Fehlerarten eingegangen und ein Fehlerkompensationsverfahren vorgestellt. Um die Auswirkung auf das E-Motor-System aufzuzeigen und im Anschluss auf die Komponenten abzuleiten, muss zunächst ein Gütekriterium definiert werden. Dazu wird die Drehmomentgenauigkeit des Systems herangezogen. Die Abweichung des Drehmoments darf höchstens 1 % des maximalen oder 2 % des Sollmoments betragen. [Abb. 97](#page-150-0) verdeutlicht, wie hoch der zulässige Drehmomentfehler bei entsprechendem Sollmoment ist.

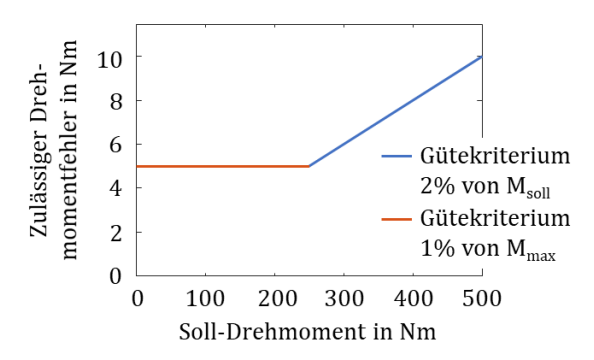

<span id="page-150-0"></span>Abb. 97: Visualisierung des Gütekriterium zur Grenzkennlinie der Beispielmaschine aus Kapitel 2

Mit diesem Gütekriterium kann eine Systemsimulation durchgeführt und eine Aussage über den zulässigen Winkelfehler getroffen werden.

## <span id="page-150-2"></span>8.1 Einfluss des Winkelsignals auf den Betrieb des E-Motor-Systems

Für die feldorientierte Regelung der elektrischen Maschine ist die Lage des Rotors notwendig. Diese wird im aufgezeigten System mittels Rotorlagegeber messtechnisch bestimmt. Zusätzlich zur Abweichung des gemessenen Winkels  $\varphi_{mess}$  zum Ist-Winkel  $\varphi_{ist}$  können weitere Störgrößen am

Eingang des Systems wirken. Durch die Differenz zwischen  $\varphi_{el}$  und Ist-Winkel kommt es zu Abweichungen zwischen Drehmoment  $M_{soll}$  und dem resultierenden Moment  $M_{\text{ist}}$ . Das Drehmoment  $M_{\text{ist}}$  der in Abschnitt [2.2](#page-40-0) vorgestellten IPMSM setzt sich aus dem Permanentmagnet- und dem Reluktanzmoment zusammen, siehe [\(8.1\)](#page-151-0) und [\(8.2\).](#page-151-1)

<span id="page-151-1"></span><span id="page-151-0"></span>
$$
M = M_{PM} + M_{RLK} \tag{8.1}
$$

$$
M = \frac{3}{2} \cdot p \cdot (\Psi_{PM} \cdot i_q + (L_d - L_q) \cdot i_d \cdot i_q)
$$
 (8.2)

In den Zuleitungen der Maschine kann für einen beliebigen Betriebspunkt der Strom erfasst werden. Der Strom lässt sich mit dem Winkel  $\varphi_{i}$  in den Strom  $i_d$  und  $i_q$  transformieren, beispielhaft in *[Abb. 98](#page-152-0)* dargestellt. Dafür wird zunächst mit Hilfe der Clark-Transformation, sieh[e \(8.3\),](#page-151-2) von einem dreiphasigen Drehsystem (U, V, W) in ein zweiphasiges Drehsystem  $(\alpha, \beta)$ umgerechnet.

<span id="page-151-2"></span>
$$
\begin{bmatrix} I_{\alpha} \\ I_{\beta} \end{bmatrix} = \frac{2}{3} \cdot \begin{bmatrix} 1 & -\frac{1}{2} & -\frac{1}{2} \\ 0 & \frac{\sqrt{3}}{2} & -\frac{\sqrt{3}}{2} \end{bmatrix} \cdot \begin{bmatrix} I_{U} \\ I_{V} \\ I_{W} \end{bmatrix}
$$
(8.3)

Durch die anschließende Park-Transformation, sieh[e \(8.4\),](#page-151-3) wird das zweiphasige Drehsystem  $(\alpha, \beta)$  in ein zweiphasiges, rotorfestes System (d, q) überführt.

$$
\begin{bmatrix} i_d \\ i_q \end{bmatrix} = \frac{2}{3} \cdot \begin{bmatrix} \cos(\varphi_{ist}) & \sin(\varphi_{ist}) \\ -\sin(\varphi_{ist}) & \cos(\varphi_{ist}) \end{bmatrix} \cdot \begin{bmatrix} I_\alpha \\ I_\beta \end{bmatrix}
$$
 (8.4)

Vom Rotorlagegebersystem wird aufgrund von geberspezifischen Einflussfaktoren nicht der Winkel  $\varphi_{ist}$ , sondern  $\varphi_{meas}$  ermittelt, siehe (8.5). Hinzu kommen Störungen in der Messkette und es resultiert der Winkel  $\varphi_{el}$ . Die Differenz zwischen dem wahren Winkel  $\varphi_{ist}$  und der Reglereingangsgröße wird zu  $\Delta\varphi$  nach Gleichung (8.7) zusammengefasst.

<span id="page-151-3"></span>
$$
\varphi_{mess} = \varphi_{ist} - \Delta \varphi' \tag{8.5}
$$

$$
\varphi_{el} = \varphi_{mess} - \varphi_{Stör} \tag{8.6}
$$

$$
\varphi_{ist} = \varphi_{el} + \Delta \varphi' + \varphi_{Stör} = \varphi_{el} + \Delta \varphi \tag{8.7}
$$

Wird die Gleichung (8.7) in Gleichun[g \(8.4\)](#page-151-3) eingesetzt, ergibt sich die Park-Transformation nach Gleichun[g \(8.8\).](#page-152-1)

$$
\begin{bmatrix} i_a' \\ i_{q'} \end{bmatrix} = \frac{2}{3} \cdot \begin{bmatrix} cos(\varphi_{el} + \Delta \varphi) & sin(\varphi_{el} + \Delta \varphi) \\ -sin(\varphi_{el} + \Delta \varphi) & cos(\varphi_{el} + \Delta \varphi) \end{bmatrix} \cdot \begin{bmatrix} I_a \\ I_\beta \end{bmatrix}
$$
(8.8)

Diese Darstellung verdeutlicht, dass durch die resultierende Differenz ∆φ das Koordinatensystem verdreht wird, siehe auch *[Abb. 98](#page-152-0)*. Mit dem gemessenen Strom *i* und dem wahren Winkel  $\varphi_{ist}$  würden die Ströme  $i_d$  und  $i_q$ berechnet werden.

<span id="page-152-1"></span>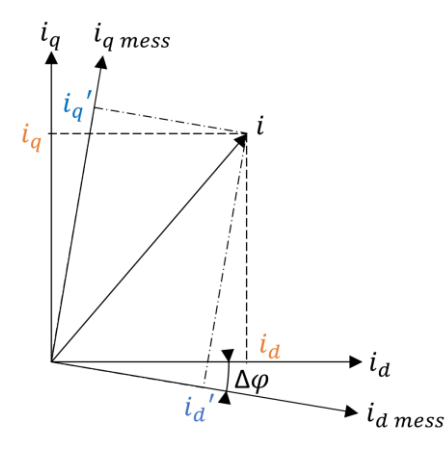

<span id="page-152-0"></span>*Abb. 98: Verdrehung des rotorfesten Koordinatensystems durch den Winkelfehler mit gemessenem Maschinenstrom*

Das rotorfeste Koordinatensystem liegt mit der *d-*Achse fest auf der Achse des Polradflusses. Durch die Abweichung im Winkel ergeben sich bei der Transformation aus dem in der Maschine fließenden Strom *i* die Ströme  $i_d$ ' und  $i_q$ '. Diese werden der Regelung zugeführt und auf die Sollwerte einge-stellt[. Abb. 99](#page-153-0) verdeutlicht den Unterschied zwischen den Strömen  $i_d$  und  $i_q$  zu den ermittelten Strömen  $i_d'$  und  $i_q'$ . Damit ergibt sich ein Drehmoment  $M_{ist}$ , das vom geforderten Drehmoment  $M_{soll}$  abweicht.

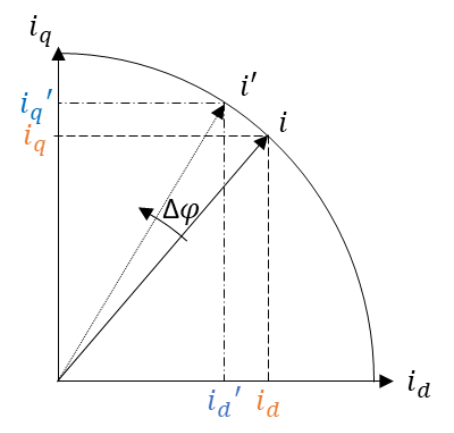

<span id="page-153-0"></span>Abb. 99: Auswirkung auf die Transformation des momentbildenden Stromes auf die Rückführung in die Regelung

Der Strom *i* kann aus dem Sollstrom *i'* und der Fehlorientierung ∆ø mit der Euler'schen Formel nach Gleichung [\(8.9\)](#page-153-1) berechnet werden.

<span id="page-153-2"></span><span id="page-153-1"></span>
$$
i = (i_{a}' + j \cdot i_{q}') \cdot e^{-j \cdot \Delta \varphi} \tag{8.9}
$$

$$
i = (i_{d}' + j \cdot i_{q}') \cdot (cos(\Delta \varphi) - j \cdot sin(\Delta \varphi))
$$
 (8.10)

Unter der Annahme, dass nur ein kleiner Winkelfehler auftritt, kann mit der Kleinwinkelnäherung die Gleichun[g \(8.10\)](#page-153-2) vereinfacht werden. Das bedeutet, dass für kleine  $\Delta \varphi$  die trigonometrische Funktion cos( $\Delta \varphi$ ) ≈ 1 und  $\sin(\Delta\varphi) \approx \Delta\varphi$  ist. Für einen Winkel kleiner 5° ergibt sich ein Fehler von < 0,13 % beziehungsweise  $< 0.38$  %.

<span id="page-153-3"></span>
$$
i_d = i'_d + i'_q \cdot \Delta \varphi \tag{8.11}
$$

<span id="page-153-4"></span>
$$
i_q = i'_q - i'_d \cdot \Delta \varphi \tag{8.12}
$$

Für die Berechnung des Ist-Moments werden die Ströme nach den Gleichungen [\(8.11\)](#page-153-3) un[d \(8.12\)](#page-153-4) in die allgemeine Drehmomentgleichung nach [\(8.2\)](#page-151-1) eingesetzt. Unter der Annahme, dass nur kleine Fehler auftreten, gilt, dass ∆ $\varphi^2 \approx 0$  – es kann weiter vereinfacht werden. Damit ergibt sich das Drehmoment  $M_{ist}$  nach Gleichun[g \(8.13\).](#page-154-0)

$$
M_{ist}(\Psi_{PM}, i_d, i_q) = \frac{3}{2} \cdot p \cdot (\Psi_{PM} \cdot (i'_q - i'_d \cdot \Delta \varphi) + \cdots
$$
  

$$
(L_d - L_q) \cdot (i'_d \cdot i'_q - i_d'^2 \cdot \Delta \varphi + i_q'^2 \cdot \Delta \varphi))
$$
 (8.13)

Das Sollmoment berechnet sich nach Gleichung [\(8.2\)](#page-151-1) durch das Einsetzen der Soll-Ströme, siehe Gleichun[g \(8.14\).](#page-154-1)

$$
M_{soll}( \Psi_{PM}, i'_d, i'_q ) = \frac{3}{2} \cdot p \cdot (\Psi_{PM} \cdot i_q' + (L_d - L_q) \cdot i_d' \cdot i_q')
$$
 (8.14)

Die resultierende Differenz aus Gleichun[g \(8.13\)](#page-154-0) und (8.14) ist der Momentenfehler  $\Delta M$  nach Gleichung (8.15).

<span id="page-154-2"></span><span id="page-154-1"></span><span id="page-154-0"></span>
$$
\Delta M = M_{soll} - M_{ist}
$$

$$
\Delta M = \frac{3}{2} \cdot p \cdot (\Psi_{PM} \cdot i_d' \cdot \Delta \varphi + (L_d - L_q) \cdot (i_d'^2 \cdot \Delta \varphi - i_q'^2 \cdot \Delta \varphi)) \qquad (8.15)
$$

Die Darstellung der Drehmomentabweichung ist analog nach Gleichung [\(8.1\)](#page-151-0) in Permanent- und Reluktanzmoment aufgeteilt. Wird die Drehmomentabweichung [\(8.15\)](#page-154-2) zunächst allgemein mit der ursprünglichen Gleichung [\(8.2\)](#page-151-1) verglichen, ist ersichtlich, dass die Fehlorientierung des Stromes  $i_d$  durch das Drehen in die *q*-Achse nun Drehmoment mit dem Polradfluss erzeugt. Im Feldschwächbereich ist  $i_d$  sehr groß und damit steigt der Einfluss dieses Terms stark an. Zudem entsteht ein Reluktanzanteil, auch wenn einer der Ströme  $i_d$  oder  $i_g$  gleich null ist.

Daraus kann abgeleitet werden, dass die Auswirkung des Winkelfehlers auf die Momentenabweichung stark betriebspunktabhängig ist. Um die Auswirkung aufzuzeigen, werden die drei Betriebspunkte nach [Tabelle 9](#page-155-0) in den folgenden Unterkapiteln vorgestellt.

|                                                                                        | $\iota_a$                                                                     | $\iota_d$                                  |
|----------------------------------------------------------------------------------------|-------------------------------------------------------------------------------|--------------------------------------------|
| Betriebspunkt 1<br>Grunddrehzahlbereich<br>Stromgrenze                                 | max                                                                           |                                            |
| Betriebspunkt 2<br>Feldschwächbereich<br>Leerlauf mit $n = n_{max}$<br>Spannungsgrenze |                                                                               | $i_d \approx i_{KS}$<br>$i_{KS} < i_{max}$ |
| Betriebspunkt 3<br>Feldschwächbereich<br>Volllast mit $n = n_{max}$<br>Spannungsgrenze | $i_q = \sqrt{i_{max}^2 - i_d^2}$<br>$i_q \leq \frac{U_{dmax}}{I_{q} + i_q^2}$ | $i_d \approx i_{KS}$<br>$i_{KS} < i_{max}$ |

<span id="page-155-0"></span>Tabelle 9: Ausgewählte Betriebspunkte zur Untersuchung des Winkelfehlers auf die Drehmomentabweichung der Maschine

#### 8.1.1 Momentenfehler unter Volllast im Grunddrehzahlbereich

Für den Betriebspunkt 1 nac[h Tabelle 9](#page-155-0) wird im Grunddrehzahlbereich die Maschine an der Stromgrenze betrieben. Das bedeutet, dass das abgegebene Drehmoment maximal ist. Der Einfluss der Fehlorientierung hängt in erster Linie vom Strom  $i_a$  ab. Der Strom  $i_d$  wird näherungsweise zu null gesetzt. Diese Vereinfachung ist für die Beispielmaschine zulässig, da der Reluktanzanteil verhältnismäßig klein ist. Damit vereinfacht sich Formel [\(8.15\)](#page-154-2) z[u \(8.16\).](#page-155-1)

<span id="page-155-1"></span>
$$
\Delta M = \frac{3}{2} \cdot p \cdot \Delta \varphi \left( L_d - L_q \right) \cdot i_q^2 \tag{8.16}
$$

Die Systemsimulation liefert die Ergebnisse nach [Abb. 100](#page-156-0) und verdeutlicht den geringen Einfluss der Rotorfehlorientierung auf die Drehmomentgenauigkeit im Grunddrehzahlbereich. Als Grenzwert ist in schwarz eine Momentenabweichung von 2 % eingetragen, um den Einfluss der Winkelfehler über die drei gewählten Betriebspunkte hinweg vergleichbar zu machen. In blau ist der Einfluss des Winkelfehlers mit Gleichanteil, nach Gleichung [\(3.20\),](#page-72-0) abgetragen. In orange der Einfluss eines Wechselanteils im Winkelfehler, nach Gleichung [\(3.21\),](#page-72-1) mit der einfachen elektrischen Grundfrequenz. In gelb ist der Einfluss bei doppelter elektrischer Frequenz

dargestellt. In diesem Betriebsbereich kann mit einem Winkelfehler von bis zu 3° noch die Anforderung an die Momentengenauigkeit eingehalten werden.

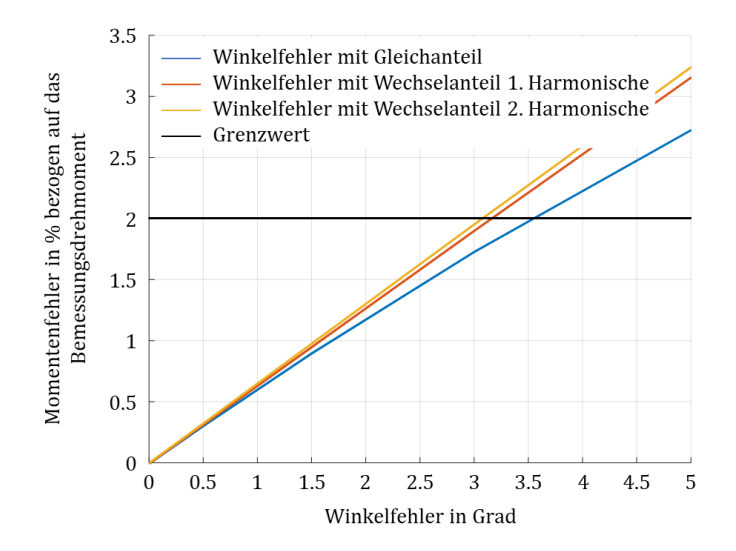

<span id="page-156-0"></span>Abb. 100: Einfluss des Offsetwinkelfehlers sowie des Winkelfehlers mit Wechselanteil mit einfacher und doppelter elektrischer Frequenz auf den Momentenfehler im ersten Betriebspunkt

#### 8.1.2 Momentenfehler im Leerlauf in der Feldschwächung

Wird das Fahrzeug durch den Verbrennungsmotor angetrieben und die elektrische Maschine mitgeschleppt, darf kein Drehmoment gestellt werden. Dafür wird ein *q*-Strom-Sollwert von Null vorgegeben. Die Gleichungen [\(8.17\)](#page-156-1) und [\(8.18\)](#page-156-2) zeigen die entsprechenden Spannungsgleichungen.

<span id="page-156-2"></span><span id="page-156-1"></span>
$$
u_d = R_S \cdot i_d + L_d \cdot \frac{d}{dt} \cdot i_d - \omega \cdot L_q \cdot i_q \tag{8.17}
$$

$$
u_q = R_S \cdot i_q + L_q \cdot \frac{d}{dt} \cdot i_q + \omega \cdot L_d \cdot i_d + \omega \cdot \Psi_{PM}
$$
 (8.18)

Zur Veranschaulichung wird der ohmsche Anteil vernachlässigt. Für die Berechnung der Betriebspunkte nac[h Tabelle 9](#page-155-0) wird mit einem vollständigen Modell simuliert. Simulationen und Ergebnisse beziehen sich immer auf die in Kapitel [2.2.1](#page-42-0) eingeführte Beispielmaschine. Zusätzliche Details zu den Betriebspunkten sind im Anhang [10.1](#page-171-0) zu finden. Dies vereinfacht die Spannungsgleichungen z[u \(8.19\)](#page-157-0) un[d \(8.20\).](#page-157-1)

<span id="page-157-1"></span><span id="page-157-0"></span>
$$
u_d = -\omega \cdot L_q \cdot i_q \tag{8.19}
$$

$$
u_q = \omega \cdot L_d \cdot i_d + \omega \cdot \Psi_{PM} \tag{8.20}
$$

Aus der Forderung, dass kein *q-*Strom gestellt werden darf, wird nach Gleichun[g \(8.19\)](#page-157-0) deutlich, dass die Spannung  $u_d = 0$  ist. Das Zeigerdiagramm nac[h Abb. 101](#page-157-2) zeigt den minimalen *d-*Strom, der zur Feldschwächung notwendig ist, damit die resultierende Klemmenspannung der Maschine kleiner wird als die maximale Ausgangsspannung des Wechselrichters.

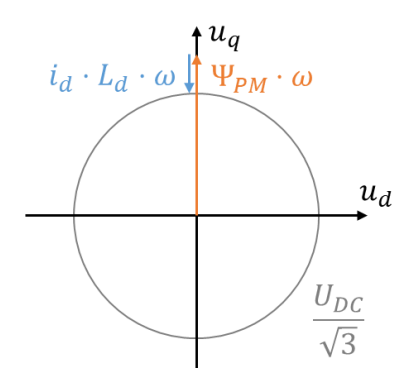

<span id="page-157-2"></span>Abb. 101: Zeigerdiagramm für den Betriebspunkt 2: Leerlauf bei maximaler Drehzahl im Feldschwächbereich

Die Simulation zeigt, dass bereits mit einem Winkelfehler von 1°, siehe [Abb. 102,](#page-158-0) bei einem Sollmoment von 0 Nm der Arbeitspunkt der Maschine stark beeinflusst wird. Durch einen Gleichanteil im Winkelfehler kann die Maschine beispielsweise ein ungewolltes Drehmoment stellen. Der Wechselanteil im Winkelfehler führt zu einem Wechselmoment, bei dem die Maschine zwischen dem motorischen und dem generatorischen Betrieb pendelt. Zur Visualisierung wurde ein Fehler mit der elektrischen Grundfrequenz i[n Abb. 102](#page-158-0) eingebracht. Dieser Fehler ist charakteristisch für das zugrundeliegende Gebersystem. Die Ursache für diesen Fehler wurde in Kapitel [3](#page-57-0) beleuchtet.

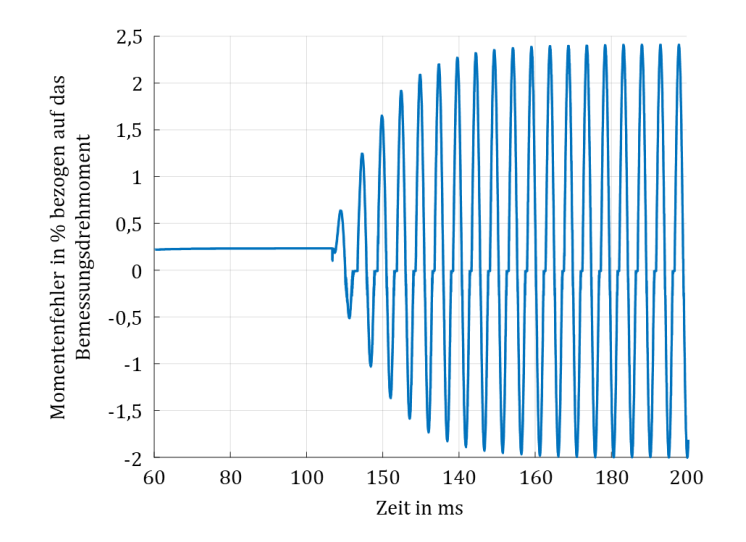

<span id="page-158-0"></span>Abb. 102: Resultierender Drehmomentfehler durch das Aufschalten eines Winkelfehlers mit einem Wechselanteil von 1° nach 120 ms mit der elektrischen Grundfrequenz

Auch wenn im Mittel das Drehmoment keine Antriebsleistung verursacht, pendelt die notwendige Energie zwischen dem Energiespeicher, der Leistungselektronik und der Maschine. Das verursacht zusätzliche Verluste, einen erhöhten Wärmeeintrag und eine reduzierte Lebensdauer der Batterie. Neben den Zusatzverlusten führt ein Wechselmoment außerdem zu einer ungewollten Geräuschentwicklung.

Dieses Beispiel zeigt, dass ein direkter Betrieb der Maschine mit dem Winkelsignal des Gebers eine hohe Anforderung an die Genauigkeit stellt. Alternativ können geberlose Verfahren für den höheren Drehzahlbereich eingesetzt oder das Signal mittels der in Kapitel [7](#page-133-0) vorgestellten Fehlerkompensation aufbereitet werden.

#### 8.1.3 Momentenfehler unter Volllast in der Feldschwächung

Gegenüber dem Betriebspunkt 2 wird nun bei  $n = n_{max}$  das maximal mög-liche Moment M gestellt. Oberhalb von Punkt 2 in [Abb. 17](#page-48-0) ist es nicht mehr möglich, den maximalen Strom  $i_{max}$  zu stellen, damit ist  $M \neq M_{max}$ . Begrenzend wirkt sich dabei die Höhe der Zwischenkreisspannung nach [\(8.21\)](#page-159-0) aus.

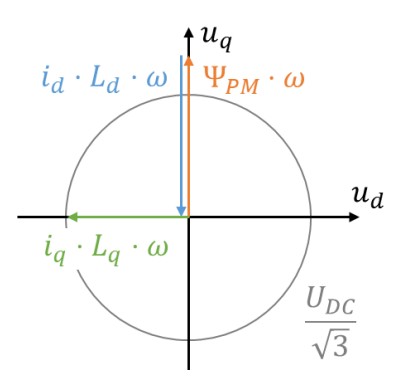

<span id="page-159-1"></span>Abb. 103: Zeigerdiagramm für den Betriebspunkt 3: Volllast im Feldschwächbereich bei maximaler Drehzahl

<span id="page-159-0"></span>
$$
\frac{U_{DC}}{\sqrt{3}} = \sqrt{U_d^2 + U_q^2}
$$
 (8.21)

[Abb. 103](#page-159-1) veranschaulicht, dass ein *d-*Strom gestellt werden muss, der die induzierte Gegenspannung, auch Polradspannung genannt, kompensiert. Die Höhe des *d-*Stromes richtet sich dabei näherungsweise nach dem Kurzschlussstrom, siehe [\(8.22\).](#page-159-2)

<span id="page-159-2"></span>
$$
i_{KS} = \frac{\Psi_{Pm}}{L_d} \approx i_d \tag{8.22}
$$

Der maximale *q*-Strom, nach Gleichun[g \(8.23\),](#page-159-3) wird wie i[n Abb. 103](#page-159-1) veranschaulicht durch die Zwischenkreisspannung beschränkt. Damit ergibt sich  $u_d = \frac{U_{DC}}{\sqrt{3}}$  $\frac{\sqrt{2}DC}{\sqrt{3}}$ , das System wird an der Spannungsgrenze betrieben.

<span id="page-159-3"></span>
$$
i_{qmax} = \frac{U_d}{L_q \omega} \ll i_{max} \tag{8.23}
$$

Da  $i_q$  im Verhältnis zu  $i_d$  klein ist, gilt  $i_{max}^2 \sim i_d^2$ . Damit ergibt sich eine vereinfachte Darstellung nac[h \(8.24\).](#page-160-0) Der Momentenfehler hängt quadratisch vom Feldschwächstrom  $i_d$  ab. Das Drehmoment ist durch die Spannungsbegrenzung in diesem Arbeitspunkt kleiner als das maximale Moment im Grunddrehzahlbereich. Damit wird der prozentuale Momentenfehler ungewöhnlich groß, wie [Abb. 104](#page-160-1) verdeutlicht.

$$
\begin{array}{c|c}\n5\n\end{array}
$$
\n
$$
\begin{array}{c|c}\n\hline\n\end{array}
$$
\n
$$
\begin{array}{c|c}\n\hline\n\end{array}
$$
\n
$$
\begin{array}{c|c}\n\hline\n\end{array}
$$
\n
$$
\begin{array}{c|c}\n\hline\n\end{array}
$$
\n
$$
\begin{array}{c}\n\hline\n\end{array}
$$
\n
$$
\begin{array}{c}\n\hline\n\end{array}
$$
\n
$$
\begin{array}{c}\n\hline\n\end{array}
$$
\n
$$
\begin{array}{c}\n\hline\n\end{array}
$$
\n
$$
\begin{array}{c}\n\hline\n\end{array}
$$
\n
$$
\begin{array}{c}\n\hline\n\end{array}
$$
\n
$$
\begin{array}{c}\n\hline\n\end{array}
$$
\n
$$
\begin{array}{c}\n\hline\n\end{array}
$$
\n
$$
\begin{array}{c}\n\hline\n\end{array}
$$
\n
$$
\begin{array}{c}\n\hline\n\end{array}
$$
\n
$$
\begin{array}{c}\n\hline\n\end{array}
$$
\n
$$
\begin{array}{c}\n\hline\n\end{array}
$$
\n
$$
\begin{array}{c}\n\hline\n\end{array}
$$
\n
$$
\begin{array}{c}\n\hline\n\end{array}
$$
\n
$$
\begin{array}{c}\n\hline\n\end{array}
$$
\n
$$
\begin{array}{c}\n\hline\n\end{array}
$$
\n
$$
\begin{array}{c}\n\hline\n\end{array}
$$
\n
$$
\begin{array}{c}\n\hline\n\end{array}
$$
\n
$$
\begin{array}{c}\n\hline\n\end{array}
$$
\n
$$
\begin{array}{c}\n\hline\n\end{array}
$$
\n
$$
\begin{array}{c}\n\hline\n\end{array}
$$
\n
$$
\begin{array}{c}\n\hline\n\end{array}
$$
\n
$$
\begin{array}{c}\n\hline\n\end{array}
$$
\n
$$
\begin{array}{c}\n\hline\n\end{array}
$$
\n
$$
\begin{array}{c}\n\hline\n\end{array}
$$
\n
$$
\begin
$$

<span id="page-160-0"></span>
$$
\Delta M = \frac{3}{2} p \cdot \Delta \varphi \cdot \left( \left( L_d - L_q \right) \cdot \left( -i_d^2 \right) - \Psi_{PM} \cdot i_d \right) \tag{8.24}
$$

<span id="page-160-1"></span>Abb. 104: Einfluss des Winkelfehlers mit Gleichanteil und Wechselanteil mit einfacher und doppelter elektrischer Frequenz auf den Momentenfehler im dritten Betriebspunkt

Mit den getroffenen Vereinfachungen lässt sich für den Betriebspunkt 3 nach [Tabelle 9](#page-155-0) mit 1° Wechselanteil im Winkelfehler ein Drehmomentfehler von circa 3 Nm nac[h \(8.24\)](#page-160-0) abschätzen. Das Ergebnis der Systemsimulation nac[h Abb. 105](#page-161-0) zeigt den Momentenfehler für diesen Arbeitspunkt. In blau ist der Drehmomentverlauf für einen konstanten Sollwert des *q*-Stromes bei fester Drehzahl dargestellt. Der rote Verlauf ergibt sich durch das Einbringen eines Wechselanteils im Winkelfehler. Die Drehmomentschwingung des Systems verdeutlicht, wie empfindlich die Drehmomentgenauigkeit selbst auf kleine Winkelfehler reagiert. Der ermittelte Wechselanteil des Fehlers beträgt 4,2 Nm, das entspricht einer Ungenauigkeit von 6,9 % bezogen auf das simulierte Drehmoment ohne Winkelfehler.

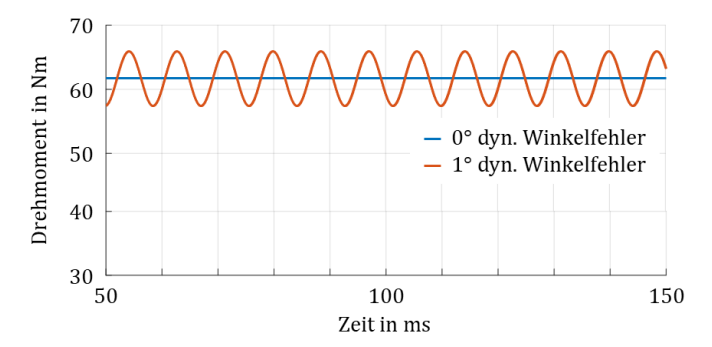

<span id="page-161-0"></span>Abb. 105: Resultierendes Drehmoment bei 0° und 1° Wechselanteil im Winkelfehler im Feldschwächbetrieb bei maximaler Drehzahl und unter Volllast

Betriebspunkt 3 wurde mit maximaler Drehzahl und maximalem Moment so gewählt, dass die Maschine an der Spannungsgrenze betrieben wird. Damit ist ein Drehmomentfehler, der über den blauen Verlauf in [Abb. 105](#page-161-0) schwingt, prinzipbedingt nicht möglich.

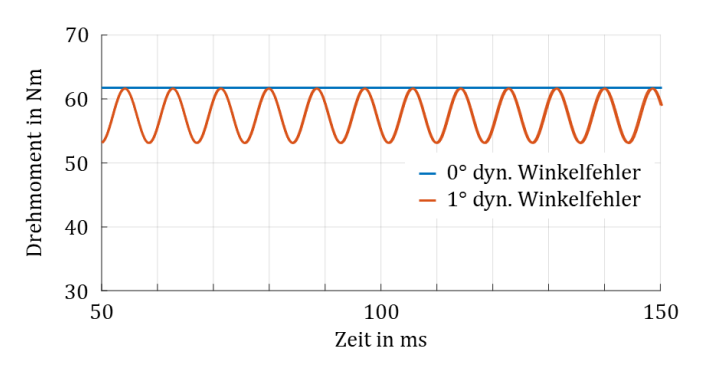

<span id="page-161-1"></span>Abb. 106: Resultierendes Drehmoment durch Reduktion des q-Stromes bei 0° und 1° Wechselanteil im Winkelfehler im Feldschwächbetrieb bei maximaler Drehzahl und unter Volllast

Daher muss die Regelung die Sollwertvorgabe für den drehmomentbildenden Strom so weit zurücknehmen, dass die Spannungsgrenze nicht erreicht wird, sieh[e Abb. 106.](#page-161-1) Damit liegt das mittlere Drehmoment unter der Sollwertvorgabe und es stellt sich eine für die Regelung nicht korrigierbare Abweichung ein. Der resultierende Fehler setzt sich aus einem Wechselanteil und einem Gleichanteil zusammen.

#### 8.1.4 Eckpunktverschiebung durch Spannungsfehler

Nachdem die Momentenfehler über dem Betriebsbereich aufgezeigt wurden, wird nun die von der Regelung benötigte Spannung näher betrachtet. Es gelten die allgemeinen Spannungsgleichungen nach [\(8.17\)](#page-156-1) und [\(8.18\).](#page-156-2)  Der Einfluss der Fehlorientierung wird mit den Strömen  $i_d$  und  $i_q$  aus Glei-chung [\(8.11\)](#page-153-3) und [\(8.12\)](#page-153-4) auf die Spannungen  $u_d$  und  $u_q$  nach Gleichung [\(8.25\)](#page-162-0) un[d \(8.26\)](#page-162-1) aufgezeigt.

<span id="page-162-0"></span>
$$
u_d = R_S \cdot (i'_d + i'_q \cdot \Delta \varphi) + L_d \frac{d}{dt} (i'_d + i'_q \cdot \Delta \varphi) - \omega L_q (i'_q - i'_d \cdot \Delta \varphi) \quad (8.25)
$$
  

$$
u_q = R_S \cdot (i'_q - i'_d \cdot \Delta \varphi) + L_q \frac{d}{dt} (i'_q - i'_d \cdot \Delta \varphi)
$$
  

$$
+ \omega L_d (i'_d + i'_q \cdot \Delta \varphi) + \omega \Psi_{PM} \quad (8.26)
$$

Aus den Spannungsgleichungen [\(8.25\)](#page-162-0) und [\(8.26\)](#page-162-1) können die abweichenden Spannungen  $\Delta u_d$  und  $\Delta u_q$  nach Gleichun[g \(8.27\)](#page-162-2) un[d \(8.28\)](#page-162-3) bestimmt werden.

<span id="page-162-1"></span>
$$
\Delta u_d = u_d - u'_d = -\Delta \varphi \cdot \left( R_S \cdot i'_q + L_d \cdot \frac{d}{dt} \cdot i'_q + \omega \cdot L_q \cdot i'_d \right) \tag{8.27}
$$

$$
\Delta u_q = u_q - u'_q = \Delta \varphi \cdot \left( R_S \cdot i'_d + L_q \cdot \frac{d}{dt} \cdot i'_d - \omega \cdot L_d \cdot i'_q \right) \tag{8.28}
$$

Unter der Annahme kleiner Fehlorientierungen und der Tatsache, dass der Statorwiderstand R ebenfalls klein ist, kann dieser Teil in den Spannungsgleichungen vernachlässigt werden. Wird weiter von einem eingeschwungenen Betriebspunkt ausgegangen, ist die Stromänderung null und die Gleichungen vereinfachen sich z[u \(8.29\)](#page-162-4) und [\(8.30\).](#page-163-0)

<span id="page-162-4"></span><span id="page-162-3"></span><span id="page-162-2"></span>
$$
\Delta u_d = -\omega \cdot L_q \cdot i'_d \cdot \Delta \varphi \tag{8.29}
$$

<span id="page-163-0"></span>
$$
\Delta u_q = -\omega \cdot L_d \cdot i'_q \cdot \Delta \varphi \tag{8.30}
$$

Handelt es sich bei der Fehlorientierung nicht um einen statischen, sondern um einen Wechselanteil im Winkelfehler, resultieren daraus Wechselanteile in den Spannungsgleichungen, siehe [\(8.31\)](#page-163-1) und [\(8.32\)](#page-163-2).

<span id="page-163-1"></span>
$$
\Delta u_d = -\omega \cdot L_q \cdot i'_d \cdot \Delta \varphi(t) \tag{8.31}
$$

<span id="page-163-2"></span>
$$
\Delta u_q = -\omega \cdot L_d \cdot i'_q \cdot \Delta \varphi(t) \tag{8.32}
$$

Durch die Fehlorientierung werden höhere Spannungen zum Stellen der Ströme benötigt. Dies ist für einen Betrieb der Maschine an der Spannungsgrenze nachteilig. Im automobilen Einsatz ist aber besonders der Feldschwächbereich von großer Bedeutung, da die hochausgenutzte Maschine durch die Getriebeschaltstrategie die meiste Zeit oberhalb des Eckpunktes betrieben wird. Dadurch soll die thermisch stark belastete Maschine entlastet und in Bereichen höheren Wirkungsgrades betrieben werden. Daher wird zunächst der Einfluss auf den erhöhten Spannungsbedarf abgeschätzt.

$$
U_{ZK} = \left(u_d^2 + u_q^2\right)^{\frac{1}{2}}\tag{8.33}
$$

Die Zwischenkreisspannung  $U_{ZK}$  begrenzt den maximalen Wert von  $u_d$ und  $u_a$ . I[n Abb. 107](#page-163-3) wird diese Grenze mit  $U_{ZK}$  bezeichnet.

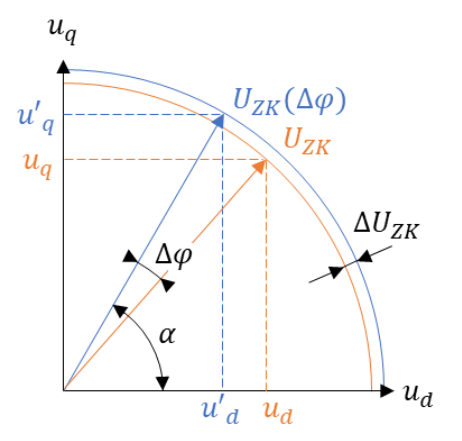

<span id="page-163-3"></span>Abb. 107: Eckpunktverschiebung durch früheres Erreichen der Spannungsgrenze im Übergang zum Feldschwächbetrieb

Durch die Fehlorientierung des Lagewinkels, gekennzeichnet durch ∆ $\varphi$ , werden davon abweichende Spannungen  $u_d'$  und  $u_q'$  gestellt, die zu einer größeren Spannung führen, sieh[e \(8.34\).](#page-164-0)

<span id="page-164-1"></span><span id="page-164-0"></span>
$$
U_{ZK}(\Delta \varphi) = \left(u_d^{\prime 2} + u_q^{\prime 2}\right)^{\frac{1}{2}} \tag{8.34}
$$

Die Differenz zwischen den beiden Spannungen lässt sich nach [\(8.35\)](#page-164-1) berechnen. Durch den Winkelfehler und den damit verbundenen, höheren Spannungsbedarf wird der Eckpunkt der Maschine früher erreicht.

$$
\Delta U_{ZK} = (u_d^{\prime 2} + u_q^{\prime 2})^{\frac{1}{2}} - (u_d^2 + u_q^2)^{\frac{1}{2}}
$$
\n(8.35)

Aus dem Wechselanteil des Winkelfehlersignals wird ein Drehzahlsignal abgeleitet. Dieses Signal wird zur Spannungsvorsteuerung in der Regelung benötigt. Die ermittelte Geschwindigkeit weist daher eine Welligkeit auf, die vom Wechselanteil des Winkelfehlers abhängt. Dadurch ergibt sich in der Spannungsvorsteuerung ein Wechselanteil. Die Differenz zwischen den tatsächlichen Spannungen in der Maschine und den berechneten vorgesteuerten Spannungen treibt nun einen zusätzlichen Strom an. Dadurch stellen sich Wechselanteile in den Ist-Strömen ein. Dies reduziert das maximal mögliche Drehmoment und der Wechselmomentanteil wirkt sich negativ auf den Energiebedarf und das NVH-Verhalten der Maschine aus.

## 8.2 Systemsimulation und Ergebnisse

Zunächst werden die Funktionsblöcke in [Abb. 108](#page-165-0) einzeln vorgestellt. Im Anschluss werden die Ergebnisse der Systemsimulation aufgezeigt. [Abb.](#page-165-0)  [108](#page-165-0) zeigt das Blockschaltbild der Systemsimulation, mit deren Hilfe der Einfluss von Winkelfehlern auf das E-Motor-System untersucht wird.

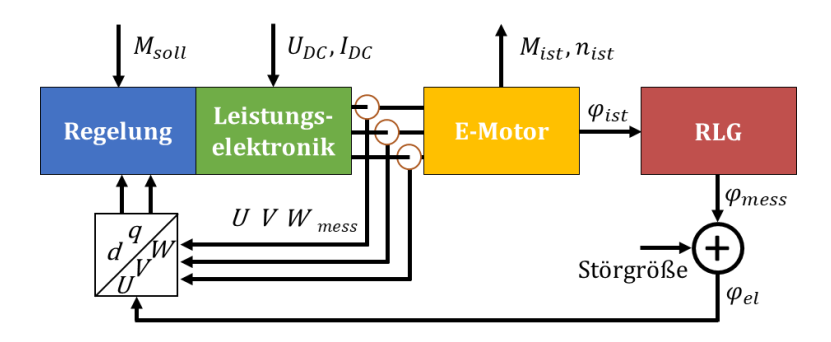

<span id="page-165-0"></span>Abb. 108: Schematischer Aufbau des E-Motor-Systems, bestehend aus Leistungselektronik mit Regelung und Stromsensoren sowie E-Motor mit integriertem Rotorlagegeber

Die Eingangsgrößen des Regelungsblocks sind die Drehmomentanforderung  $M_{\text{coll}}$  sowie der Winkel  $\varphi_{el}$  und die gemessenen Ströme U, V,  $W_{\text{meas}}$ . Der gemessene Winkel  $\varphi_{mess}$  wird durch den Rotorlagegeber erfasst und ist damit prinzipbedingt schon fehlerbehaftet. Hinzu kommen Störgrößen, die das Winkelsignal in der Rückführung beeinträchtigen. Damit sind auch die transformierten Größen  $i_{d,q}$  von den tatsächlichen Strömen verschieden. Die für das geforderte Drehmoment notwendigen Spannungen werden berechnet und an den Block Leistungselektronik übergeben.

Der Leistungselektronik-Block hat die Aufgabe, die Energie aus dem Zwischenkreis  $U_{DC}$  und  $I_{DC}$  in ein dreiphasiges System zu wandeln. Wie anfänglich definiert, wird die Systemgrenze am Zwischenkreis gezogen. Die Batterie wird nicht mit betrachtet und als unendlich große Quelle angesehen. Die gesamte Simulation wird bei einer festen Spannungslage durchgeführt. Die Leistungshalbleiter sind zu Brückenzweigen verschaltet und an den E-Motor-Block angeschlossen. Für eine bessere Spannungsausnutzung wird eine Übermodulation verwendet.

Der E-Motor-Block ist mit dem Leistungselektronik-Block verbunden. Die Eingangsgrößen  $U, V, W_{mess}$  werden zurückgeführt. Das Ist-Moment  $M_{ist}$ dient dem Vergleich mit dem Soll-Moment  $M_{\text{coll}}$  und der Überprüfung des zuvor eingeführten Gütekriteriums für die Momentengenauigkeit. Der Ist-Winkel  $\varphi_{\text{ist}}$  wird als Ausgangsgröße an den Rotorlagegeber-Block übergeben. Die Grundlage für die Modellierung sind die Flusstabellen aus der zugrundeliegenden FEM-Berechnung der realen Maschine. Diese werden durch eine Charakterisierung am Prüfstand nachgeschärft.

Der Rotorlagegeber-Block hat als Eingangsgröße den tatsächlichen Rotorwinkel  $\varphi_{\text{ist}}$ . Unter Berücksichtigung des physikalischen Wirkprinzips und der in Kapitel 3.2 vorgestellten VR-Resolver-Modelle wird der gemessene Winkel  $\varphi_{mess}$  simuliert.

Mit dieser Systemsimulation ist es möglich, einen definierten Winkelfehler vorzugeben und den daraus resultierenden Drehmomentfehler zu bestimmen. [Abb. 109](#page-166-0) zeigt die absolute Drehmomentabweichung, resultierend aus einem Wechselanteil im Winkelfehler von 5° elektrisch.

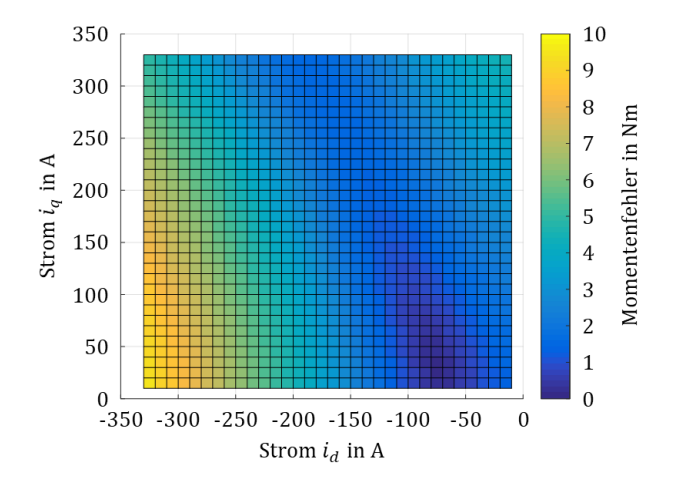

<span id="page-166-0"></span>Abb. 109: Absoluter Momentenfehler verursacht durch einen Wechselanteil im Winkelfehler mit 5° elektrisch

Die Simulation wurde bei einer festen Spannungslage und einer festen Drehzahl von 1000 1/min durchgeführt. Die Temperatur der Magnete wurde ebenfalls auf konstant 60 °C festgelegt. Wird auf das Simulationsergebnis das am Anfang des Kapitels definierte Gütekriterium angewandt, ergibt sic[h Abb. 110.](#page-167-0) In Rot sind Betriebspunkte dargestellt, die das Gütekriterium verletzen und in Grün die, die es einhalten. Es ist zu erkennen, dass hohe Momente bei kleineren Drehzahlen weniger Abweichung in der Drehmomentgenauigkeit aufweisen als kleinere Momente bei höheren Drehzahlen. Damit deckt sich das Ergebnis mit der Analyse der einzelnen Betriebspunkte in Kapite[l 8.1.](#page-150-2)

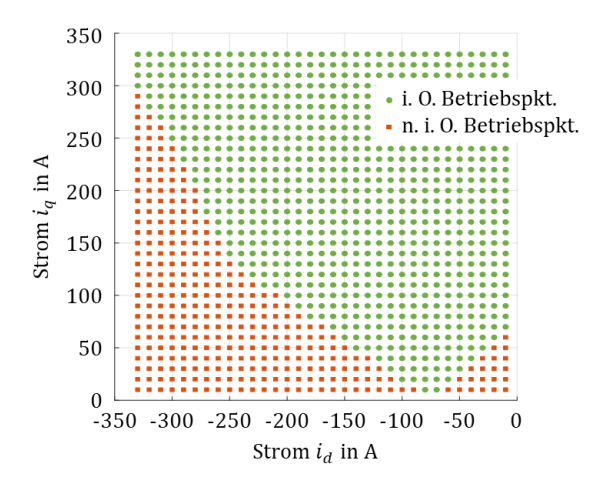

<span id="page-167-0"></span>Abb. 110: Einhaltung des Gütekriterium unter Einfluss eines Wechselanteils im Winkelfehlers nac[h Abb. 109](#page-166-0)

Die Simulation eines Arbeitspunktes wird exemplarisch i[n Abb. 111](#page-168-0) dargestellt. Nach einer vordefinierten Zeit von 0,2 Sekunden wird der Wechselanteil des Winkelfehlers aufgeschaltet. Als Resultat stellt sich ein Wechselanteil im Drehmoment ein.

Neben der Möglichkeit, den Momentenfehler in Abhängigkeit des Winkelfehlers zu ermitteln, kann die nichtlineare Systemsimulation für Zyklusberechnungen herangezogen werden, siehe auch [D]. Es kann beispielsweise für den Zyklus NEFZ oder WLTP low und high der Energieverbrauch des Gesamtantriebes ermittelt werden. Damit können der Einfluss auf die

elektrische Reichweite abgeschätzt und Maßnahmen zur Erreichung von Reichweitenvorgaben definiert werden.

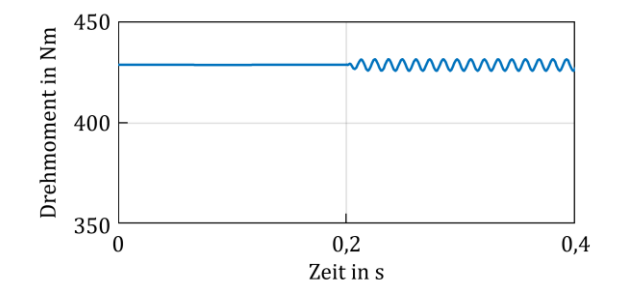

<span id="page-168-0"></span>Abb. 111: Zeitlicher Verlauf des Drehmoments in einem stationären Arbeitspunkt mit eingebrachtem Winkelfehler nach t=0,2 Sekunden

Weitere Untersuchungsansätze, basierend auf den vorgestellten Systemsimulationen, wären Abschätzungen über das Fahrverhalten sowie die Fahrdynamik, siehe auch [VI, VII]. Ein entscheidender Aspekt bei der Integration elektrischer Maschinen im Fahrzeug ist das NVH-Verhalten der Maschine. Ziel ist es, einen Antriebsstrang akustisch unauffällig zu designen. Daher sind Aussagen über Anregungskräfte und Momentenwelligkeiten im späteren Betrieb schon in frühen Simulationen wichtig. Diese Punkte werden in dieser Arbeit nicht näher beleuchtet.

Um die Fragestellung, wie genau ein Gebersystem den Rotorlagewinkel bereitstellen muss, abschließend zu beantworten, ist ein fundiertes Verständnis für das physikalische Messprinzip, die Messkette sowie der elektrischen Maschine notwendig. Dann ist es möglich, aus den entsprechenden Simulationen ein Gesamtsystem zu erstellen und den Einfluss auf das Drehmoment aufzuzeigen. Mit dieser Systemsimulation kann ein maximal zulässiger Winkelfehler ermittelt werden, um eine definierte Drehmomentgüte zu erreichen.

Aus dieser Systemanforderung leiten sich die Anforderungen an die Einzelkomponenten ab. Der maximale Systemwinkelfehler wird, entsprechend Kapitel [7.3,](#page-148-1) auf die diversen Einflussfaktoren, wie Rotorlagegeber, Winkelerfassung, Auswertung, Filterung und Übertragungspfad aufgeteilt.

# <span id="page-169-0"></span>9 Zusammenfassung

Die Drehmomentvorgabe des Fahrers wird durch die Gaspedalstellung an das Steuergerät übermittelt, welches das maximal zulässige Drehmoment aufgrund der aktuellen Fahrsituation berechnet. Diese Vorgabe wird an die Leistungselektronik des E-Motor-Systems übertragen. Der Prozessor des Inverters bestimmt die notwendigen Schaltzeiten, um einen Strom einzuprägen. Daraus resultiert ein Ist-Moment, welches dem Soll-Moment nachgeführt wird. Zu diesem Zweck sind die Flusstabellen der elektrischen Maschine in Look-Up-Tables im Inverter hinterlegt.

Dieses Zusammenspiel zeigt auf, dass die genaue Erfassung des Stroms und Rotorlagewinkels einen direkten Einfluss auf das Drehmoment haben. Da dieses nicht direkt gemessen wird und somit auch nicht ausgeregelt werden kann, resultiert ein Drehmomentfehler.

Die Abweichung aus Soll- und Ist-Moment kann unterschiedlichste Ursachen haben. Beispielsweise führt ein Messfehler von 2 % im Stromsensor zu einem Drehmomentfehler von 2 %, eine um 4 % höhere Remanenzflussdichte resultiert in einem Fehler von 4,3 % sowie 2° Winkelfehler, je nach Arbeitspunkt, in einem bis zu 5 % höheren Drehmoment [100].

Der Fokus dieser Arbeit liegt auf dem Variablen Reluktanz-Resolver im hybridelektrischen Antriebsstrang. Es wurden die für diesen Winkelgeber spezifischen Fehlereinflüsse aufgezeigt und anschließend ein Fehlerkompensationsverfahren zur Winkelfehlerreduktion dargestellt. Zunächst wurde dafür ein analytisches Modell aufgebaut, womit funktionale Zusammenhänge aufgezeigt werden können. Anschließend wurde mit der modellbasierten Simulation, unter Berücksichtigung von Materialparametern und geometrischen Abmessungen, das Gebersystem im Detail untersucht. Um die Einflüsse durch Wirbelströme, Materialsättigung und Streufelder abschließend zu klären, wurde eine FEM-Simulation durchgeführt. Das entwickelte Modell legt den Schwerpunkt auf den Bauraum und die Systemintegration. Hierbei unterscheidet es sich von Modellen, die bereits aus der Literatur bekannten sind.

Aufgrund der Erkenntnisse aus der FEM-Simulation konnte die modellbasierte Simulation überarbeitet und verbessert werden. Durch diese Optimierung können schnellere Bauraumüberprüfungen durchgeführt werden, wenn diese aufgrund konstruktiver Änderungen im E-Motor-System notwendig sind. Dadurch ist es möglich, Entwicklungszyklen zu beschleunigen.

Diese Simulation wurde mit Messungen am Komponentenprüfstand validiert und anschließend ein Fehlerkompensationsverfahren entwickelt. Dieses wurde in die Software der Leistungselektronik implementiert und auf Effektivität untersucht. Einerseits kann das Kompensationsverfahren einmalig in der Produktion als End-of-Line-Verfahren eingesetzt werden, andererseits auch während des Fahrzeuglebenszyklus, um die Kompensationsparameter nachzuführen.

Der Einsatz dieses Verfahrens hat einen entscheidenden Vorteil. Es reduziert den resultierenden Drehmomentfehler. Dadurch wird der Zykluswirkungsgrad verbessert und die elektrische Reichweite positiv beeinflusst. Zudem können die Anforderungen der funktionalen Sicherheit einfacher eingehalten und komfortorientierte Funktionen leichter implementiert werden.

Zukünftige Forschungsarbeiten können diesen Ansatz aufgreifen, um verlustoptimierte Verfahren in Bezug auf das Gesamtsystem, wie beispielsweise das MTPL-Verfahren, weiterzuentwickeln oder den Einfluss des Winkelfehlers auf das NVH-Verhalten des Antriebs zu untersuchen. Das könnte zur Folge haben, dass statt der Steigerung der Leistungsdichte dem Geräuschverhalten eine zentrale Bedeutung beigemessen wird.

## <span id="page-171-1"></span>10 Anhang

## <span id="page-171-0"></span>10.1 Betriebspunkte zur Simulation

### 10.1.1 Betriebspunkt 1

zur Berechnung der Drehmomentabweichun[g \(8.16\):](#page-155-1) 

 $i_d = -70 \text{ A}$   $i_q = 340 \text{ A}$   $i_{max} = 350 \text{ A}$   $n = 1500 \text{ 1/min}$ 

 $L_d = 0.3446 \text{ mH}$   $L_q = 0.4712 \text{ mH}$   $M_{max} = 440 \text{ Nm}$ 

### 10.1.2 Betriebspunkt 3

zur Berechnung der Drehmomentabweichun[g \(8.24\):](#page-160-0)

 $i_d = -175 \text{ A}$   $i_q = 30 \text{ A}$   $i_{max} = 178 \text{ A}$   $n = 7000 \text{ 1/min}$ 

 $L_d = 0.5612 \text{ mH}$   $L_q = 0.7204 \text{ mH}$   $M_{max} = 61.8 \text{ Nm}$ 

## 10.2 Herleitung der mittleren Luftspaltlänge

Herleitung der Gleichung [\(3.16\),](#page-69-0) die gezeigte Stellung in [Abb. 31](#page-67-0) wird als Ausgangszustand mit  $\theta = 0$  definiert.

$$
s_{Luff} = \frac{Q_s}{2\pi} \cdot \int_{\frac{2\pi}{Q_s}}^{\frac{2\pi}{Q_s} + n} \hat{A} \cdot \sin(xp + \vartheta) dx
$$
  
\n
$$
s_{Luff} = -\hat{A} \frac{Q_s}{2\pi p} \cdot \left[ \cos\left(\frac{2\pi}{Q_s} p \cdot n + \vartheta\right) - \cos\left(\frac{2\pi}{Q_s} p \cdot (n - 1) + \vartheta\right) \right]
$$
  
\nEs gilt  $\cos(x) - \cos(y) = -2\sin\left(\frac{x+y}{2}\right) \sin\left(\frac{x-y}{2}\right)$   
\nmit  $x = \frac{2\pi}{Q_s} p \cdot n + \vartheta \qquad y = \frac{2\pi}{Q_s} p \cdot (n - 1) + \vartheta$   
\n $x + y = \frac{2\pi}{Q_s} p \cdot n + \vartheta + \frac{2\pi}{Q_s} p \cdot (n - 1) + \vartheta = \frac{2\pi}{Q_s} p \cdot (2n - 1) + 2\vartheta$   
\n $x - y = \frac{2\pi}{Q_s} p \cdot n + \vartheta - \frac{2\pi}{Q_s} p \cdot (n - 1) - \vartheta = \frac{2\pi}{Q_s} p$ 

Es ergibt sich

$$
s_{Luff} = \hat{A} \frac{Q_s}{\pi p} \cdot \sin\left(\frac{\pi p}{Q_s}\right) \cdot \sin\left(\frac{\pi p}{Q_s} \cdot (2n-1) + \vartheta\right)
$$

## 10.3 Herleitung Rotorkontur

Um die Rotorkontur in Abhängigkeit der geometrischen Maße zu beschreiben, muss zunächst der Permeanzverlauf hergeleitet werden. Dafür wird der Permeanzverlauf über eine Zahnbreite  $B_{\rm z}$  integriert.

$$
P_m = \frac{\phi}{V_m}
$$

$$
P_m = \frac{l_{fe}}{V_m} \cdot \int_{-\frac{B_z}{2}}^{\frac{B_z}{2}} B(\varphi_{el}) dx
$$

mit  $B(\varphi_{el}) = \frac{V_m \cdot \mu_0}{s(\varphi_{el})}$  $\frac{v_m \cdot \mu_0}{s(\varphi_{el})}$ . Der elektrische Winkel berechnet sich aus dem mechanischen Winkel über die Polpaarzahl nach  $\varphi_{mech} = \frac{\varphi_{el}}{n}$  $\frac{p_{el}}{p}$ . Der elektrische Winkel  $\varphi_{el}$  wird weiter über den Kreisbogen *x* und den Radius  $r=\frac{D}{2}$  $\frac{p}{2}$  beschrieben mit  $\varphi_{el} = \frac{2 \cdot x \cdot p}{D}$  $\frac{x \cdot p}{D}$ . Damit ergibt sich der Permeanzverlauf in Abhängigkeit vom Luftspaltverlauf  $s(\varphi_{el})$ .

$$
P_m = \mu_0 \cdot l_{fe} \cdot \int_{-\frac{B_z}{2}}^{\frac{B_z}{2}} \frac{1}{s(\varphi_{el})} dx
$$

Für einen sinusförmigen Verlauf von  $P_m$  muss  $\frac{1}{s(\omega)}$  $\frac{1}{s(\varphi_{el})} = a_1 + a_2 \cdot \cos(\varphi_{el})$ sein. Die Parameter  $a_1$  und  $a_2$  sind messtechnisch erfassbar und geben den minimalen und maximalen Luftspalt zum Statorzahn wieder. Mit  $\varphi_r$  als Rotorwinkel ergibt sich

$$
P_m(\varphi_r) = \mu_0 \cdot l_{fe} \cdot \int_{\frac{D}{2}\varphi_r + \frac{B_z}{2}}^{\frac{D}{2}\varphi_r + \frac{B_z}{2}} a_1 + a_2 \cdot \cos\left(x \cdot \frac{2 \cdot p}{D}\right) dx
$$

$$
\frac{D}{2}\varphi_r - \frac{B_z}{2}
$$

$$
P_m(\varphi_r) = \mu_0 \cdot l_{fe} \cdot \left[a_1 \cdot x + a_2 \cdot \frac{D}{2 \cdot p} \cdot \sin\left(x \cdot \frac{2 \cdot p}{D}\right)\right]_{\frac{D}{2}\cdot\varphi_r + \frac{B_z}{2}}^{\frac{D}{2}\cdot\varphi_r + \frac{B_z}{2}}
$$

$$
P_m(\varphi_r) = \mu_0 \cdot l_{fe} \cdot \left[ a_1 \cdot B_z + a_2 \cdot \frac{D}{2 \cdot p} \cdot \left[ \sin \left( \varphi_r + \frac{B_z}{D} \right) - \sin \left( \varphi_r - \frac{B_z}{D} \right) \right] \right]
$$

Mit  $sin(x \pm y) = sin(x) \cdot cos(y) \pm cos(x) \cdot sin(y)$  ergibt sich aus

 $sin(x + y) - sin(x - y) = 2 \cdot cos(x) \cdot sin(y)$ 

$$
P_m(\varphi_r) = \mu_0 \cdot l_{fe} \cdot \left[ a_1 \cdot B_z + a_2 \cdot \frac{D}{2 \cdot p} \cdot \left[ 2 \cdot \cos(\varphi_r) \cdot \sin\left(\frac{B_z \cdot p}{D}\right) \right] \right]
$$

$$
P_m(\varphi_r) = \mu_0 \cdot l_{fe} \cdot B_z \left[ a_1 + a_2 \cdot \frac{\sin\left(\frac{B_z \cdot p}{D}\right)}{\left(\frac{B_z \cdot p}{D}\right)} \cdot \cos(\varphi_r) \right]
$$

Der Permeanzverlauf ist weiterhin sinusförmig, allerdings durch die Zahnbreite und die Polpaarzahl mit der Spaltfunktion s $i\left(\frac{B_z \cdot p}{D}\right)$  $\frac{z P}{D}$ ) reduziert. Damit ergibt sich die Rotorkontur  $rot(\varphi_{el})$  zu

$$
\frac{1}{rot(\varphi_{el})} = a_1 + a_2 \cdot \cos(\varphi_{el})
$$

$$
rot(\varphi_{el}) = \frac{1}{a_1 + a_2 \cdot \cos(\varphi_{el})}
$$

Die Koeffizienten  $a_1$  und  $a_2$  lassen sich aus dem minimalen Luftspalt  $rot(\varphi_{el})_{min} = d_0$  und dem maximalen Luftspalt  $rot(\varphi_{el})_{max} = d_0 + d_a$ bestimmen. Dabei beschreibt  $d_0$  den minimalen Abstand zwischen Stator und Rotor und  $d_a$  den Spitzen-Spitzenwert der Rotoramplitude.

$$
rot(\varphi_{el})_{min} = \frac{1}{a_1 + a_2} = d_0
$$

$$
rot(\varphi_{el})_{max} = \frac{1}{a_1 - a_2} = d_0 + d_a
$$

$$
a_1 = \frac{\frac{1}{d_0} + \frac{1}{d_0 + d_a}}{2}
$$

$$
a_2 = \frac{\frac{1}{d_0} - \frac{1}{d_0 + d_a}}{2}
$$

Für den in Kapitel 3 vorgestellten Variablen Reluktanz-Resolver ergeben sich die Koeffizienten  $a_1 = 576.5$  und  $a_2 = 332.6$ . Mit den beiden Koeffizienten  $a_1$  und  $a_2$  ergibt sich die ideale Rotorkontur.

$$
rot(\varphi_{el}) = \frac{1}{\frac{1}{d_0} + \frac{1}{d_0 + d_a}} + \frac{\frac{1}{d_0} - \frac{1}{d_0 + d_a}}{\frac{1}{2} + \frac{1}{d_0} + d_a} \cdot \cos(\varphi_{el})}
$$

Damit lässt sich der Permeanzverlauf in Abhängigkeit vom Winkel  $\varphi_{el}$  und den geometrischen Größen des VR-Resolvers ausdrücken.

$$
P_m(\varphi_{el}) = \mu_0 \cdot l_{fe} \cdot B_z \left[ \frac{\frac{1}{d_0} + \frac{1}{d_0 + d_a}}{2} + \frac{\frac{1}{d_0} - \frac{1}{d_0 + d_a} \sin\left(\frac{B_z \cdot p}{D}\right)}{2} \cos(\varphi_{el}) \right]
$$

Zur Überprüfung können die Koeffizienten  $a_1$  und  $a_2$  in die Funktion des Luftspaltes eingesetzt werden. Das Minimum und das Maximum der Funktion liefert die Werte für den minimal und maximal möglichen Luftspalt, wie folgt dargestellt.

$$
s(\varphi_{el})_{min} = \frac{1}{a_1 - a_2} = d_0 + d_a
$$

$$
s(\varphi_{el})_{max} = \frac{1}{a_1 + a_2} = d_0
$$

## 10.4 Datenblattauszug für Elektroband 50H350

Alle Datenblattauszüge beziehen sich auf ein exemplarisch gewähltes Elektroband nach [92].

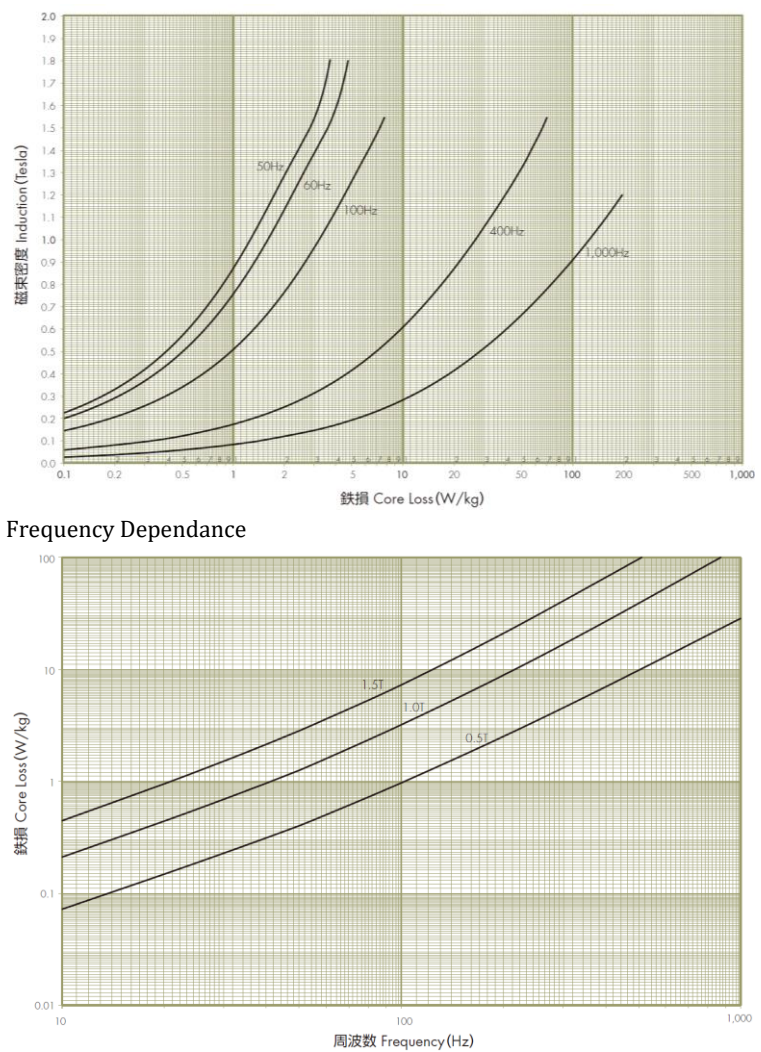

#### Core Loss Curve

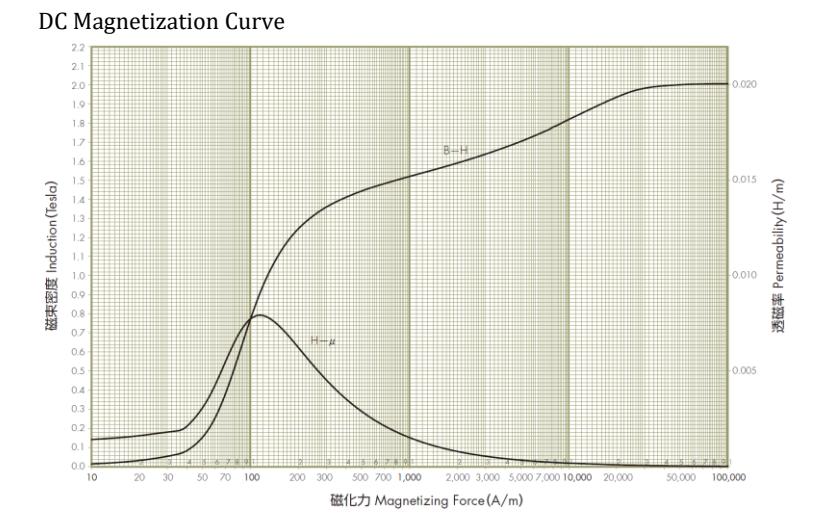

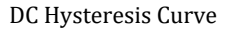

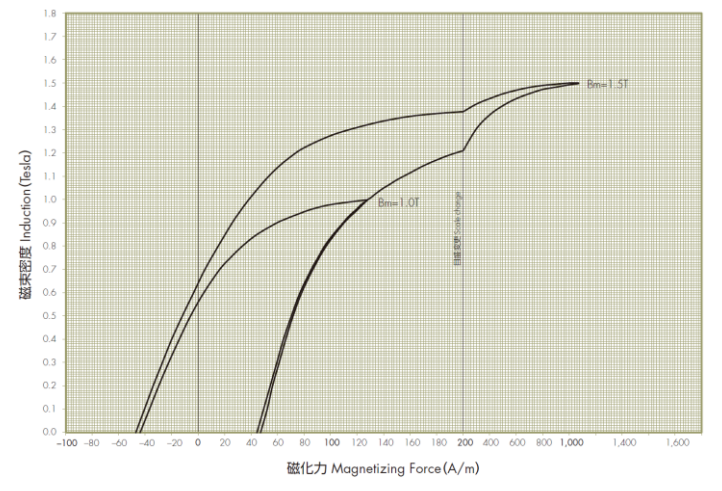

## 10.5 Herleitungen zu den diskutierten Winkelfehlern

### 10.5.1 Vorstellung Demodulation und Beobachtermethode

Die Rohsignale sind mit der Erregerfrequenz  $f_{err} = sin(\omega_{err} \cdot t)$  und dem elektrischen Winkel  $\varphi_{el}$  moduliert. Um den verbleibenden Winkelfehler  $\varphi_{Fehler}$  zu ermitteln, wird bei dieser Methode mit einer PLL auf einen Beobachterwinkel  $\beta$  geregelt. Beispielhaft sind hier die beiden fehlerfreien Signale dargestellt.

$$
u_{sin,err} = \hat{A} \cdot \sin(\omega_{err} \cdot t) \cdot \sin(\varphi_{el})
$$

$$
u_{cos,err} = \hat{A} \cdot \sin(\omega_{err} \cdot t) \cdot \cos(\varphi_{el})
$$

Das Signal  $u_{sin, err}$  wird im ersten Schritt mit dem Cosinus des Beobachterwinkels  $\beta$  und das Signal  $u_{\text{cos,err}}$  mit dem Sinus des Beobachterwinkels  $\beta$ multipliziert und die Differenz gebildet.

$$
u_{sin} = u_{sin, err} \cdot cos(\beta)
$$

 $u_{cos} = u_{cos, err} \cdot sin(\beta)$ 

 $u_{Fehler} = u_{sin} - u_{cos}$ 

 $u_{\text{Fehler}} = u_{\text{sin err}} \cdot \cos(\beta) - u_{\cos \text{err}} \cdot \sin(\beta)$ 

Durch die Demodulation wird die Erregerfrequenz aus dem Signal entfernt

$$
u_{Fehler} = \hat{A} \cdot \sin(\omega_{err} \cdot t) \cdot (\sin(\varphi_{el}) \cdot \cos(\beta) - \cos(\varphi_{el}) \cdot \sin(\beta))
$$

Die PLL sorgt dafür, dass der Beobachterwinkel  $\beta$  zu  $\varphi_{el}$  wird.

$$
\varphi_{Fehler} = sin(\varphi_{el}) \cdot cos(\varphi_{el}) - cos(\varphi_{el}) \cdot sin(\varphi_{el}) = 0
$$

Da in diesem Beispiel die beiden Signale  $u_{sin, err}$  und  $u_{cos, err}$  keinen Fehler enthalten, ist der verbleibende Winkelfehler  $\varphi_{Fehler} = 0$ .

#### 10.5.2 Axiale Verschiebung

Herleitung des Winkelfehlers  $\varphi_{Fehler}$  durch den Einfluss einer Dämpfung durch eine axiale Verschiebung des Rotors zum Stator:

$$
u_{sin, err} = \hat{A} \cdot (1 - A_D) \cdot sin(\omega_{err} \cdot t) \cdot sin(\varphi_{el})
$$

$$
u_{cos, err} = \hat{A} \cdot (1 - A_D) \cdot sin(\omega_{err} \cdot t) \cdot cos(\varphi_{el})
$$

Multiplikation mit Beobachterwinkel:

$$
u_{sin} = u_{sin, err} \cdot cos(\beta)
$$

$$
u_{cos} = u_{cos, err} \cdot sin(\beta)
$$

Differenzbildung Fehlerspannung:

$$
u_{Fehler} = u_{sin} - u_{cos}
$$

 $u_{Fehler} = \hat{A} \cdot (1 - A_D) \cdot \sin(\omega_{err} \cdot t) \cdot (\sin(\varphi_{el}) \cdot \cos(\beta) - \cos(\varphi_{el}) \cdot$  $sin(\beta)$ 

Die PLL sorgt dafür, dass der Beobachterwinkel  $\beta$  zu  $\varphi_{el}$  wird

$$
\varphi_{Fehler} = \hat{A} \cdot (1 - A_D) \cdot \left( \sin(\varphi_{el}) \cdot \cos(\varphi_{el}) - \cos(\varphi_{el}) \cdot \sin(\varphi_{el}) \right) = 0
$$
#### 10.5.3 Statisch radiale Exzentrizität

Herleitung des Winkelfehlers  $\varphi_{Fehler}$  durch den Einfluss einer statischen Fehlorientierung des Rotors zum Stator.

Induzierte Signale:

$$
u_{sin, err} = \hat{A} \cdot sin(\omega_{err} \cdot t) \cdot (1 + A_{Vsb} \cdot sin(\alpha)) \cdot sin(\varphi_{el})
$$

$$
u_{cos, err} = \hat{A} \cdot sin(\omega_{err} \cdot t) \cdot (1 + A_{Vsb} \cdot cos(\alpha)) \cdot cos(\varphi_{el})
$$

Multiplikation mit Beobachterwinkel:

 $u_{\sin} = u_{\sin err} \cdot cos(\beta)$ 

 $u_{cos} = u_{cos\,err} \cdot sin(\beta)$ 

Differenzbildung Fehlerspannung:

$$
u_{Fehler} = u_{sin} - u_{cos}
$$

 $u_{Fehler} = \hat{A} \cdot \sin(\omega_{err} \cdot t) \cdot ((1 + A_{Vsh} \cdot \sin(\alpha)) \cdot \sin(\varphi_{el}) \cdot \cos(\beta) - (1 +$  $A_{Vsh} \cdot cos(\alpha)) \cdot cos(\varphi_{el}) \cdot sin(\beta)$ 

Demodulation entfernt die Erregerfrequenz aus dem Signal:

 $u_{Fehler} = \hat{A} \cdot ((1 + A_{Vsh} \cdot \sin(\alpha)) \cdot \sin(\varphi_{el}) \cdot \cos(\beta) - (1 + A_{Vsh} \cdot \sin(\varphi_{el})) \cdot \cos(\beta))$  $cos(\alpha)) \cdot cos(\varphi_{el}) \cdot sin(\beta)$ 

Die PLL sorgt dafür, dass der Beobachterwinkel  $\beta$  zu  $\varphi_{el}$  wird

 $\varphi_{Fehler} = (1 + A_{Vsb} \cdot \sin(\alpha)) \cdot \sin(\varphi_{el}) \cdot \cos(\varphi_{el}) - (1 + A_{Vsb} \cdot \cos(\alpha)) \cdot$  $cos(\varphi_{el}) \cdot sin(\varphi_{el})$  $\varphi_{\text{Fehler}} = A_{Vsh} \cdot \sin(\varphi_{el}) \cdot \cos(\varphi_{el}) \cdot (\sin(\alpha) - \cos(\alpha))$  $\varphi_{Fehler} = \frac{1}{2}$  $\frac{1}{2} \cdot A_{Vsb} \cdot (sin(\alpha) - cos(\alpha)) \cdot sin(2 \cdot \varphi_{el})$ Bemerkung:  $\frac{1}{2} \cdot \sin(2 \cdot x) = \sin(x) \cdot \cos(x)$ 

10.5.4 Dynamische radiale Exzentrizität

Herleitung des Winkelfehlers  $\varphi_{Fehler}$  durch den Einfluss einer dynamischen radialen Exzentrizität.

Induzierte Signale:

$$
u_{sin,err} = \hat{A} \cdot sin(\omega_{err} \cdot t) \cdot (1 + A_{Exz} \cdot sin(\varphi_{el} + \alpha)) \cdot sin(\varphi_{el})
$$
  

$$
u_{cos,err} = \hat{A} \cdot sin(\omega_{err} \cdot t) \cdot (1 + A_{Exz} \cdot cos(\varphi_{el} + \alpha)) \cdot cos(\varphi_{el})
$$

Multiplikation mit Beobachterwinkel:

```
u_{\sin} = u_{\sin err} \cdot \cos(\beta)
```
 $u_{cos} = u_{cos~err} \cdot sin(\beta)$ 

Differenzbildung Fehlerspannung:

$$
u_{Fehler} = u_{sin} - u_{cos}
$$

$$
u_{Fehler} = \hat{A} \cdot \sin(\omega_{err} \cdot t) \cdot ((1 + A_{Exz} \cdot \sin(\varphi_{el} + \alpha)) \cdot \sin(\varphi_{el}) \cdot \cos(\beta) - (1 + A_{Exz} \cdot \cos(\varphi_{el} + \alpha)) \cdot \cos(\varphi_{el}) \cdot \sin(\beta))
$$

Demodulation entfernt die Erregerfrequenz aus dem Signal:

 $u_{Fehler} = \hat{A} \cdot ((1 + A_{Exz} \cdot \sin(\varphi_{el} + \alpha)) \cdot \sin(\varphi_{el}) \cdot \cos(\beta) - (1 + A_{Exz} \cdot \alpha))$  $cos(\varphi_{el} + \alpha)) \cdot cos(\varphi_{el}) \cdot sin(\beta)$ 

Die PLL sorgt dafür, dass der Beobachterwinkel  $\beta$  zu  $\varphi_{el}$  wird

 $\varphi_{Fehler} = (1 + A_{Exz} \cdot \sin(\varphi_{el} + \alpha)) \cdot \sin(\varphi_{el}) \cdot \cos(\varphi_{el}) - (1 + A_{Exz} \cdot \alpha)$  $cos(\varphi_{el} + \alpha)) \cdot cos(\varphi_{el}) \cdot sin(\varphi_{el})$ 

 $\varphi_{Fehler} = \sin(\varphi_{el}) \cdot \cos(\varphi_{el}) + A_{Exz} \cdot \sin(\varphi_{el} + \alpha) \cdot \sin(\varphi_{el}) \cdot \cos(\varphi_{el}) \sin(\varphi_{el}) \cdot \cos(\varphi_{el}) - A_{Exz} \cdot \cos(\varphi_{el} + \alpha) \cdot \cos(\varphi_{el}) \cdot \sin(\varphi_{el})$ 

 $\varphi_{Fehler} = A_{Ex} \cdot \sin(\varphi_{el}) \cdot \cos(\varphi_{el}) \cdot (\sin(\varphi_{el} + \alpha) - \cos(\varphi_{el} + \alpha))$ 

$$
\varphi_{Fehler} = \frac{1}{2} \cdot A_{Exz} \cdot \sin(2 \cdot \varphi_{el}) \cdot (\sin(\varphi_{el} + \alpha) - \cos(\varphi_{el} + \alpha))
$$

$$
\varphi_{Fehler} = \frac{1}{2} \cdot A_{Exz} \cdot \left(\frac{1}{2} \cdot (cos(\varphi_{el} - \alpha) - cos(3 \cdot \varphi_{el} + \alpha)) - \frac{1}{2} \cdot (sin(\varphi_{el} - \alpha) + sin(3 \cdot \varphi_{el} + \alpha))\right)
$$

 $\varphi_{Fehler} = \frac{1}{4}$  $\frac{1}{4} \cdot A_{Exz} \cdot (cos(\varphi_{el} - \alpha) - cos(3 \cdot \varphi_{el} + \alpha) - sin(\varphi_{el} - \alpha)$  $sin(3 \cdot \varphi_{el} + \alpha))$ 

$$
\varphi_{Fehler} = \frac{\sqrt{2}}{4} \cdot A_{Exz} \cdot \left( \cos \left( \varphi_{el} - \alpha + \frac{\pi}{4} \right) - \sin \left( 3 \cdot \varphi_{el} + \alpha + \frac{\pi}{4} \right) \right)
$$

$$
\frac{1}{2} \cdot \sin(2 \cdot x) = \sin(x) \cdot \cos(x)
$$
  
\n
$$
\sin(x) \cdot \sin(y) = \frac{1}{2} \cdot (\cos(x - y) - \cos(x + y))
$$
  
\n
$$
\sin(x) \cdot \cos(y) = \frac{1}{2} \cdot (\sin(x - y) + \sin(x + y))
$$
  
\n
$$
\cos(x) - \sin(x) = \sqrt{2} \cdot \cos(x + \frac{\pi}{2})
$$
  
\n
$$
\cos(x) + \sin(x) = \sqrt{2} \cdot \sin(x + \frac{\pi}{2})
$$

10.5.5 Phasenverschiebung von Sinus zu Cosinus

Herleitung des Winkelfehlers  $\varphi_{Fehler}$  durch den Einfluss der räumlichen Orientierung von Sinus- zu Cosinuswicklung:

Induzierte Signale:

 $u_{sin, err} = \hat{A} \cdot sin(\omega_{err} \cdot t) \cdot sin(\varphi_{el})$ 

 $u_{cos, err} = \hat{A} \cdot sin(\omega_{err} \cdot t) \cdot cos(\varphi_{el} + \alpha)$ 

Multiplikation mit Beobachterwinkel:

 $u_{sin} = u_{sin, err} \cdot cos(\beta)$ 

$$
u_{cos} = u_{cos, err} \cdot sin(\beta)
$$

Differenzbildung Fehlerspannung:

$$
u_{Fehler} = u_{sin} - u_{cos}
$$
  

$$
u_{Fehler} = \hat{A} \cdot sin(\omega_{err} \cdot t) \cdot (sin(\varphi_{el}) \cdot cos(\beta) - cos(\varphi_{el} + \alpha) \cdot sin(\beta))
$$

Demodulation entfernt die Erregerfrequenz aus dem Signal:

$$
u_{Fehler} = \hat{A} \cdot (sin(\varphi_{el}) \cdot cos(\beta) - cos(\varphi_{el} + \alpha) \cdot sin(\beta))
$$

Die PLL sorgt dafür, dass der Beobachterwinkel  $\beta$  zu  $\varphi_{el}$  wird

 $\varphi_{\text{Fehler}} = \sin(\varphi_{el}) \cdot \cos(\varphi_{el}) - \cos(\varphi_{el} + \alpha) \cdot \sin(\varphi_{el})$ 

$$
\varphi_{Fehler} = \frac{1}{2} \cdot (\sin (2 \cdot \varphi_{el}) + \sin(\varphi_{el}) - \sin (2 \cdot \varphi_{el} + \alpha))
$$

$$
sin(x) \cdot cos(y) = \frac{1}{2} \cdot (sin(x - y) + sin(x + y))
$$

10.5.6 Unterschiedliche Übersetzungsverhältnisse

Herleitung des Winkelfehlers  $\varphi_{Fehler}$  durch den Einfluss unterschiedlicher Übersetzungsverhältnisse  $I_s$  und  $I_c$  in den Rohsignalen:

$$
u_{sin,err} = \hat{A} \cdot sin(\omega_{err} \cdot t) \cdot (1 + I_s) \cdot sin(\varphi_{el})
$$

```
u_{cos, err} = \hat{A} \cdot sin(\omega_{err} \cdot t) \cdot (1 + I_c) \cdot cos(\varphi_{el})
```
Multiplikation mit Beobachterwinkel:

$$
u_{sin} = u_{sin, err} \cdot cos(\beta)
$$

 $u_{cos} = u_{cos, err} \cdot sin(\beta)$ 

Differenzbildung Fehlerspannung:

$$
u_{Fehler} = u_{sin} - u_{cos}
$$

 $u_{Fehler} = \hat{A} \cdot \sin(\omega_{err} \cdot t) \cdot ((1 + I_s) \cdot \sin(\varphi_{el}) \cdot \cos(\beta) - (1 + I_c) \cdot$  $cos(\varphi_{el}) \cdot sin(\beta))$ 

Die PLL sorgt dafür, dass der Beobachterwinkel  $\beta$  zu  $\varphi_{el}$  wird

$$
\varphi_{Fehler} = (1 + I_s) \cdot \sin(\varphi_{el}) \cdot \cos(\varphi_{el}) - (1 + I_c) \cdot \cos(\varphi_{el}) \cdot \sin(\varphi_{el})
$$

$$
\varphi_{Fehler} = \sin(\varphi_{el}) \cdot \cos(\varphi_{el}) \cdot ((1 + I_s) - (1 + I_c))
$$

$$
\varphi_{Fehler}=\frac{1}{2}\cdot sin(2\cdot\varphi_{el})\cdot (I_s-I_c)
$$

$$
\frac{1}{2} \cdot \sin(2 \cdot x) = \sin(x) \cdot \cos(x)
$$

### 10.5.7 Offsetspannung

Herleitung des Winkelfehlers  $\varphi_{Fehler}$  durch den Einfluss einer Offsetspannung in den Rohsignalen:

$$
u_{sin, err} = \hat{A}_s + \hat{A} \cdot sin(\omega_{err} \cdot t) \cdot sin(\varphi_{el})
$$

$$
u_{cos, err} = \hat{A}_c + \hat{A} \cdot sin(\omega_{err} \cdot t) \cdot cos(\varphi_{el})
$$

Multiplikation mit Beobachterwinkel:

$$
u_{sin} = u_{sin, err} \cdot cos(\beta)
$$

$$
u_{cos} = u_{cos, err} \cdot sin(\beta)
$$

Differenzbildung Fehlerspannung:

$$
u_{Fehler} = u_{sin} - u_{cos}
$$
  
\n
$$
u_{Fehler} = (\hat{A}_s + \hat{A} \cdot sin(\omega_{err} \cdot t) \cdot sin(\varphi_{el})) \cdot cos(\beta) - (\hat{A}_c + \hat{A} \cdot sin(\omega_{err} \cdot t) \cdot cos(\varphi_{el})) \cdot sin(\beta)
$$

Demodulation entfernt die Erregerfrequenz aus dem Signal:

$$
u_{Fehler} = (\hat{A}_s + \hat{A} \cdot sin(\varphi_{el})) \cdot cos(\beta) - (\hat{A}_c + \hat{A} \cdot cos(\varphi_{el})) \cdot sin(\beta)
$$

Die PLL sorgt dafür, dass der Beobachterwinkel  $\beta$  zu  $\varphi_{el}$  wird

$$
\varphi_{Fehler} = (\hat{A}_s + \sin(\varphi_{el})) \cdot \cos(\varphi_{el}) - (\hat{A}_c + \cos(\varphi_{el})) \cdot \sin(\varphi_{el})
$$
  

$$
\varphi_{Fehler} = \hat{A}_c \cdot \sin(\varphi_{el}) - \hat{A}_s \cdot \cos(\varphi_{el})
$$

#### 10.5.8 Amplitudenfehler

Herleitung des Winkelfehlers  $\varphi_{Fehler}$  durch den Einfluss eines Amplitudenfehlers  $\alpha$  in den Rohsignal:

$$
u_{sin,err} = \hat{A} \cdot \alpha \cdot sin(\omega_{err} \cdot t) \cdot sin(\varphi_{el})
$$

 $u_{cos, err} = \hat{A} \cdot sin(\omega_{orr} \cdot t) \cdot cos(\varphi_{el})$ 

Multiplikation mit Beobachterwinkel:

$$
u_{sin} = u_{sin, err} \cdot cos(\beta)
$$

 $u_{cos} = u_{cos, err} \cdot sin(\beta)$ 

Differenzbildung Fehlerspannung:

 $u_{Fehler} = u_{sin} - u_{cos}$ 

 $u_{Fehler} = \hat{A} \cdot \alpha \cdot \sin(\omega_{err} \cdot t) \cdot \sin(\varphi_{el}) \cdot \cos(\beta) - \hat{A} \cdot \sin(\omega_{err} \cdot t) \cdot$  $cos(\varphi_{el}) \cdot sin(\beta)$ 

Demodulation entfernt die Erregerfrequenz aus dem Signal:

$$
u_{Fehler} = \hat{A} \cdot \alpha \cdot \sin(\varphi_{el}) \cdot \cos(\beta) - \hat{A} \cdot \cos(\varphi_{el}) \cdot \sin(\beta)
$$

Die PLL sorgt dafür, dass der Beobachterwinkel  $\beta$  zu  $\varphi_{el}$  wird

$$
\varphi_{Fehler} = \alpha \cdot \sin(\varphi_{el}) \cdot \cos(\varphi_{el}) - \cos(\varphi_{el}) \cdot \sin(\varphi_{el})
$$

$$
\varphi_{Fehler} = \frac{1}{2} \cdot \sin(2 \cdot \varphi_{el}) \cdot (\alpha - 1)
$$

$$
\frac{1}{2} \cdot \sin(2 \cdot x) = \sin(x) \cdot \cos(x)
$$

# 10.6 Herleitungen zum Winkelfehlerkompensationsverfahren

## 10.6.1 Korrekturfaktor Amplitudenfehler

Korrekturfaktor für Amplitudenfehler im Sinus-Signal

$$
u_{\sin}(\varphi_{el}) = \hat{B}_1 \cdot \sin(\varphi_{el})
$$
  
\n
$$
b_k = \frac{2}{T} \cdot \int_0^T f(t) \cdot \sin(k \cdot \omega \cdot t) dt
$$
  
\n
$$
b_1 = b_{k \min k=1} = \frac{1}{\pi} \cdot \int_0^{2\cdot \pi} \hat{B}_1 \cdot \sin(\varphi_{el}) \cdot \sin(\varphi_{el}) d\varphi
$$

$$
b_1 = \frac{\hat{B}_1}{\pi} \cdot \int\limits_0^{2\cdot \pi} 1 - \cos(2 \cdot \varphi_{el}) d\varphi_{el}
$$

Korrekturfaktor für Amplitudenfehler im Cosinus-Signal

$$
u_{cos}(\varphi_{el}) = \hat{B}_2 \cdot cos(\varphi_{el})
$$
  
\n
$$
a_k = \frac{2}{T} \cdot \int_0^T f(t) \cdot cos(k \cdot \omega \cdot t) dt
$$
  
\n
$$
b_2 = a_{k \text{ mit } k=1} = \frac{1}{\pi} \cdot \int_0^{2\pi} \hat{B}_2 \cdot cos(\varphi_{el}) \cdot cos(\varphi_{el}) d\varphi
$$
  
\n
$$
b_2 = \frac{\hat{B}_2}{\pi} \cdot \int_0^{2\pi} 1 + cos(2 \cdot \varphi_{el}) d\varphi_{el}
$$
  
\n
$$
b_{1/2} = \frac{\hat{B}_{1/2}}{\pi} \cdot \int_0^{2\pi} 1 \mp u_{cos}(2 \cdot \varphi_{el}) d\varphi_{el}
$$

## 10.6.2 Korrekturfaktor Phasenfehler

Korrekturfaktor für Phasenfehler im Sinus-Signal

$$
u_{sin}(\varphi_{el}) = \hat{A}_1 \cdot sin(\varphi_{el} + \alpha_1)
$$
  
\n
$$
a_k = \frac{2}{T} \cdot \int_0^T f(t) \cdot cos(k \cdot \omega \cdot t) dt
$$
  
\n
$$
c_1 = a_{k \text{ mit } k=1} = \frac{1}{\pi} \cdot \int_0^{2 \cdot \pi} \hat{A}_1 \cdot sin(\varphi_{el} + \alpha_1) \cdot cos(\varphi_{el}) d\varphi_{el}
$$
  
\n
$$
c_1 = \frac{\hat{A}_1}{2 \cdot \pi} \cdot \int_0^{2 \cdot \pi} sin(\alpha_1) + sin(2 \cdot \varphi_{el} + \alpha_1) d\varphi_{el}
$$
  
\n
$$
c_1 = \hat{A}_1 \cdot sin(\alpha_1)
$$

Korrekturfaktor für Phasenfehler im Cosinus-Signal

$$
u_{cos}(\varphi_{el}) = \hat{A}_2 \cdot cos(\varphi_{el} + \alpha_2)
$$
  
\n
$$
b_k = \frac{2}{T} \cdot \int_0^T f(t) \cdot sin(k \cdot \omega \cdot t) dt
$$
  
\n
$$
c_2 = b_{k \text{ mit } k=1} = \frac{1}{\pi} \cdot \int_0^{2\cdot \pi} \hat{A}_2 \cdot cos(\varphi_{el} + \alpha_2) \cdot sin(\varphi_{el}) d\varphi_{el}
$$
  
\n
$$
c_2 = \frac{\hat{A}_2}{2 \cdot \pi} \cdot \int_0^{2\cdot \pi} sin(-\alpha_2) + sin(2 \cdot \varphi_{el} + \alpha_2) d\varphi_{el}
$$
  
\n
$$
c_2 = \hat{A}_2 \cdot sin(-\alpha_2)
$$

Die Korrekturfaktoren werden auf die Amplitude bezogen und damit wird die Fehlerfunktion unabhängig von der Amplitude der Spannungssignale.

$$
Ph. = \frac{c_1}{\hat{A}_1} + \frac{c_2}{\hat{A}_2} = \sin(\alpha_1) + \sin(-\alpha_2)
$$
  

$$
Ph. = 2 \cdot \sin\left(\frac{\alpha_1 - \alpha_2}{2}\right) \cdot \cos\left(\frac{\alpha_1 + \alpha_2}{2}\right)
$$

Mit der Kleinwinkelnäherung ergibt sich für den Korrekturfaktor des Phasenfehlers:

$$
Ph \approx 2 \cdot \sin\left(\frac{\alpha_1 - \alpha_2}{2}\right)
$$

 $Ph. \approx \alpha_1 - \alpha_2$ 

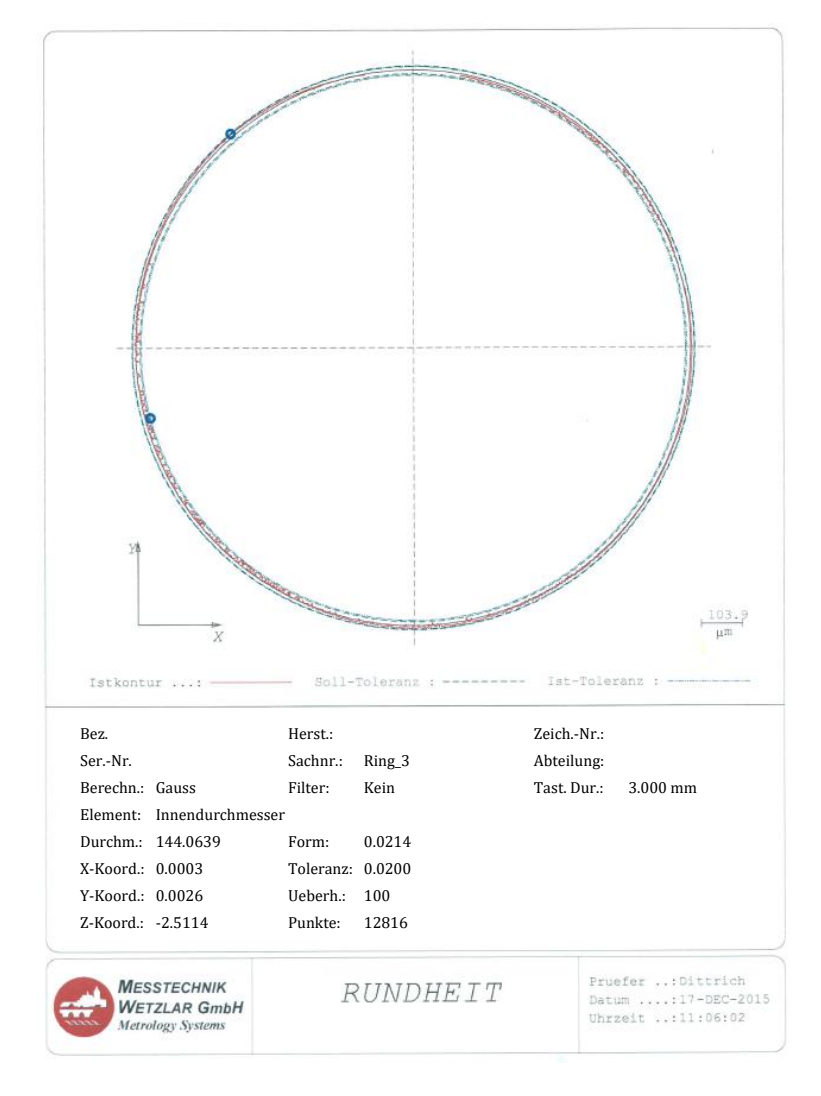

# 10.7 Messprotokoll Resolver Rotor

*Abb. 112: Resolverinnendurchmesser vor Verstemmprozess*

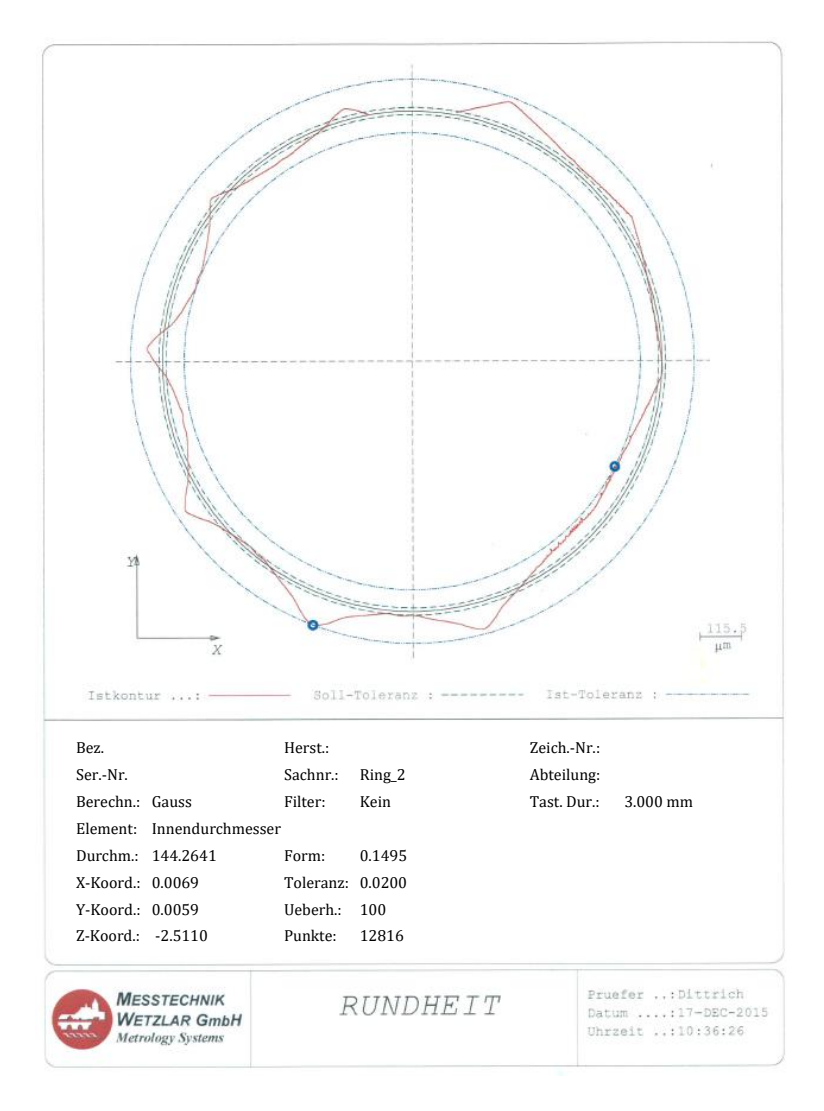

*Abb. 113: Resolverinnendurchmesser nach Verstemmprozess*

# 11 Literaturverzeichnis

- [1] O. VON FERSEN: *Ein Jahrhundert Automobiltechnik*: *Personenwagen*. VDI, 1986
- [2] VDA VERBAND DER AUTOMOBILINDUSTRIE: *Wie realitätsnah ist der WLTP?.* https://www.mobilitaet-von-morgen.de/7-special/wie-realitaetsnah-ist-der-wltp. 2017-08-30
- [3] VDA VERBAND DER AUTOMOBILINDUSTRIE: *Der Diesel in der Feinstaub-Diskussion*: *Antworten auf die 20 wichtigsten Fragen*. https://www.vda.de/dam/vda/publications/Der%20Diesel%20in%20der%20Feinstaubdiskussion/1210754316 \_de\_1063518696.pdf. 2018-06-03
- [4] H. ARNOLD, F. KUHNERT, R. KURTZ, W. BAUER: *Elektromobilität*: *Herausforderungen für die Industrie und öffentliche Hand*. http://wiki.iao. fraunhofer.de/images/studien/elektromobilitaet-herausforderungen-fuer-industrie-und-oeffentliche-hand.pdf. *2018-06-02*
- [5] M. HUCKO: *Zukunft des Autos*: *2026 kommt das Aus für den Verbrennungsmotor*. http://www.spiegel.de/auto/aktuell/elektromobilitaet-der-durchbruch-kommt-2022-a-1166688.html. 2017-09-17
- [6] S. KASPAR, R. STROPH, T. BÜNTE, S.HOHMANN: *Fahrdynamikoptimierung mittels Torque Vectoring bei einem bauraumoptimierten Elektrofahrzeug*. *ATZ elektronik* 2014, Nr. 2, 72–78
- [7] F. WILKER: *Elektrofahrzeuge werden ab 2030 voraussichtlich die Hälfte des weltweiten Automobilmarktes ausmachen*. https://www.bcg.com/de-de/d/press/06Nov2017-PM\_The-Electric-Car-Tipping-Point-175834. 2017-11-06
- [8] A. LINDEMAN: *Leistungselektronik im elektrifizierten Antriebsstrang*. *MTZ Wissen*, Nr. 11, 2012, S. 898–903
- [9] B. CEBULSKI: *Leistungselektroniken im Fahrzeugantrieb*. In: *ATZelektronik* 6 2011, S. 20–25
- [10] C. KLÖFFER: *Reichweitenverlängerung von Elektrofahrzeugen durch Optimierung des elektrischen Antriebsstranges*. Karlsruher Institut für Technologie, Dissertation, 2015
- [11] A. THIELMANN, A. SAUER, M. WIETSCHEL: *Gesamt-Roadmap Energiespeicher für die Elektromobilität 2030*. https://www.isi.fraunhofer.de/content/dam/isi/dokumente/cct/lib/GRM-ESEM.pdf. 2015-12
- [12] VDE-DIALOG: *Energiespeicher*: *Auf dem Weg zur Reife*. In: *VDE dialog* 2016, Nr. 2, S. 6
- [13] A. PÜTTNER, T. Nieder: *Bestand Elektro-Pkw weltweit*. https://www.zsw-bw.de/mediathek/datenservice.html#c6700. 2021-03-15
- [14] S. ANGSTER: *Ladeinfrastruktur*: *Spontan geladen*. https://www.vde. com/resource/blob/1669872/eaf5ca244c869d535d42aec864 3b2e14/2017-4-vdedialog-data.pdf. 2018-06-06
- [15] KRAFTFAHRT-BUNDESAMT: *Monatliche Neuzulassungen*: *Pressemitteilungen*. https://www.kba.de/DE/Statistik/Fahrzeuge/Neuzulassungen/MonatlicheNeuzulassungen/monatl\_neuzulassungen\_node.html. 2021-03-15
- [16] ISO-Norm 26262-9:2011. 2011-11-14. *Road vehicles - Functional safety*
- [17] UN regulation R85. 2014-11-07. *Measurement of the net power and the 30 min. power*
- [18] V. HARTMANN: *Rotor angle error correction*: *The effects of rotor angle errors and the correction methods for optimized control of permanent magnet machines are critical factors in electric powertrain development*. http://www.hofer-ingenieur.de/de/download/13- 07 Rotor angle error correction.pdf, 2013-07
- [19] K. WIEDMANN: *Positionsgeberloser Betrieb von permanentmagneterregten Synchronmaschinen*. Universität Hannover, Dissertation, 2012
- [20] D. SCHRÖDER: *Elektrische Antriebe - Regelung von Antriebssystemen*. 3., bearb. Aufl. Berlin: Springer-Verlag, 2009
- [21] R. JOETTEN; G. MAEDER: *Control Methods for Good Dynamic Performance Induction Motor Drives Based on Current and Voltage as Measured Quantities*. In: *IEEE Transactions on Industry Applications* IA-19 (1983), Nr. 3, S. 356–363
- [22] M. IWATA; S. ITO; T. OHNO: *Speed sensorless field oriented control induction motor drive systems with load adaptive mechanism*. In: *Conf. Rec. IPEC, Yokohama,* 1995, S. 993–998
- [23] U. BAADER; M. DEPENBROCK; G. GIERSE: *Direct self control of inverter-fed induction machine, a basis for speed control without speed-measurement*. In: *Conference Record of the IEEE Industry Applications Society Annual Meeting*: IEEE, 1989, S. 486–492
- [24] H. KUBOTA; K. MATSUSE; T. NAKANO: *DSP-based speed adaptive flux observer of induction motor*. In: *IEEE Transactions on Industry Applications* 29, 1993, Nr. 2, S. 344–348
- [25] L. ZHEN; L. XU: *A mutual MRAS identification scheme for position sensorless field orientation control of induction machines*. In: *IAS '95. Conference Record of the 1995 IEEE Industry Applications Conference Thirtieth IAS Annual Meeting*: IEEE, 1995, S. 159–165
- [26] F.-Z. PENG; T. FUKAO; J.-S. LAI: *Low-speed performance of robust speed identification using instantaneous reactive power for tacholess vector control of induction motors*. In: *Proceedings of 1994 IEEE Industry Applications Society Annual Meeting*: IEEE, 1994, S. 509–514
- [27] D. S. ZINGER; F. PROFUMO; T.A. LIPO; D. W. NOVOTNY: *A direct field-oriented controller for induction motor drives using tapped stator windings*. In: *IEEE Transactions on Power Electronics* 5, 1990, Nr. 4, S. 446–453
- [28] C. SCHAUDER: *Adaptive speed identification for vector control of induction motors without rotational transducers*. In: *Conference Record of the IEEE Industry Applications Society Annual Meeting*: IEEE, 1989, S. 493–499
- [29] C. SCHAUDER: *Adaptive speed identification for vector control of induction motors without rotational transducers*. In: *IEEE Transactions on Industry Applications* 28, 1992, Nr. 5, S. 1054–1061
- [30] H. TAJIMA; Y. HORI: *Speed sensorless field orientation control of the induction machine*. In: *Conference Record of the 1991 IEEE Industry Applications Society Annual Meeting*: IEEE, 1991, S. 385–391
- [31] F.-Z. PENG; T. FUKAO: *Robust speed identification for speed-sensorless vector control of induction motors*. In: *IEEE Transactions on Industry Applications* 30, 1994, Nr. 5, S. 1234–1240
- [32] C. GRIVA; F. PROFUMO; C. ILAS; R. MAGUREANU; P. VRANKA: *A unitary approach to speed sensorless induction motor field oriented drives based on various model reference schemes*. In: *IAS '96. Conference Record of the 1996 IEEE Industry Applications Conference Thirty-First IAS Annual Meeting*: IEEE, 1996, S. 1594–1599
- [33] M. PAPAGEORGIOU; M. LEIBOLD; M. BUSS: *Optimierung*: *Statische, dynamische, stochastische Verfahren für die Anwendung*. 4. korrigierte Auflage. Berlin, Heidelberg: Springer Vieweg, 2015
- [34] D. SCHRÖDER: *Intelligent Observer and Control Design for Nonlinear Systems*. Berlin, Heidelberg: Springer, 2000
- [35] D. FODOR; F. IONESCU; D. FLORICAU; J. P. SIX; P. DELARUE; D. DIANA; G. GRIVA: *Neural networks applied for induction motor speed sensorless estimation*. In: *Proceedings of the IEEE International Symposium on Industrial Electronics*: IEEE, 1995, S. 181–186
- [36] L. BEN-BRAHIM; R. KUROSAWA: *Identification of induction motor speed using neural networks*. In: *Conference Record of the Power Conversion Conference - Yokohama 1993*: IEEE, S. 689–694
- [37] M. SCHRÖDL: *Sensorless control of A.C. machines*. Technische Universität Wien, Dissertation, 1992
- [38] M. J. CORLEY; R. D. LORENZ: *Rotor position and velocity estimation for a permanent magnet synchronous machine at standstill and high speeds*. In: *IAS '96. Conference Record of the 1996 IEEE Industry Applications Conference Thirty-First IAS Annual Meeting*: IEEE, 1996, S. 36–41
- [39] P. L. JANSEN; R. D. LORENZ: *Transducerless position and velocity estimation in induction and salient AC machines*. In: *IEEE Transactions on Industry Applications* 31, 1995, Nr. 2, S. 240–247
- [40] A. CONSOLI; G. SCARCELLA; A. TESTA: *A new zero-frequency flux-position detection approach for direct-field-oriented-control drives*. In: *IEEE Transactions on Industry Applications* 36, 2000, Nr. 3, S. 797–804
- [41] M. SCHRÖDL; M. HOFER; W. STAFFLER: *Combining INFORM method, voltage model and mechanical observer for sensorless control of PM synchronous motors in the whole speed range including standstill*. In: *e & i Elektrotechnik und Informationstechnik* 123, 2006, Nr. 5, S. 183– 190
- [42] J. FIGUEIREDO: *Resolver Models for Manufacturing*. In: IEEE Transactions on Industrial Electronics, 2011, Vol. 58, Nr. 8, S. 3690-3700
- [43] M. CRIVII, M. JUFER, W. WYSS, E. FAVRE: *Variable Reluctance Resolver Modelisation and Angular Position Error Detection*. In: Proceedings of 29th Annual Symposium Incremental Motion System & Devices, 2000, S. 139 - 144
- [44] K.-C. KIM, K.-Y. SUNG, S.-J. HWANG, Y.S. KIM: *A Study on the Fault Diagnosis Analysis of Variable Reluctance Resolver for Electric Vehicle. In: Sensors* 2010 Conference, S. 290-295
- [45] S. H. HWANG, H. J. KIM, J. M. KIM,H. LI, L. LIU: *Compensation of Amplitude Imbalance and Imperfect Quadrature In Resolver Signals for PMSM Drives*, 2009
- [46] S.-H. HWANG, Y.-H. KWON, J.-M. KIM, J.-S. OH: *Compensation of Position Error due to Amplitude Imbalance in Resolver Signals*. Vol. 9, 2009 (No. 5)
- [47] INSTITUTE OF ELECTRICAL AND ELECTRONICS ENGINEERS; INTERNATIONAL ELECTRIC MACHINES & DRIVES CONFERENCE*, IEMDC '07; Antalya, Turkey*. Piscataway, 2007
- [48] N. KASA; H. WATANABE: *A mechanical sensorless control system for salient-pole brushless DC motor with autocalibration of estimated position angles*. In: *IEEE Transactions on Industrial Electronics* 47, 2000, Nr. 2, S. 389–395
- [49] Z. DAILIN; C. YOUPING; K. C. TOM; A. WU; Z. Zhou: *Compensation Scheme of Position Angle Errors of Permanent-Magnet Linear Motors*. In: *IEEE Transactions on Magnetics* 43, 2007, Nr. 10, S. 3868–3871
- [50] S.-H. HWANG; H.-J. KIM; J.-M. KIM; L. Liming; H. LI: *Compensation of Amplitude Imbalance and Imperfect Quadrature in Resolver Signals for PMSM Drives*. In: *IEEE Transactions on Industry Applications* 47, 2011, Nr. 1, S. 134–143
- [51] INSTITUTE OF ELECTRICAL AND ELECTRONICS ENGINEERS; ENERGY CONVERSION CONGRESS AND EXPOSITION; ECCE: *20 - 24 Sept., San Jose, California, USA*. Piscataway, 2009
- [52] W. LEE; J.-J. MOON; W.-S. IM; J.-H. PARK; J.-M. KIM: *Classification and Compensation of DC Offset Error and Scale Error in Resolver Signals*. In: *Journal of Power Electronics* 16, 2016, Nr. 3, S. 1190–1199
- [53] S. H. HWANG, J. H. LEE, J. M. KIM, C. CHOI: *Compensation of Analog Rotor Position Errors due to Nonideal Sinusoidal Encoder Output Signals*. IEEE, Piscataway, 2010
- [54] M. DOPPELBAUER: *Elektrische Antriebe für hybride und vollelektrische Fahrzeuge, Teil 1*. In: *ETG-Mitgliederinformation* (2015), S. 39–42
- [55] M. DOPPELBAUER: *Elektrische Antriebe für hybride und Vollelektrische Fahrzeuge - Teil 2*. In: *ETG-Mitgliederinformation* (2016), S. 11-15
- [56] DIN 1319-1. 01.1995. *Grundlagen der Messtechnik - Teil 1: Grundbegriffe*
- [57] K. BERGMANN: *Elektrische Meßtechnik*: *Elektrische und elektronische Verfahren, Anlagen und Systeme*. Wiesbaden, Vieweg&Teubner, 2008
- [58] J. REIMER: *Drehzahlsensor nach dem Wirbelstromprinzip für Servoantriebe*. Braunschweig, Technischen Universität Carolo-Wilhelmina, Maschinenbau und Elektrotechnik. Dissertation, 2002
- [59] K. KITAZAWA: *Principle and Applications of Resolvers for Hybrid Electric Vehicles and others.* http://www.scribd.com/ doc/38612704/Tamagawa 2020-03-27
- [60] W-TECH: *Drehzahl- und Lagegeber*. http://www.servotechnik.de/fachwissen/geber/f\_beitr\_00\_400.htm. 2017-12-08
- [61] D. SCHRÖDER: *Elektrische Antriebe - Grundlagen*. Springer Berlin Heidelberg, 2013
- [62] H. MERZ; G. LIPPHARDT: *Elektrische Maschinen und Antriebe*: *Grundlagen und Berechnungsbeispiele für Einsteiger*. Berlin: VDE-Verlag, 2008
- [63] I. COENEN: *Beitrag zur Analyse elektrischer Antriebssysteme mit toleranzbehafteten Komponenten*: *Vom elektromagnetischen Entwurf bis zur End-of-Line Prüfung*. Dissertation, 2014
- [64] O. LEHMANN: *Geberfreie Regelung permanenterregter Synchronmaschinen im elektrifizierten Antriebsstrang von Straßenfahrzeugen*. Dissertation, 2016
- [65] X. JIN; R. NI; W. CHEN; F. BLAABJERG; D. G. XU: *High Frequency Voltage Injection Methods and Observer Design for Initial Position Detection of Permanent Magnet Synchronous Machines*. In: *IEEE Transactions on Power Electronics,* 2018, S. 1
- [66] J.-I. HA; K. IDE; T. SAWA; S.-K. SUL: *Sensorless rotor position estimation of an interior permanent-magnet motor from initial states*. In: *IEEE Transactions on Industry Applications* 39, 2003, Nr. 3, S. 761–767
- [67] S. MORIMOTO; K. KAWAMOTO; M. SANADA; Y. TAKEDA: *Sensorless control strategy for salient-pole PMSM based on extended EMF in rotating reference frame*. In: *IEEE Transactions on Industry Applications* 38, 2002, Nr. 4, S. 1054–1061
- [68] S. UEBENER: *Evaluierung und Anwendung eines Emulators für elektrische Maschinen in der Entwicklung von Elektro- und Hybridfahrzeugen*. Universität Paderborn, Dissertation, 2014
- [69] M. MEYER: *Wirkungsgradoptimierte Regelung hoch ausgenutzter Permanentmagnet-Synchronmaschinen im Antriebsstrang von Automobilen*. Universität Paderborn, Dissertation, 2010
- [70] W. PETERS: *Wirkungsgradoptimale Regelung von permanenterregten Synchronmotoren in automobilen Traktionsanwendungen unter Berücksichtigung der magnetischen Sättigung.* Universität Paderborn, Dissertation, 2015
- [71] T. HUBER: *Experimentelle Identifikation eines thermischen Modells zur Überwachung kritischer Temperaturen in hochausgenutzten permanenterregten Synchronmotoren für automobile Traktionsanwendungen*. Universität Paderborn, Dissertation, 2016
- [72] S. ANDREAS: *Ermittlung der Rotortemperatur einer Synchronmaschine mit eingebetteten Permanentmagneten für einen automobilen Traktionsantrieb mittels Beobachter basierend auf elektrischen Größen*. Universität Paderborn, Dissertation, 2014
- [73] D. POHLENZ; J. BÖCKER: *Efficiency impovement of an IPMSM using Maximum Efficiency operating strategy.* In: *International Power Electronics and Motion Control Conference*, EPE-PEMC, 2010
- [74] J. LARA; J. XU; A. CHANDRA: *Effects of Rotor Position Error in the Performance of Field Oriented Controlled PMSM Drives for Electric Vehicle Traction Applications*. In: *IEEE Transactions on Industrial Electronics* (2016), S. 1
- [75] U. AMMANN: *Training Course - Hybrid Electric Drive Systems*: *A Training on the Mercedes Hybrid Electric Drive System with Excercises, Simulations and Emulator Experiments*, Sindelfingen, 2016-11-02
- [76] TAMAGAWA SEIKI: *Smartcoder AU6805*: *Users Manual*. https://www.tamagawa-seiki.com/assets/img/downloads/soft/MNL000634W00\_AU6805\_20161214.pdf*.* 2021-02-21
- [77] ANALOG DEVICES: *AD2S1210*. https://www.analog.com/media/en/technical-documentation/data-sheets/AD2S1210.pdf. 2021-02-21
- [78] TEXAS INSTRUMENTS: *PGA411-Q1 Resolver Sensor Interface*. https://www.ti.com/lit/ds/symlink/pga411-q1.pdf?HQS=dis-dknull-digikeymode-dsf-pf-null-wwe&ts=1613916552585. 2021-02- 21
- [79] TAMAGAWA SEIKI: *Smartcoder AU6805*: *Users Manual*. http://www.tamagawa-seiki.com/assets/img/downloads/soft/MNL000634W00\_AU6805\_20161214.pdf. 2017-12-07
- [80] A. O. DI TOMMASO, R. MICELI: *A new high accuracy software based resolver-to-digital converter*, 2003
- [81] G. GROSS, M. TEIXIDO, A. SUDRIA, J. BERGAS: *All-digital resolver-to-digital conversion.* In: European Conference on Power Electronics and Applications, Dresden, Germany, 2005
- [82] J. BERGAS-JANÉ, C. FERRATER-SIMÓN, G. GROSS, R. RAMÍREZ-PISCO, S. GAL-CERAN-ARELLANO, J. RULL-DURAN: *High-Accuracy All-Digital Resolverto-Digital Conversion*. In: IEEE Transactions on Industrial Electronics, Vol. 59, 2011-4-19
- [83] D. HANSELMAN: *Signal Processing Techniques for Improved Resolverto-Digital Conversion Accuracy*. In: 16th Annual Conference of IEEE Industrial Electronics Society. IEEE, 1990
- [84] A. BELLINI, S. Bifaretti: *Implementation of a digital filter for speed noise reduction in drives with electromagnetic resolver.* IEEE, 2005
- [85] L. SUN: *Analysis and Improvement on the Structure of Variable*. IEEE Transactions on Magnetics Vol. 44, 2008
- [86] H. MAKIUCHI, Y. KIKUCHI, H. MIMURA: *Reduction method of external magnetic field effect on VR resolver*. In: Student Conference on Research and Development (SCOReD) IEEE, 2009-11-16
- [87] K.-C. KIM, C. S. JIN, J. LEE: *Magnetic Shield Design Between Interior Permanent Magnet Synchronous Motor and Sensor for Hybrid Electric Vehicle*. In: Transactions on Magnetics, IEEE, Vol. 45, 2009-05-19
- [88] J. FIGUEIREDO, J. SÁ DA COSTA: *Analog Rotation Sensors: An Industrial Approch for Modelling and Simualtion*. In: Proc. 6th IFAC/APCA, Faro, Portugal, 2004-06-07
- [89] S. PAUL; R. PAUL: *Grundlagen der Elektrotechnik und Elektronik 1*. Berlin, Heidelberg: Springer Berlin Heidelberg, 2014
- [90] H. MEISTER: *Elektrotechnische Grundlagen*: *Mit Versuchsanleitungen, Rechenbeispielen und Lernziel-Tests*. 15. Aufl. s.l. Vogel Buchverlag, 2012
- [91] J. ALLMELING, W.HAMMER: *PLECS - User Manual*: *The Simulation Platform for Power Electronic System*. www.plexim.com/files/plecsmanual.pdf. 2017-12-11
- [92] NIPPON STEEL & SUMITOMO METAL: *Non-Oriented Electrical Steel Sheets*. URL https://www.nssmc.com/product/catalog\_download/pdf/D005je.pdf. 2018-09-26
- [93] W.-R. CANDERS: *Berechnung von Eisenverlusten*: *Physikalisch basierter Ansatz nach Bertottis Theorie*. Jahresbericht 2010/11
- [94] B. MARTIN: *Ermittlung elektromagnetischer Kennwerte von Elektroblechen*. https://www.hs-heilbronn.de/4091072/m4f\_25\_04\_12. 2017-12-22
- [95] QUADTECH: *1730T LCR MEter*: *with Turns for Transformer Testing*. URL https://testequipmentconnection.com/specs/Quadtech\_1730T.pdf. 2021-02-21
- [96] YOKOGAWA TEST&MEASUREMENT CORPORATION: *DL850E/DL850EV ScopeCoder*: *Unser's Manual*. https://www.yokogawa.com/pdf/provide/E/GW/IM/0000028031/0/IMDL850E-02EN.pdf. 2021-02-21
- [97] B. HALBEDEL: *Versuch MagMat: Magnetische Eigenschaften der Materialien (IGP)*. 2017-12-20
- [98] X. GE, Z. Q. ZHU, R. REN, J. T. CHEN: *A novel variable reluctance resolver for HEV/EV applications*: IEEE, 2015
- [99] H. NAUMOSKI; A. MAUCHER; U. HERR: *Investigation of the influence of global stresses and strains on the magnetic properties of electrical steels with varying alloying content and grain size*. Nuremberg, Germany, 2015-09-15
- [100] O. MARKUS: *Identifikation und Kompensation toleranzbedingter Abweichungen im elektrischen Antrieb von Elektro- und Hybridfahrzeugen*. Universität Paderborn, Dissertation, 2019

## Betreute studentische Arbeiten

- [I] D. ILIN: *Simulation eines elektrischen Antriebsstranges und Verifikation der Ergebnisse an einer Testumgebung nach dem HIL-Verfahren*. Mannheim, Hochschule Mannheim, Institut für Automatisierungssysteme (IAS). Masterthesis. 2015-04-30
- [II] S. FERHATOVIC: *Modellierung und Simulation eines Rotorlagegebersystems*. Stuttgart, Universität Stuttgart, Institut für Elektrische Energiewandlung (IEW). Forschungsarbeit. 2015-05-28
- [III] T. ZWERGER: *Inbetriebnahme eines Rotorlagegeberprüfstands und Verifikation der Messung durch Simulation*. Ulm, Technische Hochschule Ulm, Institut für Energie- und Antriebstechnik. Masterthesis. 2016-04-21
- [IV] R. FICHTNER: *Erweiterung eines FEM-Modells für einen Resolver mit variabler Reluktanz und Verifikation an einem Rotorlagegeberprüfstand*. Hagen, Fernuniversität Hagen, Mechatronik und Robotik. Masterthesis. 2016-10-14
- [V] J. REDDEMANN: *Aufbau eines Rotorlagegeberprüfstandes für den Laboreinsatz und Verifikation durch Messungen*. Dortmund, Fachhochschule Dortmund. Bachelorthesis. 2017-03-30
- [VI] J. V. KOUNDINYA: *Untersuchung von Winkelfehlern auf die Regelung des E-Motor-Systems mit Matlab Simulink*. Heidelberg, SRH Heidelberg, Institut für Informationstechnik. Masterthesis. 2017-03-31
- [VII] M. LIMBACH: *Untersuchung des Einflusses eines Winkelfehlers auf die Regelung des elektrischen Antriebsstranges*. Stuttgart, Universität Stuttgart, Institut für Leistungselektronik und elektrische Antriebe (ILEA). Forschungsarbeit. 2017-11-02
- [VIII] B. BAS: *Untersuchung der Serienstreuung von Rotorlagegebern und dessen Einfluss auf den Winkelfehler*. Esslingen, Hochschule Esslingen. Bachelorthesis. 2017-10-31
- [IX] E. A. J. NOLTHENIUS: *Implementierung einer online Fehlerkompensation des Resolversignals an einem Universalumrichter*. Darmstadt, Fachbereich Elektrotechnik und Informationstechnik (FBEIT). Masterthesis. 2019-06-30

# Eigene Veröffentlichungen

- [A] N. NEIDIG; A. WANKE; Q. WERNER; M. DOPPELBAUER: *Influence of a variable reluctance resolver on an E-motor-system*. In: 2016 18th European Conference on Power Electronics and Applications (EPE'16 ECCE Europe): IEEE, 2016, S. 1–10
- [B] N. NEIDIG; Q. WERNER; M. BALLUFF; H. NAUMOSKI; M. DOPPEL-BAUER: *The influence of geometrical deviations of electrical machine systems on the signal quality of the variable reluctance resolver*. In: 2016 6th International Electric Drives Production Conference (EDPC): IEEE, 2016, S. 14–21
- [C] N. NEIDIG; Q. WERNER; M. DOPPELBAUER: *Geometrical deviation influences of variable reluctance resolver on the inverter losses of an electrified drivetrain*. In: 2017 19th European Conference on Power Electronics and Applications (EPE'17 ECCE Europe): IEEE, 2017, P.1–P.8
- [D] N. NEIDIG; Q. WERNER; R. LEHMANN; M. DOPPELBAUER*: Influence of rotor position on the design of electric drive system*. In: 17. Internationales Stuttgarter Symposium. Wiesbaden: Springer Fachmedien Wiesbaden, 2017 (Proceedings), S. 293–306
- [E] Q. WERNER; N. NEIDIG; S. PIERFEDERICI; N. TAKORABET: *High performance drives for hybrid electric vehicles through voltage stabilization*. In: 18th European Conference on Power Electronics and Applications (EPE'16 ECCE Europe): IEEE, 2016, S. 1–9
- [F] R. LEHMANN; Q. WERNER; N. NEIDIG; F. GAUTERIN: *Thermal modelling of electric machine during the early development phase*. In: 17. Internationales Stuttgarter Symposium. Wiesbaden: Springer Fachmedien Wiesbaden, 2017 (Proceedings), S. 331–343
- [G] N. NEIDIG: *Online Parameterlearn zur Winkelfehlerreduktion mit Variablen Reluktanz Resolvern in permanent erregten Synchronmaschinen im Fahrantrieb*. Deutsches Patent- und Markenamt. DE102020000424 (A1) 07.29.2021